# **СИБИРСКИЙ ГОСУДАРСТВЕННЫЙ УНИВЕРСИТЕТ ПУТЕЙ СООБЩЕНИЯ**

# **Электронные образовательные технологии: решения, проблемы, перспективы**

Материалы III Международной научно-практической конференции

(Новосибирск, 23-24 апреля 2019 г.)

**Новосибирск 2019**

Э455 **ния, проблемы, перспективы** : материалы III Междунар. **Электронные образовательные технологии: реше**науч.-практ. конф. (Новосибирск, 23–24 апреля 2019 г.) – Новосибирск : Изд-во СГУПСа, 2019. – 286 с. ISBN 978-5-00148-092-1

Представлены материалы III Международной научно-практической конференции «Электронные образовательные технологии: решения, проблемы, перспективы», отражающие научный интерес участников в области образования, информатики и информационных технологий. Ответственность за соблюдение законодательства об интеллектуальной собственности несут авторы публикуемых материалов.

Предназначены для преподавателей вузов, средних специальных учебных заведений, общеобразовательных школ, методистов, специалистов в области электронного обучения, всех заинтересованных лиц.

> **УДК 378.2:004 ББК 74.58**

Ответственный редактор канд. пед. наук, доц. *Л. В. Голунова*

**ISBN 978-5-00148-092-1**

© Сибирский государственный университет путей сообщения, 2019

# **Goal, objectives and principles of public professional accreditation of educational programs**

The paper presents the development of systems of public professional accreditation of engineering degree programs in the USA, countries of the Western Europe, and in Russia.

**Key words:** *components of the innovative culture, innovations in educational space, the technology of modeling of a culture of innovation, the project activities.*

*Concept of public-professional accreditation of educational programs.*  Higher education is the most important social institution that functions in order to meet social demands and as such it reacts fast to all social changes and processes. Global civilization development tendencies and increase of international opening up of national cultures is directly or indirectly reflected in educational system. Global economic cooperation constantly grows and becomes more diverse forming the demand in universally skilled specialists professionally trained at universities.

Higher education internationalization trend that is based on universal knowledge patterns and extensive use of international scientific society teamwork becomes more and more significant. It shows both in increasing role of international cooperation with regard to activities of national educational institutions and organizations and in establishing of supranational institutions, programs and funds. Higher education sphere demonstrates strong convergence and often even community of problems, trends, goals and objectives that decreases the importance of national and regional differences and specifics. Educational content becomes universal and this process cannot be stopped in the times of information revolution and due to current global universal communication systems represented by Internet.

Hence the contents of higher education national systems naturally tend to embrace the so called "global standards" developed by world scientific and technical community. Public-professional accreditation of higher professional educational programs (EPs) is one of the most efficient tools used to reach such standards and evaluate conformity to them [1].

EP public-professional accreditation is the process of assessing the quality of educational institutions' activities in the sphere of provision of certain EPs by applying the rules and criteria developed by professional

communities (institutions) and experts-volunteers. In other words, EP public-professional accreditation is an independent (non-state) system of assessing the quality of certain EPs as well as an institution's activity in training of certain professionals involving voluntary participation of professional experts, industry representatives (employers) and universities' representatives. This accreditation is considered to be the means to secure confidence of all stakeholders (applicants and their parents, students, and employers).

Various countries have their own systems of state accreditation (performed by authorized state bodies) and public accreditation in the sphere of high education. It shall be noted that a global current trend is to prioritize development of EPs public-professional accreditation provided by higher educational institutions. Much attention is paid to development of such EPs accreditation system and criteria. In particular, the principle of preferential development of EPs public-professional (non-state) accreditation is one of the most important principles of the Bologna declaration.

EP public-professional accreditation system using its criteria of EP quality assessment allows for efficient reaction to changes and problems in business and labor market demands and stimulation of engineering education development and improvement in conformity with the society demands.

*Goals and objectives of EP public-professional accreditation.* What are the specific goals and objections of EP public-professional accreditation and why Higher Education Institutions (HIE) are interested in such accreditation?

Performance of such EP accreditation, first of all, allows the society in general and professional communities, employers, government bodies and other stakeholders (including, of course, applicants and their parents) in particular to identify HIEs and their EPs that meet accreditation criteria. It means that such EPs quality is assured by positive external independent assessment performed by experts of public-professional organization independent from education system administrative bodies. Certificate of positive results of public-professional accreditation, in its turn, provides EP with particular value: in several countries (the USA, Canada, Japan, the Great Britain, etc.) an accredited program graduate can further aspire for "professional engineer" status that provides great opportunities for future career advancement. Students of such EPs may also receive certain benefits as in several countries they may apply for government or state grants. All this provides such EPs with "market value".

Public-professional accreditation system also allows HIEs and stakeholder organizations to get professional advice, methodological support and assistance in improvement of current engineering education programs and their implementation conditions as well as in development of new engineering programs and specialty occupations. The first step in accreditation process is known to be a HIE self-assessment of its EPs. A "fresh glance" at its own programs allows switching off from daily routine, revealing any current weaknesses and possible improvement areas, and reassessing achieved methodological and educational outcomes.

Many HIEs consider accreditation as an important opportunity to profess their ambitions and claim their leadership in a certain area. It can be achieved by demonstrating their commitment to quality of educational services and professionals' training. In a market economy environment HIEs may find it important to publicly profess their ambitions by obtaining of independent external assessment of their EPs quality. A documentary proof of such leadership includes entering of HIE accredited programs' names in a relevant register of accredited engineering programs (national or international).

It shall also be noted that in the course of public-professional accreditation HIEs are given recommendations on how to improve their EPs. Such recommendations are always based on experts' studies of many national HIEs and reflect the best practice and experience of such HIEs. The above mentioned provides HIEs with further opportunity to improve their competitive power in national and international education and labor markets.

Another important objective of any national system of public-professional accreditation is securing of national HIEs EPs quality recognition at an international level. This objective can be achieved by harmonization of criteria base and regulatory and organizational provisions used by HIE with similar provisions of accrediting bodies of other countries as well as international associations of such bodies. Facts of affiliation of National Accrediting Organizations with the Washington Accord (association of accrediting bodies of Asia-Pacific Region) and the European Network for Accreditation of Engineering Education (ENAEE) are the examples of such recognition of "essential similarity of criteria and procedures". Such affiliation, in its turn, efficiently improves image and authority of national system of higher education and helps developing international cooperation of HIEs with regard to engineering specialists' training [2, 3].

Totality of all factors mentioned above ensures important stimulating impact of public-professional accreditation on the processes of development and improvement of engineering specialists' training in any country.

*Regulatory framework of EPs public-professional accreditation.*  Regulatory framework of public-professional accreditation of engineering education programs consists of three components:

1. National legislation regulating higher education;

2. Standards and rules framed by international associations and organizations in the sphere of higher education quality;

3. Regulatory documentation of accrediting bodies.

Basic document regulating accrediting bodies activity at the European level is "The Standards and Guidelines for Quality Assurance in the European Higher Education Area" developed in 2005 by the European Association for Quality Assurance in Higher Education (ENQA). The third part of this document titled "European standards and guidelines for quality assurance agencies" provides a comprehensive set of rules and requirements to be observed by accrediting bodies. This set of rules and regulations contains the following:

1. In part of public-professional EPs accrediting bodies status (Standard 3.2) – these bodies or agencies (as they are called in the document) should have an official status, that is they should be formally recognized by competent public authorities in the sphere of European Higher Education as agencies responsible for external quality assurance and thus they should have an established legal basis. They should be in compliance with all requirements of legislative jurisdiction in the frames of which they perform their activity.

2. In part of regularity of their activities (Standard 3.3) – agencies should regularly carry out a variety of external quality assurance activities (both at the level of educational institutions and education programs). Agencies' activities may include evaluation, review, audit, assessment and other similar activities and should be a part of major fields of agency's work.

3. In part of resources (Standard 3.4) – agencies should have adequate and appropriate resources, both human and financial, to organize and run their external quality assurance activities in an effective and efficient manner being appropriate funded for development of their processes and procedures.

4. In part of goals definition (Standard 3.5) – agencies should have clear and explicit goals and objectives that are part of their publicly available mission statement. The Standard guidelines specify that definition of goals should include goals and objectives of processes applied by agencies, differentiation of duties between process participants (especially in HIEs), cultural and historical aspect of operation. Definition should clearly state that external quality assurance process is the main field of agency's operation and that there is a comprehensive approach to the achievement of goals and objectives. Agencies should also have documentation that demonstrates the integration of goals definition into agencies' internal policy and management plan.

5. In part of independency (Standard 3.6) – agencies should be independent. They should have autonomous responsibility for their operations, conclusions and recommendations in their reports and shall not be influenced by third parties, such as higher education institutions, government bodies and other stakeholder organizations. This Standard guidelines specify that an agency should demonstrate its independence by applying the following measures:

− Operational independence from HIEs and government bodies is guaranteed by appropriate official documents (legislative acts).

− Definition and operation of procedures and methods, nomination and appointment of external experts and definition of outcomes of the quality assurance shall be carried out autonomously and independently from government bodies, HIEs and political leverage bodies.

− Participants of the process in HIE, especially students, may receive information on the course of assurance process, however the final outcomes of the process remain the responsibility of the agency.

6. In part of criteria and processes of external quality assurance applied by agencies (Standard 3.7) – processes, criteria and procedures applied by agencies should be pre-defined and publicly available. These processes presumably include:

− A self-assessment (or equivalent procedure) of the quality assurance process subject;

− An external assessment by group of experts that may include students (depending on circumstances) and an assessment site visit (upon agency consideration);

− A publication of the report that includes all decisions, recommendations or other official results;

− Consistent follow-up procedures for evaluation of activities carried out by quality assurance process subject with account of all recommendations in the report.

− The Standard guidelines specify that:

− Agencies may develop and apply other processes and procedures for practical purposes.

− Agencies should pay increased attention to their established principles and guarantee that their goals and objectives are achieved in the professional way, and that their conclusions are made in coordination even if decisions are taken by groups of various people.

− Agencies that make official decisions followed by official consequences should develop appeals procedures. Nature and form of appeals procedures should be defined with account of each agency's charter.

7. In part of reporting (Standard 3.8) – agencies should develop procedures to report on their activities. This Standard guidelines specify that these procedures should include the following:

− Published internal policy that guarantees quality of the agency and is available on website guarantees;

− Documentation showing that:

1. Processes and results of agency's activities reflect its goals and objectives in the sphere of quality assurance;

2. Agency has and applies a mechanism that prevents conflict of interest in the course of their external experts' work;

3. Agency should have reliable mechanisms to secure quality of any activities carried out and material produced by subcontractors if some or all elements of the elements in its quality assurance activities are subcontracted to other parties;

4. Agency has internal quality assurance procedures at its disposal that include mechanism of internal interaction (obtaining feedback from its employees, directors/management); internal criticism mechanism (reaction to internal or external comments); and mechanism of external interaction (obtaining feedback from experts and educational institutions that were assessed) in order to create an information database for operation development and improvement.

− Compulsory external review of agency activity at least once every five years.

Additionally this document contains recommendations on the system of expert cross check of quality assurance agencies for the purpose of ensuring of high quality of their operation and sustainable trust of all stakeholders in obtained outcomes and conclusions. In particular, an offer has been made to establish a register of recognized agencies operating in the field of external quality assurance of higher education in Europe. This offer was caused by an assumption that the future will see an increase in the number of quality assurance organizations that will carry out assessment for the purpose of profiting from educational institutions. Experience has shown that such organizations cannot be efficiently controlled, thus establishment of a register will provide a unique opportunity to apply methods of practical management of this market not for protection of the interests of existing agencies but for making stakeholders confident that quality assurance process effect is not diminished by activity of unworthy organizations. This offer was later implemented in the form of the European Quality Assurance Register (EQAR).

Let us consider regulatory documents of accrediting bodies. The set of such documents will naturally differ in various countries and for various bodies. At the same time in most cases these documents ensure itemization of basic rules and procedures set in national legislation and international rules and standards, such as Standards and Guidelines of ENQA described above. An example of such set will be regulatory documents of Accrediting Center of AEER. This set includes [1]:

− Regulation on the Accrediting Center of AEER;

− Procedure for public-professional accreditation;

− Criteria and procedure for accreditation of the first cycle educational programs (bachelor degree course)

− Criteria and procedure for accreditation of the second cycle educational programs (master degree course);

− Criteria and procedure for accreditation of the second cycle educational programs training certified specialists in the field of engineering and technologies;

− Guidelines for assessment of educational programs in the field of engineering and technologies;

− Instructions on filling in of expert assessment forms (this document on the Accrediting Center website is protected by password since it is designed for the Center experts);

− HIEs application form for public-professional accreditation of educational programs;

− Instructions for HIEs on preparation of materials for educational programs self-assessment.

"Regulation on the Accrediting Center of AEER" describes its place within the structure of a major public organization (AEER), Center's goals and objectives, its structure and functions, as well as goals and objectives of the Accrediting Board of the Center and its composition [4, 5].

"Procedure for public-professional accreditation" is a major "procedural" document that describes the accreditation order starting from HIE application for its programs audit up to decision-making and issue of a certificate confirming positive accreditation outcome.

Next three documents describe criteria base used by the Accrediting Center experts in the course of assessment of engineering training programs for various level (cycles) – bachelor degree course, master degree course, and specialist degree course. These documents are vitally important and useful both for experts participating in EPs assessment and for HIEs planning to present their EPs for accreditation as they set the "game rules". It shall be noted that the criteria base and the procedure for EPs accreditation are harmonized with similar standards applies in the European Union countries and Asia-Pacific region [6, 7].

Next document – "Guidelines for assessment of educational programs in the field of engineering and technologies" contains detailed explanation on planning and organization of EPs external independent assessment process and on documents that experts shall work with. This document is also important and useful both for expert commission and the accredited HIE as it provides a unified concept of EPs accreditation processes.

"Instructions on filling in of expert assessment forms" is an internal document designed for experts who use special forms in the course of EPs assessment allowing them to record their opinions and conclusion with regard to each day of accrediting visit [8, 9].

"HIEs application form for public-professional accreditation of educational programs" is a formal document that shall aid HIE in completion of EP accreditation form that contains minimal but essential information on HIE and EPs.

The last document – "Instructions for HIEs on preparation of materials for educational programs self-assessment" is of methodological nature. This document aids HIEs in preparation of EPs self-assessment materials that shall be presented to accrediting experts in comprehensive and easy-to-use form. This document can surely be used by HIEs outside the frames of accreditation for self-assessment of their programs so that they can "keep things in order" and improve their EPs on a regular basis.

### **References**

1. Association for Engineering Education of Russia (AEER), official website. Available at: <http://www.aeer.ru/en/goals.htm> (accessed 10 June 2019).

2. International Engineering Alliance (IEA), Glossary of Terms. Available at: [http://www.ieagreements.org/accords/washington//](http://www.ieagreements.org/accords/washington/) (accessed 11 June 2019).

3. EUR-ACE Framework Standards. Available at: [https://www.enaee.eu/](https://www.enaee.eu/accredited-engineering-courses-html/engineering-schools/) [accredited-engineering-courses-html/engineering-schools/](https://www.enaee.eu/accredited-engineering-courses-html/engineering-schools/) (accessed 21 June 2019).

4. *[Gerasimov S.](https://elibrary.ru/author_items.asp?refid=376162382&fam=Gerasimov&init=S+I) I., [Shaposhnikov S.](https://elibrary.ru/author_items.asp?refid=376162382&fam=Shaposhnikov&init=S+O) O.* Development of Professional-and-Public accreditation Systems for Educational Programs in Russia and Abroad//Quality. Innovation. Education. 2012. № 12. Pp. 36–43.

5. *[Gerasimov S.](https://elibrary.ru/author_items.asp?refid=376162383&fam=Gerasimov&init=S+I) I., [Pokholkov Y.](https://elibrary.ru/author_items.asp?refid=376162383&fam=Pokholkov&init=Y+P) P., [Chuchalin A.](https://elibrary.ru/author_items.asp?refid=376162383&fam=Chuchalin&init=A+I) I., [Yatkina E.](https://elibrary.ru/author_items.asp?refid=376162383&fam=Yatkina&init=E+Y) Y.* International Collaboration in the Sphere of Quality. Experience of Association of Engineering Education of Russia/[/Accreditation in Education.](https://elibrary.ru/contents.asp?titleid=27990) 2012. № 8. Pp. 32–33.

6. *[Chuchalin A.](https://elibrary.ru/author_items.asp?refid=376162384&fam=Chuchalin&init=A+I) I., [Gerasimov S.](https://elibrary.ru/author_items.asp?refid=376162384&fam=Gerasimov&init=S+I) I.* Competences of Engineering Program Graduates: National and International Standards// [Higher Education in Russia.](https://elibrary.ru/contents.asp?titleid=8608) 2012.  $\mathbb{N}$  10. Pp. 3-14.

7. *[Chuchalin A.](https://elibrary.ru/author_items.asp?refid=376162385&fam=Chuchalin&init=A+I) I., [Gasheva Yu.,](https://elibrary.ru/author_items.asp?refid=376162385&fam=Gasheva&init=Y) [Gerasimov S.](https://elibrary.ru/author_items.asp?refid=376162385&fam=Gerasimov&init=S+I) I., [Pokholkov Yu.](https://elibrary.ru/author_items.asp?refid=376162385&fam=Pokholkov&init=Y+P) P., [Shamritskaya P.](https://elibrary.ru/author_items.asp?refid=376162385&fam=Shamritskaya&init=P)* Accreditation of Engineering Programs and certification of Professional Engineers in Russia: a Focus on Life-Long Learning// ASEE Annual Conference and Exposition, Conference Proceedings 122, Making Value for Society. Сер. "ASEE's 122nd Annual Conference and Exposition: Making Value for Society", 2015.

8. *[Gerasimov S.](https://elibrary.ru/author_items.asp?refid=376162386&fam=Gerasimov&init=S+I) I., [Yatkina E.](https://elibrary.ru/author_items.asp?refid=376162386&fam=Yatkina&init=E+Y) Y.* Competence Model for Experts from Accreditation Center of Association of [Engineering Education](https://elibrary.ru/contents.asp?titleid=15698) of Russia/[/Engineering](https://elibrary.ru/contents.asp?titleid=15698)  [Education.](https://elibrary.ru/contents.asp?titleid=15698) 2011.  $\mathbb{N}^{\circ}$  7. Pp. 58–67.

9. *[Gerasimov S.](https://elibrary.ru/author_items.asp?refid=376162387&fam=Gerasimov&init=S+I) I., [Shaposhnikov S.](https://elibrary.ru/author_items.asp?refid=376162387&fam=Shaposhnikov&init=S+O) O., [Yatkina E.](https://elibrary.ru/author_items.asp?refid=376162387&fam=Yatkina&init=E+Y) Y.* Standard Interview Questions for Educational Program Accreditation in the Association for Engineering Education of Russia // Engineering Education. 2013. Vol. 12. Pp.  $60-65$ .

#### *К. Борри, С. И. Герасимов, Т. Ф. Карманова*

#### **Цели, задачи и принципы профессионально-общественной аккредитации образовательных программ**

**Аннотация.** В статье рассматриваются особенности развития систем общественно-профессиональной аккредитации образовательных программ инженерного образования в США, странах Западной Европы и в России.

**Ключевые слова:** *компоненты инновационной культуры, новшества в образовательном пространстве, технология моделирования инновационной культуры, проектная деятельность.*

**Borri Claudio**, Full Professor of Structural Mechanics, Dr.-Ing., Head of Department[, University of Florence,](https://www.researchgate.net/institution/University_of_Florence) Florence, Italy. E-mail[: direttore@dicea.unifi.it.](mailto:direttore@dicea.unifi.it)

**Gerasimov S. I.**, Full Professor of Structural Mechanics, Dr.-Ing., Head of Department, Siberian Transport [University, Novosibirsk, Russia.](mailto:University,%20Novosibirsk,%20Russia) E-mail: [912267@gmail.com.](mailto:912267@gmail.com)

**Karmanova T. F.**, PhD, Assistant Professor of Structural Mechanics Department, Siberian Transport [University, Novosibirsk, Russia.](mailto:University,%20Novosibirsk,%20Russia) E-mail: [tatyana.karm@gmail.com.](mailto:tatyana.karm@gmail.com)

**УДК 378.147(004.85)**

*Tomczyk Łukasz, Stošić Lazar, Biljana Novković Cvetković*

# **Digital Literacy in the Area of Digital Safety Among Parents of the Secondary School Students**

The article presents the results of research on the level of digital literacy among parents of secondary school students. The study was commissioned by the Ministry of national education and conducted among 466 parents and guardians in 2016. The aim of the study was to show the level of knowledge and skills regarding electronic threats and views on education in the era of digital media dominance. A competency test measuring knowledge and skills served as a research tool. The results showed that parents have a relatively high level of knowledge in terms of ergonomics of using new media, but an unsatisfactory level of awareness in the field of copyright. The data helped formulate guidelines for improving digital security in the family and school.

**Key words:** *parents, digital literacy, digital competence, electronic security, youth, home.*

*Digital literacy among parents – theoretical framework for the analyses.* Digital literacy (DL) has become the benchmark of modernity, an element that drives the economy and enables more complete social participation, development of digital economy and individual successes (Hobbs et al., 2010; Ziemba, 2018). Technical abilities to use digital media

(installing software, using all the options, website operation, using eservices etc.) are important DL component. However, the holistic view of DL also involves the area of human behaviours, that is, understanding how new media may determine different behaviours, both desirable and risky. In this paper DL will be presented as technical skills of using hardware, software and websites, as well as understanding the mechanisms of changes in behaviours influenced by the new media. This broad definition includes both technical and social aspects of DL.

Most frequently, the literature of the subject presents a utility approach towards digital literacy (McDougall et al., 2018). Sometimes, it is presented as something more than the ability to use digital devices like tablet, phone or computer connected to the Internet, but also all other devices to archive data in the digital form, for example, cameras (Friedman, 2016). DL involves also the ability to receive and interpret media messages critically.

Properly developed DL among parents is of particular importance for modeling the critical cognitive abilities of children and teenagers (Sánchez-Valle et al., 2017). The right level of DL determines the effectiveness of digital literacy among children from the very early age (Davidson, 2012). Thank to socialization and media education, parents develop the patterns of using the new technologies regarding both, the functional aspect and the "soft areas". It is during the early education when the DL level of parents stimulates the development of e-skills in children and ensures safety of the family environment. The holistic approach to DL among children should also consider peer education (Kirova, Jamison, 2018) and pedagogical activities introduced in schools and pre-schools. In the holistic view, it is parents who are one of the key determinants of the balanced development and education in the digital era (Potyrała, 2017).

The factors which decrease the general DL level may include: being part of disfavoured groups, e.g. immigrants (Machado-Casas, et al., 2014), age, attitude towards the new technologies, e.g. dislike (Tomczyk, Wąsiński, 2017), technological ignorance (Tomczyk et al., 2015). Therefore, there are many non-formal educational initiatives all over the world to support the development of DL among parents (Suáreza et al., 2016). Educational activities assume positive parenthood with the use of ICT. In Poland, such solutions are, for example, projects commissioned by the Ministry of National Education within the program Bezpieczna+ (Safety+), promoting digital safety in school and family environment. Participation of students, parents and children and youth in different forms of education (competitions, presentations, study visits, lectures, numerous problem-solving methods) is to improve the general level of safety in the cyberspace by eliminating behaviours like: Internet addiction (problematic use of the Internet),

cyberbullying, sexting, piracy or hoaxing, and at the same time strengthening digital resilience.

*Methods.* The purpose of the research was to determine parents' level of digital literacy regarding the digital safety. The study was focused on the online threats connected with problematic situations in the family, with some references to socialization and media education. The study was conducted in Poland, in the  $2<sup>nd</sup>$  half of 2016, among 466 parents of primary school students (grades 4–6, second educational cycle). The sample consisted of 389 women (83,5 %) and 77 men (16,5 %). The respondents lived in: village (56,2 %), town up to 50,000 residents (12,2 %), city with population of more than 200,000 (11,6 %), town with population of  $50,000-100,000$  (10,9 %), city with population of  $100,000-200,000$  (9,0 %) Education of parents was: higher (42,9 %), upper-secondary (24,0 %), vocational (13,7 %), primary  $(12.9\%)$ , post-secondary  $(6.2\%)$ , lower-secondary  $(2.32\%)$ , lower-primary (0,2 %). In terms of financial standing, the parents declare their families live: at average level (63,3 %), wealthy  $(23,0\sqrt{6})$ , modestly  $(13,7\sqrt{6})$ .

The analyses were commissioned by the Polish Ministry of National Education (MEN) and conducted by the Cities on the Internet Association. NAVIGO, the education and research agency, was responsible for the technical aspects of the research. The results presented herein are only a small part of the large nation-wide project focused on raising the awareness of the new media-related threats (Tomczyk, Srokowski, Wąsiński, 2016).

The research tool consisted of two parts (competence test and survey). The diagnostic character of the analyses was feasible thanks to the use of the competence test which measured the actual level of knowledge of e-threats. The test consisted of 6 thematic modules: ergonomics of using the digital devices, credibility of information available in the Internet, safe interactions with other users, setting secure logins and passwords, safety of online image and copyright. Every module included three questions about the knowledge and skills of the parents. There were 18 indicators total. The parents got positive point for each correct answer. The competence test allowed to provide 100 % of correct answers. Additionally, the tool was supplemented with the socio-demographic part (metrics) and the part measuring the educational attitudes towards the digital media.

The study was compliant with the ethical principles. Every parent had the complete freedom to refuse to participate in the data collection procedure. The tool was tested in the pilot study. The whole report was submitted to MEN and served as a basis to design non-formal education activities increasing the level of digital safety in Polish schools.

*Results.* The respondents obtained the highest test results in the area of ergonomics of using the digital devices and safety of online image. The weakest component is the knowledge about the copyrights. Thus, the subject of copyrights requires extra focus in terms of: legality of downloading and sharing files, different types of licenses, understanding the functioning of warez services or recognizing the legal responsibility in terms of protection of intellectual property. Table 1 presents the average results of the competence test consisting of 18 questions in 6 areas.

*Table 1*

|         |             | Ergonom-   Credibility   Safe inter-   Logins, |            |            | Safety of  |         |
|---------|-------------|------------------------------------------------|------------|------------|------------|---------|
| Average | ics of us-  | of online                                      | actions    | passwords, | image in   | $Copy-$ |
| result  | ing digital | infor-                                         | with other | safe log-  | the inter- | rights  |
|         | devices     | mation                                         | users      | ging in    | net        |         |
| 56 %    | 74 %        | 51 %                                           | 55 %       | 53 %       | 68 %       | 32 %    |

**Average results in test measuring the DL level in the area of safety**

The above average results are diverse due to several important factors. For example, we have noticed, using the single-factor variance analysis ANOVA, that higher test results were obtained in families where: there are set and obeyed rules of using the new media  $F(4,461) = 4,4307$ ,  $p = 0,00160$ ; parents often talk to their children about e-safety  $F(5,460) = 11,701$ ,  $p = 0,00000$  and adults use e-administration services  $F(3,462) = 11,604$ ,  $p = 0,00000$ . In addition, the higher test results in the group of parents and caregivers obtained the respondents: with higher and secondary education  $F(5,460) = 26,535$ ,  $p = 0,0000$  and living at an average financial level  $F(2,463) = 3,0859$ ,  $p = 0,04663$ . Gender did not differentiate the results  $F(1,464) = 0,34466, p = 0,55743.$ 

Parents in the analysed group are aware of their DL level. The is a confirmed relation that with the higher self-assessment of own DL the competence test results slightly increased  $F(5,460) = 4,8159$ ,  $p = 0,00027$ . Another interesting results were found for the two extreme groups: parents declaring very low level and very high level of DL. Parents who evaluate their DL as very high got the most diverse results. It is also interesting that respondents in the group declaring their DL is very low underestimated their competencies. Therefore, self-evaluation does not always show the actual DL level.

At the same time, we noticed that place of residence influences the results. Those parents who live in the bigger cities obtained slightly higher results in the competence test that the ones living in the rural areas  $F(4,461) = 7,1449$ ,  $p = 0,00001$ . The difference between the average values reached up to 10 %. The correlation is presented on Fig. 2.

The detailed analysis of the identified DL components shows that knowledge and skills in one area are connected with the knowledge and skills in others. This dependency does not always occur in terms of copyrights. The results prove the coexistence of different types of average knowledge and skills regarding the safe use of the digital media. Thus, DL is a complex, heterogeneous construct.

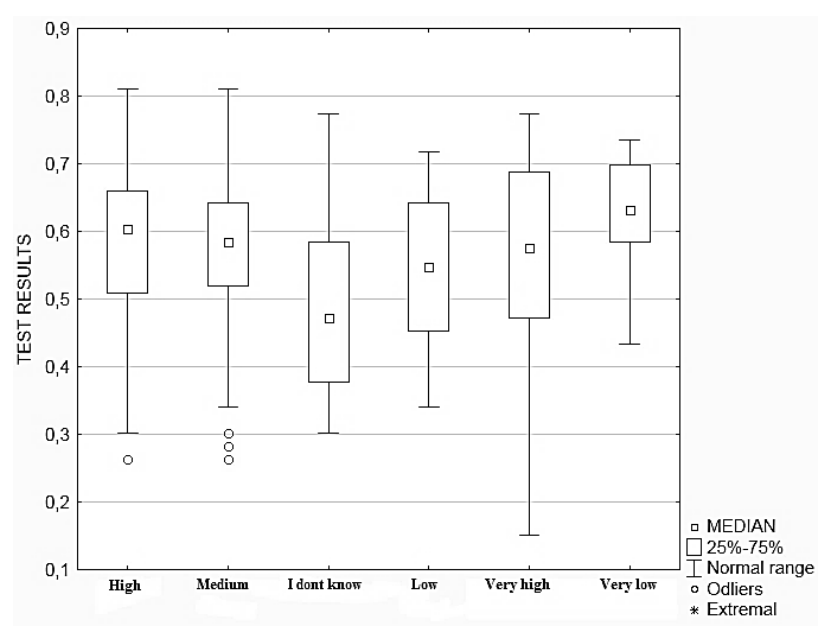

*Fig. 1.* DL level (test results) and self-evaluation of competencies in the area of digital safety

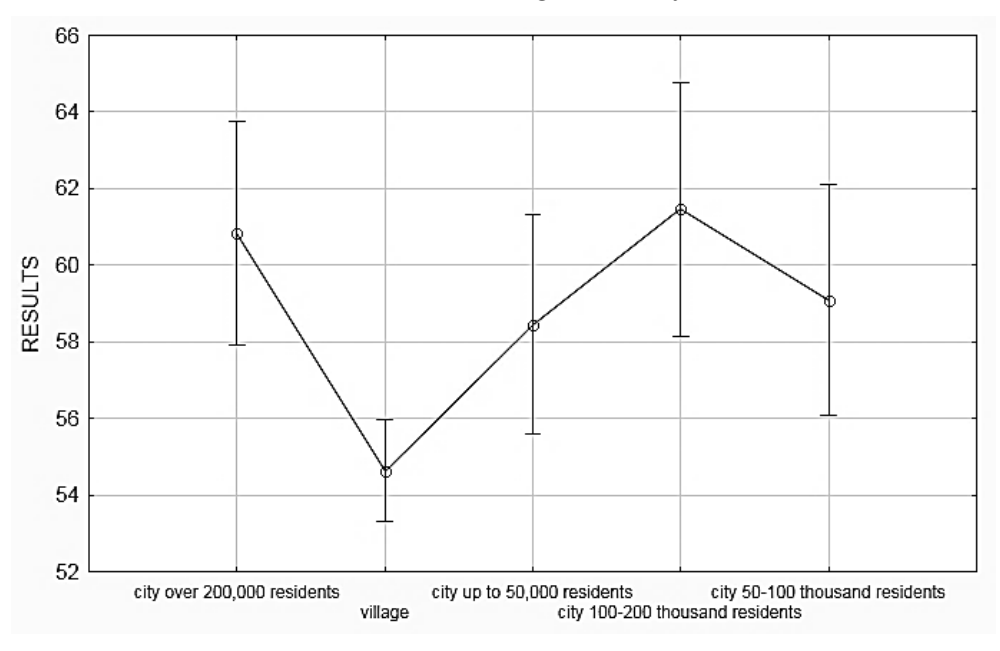

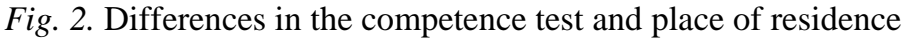

*Discussion.* DL among parents is one of the key elements improving the digital safety in the family. Awareness of adults not only determines the safe use of media, it also helps, by modeling, to increase the level of digital literacy among the youngest family members Lack of ICT-related technical skills and insufficient awareness of the new media mechanisms may support the development of the risky behaviours mediated by the Internet (Stošić, 2014). Also, based on the gathered results, we noticed that there are many factors differentiating the level of DL such as: place of residence, education,

frequency of using e-services, self-diagnose of knowledge and skills. As for the DL level, parents, teachers and students are a heterogeneous group.

*Table 2*

|                                    | Ergonomics Credibility                   |                              | Image         | with others <sup>1</sup> |        | Interactions  Passwords  Copyrights |
|------------------------------------|------------------------------------------|------------------------------|---------------|--------------------------|--------|-------------------------------------|
| Credibility                        | $0,2403***$                              | 1,0000                       |               |                          |        |                                     |
| Image                              | $0,3397***$                              | $0,3073***$                  | 1,0000        |                          |        |                                     |
| <b>Interactions</b><br>with others | $0,3073***$                              | $0,1839***$ 0,3766***        |               | 1,0000                   |        |                                     |
| Passwords                          | $0,3348***$                              | $0,1837***$                  | $ 0,3579*** $ | $0,2988***$              | 1,0000 |                                     |
| Copyrights                         | 0,0482                                   | $0,0956^*$                   | $0,1048^*$    | $0,0985$ *               | 0,0821 | 1,0000                              |
| $***$<br>$\geq 0.05$               | ***<br>$\sim$ $\Omega$ $\Omega$ $\Omega$ | $\Omega$ $\Omega$ $\Omega$ 1 |               |                          |        |                                     |

**Relations between DL components in the area of safety**

 $< 0.05,$   $< 0.001,$   $< 0.0001$ 

But this heterogeneity refers also to the definition of DL. The analysed phenomenon includes both, technical and soft skills related to the new media use (Novković Cvetković, Stošić, & Belousova, 2018). In addition, the result analysis confirmed that awareness in one area of DL does not always mean the same level of information about e-threats in another areas. Thus, the concept of DL needs to be further operationalised. It is also worth to emphasise that the dynamically growing use of digital services and applications, and constantly emerging new e-solutions require constant updates in the list of the DL components.

*Conclusions.* The presented research are in line with the principles of the risk paradigm and opportunity paradigm of media pedagogy. In the one hand, it shows the complexity of the DL concept, on the other hand, it proves the importance of activities to reinforce the knowledge and skills and reorientation or strengthening the attitudes regarding digital safety and positive use of the new media at home and in school. The author is aware of the limitations in the presented analysis of DL (e.g. limited number of ethreats, minimized number of indicators for the variables). This situation was determined by the social research methods, in particular the length of the research tool and the selection of the analysed e-threats set determined by the commissioning institution-project. The presented results also allow to enrich the insights into the educational processes which take place in the family environment in the digital age.

# **References**

1. *Davidson C.* (2012). Seeking the green basilisk lizard: Acquiring digital literacy practices in the home. Journal of Early Childhood Literacy. № 12 (1). Pp. 24-45. https://doi.org/10.1177/1468798411416788.

2. *Friedman A.* (2016). Three-year-old photographers: Educational mediation as a basis for visual literacy via digital photography in early childhood. Journal of Media Literacy Education.  $\mathcal{N}$ <sup>o</sup> 8 (1). Pp.15–31.

3. *Hobbs R.* (2010). Digital and Media Literacy: A Plan of Action. A White Paper on the Digital and Media Literacy Recommendations of the Knight Commission on the Information Needs of Communities in a Democracy. Aspen Institute. 1 Dupont Circle NW Suite 700, Washington, DC 20036. https://eric.ed.gov/?id=ED523244.

4. *Kirova A., Jamison N. M.* (2018). Peer scaffolding techniques and approaches in preschool children's multiliteracy practices with iPads. Journal of Early Childhood Research. № 16 (3). Pp. 245257. https://doi.org/10.1177/ 1476718X18775762.

5. *Klement M., Klementová S.* (2016). The Current Degree of Implementation of Ict in the Life of Schools. ICERI2016 Proceedings, https://doi.org/ 10.21125/iceri.2016.0370.

6. *Machado-Casas M., Sánchez P., Ek L. D.* (2014). The digital literacy practices of Latina/o immigrant parents in an after-school technology partnership. Multicultural Education. № 21 (3/4). 28 P.

7. *Macuh B., Raspor A., Sraka M., Kovačič A.* (2018). Media exposure and education of first to six grade children from Slovenia – parent opinions. International Journal of Cognitive Research in Science, Engineering and Education (IJCRSEE).  $\mathcal{N}_2$  6 (3). Pp. 49–57. https://doi.org/ 10.5937/ijcrsee1803049M.

8. *McDougall J., Readman M., Wilkinson P.* (2018). The uses of (digital) literacy. Learning, Media and Technology.  $\mathcal{N}$  43 (3). Pp. 263–279. <https://doi.org/10.1080/> 17439884.2018.1462206.

9. *Novković Cvetković B., Stošić L., Belousova A.* (2018). Media and Information Literacy-the Basis for Applying Digital Technologies in Teaching from the Discourse of Educational Needs of Teachers. Croatian Journal of Education: Hrvatski časopis za odgoj i obrazovanje.  $\mathcal{N}$  20 (4). Pp. 1089–1114. Retrieved April 7, 2019, from [https://cje2.ufzg.hr/ojs/i](https://cje2.ufzg.hr/ojs/)ndex.php/CJOE/article/view/3001.

10. *Potyrała K.* (2017). iEdukacja. Synergia nowych mediów i dydaktyki. Ewolucja antynomie konteksty. Kraków: Wydaw. UP. https://doi.org/ 10.24917/9788380840522.

11. *Pyżalski J., Zdrodowska A., Tomczyk Ł., Abramczuk K.* (2019). Polskie badanie EU Kids Online 2018. Poznań: UAM.

12. *Rozkosz E.A., Siuda P., Stunża G.D., Dąbrowska A.J., Klimowicz M., Kulczycki E., ... & Stachura K.* (2014, October). Information and Media Literacy of Polish Children According to the Results of "Children of the Net" and "Children of the Net 2.0" Studies. In European Conference on Information Literacy (Pр. 263273). Springer, Cham. https://doi.org/10.1007/978-3-319-14136-7\_28.

13. *Sánchez-Valle M., de-Frutos-Torres B., Vázquez-Barrio T.* (2017). Parent's Influence on Acquiring Critical Internet Skills. Comunicar: Media Education Research Journal. № 25 (53). Pp. 103–111. https://eric.ed.gov/ ?id=EJ1170735.

14. *Stošić, L.* (2014). Parents opinions of the impact of computers on the social behavior of children. International Journal of Cognitive Research in Science, Engineering and Education.  $\mathbb{N}^{\circ}$  2 (1). Pp. 57–61. https://www.ijcrsee.com/index.php/ ijcrsee/article/view/204.

15. *Suárez A., Rodríguez J. A., Rodrigo M. J.* (2016). The Spanish online program "Educar en Positivo" ("The Positive Parent"): Whom does it benefit the most? Psychosocial Intervention.  $\mathbb{N}^{\circ} 25$  (2). Pp. 119–126. https://doi.org/ 10.1016/j.psi.2016.03.001.

16. *Tomczyk Ł., Wąsiński A.* (2017). Parents in the Process of Educational Impact in the Area of the Use of New Media by Children and Teenagers in the Family Environment. Egitim ve Bilim. № 42 (190). https://doi.org/10.15390/ eb.2017.4674.

17. *Tomczyk Ł., Szotkowski R., Fabiś A., Wąsiński A., Chudý Š., Neumeister P.* (2017). Selected aspects of conditions in the use of new media as an important part of the training of teachers in the Czech Republic and Poland-differences, risks and threats. Education and Information Technologies.  $\mathbb{N}^{\circ}$  22 (3). Pp. 747–767. https://doi.org/10.1007/s10639-015-9455-8.

18. *Walotek-Ściańska K., Szyszka M., Wąsiński A., Smołucha D.* (2014). New media in the social spaces. Strategies of influence. Prague: Verbum.

19. *Ziemba E.* (2018). The contribution of ICT adoption to sustainability: households' perspective. Information Technology & People. https://doi.org/ 10.1108/ITP-02-2018-0090.

*Томчик Лукаш, Стошич Лазар, Биляна Новкович Цветкович*

### **Цифровая грамотность в области цифровой безопасности среди родителей учащихся средней школы**

В статье представлены результаты исследований уровня цифровой грамотности среди родителей учащихся средней школы. Исследование было заказано Министерством национального образования и проведено среди 466 родителей и опекунов в 2016 г. Цель исследования заключалась в том, чтобы показать уровень знаний и навыков относительно электронных угроз и взгляды на образование в эпоху доминирования цифровых медиа. Исследовательским инструментом послужил тест на компетентность, измеряющий знания и навыки. Результаты показали, что родители имеют относительно высокий уровень знаний в плане эргономики использования новых медиа, но неудовлетворительный уровень осведомленности в области авторских прав. Эти данные помогли сформулировать руководящие принципы повышения уровня цифровой безопасности в семье и школе.

**Ключевые слова**: *родители, цифровая грамотность, цифровые компетенции, электронная безопасность, молодежь, дом.*

**Tomczyk Łukasz**, PhDr inż. PhD, Pedagogical University of Cracow, Poland. E-mail: lukasz.tomczyk@up.krakow.pl.

**Stošić Lazar**, PhD, asst. prof., The Association for the Development of Science, Engineering and Education, Serbia.

**Biljana Novković Cvetković,** PhD, Pedagogical Faculty in Vranje, University of Niš, Serbia.

# **Проблемы использования электронных образовательных ресурсов в техническом вузе**

Необходимость подготовки компетентного специалиста, востребованного заказчиком обусловлена окружающей мультимедийной и профессиональной средой. Эффективное использование электронных образовательных ресурсов является актуальной задачей современного преподавателя технического вуза.

**Ключевые слова:** *технический вуз, непрерывное обучение, электронный курс.*

Необходимость непрерывного обучения современного специалиста любого профиля, а тем более выпускника технического вуза, обусловлена постоянно меняющейся профессиональной средой, окружающей специалиста: внедрение новых технологий осуществляется с постоянным ускорением [1]. Будущий специалист еще в процессе обучения в техническом вузе сталкивается с изменениями, происходящими как в познавательном наполнении предмета изучения, так и в самих методах обучения [2, 3].

С конца XX в. все больше научных педагогических исследований в Советском союзе было посвящено непрерывному образованию, связано это было, в частности, с комплексной программой профессионального обучения; методологии непрерывного образования; необходимость систем непрерывного образования. Предлагалось взаимодействие, преемственность, содержание учебного процесса и направления в специализации образовательных учреждений.

В общей системе непрерывного образования важное место занимает техническое образование, которое помогает сформировать индикаторы необходимых компетенций в образовательной цепочке и подготавливать специалистов широкого профиля на основе инновационных средств обучения [4], способных расширять и углублять сферу своей профессиональной деятельности [5, 6].

Основные достоинства использования электронных учебных курсов в образовательном процессе:

– большая свобода доступа для пользователей;

– высокий уровень получаемого образования;

– для преподавателя возможность разбиения курса на модули;

– гибкость процесса обучения (студент сам планирует свой процесс обучения);

– возможность получения образования без отрыва от работы;

– определение критериев оценки полученных знаний.

В разных вузах различные условия стимулирования и мотивации преподавателей, различные матрицы эффективности показателей, поэтому рассмотрим данную проблему на примере ТГАСУ. Основные достоинства использования электронных учебных курсов в техническом вузе:

– плюсы для преподавателей (баллы в матрице показателей эффективности работы преподавателя за размещение УМКД в СДО и активные курсы);

– активный курс помогает уменьшить количество часов на проверку работ и консультации студентов (возможность использования тестов, чатов);

– увеличение количества учебного материала без временных затрат (возможность выдачи различных заданий на лекции и в дистанционном курсе);

– удобство использования и доступность для студентов;

– улучшение качества обучения и как следствие результатов обучения.

Недостатки использования электронных учебных курсов:

– проблема мотивации студентов (решением является условие обязательного выполнения заданий из электронного курса);

– проблема мотивации преподавателей (в каждом вузе решается по-разному);

– проблема качества электронных курсов;

– правовые проблемы (защита интеллектуальной собственности, так как курс остается практически в открытом доступе для зарегистрированных в СДО студентов);

– финансовые проблемы (затраты на подготовку электронных курсов и их обновление);

– кадровые проблемы (подготовка преподавателей, способных и желающих разрабатывать и постоянно обновлять курсы);

– большие временные затраты на создание курса;

– проблемы доступности использования курса во время занятий, необходимость наличия оборудованных аудиторий;

– проблема верификации результатов обучения посредством электронного учебного курса (большие временные затраты и помощь квалифицированных программистов);

– проблема идентификации участника образовательного процесса (например, для дистанционного обучения).

Использование в процессе обучения электронного учебного курса в техническом вузе обусловлена его эффективностью (рис. 1, 2).

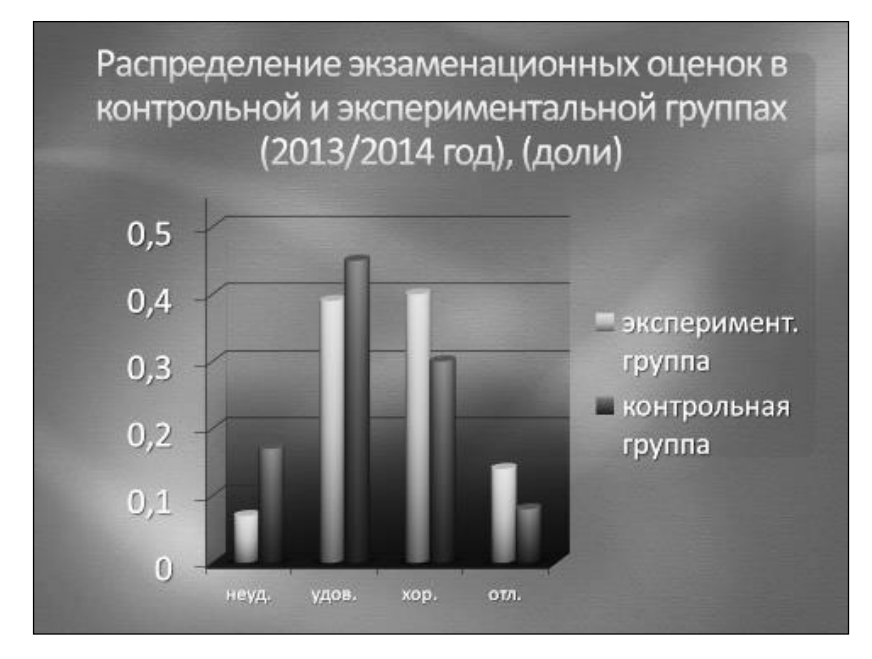

*Рис. 1.* Распределение экзаменационных оценок в группах (2013/ 2014 учебный год)

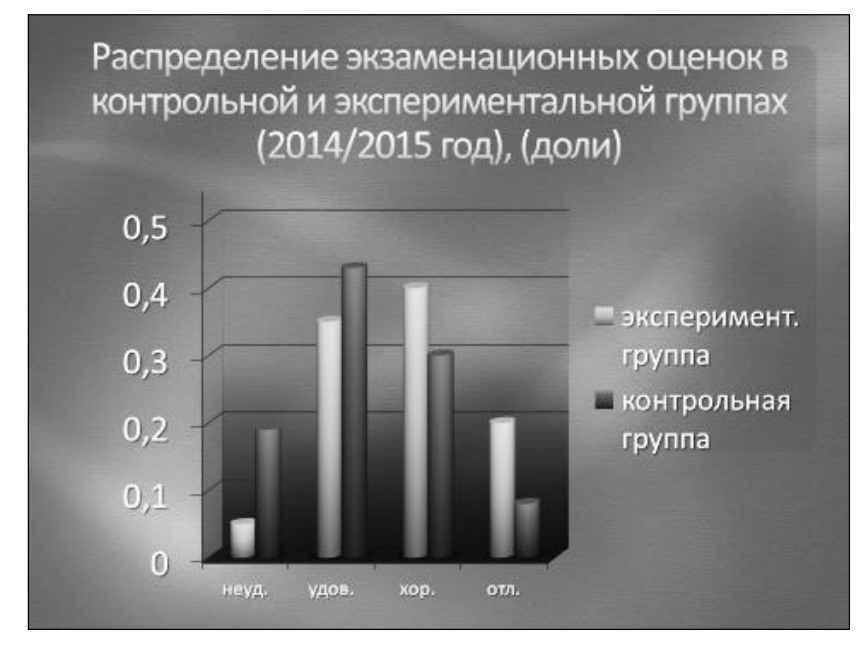

*Рис. 2.* Распределение экзаменационных оценок в группах (2014/ 2015 учебный год)

Студентам был предложен социологический опрос, состоящий из вопросов нескольких блоков: мотивационного (смыслового), познавательного, деятельностного. Данное социологическое исследование проводилось с целью выявления проблем в образовательном пространстве технического вуза. Принимали участие 160 студентов Томского государственного архитектурно-строительного университета специальности «Подъемно-транспортные, строительные, дорожные машины и оборудование».

Проанализировав ответы на вопросы мотивационного блока, выяснили: 2 респондента считают обучение в вузе малоэффективным для будущего становления в профессии, 62 % очень важной, остальные недостаточно важной. Познавательный блок показал, что существуют пробелы с подачей материала, которого недостаточно для восприятия и усвоения. Также деятельностный блок вскрыл проблемы в обучении на уровне учебных и профессиональных действий.

Ответы респондентов показали, что введение в процесс обучения электронных образовательных ресурсов позволяет быстрее, эффективнее и более рационально использовать время на обучение, восприятие материала и применение его в учебной деятельности. Данный анализ показал актуальность проблемы постановки вопроса эффективности использования электронных образовательных ресурсов.

Использование в образовательном пространстве технического вуза электронных образовательных ресурсов в процессе инженерной подготовки студентов имеет и недостатки, и преимущества, однако постоянно меняющаяся образовательная среда оказывает непосредственное воздействие на преподавателей и обучающихся [7, 8]. Для профессиональной подготовки компетентного, востребованного специалиста необходимо сформировать условия для эффективного обучения, получения качественных знаний, широкого кругозора и повышения эвристического потенциала выпускника технического вуза.

### **Библиографический список**

1. *Вовнова И. Г., Ховалыг А. А.* Непрерывная графическая подготовка студентов направления «наземные транспортно-технологические средства» // Открытое и дистанционное образование. 2016.  $\mathcal{N}_2$  4 (64). С. 59-64.

2. *Вовнова И. Г.* Формирование профессиональной компетентности обучающихся средствами дисциплины «начертательная геометрия и инженерная графика» // Вестник Томского государственного университета. 2015. № 400. С. 273-276.

3. *Вовнова И. Г.* Развитие пространственного мышления студентов направления «наземные транспортно-технологические средства» // Открытое и дистанционное образование. 2016. № 2 (62). С. 40-45.

4. *Андрюшина Т. В.* Инновационная деятельность на кафедре графики: удачи и проблемы // Образование как единство обучения и воспитания : сб. материалов Междунар. науч.-метод. конф. Сибирский государственный университет путей сообщения. 2016. С. 359-363.

5. *Вовнова И. Г.* Педагогические условия формирования способности к решению профессиональных проблем средствами базовых дисциплин в техническом вузе // Синергия Наук. 2018. № 30. С. 1845-1867.

6. *Вовнова И. Г.* Процесс обучения в техническом вузе: проблемы и решения // Культура, наука, образование: проблемы и перспективы : сб. материалов III Всерос. науч.-практ. конф. ; отв. ред. А. В. Коричко ; Министерство образования и науки Российской Федерации, Департамент образования

и молодежной политики Ханты-Мансийского автономного округа. Югры, Нижневартовский государственный университет. 2014. С. 81-83.

7. *Андрюшина Т. В.* Управление инновационной деятельностью на кафедре графики // Инновационные технологии в инженерной графике: проблемы и перспективы : сб. тр. Междунар. науч.-практ. конф., посвященной 85-летию Новосибирского государственного архитектурно-строительного университета (Сибстрина). 2015. С. 90-95.

8. *Андрюшина Т. В.* Инновационная деятельность на кафедре графики: удачи и проблемы // Образование как единство обучения и воспитания : сб. материалов Междунар. науч.-метод. конф. Сибирский государственный университет путей сообщения. 2016. С. 359-363.

9. *Андрюшина Т. В., Болбат О. Б., Петухова А. В.* Дисциплины графического цикла: опыт внедрения электронного обучения // Актуальные проблемы модернизации высшей школы : сб. материалов Междунар. науч.-метод. конф. Сибирский государственный университет путей сообщения, НТИ – филиал МГУДТ. 2014. С. 222-225.

### *T. V. Andryushina, I. G. Vovnova*

#### **Problems of Using Electronic Educational Resources in Technical Education**

**Abstract**. The need to prepare a competent specialist, demanded by the customer due to the surrounding multimedia and professional environment. Effective use of electronic educational resources is an urgent task of a modern teacher of a technical University.

**Key words**: *technical University, continuous training, electronic course.*

**Андрюшина Татьяна Васильевна**, кандидат педагогических наук, доцент, Сибирский государственный университет путей сообщения, г. Новосибирск. Email: atw@stu.ru.

**Вовнова Ирина Герасимовна**, старший преподаватель, Томский государственный архитектурно-строительный университет, г. Томск. Email: irinavov12@mail.ru.

#### **УДК 004.85**

*Н. А. Антоненко, Е. А. Наташкина, Ю. Н. Седых*

# **Методология применения учебно-тематических модулей при обучении сотрудников государственных учреждений**

В данной статье рассматривается применение учебно-тематических модулей для обучения сотрудников государственных учреждений. Представлено описание учебно-тематического модуля по обучению программе MS Office.

**Ключевые слова:** *информационные технологии, дистанционное обучение, учебно-тематические модули, технические средства.*

Потребность в определении уровня знаний в области информационных технологий работников государственных учреждений является актуальным вопросом на сегодняшний день. Выявление знаний в данной сфере для каждого отдельного работника является процессом затруднительным, поэтому предлагается разработанная система, разделенная на различные уровни сложности для модулей отдельных офисных программ, используемых работниками в государственных учреждениях.

Ниже представлена схема, описывающая учебно-методические модули по программе MS Office.

Характеристика самого учебного процесса будет заключаться в применении в основном дистанционных форм обучения. Основной формой контроля освоения слушателями учебно-тематических модулей является самостоятельная работа после завершения обучения. Самостоятельная работа слушателей направлена на углубление и закрепление знаний и практических умений слушателей и включает следующие виды работ:

– выполнение практической работы в программе;

– выполнение электронных индивидуальных тестов.

Применение дистанционной формы обучения связано с возможностью мобильности в обучении, планировании необходимого времени, непосредственном применении информационных технологий уже в самом процессе. Данная форма оптимальна для сотрудников государственных учреждений, так как они сильнее всех привязаны к режиму рабочего времени.

Кроме того, именно дистанционная форма обучения в целом основана на применении модульного подхода, целью которого является достижение определенных профессиональных компетентностей, необходимых работникам в их деятельности. Само обучение при данном подходе построено на применении системного анализа, в процессе которого происходит определение конкретных задач и стратегий профессиональной деятельности.

Применение учебно-тематических модулей упрощает процесс обучения сотрудников в плане своей доступности, понятности и логичности. В рамках данных модулей применяются формы учебной деятельности, включающие использование информационных технологий, а также следующих технических средств:

– мультимедийные презентации;

- видеоматериалы;
- аудиоматериалы.

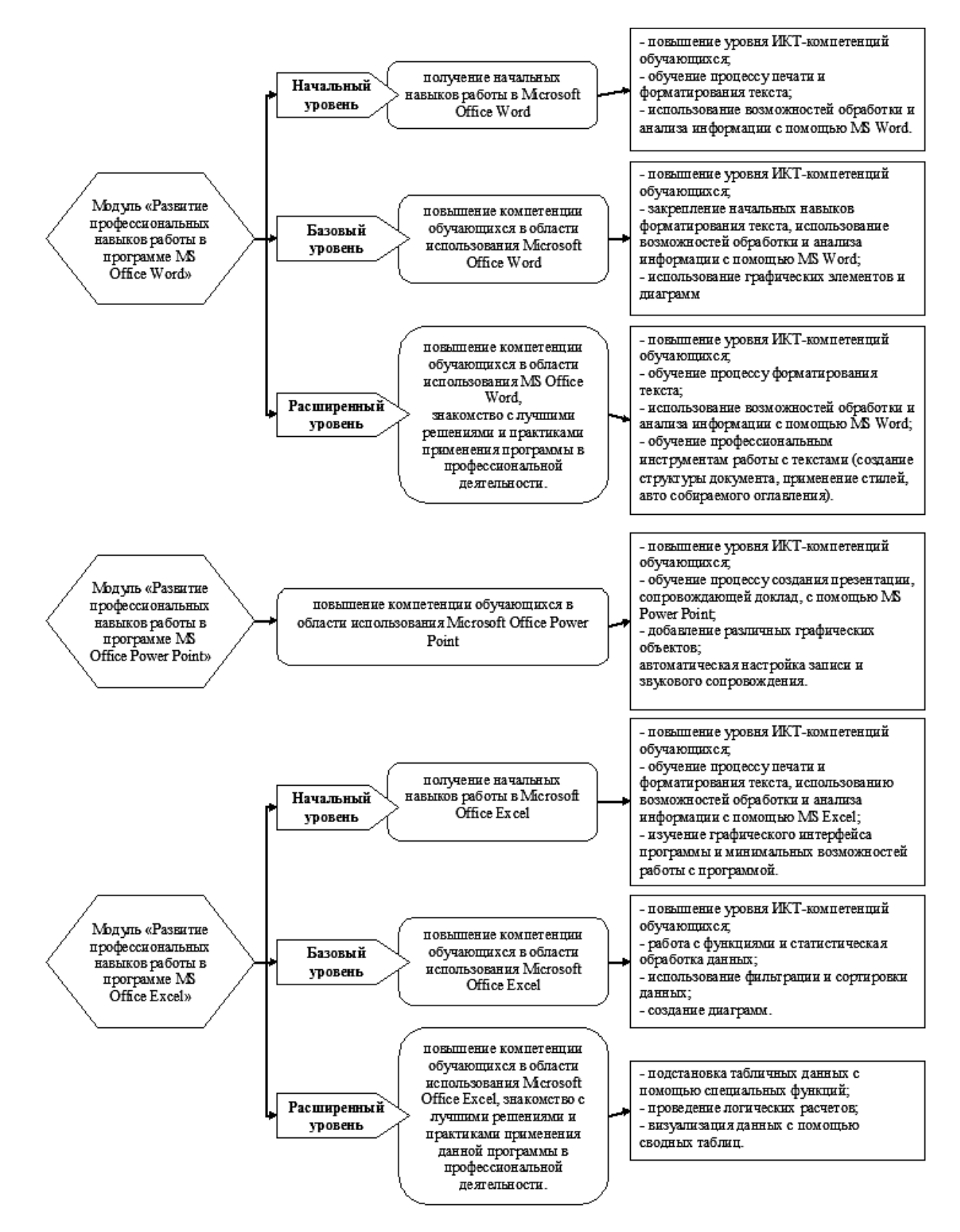

Описание учебно-тематического модуля

Однако необходимость использования технических средств и информационных технологий связано с рядом факторов и определяется:

– целью и содержанием учебно-тематического модуля;

– степенью готовности обучающегося сотрудника государственного учреждения к их применению и использованию;

– состоянием материально-технической базы.

Учебно-тематические модули применяются для обучения офисных программ сотрудников государственных учреждений специалистами группы «Учебный центр». В связи с тем, что был выявлен факт различного уровня подготовки у сотрудников данных учреждений в области применения офисных программ, составлялась специальная развивающая программа с подробным описанием запланированных занятий.

Содержание программы включает в себя модули, описанные выше, разделенные на блоки, продолжительностью в 3-3,5 ч, и работа проходит по следующим направлениям:

1. Знакомство с операционной системой, интерфейсом, текстовым процессором MS Word, рассмотрение трех способа запуска программы, знакомство с лентой инструментов главного меню и с основными вкладками, создание новых документов, редактирование текста, а также добавление таблиц и создание нумерованных и маркированных списков.

2. Закрепление навыков, полученных на начальном уровне работы с MS Word, форматирование текста, маркированные и нумерованные списки, создание таблиц, создание диаграмм, добавление изображения, добавление колонтитулов.

3. Изучаются приемы форматирования документа, работа с таблицами, работа с большими документами, горячие клавиши Word.

4. Рассматриваются вопросы, связанные с началом работы в программе Power Point, интерфейс программы, базовые понятия; работа со слайдами презентации, изменение внешнего вида слайда; основные модули Power Point: «Вставка объектов» (Редактирование текста, Вставка рисунков, добавление графического элемента SmartArt, вставка цифровых диаграмм); добавление анимации и переходов между слайдами, создание автоматической презентации.

5. Рассматривается работа с листами документа; работа с ячейками документа, ввод данных; инструмент автозаполнения, вычисления; создание таблиц и их заполнение, форматирование таблиц; построение диаграмм.

6. Идет повторение начальных навыков, формат ячеек, функции суммирования, статистические функции, текстовые функции, условное форматирование, удаление дубликатов.

7. Изучаются функции ВПР и ГПР, функции условия, многоуровневая сортировка данных, дополнительные возможности фильтрации, импорт данных из других источников, проверка данных.

Таким образом, обучение сотрудников государственных учреждений офисному программному обеспечению посредством применения учебно-тематических модулей позволяет наиболее полно устранять пробелы в знаниях и навыках работы с программами пакета MS Office.

Кроме того, приложение направлено на повышение грамотности в области информационных технологий.

*N. A. Antonenko, Е. A. Natashkina, U. N. Sedykh*

### **Methodology of Application of Educational-Thematic Modules when Training Employees of Public Institutions**

**Abstract**. This article discusses use of training and thematic modules for training employees of public institutions. A description of training module for MS Office program is presented.

**Key words**: *information technologies, distance learning, educational and thematic modules, technical means.*

**Антоненко Наталья Александровна**, младший научный сотрудник управления по обеспечению деятельности и развитию ГАУ ТО «ЦИТ», г. Тула. E-mail: Elena.Natashkina@tularegion.ru.

**Наташкина Елена Анатольевна**, специалист управления по обеспечению деятельности и развитию ГАУ ТО «ЦИТ», г. Тула. E-mail: Elena.Natashkina@tularegion.ru.

**Седых Юлия Николаевна**, руководитель группы «Учебный центр» управления по обеспечению деятельности и развитию ГАУ ТО «ЦИТ», г. Тула. E-mail: Yuliya.Sedyh@tularegion.ru.

**УДК 377.112.4**

*Е. В. Бабанова, О. Н. Иванова*

# **Адаптация обучающихся к электронной среде**

В эпоху информационного развития стремительно происходит интеграция студентов средне-специального образования, высшего образования и их процесса обучения. С появлением новых форм образования возрастают требования к студентам любой формы обучения и направления. Современное образование позволяет готовить личность с важнейшими качествами, подкрепленными универсальными компетенциям.

**Ключевые слова:** *комплексное многоуровневое решение проблем, критическое мышление, креативность в широком смысле, умение управлять людьми, электронная образовательная среда, уровень адаптированной к электронной среде.*

В эпоху информационного развития стремительно происходит интеграция студентов среднего специального и высшего образования непосредственно в процесс обучения. С появлением новых форм образования возрастают требования к студентам любой формы обучения и направления. Современное образование позволяет готовить личность с

важнейшими качествами, подкрепленными универсальными компетенциям [1]. Рассмотрим их содержание.

Комплексное многоуровневое решение проблем (Complex problem solving) предполагает, что профессионал, владея этим навыком, становиться не просто звеном в цепи коллектива, а элементом в процессе образования.

Специалист, обладающий этой способностью, прогнозирует вероятностный ход событий. Он может выработать комплекс мер, предотвращающих неблагоприятный исход. По мнению экспертов, к 2020 г. умение комплексно решать проблемы будет главным качеством высококвалифицированных специалистов.

Междисциплинарные проекты обучающихся уже применяются на практике для стимулирования комплексного многоуровневого подхода в ходе реализации их творческих идей. Системность мышления позволяет обучающимся не только в образовательном процессе, но способствует формированию нового восприятия окружающей действительности. Широта мышления позволяет находить нетривиальные решения.

Критическое мышление (Critical thinking) – это особый способ мышления. Специалист ставит под сомнение поступающую информацию. Критический подход к собственному мнению дает толчок к развитию. В 2018 г. на Стэндфордском тесте искусственный интеллект впервые обошел человека в понимании прочитанного. Однако именно человек должен оценивать, насколько оптимально и этично используется технология и как ее откалибровать, чтобы она приносила пользу. В силу многих обстоятельств, процесс обучения складывается по пути заучивания, повторения материала и решения задач по образцу. Преподавателю достаточно сложно выводить обучающихся на уровень критического осмысления. Достижение результата в этом направлении зависит во многом от готовности самого обучающегося, а также адаптивности его к современным формам и методам обучения.

Креативность в широком смысле (Creativity) означает творческое начало – это способность увидеть то, что не видно окружающим, что стоит за гранью очевидного. Умение управлять людьми (People management) - это способность лидерам принимать главные решения.

В числе обязательных требований к соискателю вакансии сегодня указывается владение всеми видами вербальной и невербальной коммуникации, позволяющее достигать индивидуальных и корпоративных целей. При общении с людьми ценится возможность моделировать линию поведения в зависимости от типа личности партнера [2].

Для обучающихся важна связь между собой и преподавателем. При обучении в группе идет становление их «я», психологического состояния, самоутверждение. Преподаватель должен применять навык эмоционального интеллекта, в процессе обучения следить за своим эмоциональным состоянием и за эмоциональным состоянием студентов в группе.

На лекциях преподаватель может использовать профессиональный навык комплексного многоуровневого решения проблем, при решении сложных задач по программированию учитывая креативность мышления при взаимодействии с людьми с умением грамотно управлять учебным процессом. Телекоммуникационные сети, такие как электронная почта, списки рассылки, форум, чат, доска объявлений, видеоконференция предоставляют возможности для обучения при электронном образовании, но все это хорошо для студентов постарше, которые эмоционально состоявшиеся, умение общаться с людьми.

Рассмотрев выше перечисленные навыки, можно сказать, что обучающиеся при общении с преподавателем и между собой, помогая одногруппникам на лабораторных работах при выполнении заданий, смогут освоить профессиональные навыки в сочетании с элементами электронного обучения. Развитие информационных технологий требует их модернизацию с применением новых современных подходов к организации электронного обучения.

Электронная среда обучения обеспечивает максимальную интерактивную связь между студентом и педагогом и изучаемым материалом с возможностью группового обучения. Наличие обратной связи является положительным моментом, который позволяет студенту получать информацию о правильности его продвижения в процессе получения знаний.

Существует и другая сторона обратной связи для преподавателя, которая проявляется в огромном потоке входящей корреспонденции. Коллеги выдвигают разные варианты для решения этой проблемы. Оптимальным решением служит подразделения на группы, где самые важные выделяются определенным значком. Пометки сообщений для проверки в первую очередь, повторные и т. д.

Современное дистанционное обучение представляет собой особый вид электронной среды, для него характерны определенные цели, функции, принципы, способы взаимодействия педагога и студента в образовательном процессе. Существует несколько вариантов моделей дистанционного образования, покажем их на блок-схеме (рис. 1).

В период с 15 до 18 лет основным фактором психологического развития и личности подростка является его личностное и профессиональное самоопределение. Студенты с бакалавриата, магистратуры подготовлены к процессу обучения и смогли самоопределиться с выбором будущей профессии. Студенты групп средне-профессионального образования сильно отличаются по возрасту от студентов высшего образования, по мышлению, поведению, психологическому состоянию. Существуют

группы взаимодействия при электронном обучении: преподаватель – студент; студент – преподаватель; студент – студент; группа – студент и студент – группа. У студентов, участвовавших в групповой работе, рефлексивные способности формируются значительно более эффективно, чем у студентов, самостоятельно осваивавших понятия или только в ходе общего обсуждения.

По итогам проведения занятий по информатике в первом семестре стало понятно, что студенты не готовы к самостоятельному обучению. Если говорить об электронном обучении, то тем более. Студенту, который вышел из стен школы, нужна поддержка, плечо руководителя, который как учитель в школе находиться рядом и в любую секунду или минуту сможет подсказать, посоветовать, помочь еще полностью не сформировавшейся личности. Должна существовать обратная связь студента с преподавателем и наоборот при контакте в живую, а не в визуальном, применяя профессиональный навык и клиентоориентированную работу в команде. Рассмотрим подробно группу очного обучения из потока студентов обучающихся на базе 9-го класса среднего профессионального образования. По результатам наблюдений преподавателей практиков студентов в группе можно разделить на три группы слабоэффективная – 5–15 %, среднеэффективная – 25–45 % и высокоэффективная  $-45-75$  %, (рис. 2).

По типу самостоятельной аттестации студентов, которые по различным причинам не могут посещать учебные заведения очно/заочно

Образование на основе одновременного взаимодействия в сети нескольких учебных заведений, по разным направлениям и дисциплинам

Университетское образование студентов, которые обучаются не стационарно, а на расстоянии, заочно как открытые формы обучения или ди-

Локальное образование систем профессиональной подготовки студентов к самореализации в информационном обществе

Организация автономных образовательных учреждений, специализирующихся на различных формах дистанционного образования

Дистанционное образование, интегрированное с традиционными способами с дистанционной поддержкой образовательного процесса

*Рис. 1.* Модели дистанционного образования

станционно

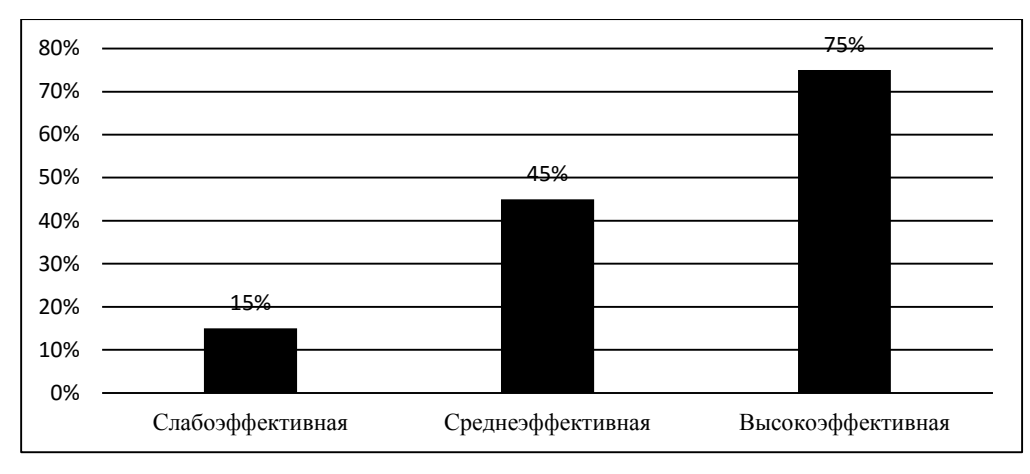

*Рис. 2.* Адаптация обучающихся в электронной среде по группам

Примерно 15 % обучающихся, испытывают реакцию отторжения и неприятие компьютерной техники, в том числе как средств образовательного процесса, и их можно отнести к группе слабоэффективной. Специалистами доказано, что компьютерная техника негативно влияет на психоэмоциональное состояние человека.

Перенасыщение компьютерами в реальной жизни у некоторых групп обучающихся выражается в стремлении найти зону комфорта свободу от электронных приборов. Сейчас со стремительным развитием электронного обучения, а раньше только наличие учебного материала, а сейчас интернета, электронной почты, облачных технологий, электронных учебников, видео курсов. Велика вероятность, что обучение в виртуальной среде для обучающихся данного типа не будет являться эффективным.

В среднеэффективной группе есть больше перспектив для применения электронного обучения с достижением положительного результата для эффективного учебного процесса. Обучающие это группы более адаптированы к обучению с помощью электронной среды. Они более самомотивированны к поиску, к выполнению лабораторных работ, но им нужна поддержка преподавателя для уверенности в правильно выполненных заданиях. Они посещают лекции, лабораторные работы, заглядывают в журнал преподавателя, чтобы убедиться в своих успехах. Обучение для обучающихся данного типа будет даваться частично.

Высокоэффективная группа обучающихся нуждается в комфортном коллективе. Обучающиеся любят проводить свободное время с другими вне сети, читать и держать в руках печатные издания. Они ответственно относятся написанию конспектов лекций, выделяют маркерами важный материал, обладают ровным, разборчивым подчерком. В группе они могут относиться как к блестящим успевающим, так и к тем, кто будет оставаться в тени. Поэтому велика вероятность, что обучение в виртуальной среде для обучающихся данного типа будет да-

ваться более эффективным, но заменить общение обучаемого с преподавателем полностью невозможно. Даже если, мы абстрагируемся от их бэк-граунда, и на сколько быстро они работают с информацией.

Результат получен если, студенты адаптированы, а те, которые не смогли или с трудом адаптируются, пытаются найти контакт со средой, в которой они обучаются и стараются посещать лекции и лабораторные работы для самоутверждения.

Формируется обратная тенденция, когда обучающийся стремиться завоевать внимание педагога, предпочитая устную личную беседу, где он непосредственно видит эмоциональную поддержку, одобрения наставника.

К каждому обучающемуся необходим индивидуальный подход, где преподаватель может создать для обучающегося уютную атмосферу для работы с максимальным обменом информацией для выполнения лабораторных работ и повысить интерес к изучению теоретического материала.

Электронная среда – это только оболочка, которая создает зону комфорта не для всех. Она должна и будет совершенствоваться с учетом растущих потребностей современного общества.

### **Библиографический список**

1. Формирование всесторонне и гармонично развитой личности как основная цель (идеал) современного воспитания и его составные части. [Электронный ресурс]. URL: <http://p-lib.ru/pedagogika/harlamov/harlamov16.html> (дата обращения: 29.03.2019).

2. Работа будущего: 10 навыков, которые будут востребованы в 2020 году. [Электронный ресурс]. URL: [http://www.sncmedia.ru/career/rabota](http://www.sncmedia.ru/career/rabota-budushchego-10-navykov/)[budushchego-10-navykov/](http://www.sncmedia.ru/career/rabota-budushchego-10-navykov/) (дата обращения: 29.03.2019).

3. Цели и задачи дистанционного обучения. [Электронный ресурс]. URL: https://studfiles.net/preview/5849955/ (дата обращения: 29.03.2019).

4. Особенности дистанционного обучения. [Электронный ресурс]. URL: <https://studbooks.net/55085/pedagogika/> osobennosti\_distantsionnogo\_obucheniya (дата обращения: 29.03.2019).

*E. V. Bаbаnоvа, О. N. Ivаnоvа*

# **Student's Adaptation to the Electronic Environment**

**Abstract**. During an era of information development promptly there is an integration of students of a secondary special education, the higher education and their process of training. With the advent of new forms of education requirements to students of any form of education and the direction increase. Modern education allows to train the personality with the major qualities supported universal to competences.

**Key word:** *complex problem solving, critical thinking, people management, creativity, coordinating with others, electronic educational environment, the level adapted to the electronic environment.*

**Бабанова Екатерина Владимировна**, старший преподаватель, Сибирский университет потребительской кооперации, г. Новосибирск. E-mail: babanova-ekaterina@mail.ru

**Иванова Ольга Николаевна**, кандидат экономических наук, доцент, Сибирский государственный университет водного транспорта, г. Новосибирск. E-mail: kalikina.2577@ yandex.ru

**УДК 378.147(004.85)**

*И. Н. Басев*

### **Визуализация текущего контроля в LMS Moodle**

Использование дистанционных технологий в учебном процессе и, особенно на заочной форме обучения, требует особого внимания к контролю результатов учебной деятельности. Отображение этих результатов должно быть простым и наглядным. Для этого в Moodle используются элементы отслеживания выполнения.

**Ключевые слова:** *дистанционные технологии, контроль результатов учебы, элементы слеживания выполнения.*

Использование электронных ресурсов в современном образовании открывает новые возможности в использовании сетевых информационных ресурсов как основного средства оценивания студентов в процессе обучения [1]. Важным моментом является то, что студенты должны сами себя контролировать. Особенно это актуально при заочном обучении, когда контакт преподавателя с учащимися осуществляется только во время установочной сессии. В период между установочными сессиями студенты вынуждены работать максимально самостоятельно, так как общение с преподавателем (дистанционное) не предусмотрено учебным планом и учебной нагрузкой преподавателя. Поэтому дистанционный курс должен быть соответствующим образом сформирован и настроен. Используя возможности LMS Moodle при необходимости можно обеспечить и индивидуальные траектории обучения [3].

Типовой курс в Moodle содержит ряд элементов, с которыми студенты работают в процессе обучения: тесты, интерактивные лекции с элементами контроля, задания (лабораторные и практические работы). Выполнение этих элементов оцениваются как автоматически [2], так и преподавателем. Результаты автоматически фиксируются в Moodle и доступны всем через журнал оценок.

Неоднократно встречались ситуации, когда студенты с удивлением обнаруживали, что у них есть задолженности по разделам дисциплины. И это при том, что вся информация о состоянии дел доступна в журнале оценок [5]. На самом деле журнал достаточно насыщен информацией. Это и информация о текущем рейтинге (рис. 1), и информация о выполнении конкретных элементов курса (рис. 2), а также возможность применения шкал [4].

Для того чтобы посмотреть текущее состояние дел, необходимо зайти в журнал оценок, чего ряд студентов по различным причинам не делает. Логично настроить курс так, чтобы результаты работы в понятном виде отображались на его странице. Тогда сразу при входе в курс будет видно, что сделано, что не сделано. Для этого используются элементы отслеживания выполнения, которые размещаются рядом с элементами на главной странице курса.

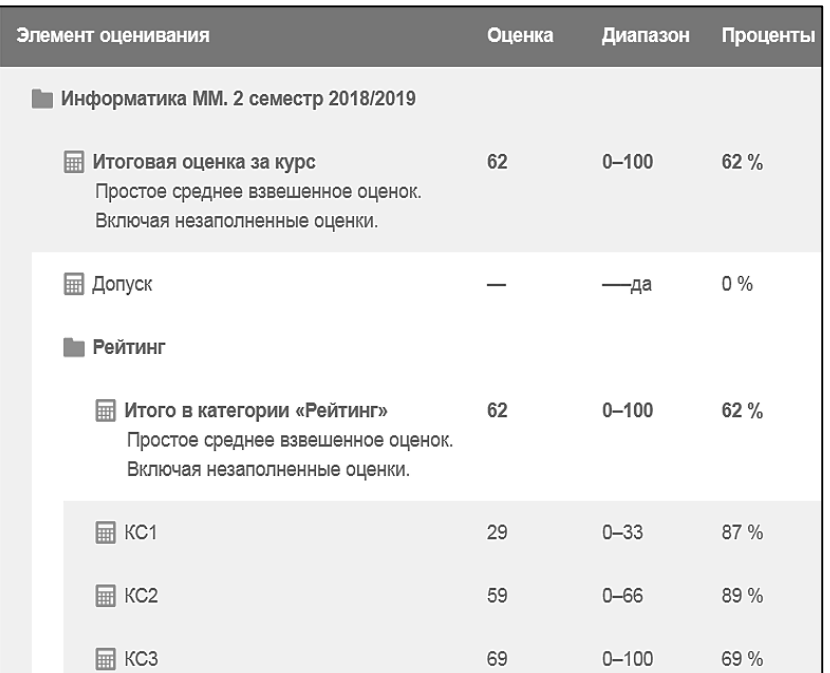

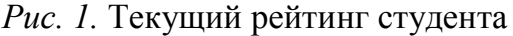

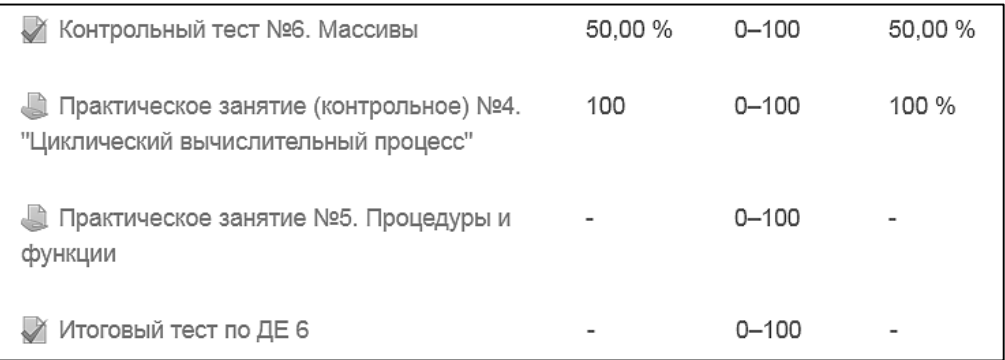

*Рис. 2*. Результаты выполнения элементов учебного курса

Один из вариантов курса с добавленными элементами отслеживания выполнения показан на рис. 3, 4.

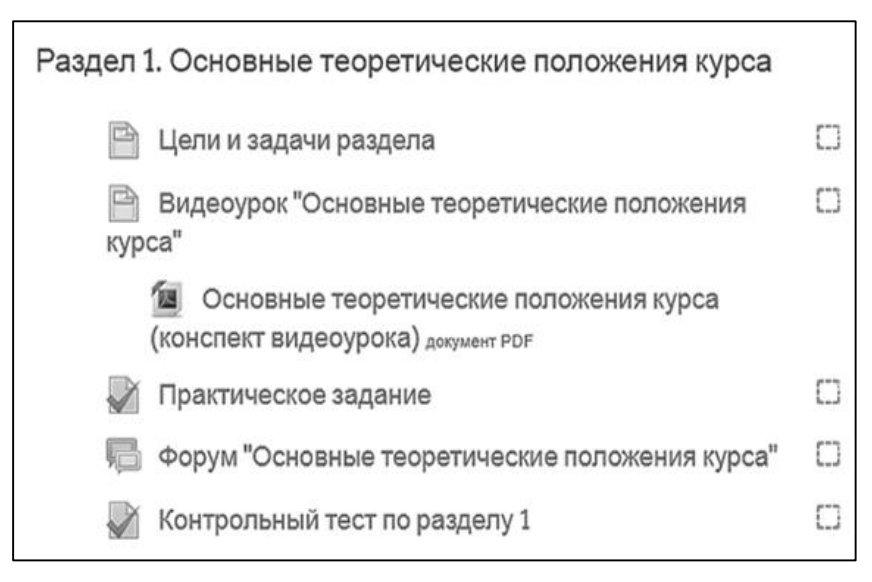

*Рис. 3.* Страница курса при первом входе студента

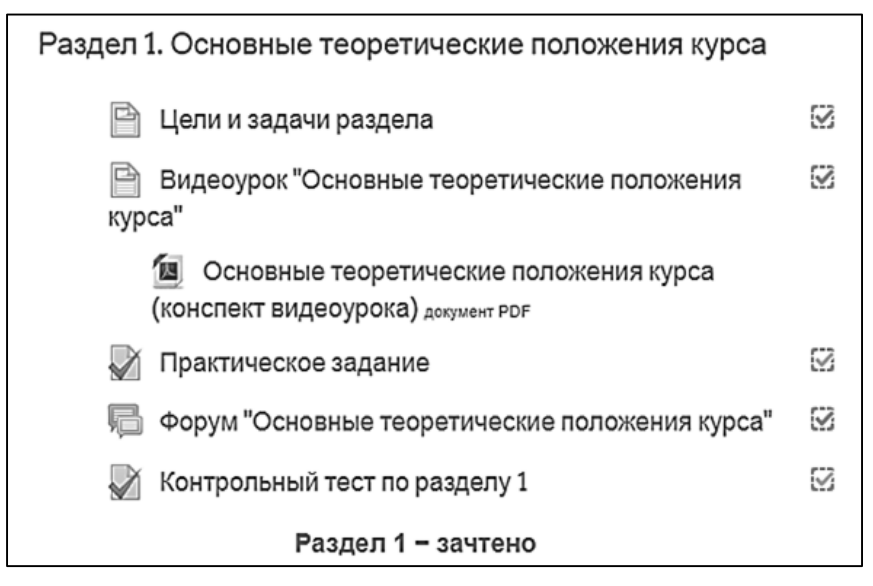

*Рис. 4.* Вид успешно выполненного раздела для студента

После успешного прохождения раздела 1 появляется сообщение «Раздел 1 – зачтено». Таким образом, студент сразу видит результаты своей работы.

Рассмотрим, как добавить и настроить элементы отслеживания выполнения для разных элементов курса и появляющееся сообщение «Раздел 1 – зачтено». Все настройки выполняются в режиме редактирования страницы курса.

# *Настройка элемента курса «Страница»*

1. Перейти в режим редактирования страницы (Редактировать  $\rightarrow$ Редактировать настройки).

2. В блоке «Выполнение элемента курса» галочкой отметить пункт «Требуется просмотр».

3. При необходимости можно установить срок, до которого этот элемент должен быть просмотрен.

4. Сохранить изменения и вернуться к курсу.

После выполнения настроек на странице рядом с элементом курса появится поле в виде квадрата, которое может быть использовано для отображения завершения элемента. Если показано поле с пунктирной границей – это значит, что отметка появится автоматически после завершения элемента в соответствии с установленными преподавателем условиями. Если показано пустое поле со сплошной границей, то его можно отметить вручную.

# *Настройка элемента курса «Тест»*

1. Перейти в режим редактирования теста (Редактировать  $\rightarrow$  Редактировать настройки).

2. В блоке «Оценка» задать: проходной балл (например, 60); метод оценивания – средняя оценка (балл за тест будет рассчитываться как среднее от всех попыток).

3. В блоке «Выполнение элемента курса» галочкой отметить пункты: «Требуется просмотр»; «Требуется оценка»; «Требуется проходной балл». Тест считается выполненным, если будут выполнены все три пункта.

4. При необходимости можно установить срок, до которого этот элемент должен быть выполнен.

5. Сохранить изменения и вернуться к курсу.

*Создание и настройка элемента курса «Пояснение»*

1. На странице курса в разделе 1 выбрать ссылку «Добавить элемент или ресурс»  $\rightarrow$  Пояснение  $\rightarrow$  Добавить.

2. В поле «Текст пояснения» ввести текст «Раздел 1 – выполнено» и отформатировать его.

3. В блоке «Ограничить доступ» нажать кнопку «Добавить ограничение»  $\rightarrow$  «Завершение элемента»  $\rightarrow$  Выбрать элемент, при завершении которого создаваемое пояснение будет доступно (видно) студенту, например итоговый тест по разделу  $\rightarrow$  Выбрать «Элемент должен быть отмечен как выполненный»  $\rightarrow$  Сохранить и вернуться к курсу.

Как показал проведенный среди студентов опрос, отображения результатов работы на странице курса весьма удобно для студентов. При каждом входе в курс они сразу видят, что сделано и что еще не выполнено и это мотивирует их на дальнейшую работу. Для получения более детальной информации они всегда могут воспользоваться журналом оценок.

# **Библиографический список**

1. *Басев И. Н., Некрасова И. И., Цветков Д. Н.* Использование электронных образовательных ресурсов для формирования общепрофессиональных компетенций студентов. Нижегородское образование. 2018. № 3. С.  $128-133$ .
2. *Басев И. Н., Функ А. В.* Автоматизация проверки лабораторных и практических работ // Электронные образовательные технологии: решения, проблемы, перспективы : материалы II Междунар. науч.-практ. конф. (г. Новосибирск, 24–25 апреля 2018 г.). Новосибирск : Изд-во СГУПСа, 2018. С. 19–23.

3. *Голунова Л. В., Цветков Д. Н.* Модель формирования индивидуальной образовательной траектории студента при изучении дисциплины «Информатика» // Наука. Университет. 2015 : сб. материалов XVI Междунар. науч. конф. (г. Новосибирск, 1 апреля 2015 г.). Новосибирск : Сибпринт. 2015. С. 333-339.

4. *Роганов С. А.* Настройка журнала LMS Moodle для автоматизации выставления оценок // Наука. Университет. 2015 : сб. материалов XVI Междунар. науч. конф. (г. Новосибирск, 1 апреля 2015 г.). Новосибирск : Сибпринт. 2015. С. 360-364.

5. *Функ А. В.* Анализ реализации основных элементов модульного обучения на базе курса LMS Moodle // Наука. Университет. 2016 : материалы XVII междунар. ежегод. науч.-практ. конф. преподавателей, студентов и аспирантов. Новосибирск: Сибпринт. 2016. С. 181-184.

#### *I. N. Basev*

#### **Visual Control Monitoring in LMS Moodle**

**Abstract**. The use of distance technologies in the educational process and, especially in the part-time education, requires special attention to monitoring the results of educational activities. The display of these results should be simple and clear. Moodle uses performance tracking elements to do this.

**Key words:** *distance technologies, monitoring of the results of studies, elements of performance tracking.*

**Басев Игорь Николаевич**, старший преподаватель, Сибирский государственный университет путей сообщения, г. Новосибирск. E-mail: esc\_enter@mail.ru.

**УДК 378.147(004.85)**

*И. Н. Басев, А. В. Функ*

# **Библиотека, интернет, образование**

Развитие современных информационных технологий ведет к сокращению библиотек и их модернизации. Полученные по результатам опроса студентов первого курса вуза статистические данные позволяют оценить эффективность использования библиотек и internet-ресурсов, определить качество электронных курсов вуза.

**Ключевые слова:** *использование библиотек, ресурсы библиотек, использование internet-ресурсов в образовании, качество электронных курсов.*

Развитие современных технологий привело к тому, что все больше и больше информации создается в цифровом виде. Для организации образовательного процесса в вузе наряду с классическим используется электронное и дистанционное обучение [7], которое позволяет на основе индивидуальных образовательных траекторий [4] сформировать у учащихся необходимые компетенции на требуемом уровне [1]. При этом, согласно данным Российского статистического ежегодника, происходит сокращение количества библиотек (за последние 7 лет количество библиотек уменьшилось на 19 %) [6], осуществляется их модернизация и переход к использованию цифровых электронных библиотечных ресурсов, доступных через интернет.

СГУПС предоставляет студентам и профессорско-преподавательскому составу доступ к ряду библиотек, предоставляющих доступ на разных условиях (табл. 1).

*Таблица 1*

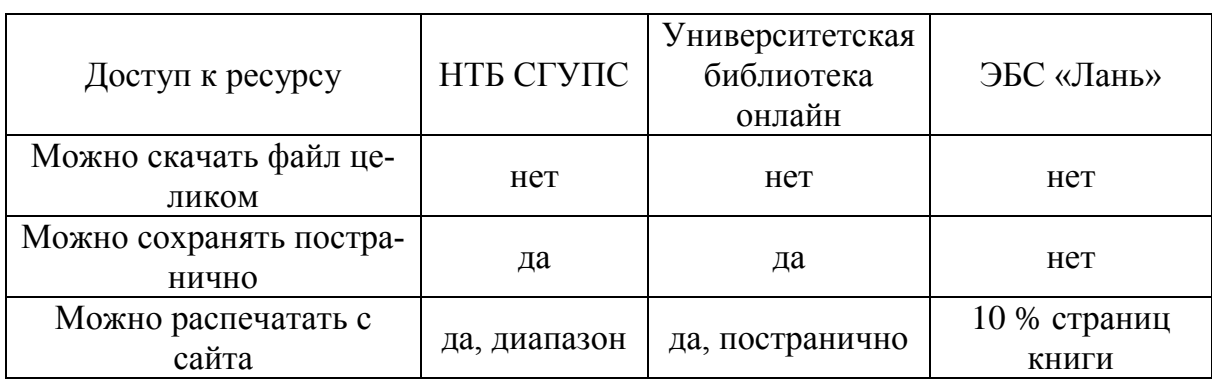

**Характеристика электронных библиотек**

Статистика использования электронных библиотек студентами первого курса СГУПС приведена в табл. 2.

*Таблица 2*

#### **Использование электронных библиотек**

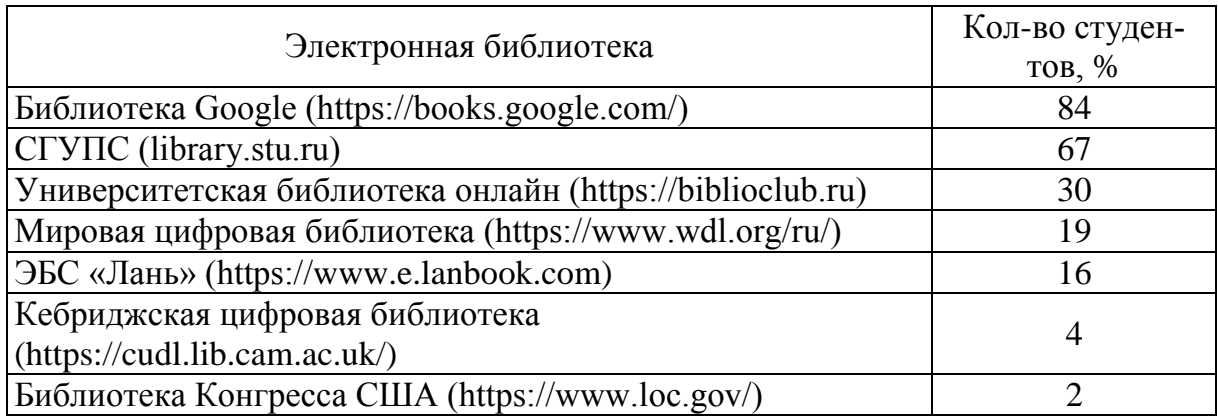

Все библиотеки позволяют зарегистрированным пользователям просматривать ее ресурсы. При этом, некоторые разделы или отдельные экземпляры литературы могут быть недоступными. Например, электронно-библиотечная система (ЭБС) «Лань» не предоставляет доступа к литературе по общеобразовательным дисциплинам (информатика, математика, физика, химия и т. д.). Причина – преподавателями не был заказан в библиотеке открытый доступ к этой литературе.

Проведенный среди студентов первого курса опрос показал, что 90 % студентов посещают библиотеку СГУПС и пользуются различными ресурсами (табл. 3)

*Таблица 3*

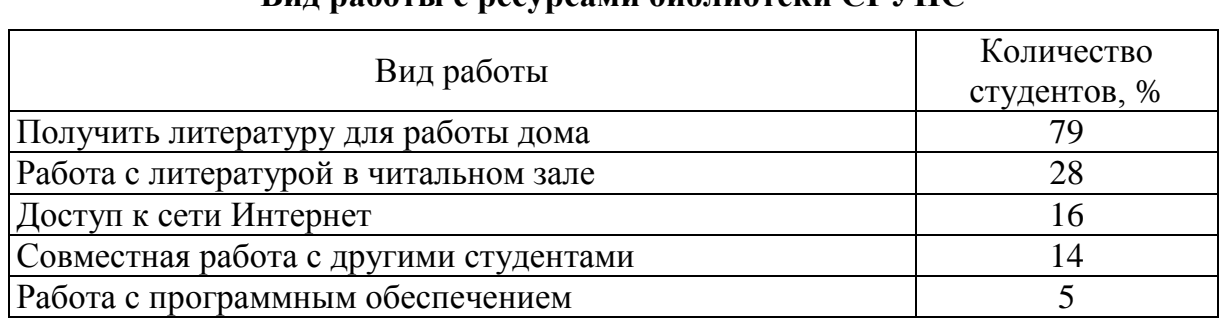

### **Вид работы с ресурсами библиотеки СГУПС**

Как видно из приведенных данных, в основном большинство студентов получает печатную учебную литературу, но остальные возможности библиотеки использует реже.

Анализ использования полученной печатной литературы по разным дисциплинам первого курса приведен в табл. 4.

*Таблица 4*

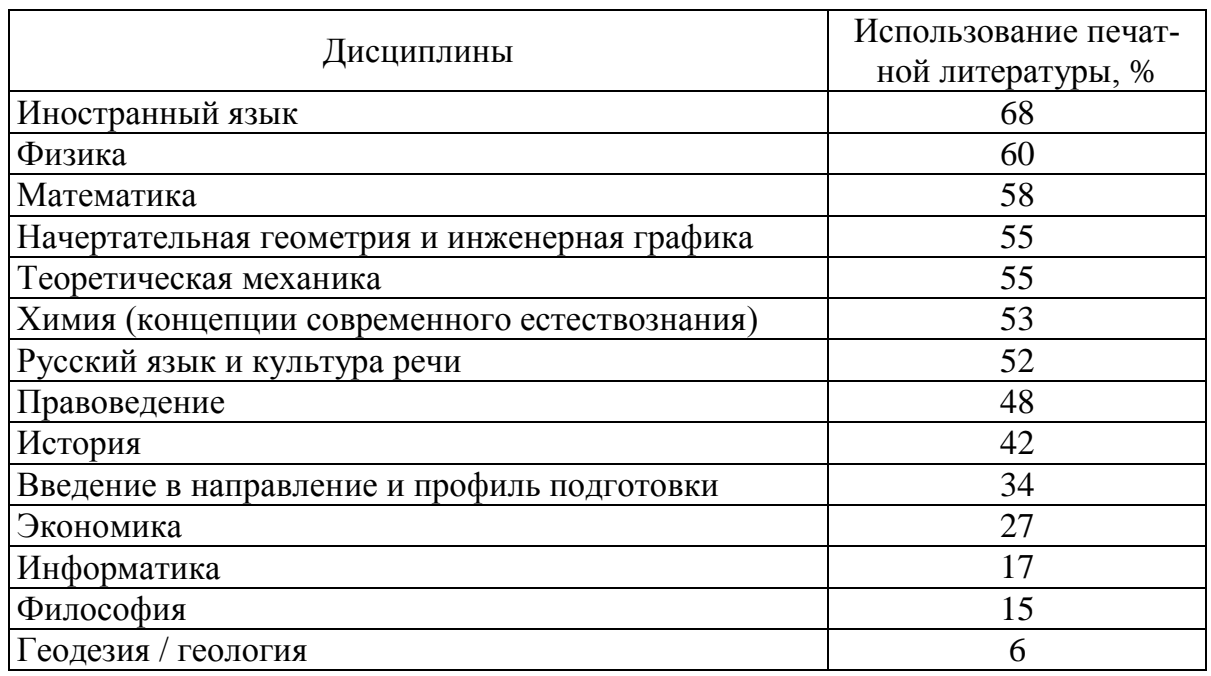

**Использование печатной литературы по дисциплинам**

По ряду дисциплин литературу используют не более чем 30 % студентов (экономика, информатика, философия, геодезия/ геология). Это объясняется тем, что необходимую информацию студенты предпочитают получать из электронных библиотек и других интернет-источников.

Задача профессиональной школы – научить студентов сознательно усваивать, перерабатывать знания. Студенты вуза должны усваивать знания самостоятельно, а для этого необходимо создавать систему знаний посредством взаимосвязи фундаментальных (предметных) и методологических (надпредметных) знаний [5]. Эти знания студенты получают не только из библиотек, но и из учебных порталов; персональных и новостных сайтов; блогов; социальных сетей; online-библиотек; торрент-сетей; информационных агентств; средств массовой информации; онлайновых баз данных, энциклопедий, словарей; электронных версий журналов; форумов; электронных досок объявлений (BBS). Как мы видим, источников информации много и извлечение из них необходимых данных потребует соответствующих навыков и значительных затрат времени.

В процессе обучения студенты могут использовать все эти источники, фактически они используют лишь часть из них. Для организации более эффективного процесса обучения необходимо выявить наиболее часто используемые источники информации и использовать их для организации учебы.

Статистика использования интернет ресурсов приведена в табл. 5. Таблица 5

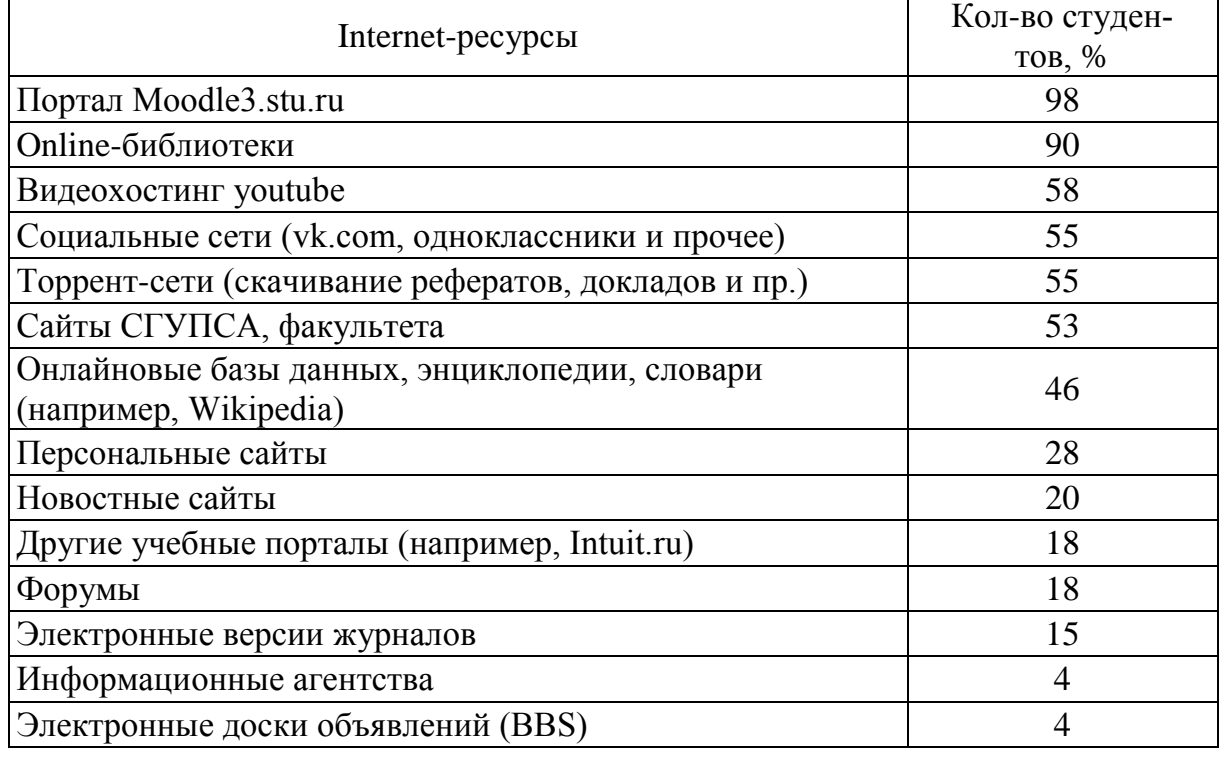

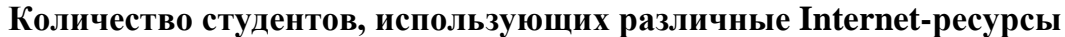

Как видно из табл. 5 в качестве основного источника информации наиболее часто используются электронные учебные курсы, размещенные в LMS Moodle, с помощью которых формируются компетенции обучающихся [3]. Результаты оценки наполненности курсов (достаточности материалов для работы в семестре и подготовки к экзамену) по 5-ти бальной шкале приведены в табл. 6.

*Таблица 6*

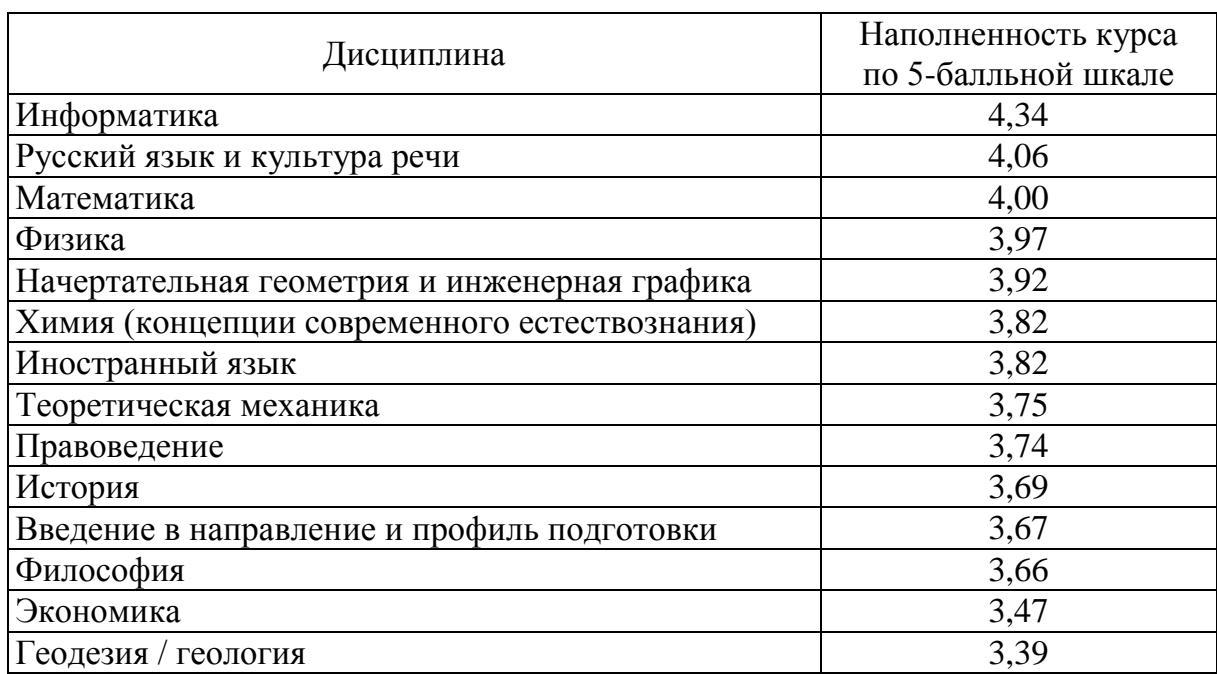

**Оценка наполненности электронных курсов в Moodle**

На основании этих данных можно сделать вывод, что электронные курсы требуют доработки, информации в них недостаточно для качественного освоения дисциплины.

Проведенный анализ показал:

– количество библиотек постоянно сокращается, но при этом они становятся более эффективными, приобретают новые функции;

– наличие большого количества доступных сетевых обучающих ресурсов привело к снижению использования печатной литературы по общеобразовательным дисциплинам, которые изучают на 1–2 курсах обучения в вузе;

– для повышения эффективности обучения необходимо обеспечивать максимальную наполненность электронных курсов (с целью сокращения времени на поиск необходимой адекватной и актуальной информации) и разнообразие форм представления информации [2].

#### **Библиографический список**

1*. Басев И. Н., Некрасова И. И., Цветков Д. Н*. Использование электронных образовательных ресурсов для формирования общепрофессиональных компетенций студентов // Нижегородское образование. 2018.  $\mathcal{N}_2$  3. С. 128-133.

2. *Басев И. Н., Функ А. В.* Автоматизация проверки лабораторных и практических работ // Электронные образовательные технологии : решения, проблемы, перспективы : материалы II Междунар. науч.-практ. конф. (г. Новосибирск, 24–25 апреля 2018 г.). Новосибирск : Изд-во СГУПСа. 2018. С. 19–23.

3. *Голунова Л. В.* Формирование профессиональных компетенций студентов в сфере информационных технологий // Наука. Университет. 2015 : материалы XVI Междунар. науч. конф. преподавателей, аспирантов и студентов (г. Новосибирск 1 апреля 2015 г.). Новосибирск, 2015. С. 327–333.

4. *Голунова Л. В., Цветков Д. Н.* Модель формирования индивидуальной образовательной траектории студента при изучении дисциплины «Информатика» // Наука. Университет. 2015 : сб. материалов XVI Междунар. науч. конф. (г. Новосибирск, 1 апреля 2015 г.). Новосибирск : Сибпринт. 2015. С. 333–339.

5 *Некрасова И. И.* Дидактические аспекты преподавания дисциплины информатика в вузе // Ученые записки ИСГЗ. 2017. Т. 15, № 2. С. 219-224.

6. Российский статистический ежегодник. 2018 : стат. сб. // Росстат. Р76. М., 2018. 694 с.

7. *Цветков Д. Н., Пятаев М. В., Басев И. Н*. Модель внедрения электронного обучения в учебный процесс технического вуза // Перспективы науки. 2019. № 1 (112). С. 120-128.

#### *I. N. Basev, A. V. Funk*

#### **Library, Internet, Education**

**Abstract.** The development of modern information technologies leads to the reduction of libraries and their modernization. The statistics obtained from the results of a survey of first-year students at a university allow one to evaluate the efficiency of using libraries and internet-resources, to determine the quality of electronic courses of a university.

**Keywords:** *use of libraries, library resources, use of internet resources in education, quality of electronic courses.*

**Басев Игорь Николаевич**, старший преподаватель, Сибирский государственный университет путей сообщения, г. Новосибирск. E-mail: esc\_enter@mail.ru.

**Функ Анна Владимировна**, преподаватель, Сибирский государственный университет путей сообщения, г. Новосибирск. E-mail: anna\_funk\_@mail.ru.

# LMS Moodle как средство реализации смешанного обучения в вузе

В данной статье представлены особенности использования смешанной формы обучения, реализованные в среде LMS Moodle. Уточнена структура смешанного обучения. Обобщены данные использования среды электронного обучения Moodle при подготовке студентов педвуза.

Ключевые слова: электронное обучение, смешанное обучение, информационно-коммуникационные технологии.

В последние десятилетия в практике отечественной высшей школы получила широкое распространение концепция «смешанного обучения». В методической литературе встречаются следующие названия: Blended Learning, Technology-Mediated Instruction, Blending Learning, Web-Enhanced Instruction, Mixed-Model Instruction, Hybrid Learning. В 2005 г. американские профессора Бонк (Bonk C.) и Грэхем (Graham C.) уточнили это понятие и выделили составляющие смешанного обучения: «личный контакт студента и преподавателя во время аудиторных занятий; разнонаправленная самостоятельная работа студента; электронное обучение, основанное на выполнении различных заданий в электронной среде» [1].

Под электронным обучением в современных российских реалиях понимается «организация образовательной деятельности с применением содержащейся в базах данных и используемой при реализации образовательных программ информации и обеспечивающих ее обработку информационных технологий, технических средств, а также информационно-телекоммуникационных сетей, обеспечивающих передачу по линиям связи указанной информации, взаимодействие обучающихся и педагогических работников» [2].

Смешанное обучение (Blended Learning) - это «образовательная концепция, в рамках которой обучаемый получает знания как самостоятельно (через онлайн сервисы), так и в очной (традиционной аудиторной) форме, при этом обозначенные компоненты находятся в неразрывной связи и дополняют друг друга» [3].

Электронная составляющая смешанного обучения может быть реализована с использованием Learning Management System (LMS) Moodle. Сегодня эта система является одной из самых популярных систем дистанционного обучения с наибольшим количеством пользователей. Отмечаются широкие возможности системы: простота интерфейса, доступность в любое время; систематический мониторинг обу-

чения; возможность взаимообмена знаниями при совместном решении задач; возможность обновления и корректировки курса; полное информационное обеспечение всех типов занятий; демонстрация изучаемых объектов и процессов; имитация элементов профессиональной деятельности; обеспечение разнообразных форм занятий; отработка учебных действий; возможность разноуровневого контроля подготовки студентов и др.

Отметим, что смешанное обучение – качественно новая форма взаимодействия. Применение электронных технологий в образовательном пространстве вуза изменяет содержание, методы, формы деятельности преподавателя и обучаемого. Информационные технологии можно рассматривать с различных позиций: и в качестве средства обучения, и в качестве предмета изучения, и в качестве инструмента решения задач профессиональной направленности.

LMS Moodle применяется в Тульском государственном педагогическом университете им. Л. Н. Толстого на протяжении последних лет, на ее основе создана информационно-образовательная среда вуза.

Смешанное обучение позволяет нам эффективно организовывать и контролировать учебную деятельность магистров первого года обучения по направлению подготовки 44.04.01 «Педагогическое образование» и студентов-бакалавров по направлению подготовки 46.03.02 «Документоведение и архивоведение» заочной формы обучения. Применение подобной формы взаимодействия обосновано объективными данными: большинство студентов вынуждены совмещать работу и обучение, посещение всех аудиторных занятий не всегда представляется возможным. Несмотря на различие содержания представленные в Moodle курсы имеют единообразную модульную структуру и состоят из следующих компонентов:

– описание курса (название курса, информация об авторе);

– информационное обеспечение курса (новостной форум, рабочая программа курса, информационные ресурсы);

– учебно-методическое обеспечение курса (методические рекомендации);

– основная часть курса (теоретическая информация, практические задания общей направленности, разноуровневые задания индивидуального плана для самостоятельного выполнения, кейсы для контроля усвоенного материала, интерактивные элементы). Преподаватель может выбирать различные формы предоставления учебного содержания: в виде аудио- и видеофайлов, текстовых файлов, изображений, презентаций. Внутренняя почта, мессенджеры, форум, блог, видеоконференция, рассылка, чат используются для обеспечения взаимодействия между преподавателем и обучаемым. В одном информационном поле

сгруппированы все оценки обучаемого за выполненные задания. Это дает возможность и преподавателю, и студенту систематизировать информацию об активности и содержании учебной деятельности. Возможно использование широкой шкалы оценивания вместо привычной узкой пятибалльной системы.

В смешанном обучении крайне важно проанализировать учебное содержание дисциплины и разделить его на блоки: для «базового» изучения (в аудитории, под непосредственным руководством преподавателя) и «дистанционного» изучения (самостоятельно, с использованием информационных технологий).

В «базовый» блок целесообразно отнести основополагающие понятия курса, задания, требующие обсуждение спорных вопросов посредством дискуссии, задания, требующие межличностного общения (например, защита проектов), средства предварительной диагностики для определения познавательной активности студента, средства дополнительного контроля усвоенного материала (например, собеседование по отдельным вопросам тематического раздела). Нельзя недооценивать и личное общение преподавателя с обучаемыми, которое позволит определить познавательную активность студента, его мотивационную направленность изучения дисциплины, уровни освоения материала. Все эти данные необходимы для корректировки содержания «дистанционного» блока (темы проектов, контрольных и проверочных работ, кейс ситуации, творческие задания, справочные ссылки на информационные ресурсы в сети, промежуточные и проверочные тесты, задания повышенной сложности и т. д.) для каждой учебной группы.

Преподавателю при проектировании курса следует тщательно проанализировать онлайн ресурсы, которые будут использованы в обучении, оценить возможность применения специфического программного обеспечения дистанционно. Например, в компьютерных классах ТГПУ осуществляется работа с системой «Кадры» (разработчик «Электронные офисные системы»), обеспечивающей ведение кадрового делопроизводства в организациях в соответствии с нормативными требованиями российского законодательства. А создание регистрационной формы документов средствами MS Access возможно во внеаудиторных условиях. Естественно, соотношение «базового» и «дистанционного» блоков в каждой конкретной дисциплине различно и определяется множеством факторов: особенностью содержания курса, знаниями и умениями студентов, уровнем познавательной активности группы, наличием материальной технической базы в вузе и квалификацией преподавательского состава.

Отметим, в смешанном обучении преподаватель является важнейшим звеном, обеспечивающим эффективность и качество учебного процесса. Можно выделить следующие требования, предъявляемые к педагогу, реализующему смешанное обучение: профессиональная компетентность (знание содержание преподаваемого курса); компьютерная грамотность (знание функциональных возможностей информационных технологий и умение применять их в обучении); организационно-методическая компетентность (умение применять различные формы организации учебного процесса, организовать контроль, диагностику и коммуникацию); креативная компетентность (способность к творчеству, стремление к самосовершенствованию).

Использование смешанной формы обучения на основе Moodle позволяет существенно повысить качество вузовского образовательного процесса. У обучаемых формируются умения самостоятельно организовывать свою учебную деятельность, структурировать полученную информацию самостоятельно в соответствии с поставленной профессиональной задачей; развиваются навыки представления продуктов своей учебной деятельности с применением информационных технологий.

#### **Библиографический список**

1. *Bonk C. J., Graham C. R.* Handbook of blended learning: Global Perspectives, local designs. San Francisco, CA: Pfeiffer Publishing, 2005.

2. Федеральный закон «Об образовании в Российской Федерации» от 29.12.2012 № 273 (ред от 06.03.2019). [Электронный ресурс]. URL: <http://www.consultant.ru/document/> cons\_doc\_LAW\_140174/.

3. *Беззубенко Н. С.* Смешанное обучение как форма работы с магистрами педагогического образования // Современные исследования социальных проблем. 2016. № 2 (58). С. 22-31.

#### *N. S. Bezzubenko*

#### **LMS Moodle as a Means of Implementing of Blended-Learning in University**

**Abstract.** This article presents the features of using a mixed form of learning, implemented in the environment of LMS Moodle. The structure of mixed learning is specified. The data on the use of e-learning environment Moodle in the preparation of students of pedagogical University are summarized.

**Key words***: e-learning, blended learning, information and communications technologies.*

**Беззубенко Наталия Сергеевна**, кандидат педагогических наук, доцент, Тульский государственный педагогический университет им. Л. Н. Толстого, г. Тула. E-mail: bezzubenkons@mail.ru.

# Применение дистанционных технологий в математическом образовании

Одним из направлений информатизации общества является применения информационных технологий, в том числе и дистанционных, в процессе обучения. В данной статье рассматривается возможность интеграции дистанционных курсов в процесс очного обучения.

Ключевые слова: образовательный процесс, дистанционные технологии, очная форма обучения.

XXI в. стал веком информационных технологий. Достижения современной науки открывают новые возможности в системе образования. В процесс обучения активно внедряются элементы дополненной реальности и дистанционные технологии [1, 2].

Многие обучающиеся активно используют сеть Интернет в своей повседневной жизни. Недостаточность учебной информации, студенты восполняют ресурсами, представленными в сети интернет, иногда не очень качественными. Остро встает вопрос о работе с учащимися, не усвоившими материал на занятии, и с учащимися, пропустившими занятия по различным причинам, именно эти факторы и послужили причиной рассмотрения возможности внедрения дистанционных технологий в процесс обучения математики.

Мы предположили, что использование дистанционных технологий в очном обучении математике будет способствовать повышению интереса к математике и уровню усвоения материала, если разработать модель, сочетающую в себе традиционное и дистанционное технологии обучения.

Информационное общество следует рассматривать как общество знания, в котором главным условием благополучия каждого человека и каждого государства становится знание, полученное благодаря беспрепятственному доступу к информации и наличия умений с ней работать.

В условиях активной информатизации возрастает потребность в развитии сферы образовательных услуг с применением информационных технологий и дистанционных технологий, что требует существенного обновления всей системы образования. К сожалению, не всегда система образования успевает адаптироваться к стремительному распространению и внедрению данных технологий и недостаточно активно использует их в образовательном процессе. Использование возможностей информационных технологий, в том числе и дистанционных, в образовании является главной тенденцией развития информационного общества.

*Нормативно-правовая подсистема:* Закон Российской Федерации от 29 декабря 2012 г. № 273-ФЗ «Об образовании в Российской Федерации», Приказ Минобрнауки России от 09.01.2014 № 2 «Об утверждении Порядка применения организациями, осуществляющими образовательную деятельность, электронного обучения, дистанционных образовательных технологий при реализации образовательных программ»

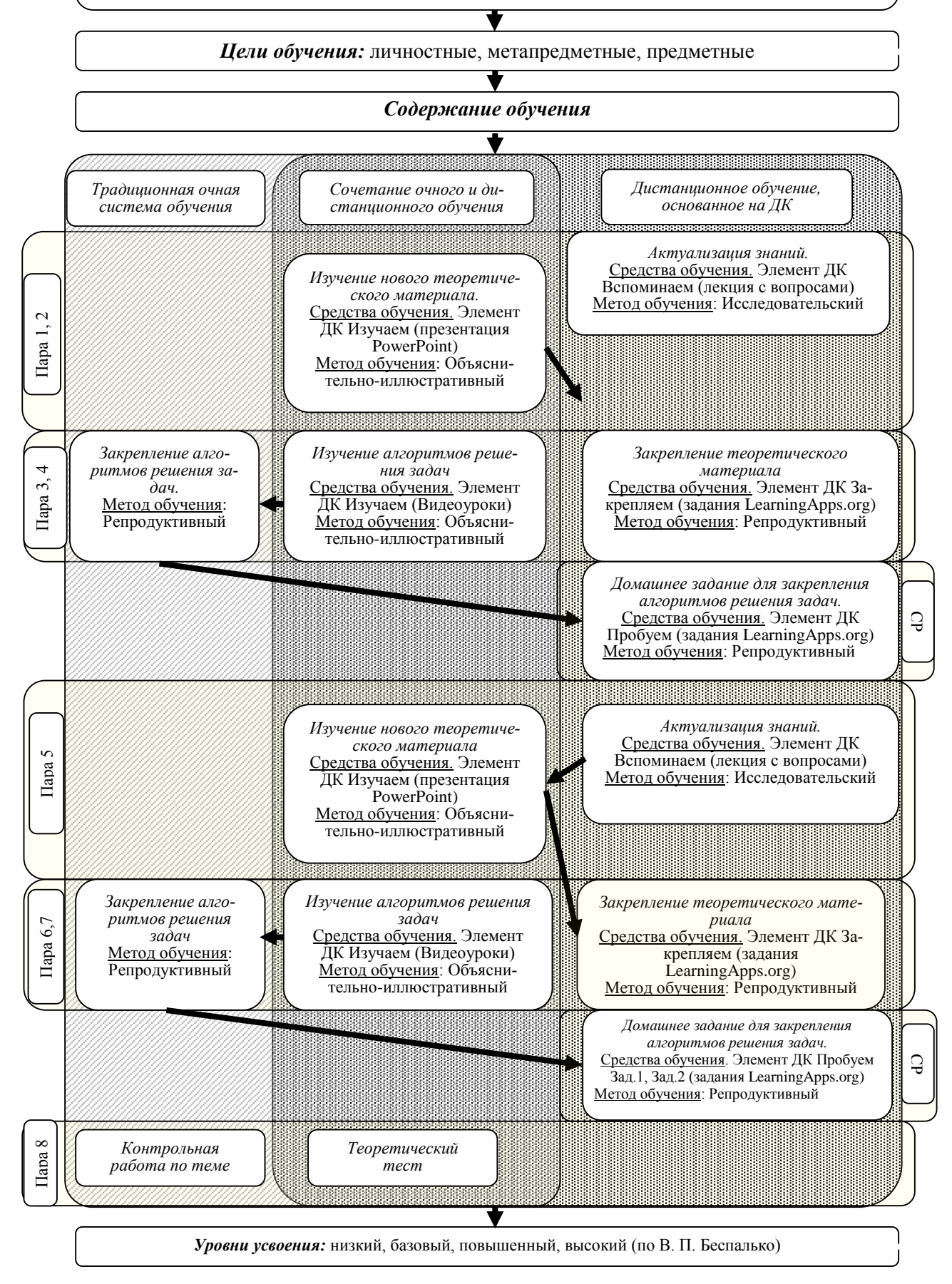

Модель интеграции очных и дистанционных форм обучения

Для выявления доступа в интернет студентов ПримИЖТ - филиал ДВГУПС в г. Уссурийске, а также изучения отношения студентов к использованию некоторых форм обучения с использованием дистанционных технологий, было проведено анкетирование, которое показало, что большинство студентов имеют доступ к интернету (73 %) и выходят в интернет несколько раз в день. В основном выход в интернет осуществляется с помощью компьютера или телефона. Около 30 % опрошенных студентов часто испытывают необходимость в дополнительной информации. При возникновении трудностей 66 % студентов ищут помощи в сети интернет. Большинство хотело бы иметь возможность просматривать необходимые материалы на одном ресурсе и выполнять некоторые задания онлайн. У 38 % опрошенных студентов возникает желание использовать дистанционные курсы при изучении предметов. В рамках исследования применения дистанционных технологий мы остановили свой выбор на модели интеграция очных и дистанционных форм обучения предложенной Е. С. Полат [3].

В основу нашей модели (рисунок) мы положили ДК «Исследования функции с помощью производной». В основу нашей модели мы положили нормативно-правовые документы, а именно закон «Об образовании в Российской Федерации» [4] и Приказ Минобрнауки России «Об утверждении Порядка применения организациями, осуществляющими образовательную деятельность, электронного обучения, дистанционных образовательных технологий при реализации образовательных программ» [5]. Цели и содержания изучения были определены согласно рабочей программе дисциплины «Математика».

В начале изучения темы студентам сообщается о том, что обучение будет проводиться с использованием дистанционного курса. Основными разделами курсы являются следующие темы:

- признаки постоянства, возрастания и убывания функции, экстремум функции;

- исследование функции на монотонность и экстремум;

- признаки выпуклости и вогнутости функции, точки перегиба;

- исследование функции выпуклость, вогнутость, точки перегиба;

- общая схема исследования функции;

- построение графиков функции с помощью производной;

- построение графиков функции с помощью производной;

- контрольная работа.

Для оценки знаний студентов мы придерживались следующих положений:

- студент имеет низкий уровень усвоения, если итоговая оценка меньше трех;

– студент имеет базовый уровень усвоения, если итоговая оценка находится в интервале от 3 до 3,6;

– студент имеет повышенный уровень усвоения, если итоговая оценка находится в интервале от 3 до 4,6;

– студент имеет высокий уровень усвоения компетенции, если итоговая оценка находится в интервале от 4,6 до 5.

В педагогическом эксперименте участвовало 35 студентов. В экспериментальной группе 17 чел., а в контрольной 18 чел.

Выбор и выравнивание экспериментальной и контрольной групп производилось по результатам изучения предшествующих разделов. В контрольной группе занятия проводятся в традиционной форме без применения дистанционных курсов, в экспериментальной группе основой проводимых аудиторных занятий служил дистанционный курс. Основой для анализа эксперимента служили итоговые оценки и анкетирование студентов экспериментальной группы. Для анализа контрольных работ использовался критерий *U*-критерия Вилкоксона.

*Полученное эмпирическое значение U*эмп *=* 80 *находилось в зоне значимости,* поэтому можно сделать вывод о том, что уровень усвоения темы «Исследование функции с помощью производной» в контрольной группе ниже, чем в экспериментальной.

Результаты анкетирования показали, что студентам комфортнее в традиционной системе обучения, но дистанционные курсы могут служить ресурсом, на котором студент сможет найти необходимый теоретический материал и закрепить свои умения по определенному разделу. Дистанционные курсы также смогут помочь студентам, пропустившим пары, по тем или иным причинам и служить основой для их обучения.

# **Библиографический список**

1. *Бажина П. С., Куприенко А. А*. Опыт применения технологии дополненной реальности в образовании // Мир науки, культуры, образования. 2018. № 3 (70). С. 244-246.

2. *Безручко А. С*. Возможности создания дистанционного курса для поддержки очного математического образования // Развивающий потенциал образовательных Web-технологий : сб. ст. участников Междунар. науч. практ. конф. (17-18 мая 2018 г.) / Науч. ред. С. В. Миронова, отв. ред. С. В. Напалков ; Арзамасский филиал ННГУ. Арзамас : Арзамасский филиал ННГУ, 2018. С. 40-43.

3. *Полат Е. С., Моисеева М. В., Петров А. Е., Бухаркина М. Ю., Аксенов Ю. В., Горбунькова Т. Ф.* Дистанционное обучение. М. : ВЛАДОС, 1998. 192 с.

4. Закон Российской Федерации от 29 декабря 2012 г. № 273-ФЗ «Об образовании в Российской Федерации».

5. Приказ Минобрнауки России от 09.01.2014 № 2 «Об утверждении Порядка применения организациями, осуществляющими образовательную деятельность, электронного обучения, дистанционных образовательных технологий при реализации образовательных программ».

# *A. S. Bezruchko*

# **Application of Distance Technologies in Mathematical Education**

**Abstract**. One of the areas of information society is the use of information technology, including remote, in the learning process. This article discusses the possibility of integrating distance courses in the process of full-time study.

**Key words:** *educational process, remote technologies. full-time education.*

**Безручко Анна Сергеевна**, кандидат педагогических наук, доцент, Приморский институт железнодорожного транспорта – филиал ДВГУПС в г. Уссурийске, г. Уссурийск. E-mail: bas\_prim@mail.ru.

**УДК 378.147** 

*Л. А. Березуцкая, Ю. П. Березуцкая*

# **Современные системы обучения и образовательные информационные технологии**

Статья посвящена современным образовательным технологиям и вопросам необходимости их применения. Даются определения понятиям образовательные технологии. Анализируются группы образовательных технологий и систем обучения, приводятся примеры их использования в различных образовательных организациях. В частности рассматривается применение дистанционных технологий в АлтГУ. В заключение показаны преимущества и недостатки информационных технологий в образовании.

**Ключевые слова:** *образовательные системы, современные образовательные технологии, ИТ, дистанционные технологии, примеры технологий образования.*

Сегодня образование является неотъемлемой частью цивилизации. Как и другие сферы жизни человека, оно не стоит на месте, а развивается и модернизируется. Общеизвестен тот факт, что наиболее развитые страны мира тратят значительную часть своих финансовых ресурсов на развитие образования и образовательных информационных технологий [28, 29].

Так, например, в различных странах мира государственные расходы на образование могут доходить до 35 % от общей величины всех государственных расходов. Хотя, есть и другие области требующие поддержки.

Почему так происходит? Полагаем, это связано с тем, что чем лучше развито образование в государстве, тем лучше осуществляется подготовка кадров, которые затем приходят в сферу услуг и производства благ. То есть, образование отвечает за качество трудовых ресурсов и, как следствие, происходит рост экономики [26, с. 18]. Перед тем как разобраться в том, какие системы обучения и образовательные технологии получили распространение в мире, зададимся вопросом, что они из себя представляют. Особенно волнует вопрос, какие образовательные технологии могут называться «новейшими» и «современными»? Какие из этих современных технологий уже внедрены в России?

Исходя из определения педагогического терминологического словаря [30], а также определения исследователя Г. К. Селевко [22, с. 10] можем прийти к выводу, что понятие «образовательные технологии» является достаточно широким понятием, представляя собой такие приемы работы в сфере образования, которые обеспечивают цели обучения.

Как показало дальнейшее изучение вопроса, говоря о современных технологиях, часто упоминаются информационные и телекоммуникационные технологии, а также подразумевается применение дистанционных средств в обучении, средств мультимедиа [6, 13, 21]. Это объясняется историческим развитием традиционного образования и его переходу к новым образовательным формам.

Таким, образом, связь образа современных технологий и информационных технологий до сих пор сохраняется. Однако ни в коем случае они этим не ограничиваются. Например, академик РАО Н. В. Бордовская, упомянутая в работе Т. Г. Мухиной [18, с. 10], насчитывает четыре технологические группы и порядка 21 технологии. Но все-таки при рассмотрении проблем информационного общества (достижениями которого мы пользуемся, в том числе в образовании), следует обратиться к информационным образовательным системам и информационным образовательным технологиям. Какие проблемы породило наличие информационных систем образования и информационных технологий в образовании? Какие сегодня широко применяются? Перечислим некоторые из тех, что получили широкое распространение, как в мире, так и в России.

На основании ряда работ [1, 10, 14] мы можем прийти к выводу, что информационные технологии в образовании включают: дистанционные курсы и вебинары на дистанционных площадках учебных заведений; создание образовательных приложений, использование интерактивной доски. Также довольно часто встречается использование цифровых образовательных ресурсов; применение компьютерных тренажеров с выполнением виртуальных лабораторных работ; электронное обучение посредством как онлайн-источников, так и съемных носителей и использование других технологий и систем обучения и др. Обучение при помощи образовательных технологий может проводиться не только в высших учебных заведениях, но и в различных центрах повышения квалификации, школах, симуляционных центрах и т. д. Приведем примеры некоторых из этих технологий, которые успешно применяются в АлтГУ. Например, на некоторых занятиях лекции сопровождаются проекторами для показа презентаций. Это позволяет лучше воспринимать услышанное, поскольку большинство людей являются визуалами [23, с. 482]. То есть основное восприятие информации происходит при помощи зрения.

Нередко занятия проводятся в компьютерных классах, где можно получить доступ к электронным ресурсам сети Интернет. Речь идет не только о профильных направлениях подготовки, связанных с информатикой, но и, например, о проведении занятий для всех направлений по иностранным языкам. Помимо этого в системе высшего и дополнительного образования активно используется дистанционная площадка LMS Moodle («Learning management system» - система управления обучением), на которой размещены сопроводительные материалы к различным курсам [24].

Несколько лет подряд проводятся международные онлайн-олимпиады [39]. Также в России идет разработка собственного портала с размещением онлайн-курсов в рамках развития «Современной цифровой образовательной среды» [34]. Известно, что уже относительно давно существует общемировые аналоги. Некоторые из них запустили получение полноценной степени с использованием информационных технологий [35-38].

Стоит отметить и то, что электронные образовательные технологии способны значительно упростить жизнь студента. Так, то время, которое студент тратит на путь в университет для того, чтобы задать пару вопросов, теперь сокращается. Допустим, что студент Иванов И. И. не уверен в том, как правильно оформить работу. Благодаря отправке методического пособия преподавателем на корпоративное облачное хранилище, студент всегда может обратиться к нему и не тратить несколько часов на поход в библиотеку или на кафедру. Считаем, что передача методических материалов, предоставление консультаций в режиме онлайн, а также отправка электронных работ, не только экономят время на подготовку студентом, преподавателем материалов, но и отчасти заботятся об окружающей среде.

Несмотря на неоспоримые преимущества систем обучения, и образовательных информационных технологий, последние годы очень остро встал вопрос о том, а хорошо ли применять технологический

подход в обучении вообще? Конечно, здесь найдется немало критиков, которые скажут, что информационные образовательные технологии нацелены исключительно на положительный результат в обучении. Поэтому необходимо стремится к стопроцентной информатизации образовательного процесса.

Однако, по нашему скромному убеждению, для полноценного обучения человеку требуется и живое взаимодействие, т. е. применение традиционных технологий и подходов. Особенно это важно на ранних этапах становления человека. Специалисты говорят о том, что традиционные технологии в образовании и традиционная система обучения позволяют развивать творческое мышление, а также способность мыслить независимо, самостоятельно.

Пожалуй, стоит пояснить, что имеется в виду. На секунду представим, что Интернет и все средства связи исчезли. Будут ли способны современные школьники и студенты решать конкретные поставленные задачи в отсутствии информационных технологий? Вероятно - нет. Возможно, пройдет длительный период адаптации к новым, резко изменившимся условиям. То есть из негативных последствий технологий, о которых не стоит забывать, можно отнести сложности в развитии мышления; аддиктивность от технологий и как бы необычно это не звучало - ухудшение работы памяти [25]. Было признано, что некоторые информационные технологии препятствуют рефлексии. В связи с огромным потоком информации, которые обрушиваются на наш мозг каждый день, мы становимся не в силах полностью ее осознать [15, 31]. С течением времени это может приводить к повышенной эмоциональной утомляемости.

Некоторые крупные компании, такие как Google, Apple, Yahoo в обучении своих детей применяют новые образовательные технологии. Но эти технологии, к моему большому удивлению, не относятся ни к планшетам, ни компьютерам. Дети занимаются в самых обычных классах, учатся считать в уме, рисовать, вязать и т. д. Точно не можем сказать, действительно ли так это хорошо. С другой стороны, в таких же «традиционных» условиях было образовано не одно поколение российских и советских школьников и студентов. Среди которых немало выдающихся специалистов и легендарных ученых. Ясно одно: нельзя оставаться на одном месте в период постоянного развития научно-технического прогресса и глобализации. Но вполне очевидно также и то, что нельзя полностью заменять педагогический опыт и достижения, накопленные десятилетиями. Думается, что физик С. П. Капица был прав, когда говорил, что задача образования научить не получать знания, а именно понимать [33].

Соответственно, в заключение, отметим, что образовательные технологии и системы обучения, не должны сводиться к какому-то одному подходу: традиционному или исключительно технологическому. Главным для хорошей системы образования и образовательных технологий должно стремление научить пониманию, критическому мышлению.

#### **Библиографический список**

1. *Аксюхин А. А., Вицен А. А., Мекшенева Ж. В.* Информационные технологии в образовании и науке // Современные наукоемкие технологии. 2009. № 11. С. 50–52. [Электронный ресурс]. URL: http://www.toptechnologies.ru/ru/article/view?id=25948 (дата обращения: 05.04.2019).

2. *Бакут П., Шумилов Ю.* Теория информационных ресурсов // Новые информационные технологии в науке, образовании, телекоммуникации и бизнесе : тр. XXV Юбилейной Междунар. конф. Гурзуф, 1998. С. 154–158.

3. *Борисова Н. В*. Образовательные технологии как объект педагогического выбора. М. : Исследовательский центр проблем качества подготовки специалистов. 2000. С. 98.

4. *Васильева Е. А.* Современные информационные технологии, используемые в обучении деловому иностранному языку в вузе // Научно-технический прогресс как фактор развития современного. 2019. С. 55.

5. *Ващекин Н.* Информация и критерий общественного прогресса // НТИ. 1986. Сер. 1, № 2.

6. *Гончарук Н. П., Хромова Е. И*. Модели интеграции цифровых и педагогических технологий в процессе подготовки будущих инженеров // Казанский педагогический журнал. 2019.  $\mathbb{N}$  1. С. 31-35.

7. *Денисон Э*. Исследование различий в темпах экономического роста. М., 1971.

8. *Жамин В., Егиазарян Г.* Эффективность квалифицированного труда. М., 1968.

9. *Зубчанинов В*. Научная деятельность и технический прогресс в крупнейших капиталистических странах. М., 1976.

10. *Исмагилова Г. К., Набиуллина Э. Р*. It технологии в образовании // Инновационная наука. 2017. № 4-2. [Электронный ресурс]. URL: https://cyberleninka.ru/article/n/it-tehnologii-v-obrazovanii (дата обращения: 05.04.2019).

11. *Колин К.* Информационные ресурсы в системе опережающего образования // Информационные ресурсы Росси. 2005. № 5. С. 5-10.

12. *Кольчугина М.* ФРГ : образование и экономика. М., 1973.

13. *Корнеев Д. Н., Корнеева Н. Ю*. Реализации дистанционных образовательных технологий в профессиональном образовании / гл. ред. Н. А. Краснова ; техн. ред. Ю. О. Канаева. 2018.

14. *Магомедова М. О., Баммаева Г. А.* Современные информационные технологии в образовании в России // Материалы VIII Международной студенческой научной конференции «Студенческий научный форум». [Электронный ресурс]. URL: <a href="https://scienceforum.ru/2016/article/ 2016020618">https://scienceforum.ru/2016/article/2016020618</a> (дата обращения: 05.04.2019).

15. *Малиева З. К.* Роль современных образовательных технологий в решении проблемы морального отчуждения личности // Современные проблемы науки и образования. 2014.  $\mathbb{N}$  6. С. 769-769.

16. *Марцинкевич В.* Образование в США : экономическое значение и эффективность. М., 1967.

17. *Марцинкевич В.* США : человеческий фактор и эффективность экономики. М., 1991.

18. *Мухина Т. Г.* Активные и интерактивные образовательные технологии (формы проведения занятий) в высшей школе : учеб. пособие. Нижний Новгород : ННГАСУ, 2013. 97 с. [Электронный ресурс]. URL: https://elibrary.ru/item.asp?id=26226071.

19. *Ползикова Н. Б.* Современные образовательные технологии // Концепт : науч.-метод. электрон. журнал. 2017. Т. 25. С. 232–234. [Электронный ресурс]. URL: http://e-koncept.ru/2017/770565.htm.

20. *Попов Е*. Услуги образования и рынок // Российский экономический журнал. 1992. № 6.

21. *Салтанаева Е. А*., *Эшелиоглу Р. И.* Использование новых информационных технологий в образовании // Nova Um. Ru. 2018. № 12. С. 224.

22. *Селевко Г. К.* Энциклопедия образовательных технологий // НИИ школьных технологий. 2006. Т.1. С. 816.

23. *Хилюк С. О., Иванов Е. О., Пичугин Д. А.* Влияние восприятия информации на качество освоения учебного материла в ходе образовательного процесса в образовательных организациях системы МВД России The effect of information perception on the quality.

24. Открытый образовательный портал АлтГУ. [Электронный ресурс]. URL: https://portal.edu.asu.ru/.

25. Интернет ухудшает память : исследование // Российская газета. [Электронный ресурс]. URL: https://rg.ru/2015/07/02/amneziya-siteanons.html.

26. Высшее образование в Европе (2017 г.). [Электронный ресурс]. URL: https://www.spbstu.ru/upload/inter/higher-education-europe-2017.pdf.

27. *Hayek F. A.* The Use of Knowledge in Society // American Economic Review. 1945. September. XXXV, № 4.

28. Education at a Glance. Centre for Educational Research and Innovation https://www.oecd-ilibrary.org/education/education-at-a-glance-2018\_eag-2018 en. Pp. 284.

29. [Электронный ресурс]. URL: https://www.oecd-ilibrary.org/docserver/eag-2018-en.pdf?expires=1554729177&id=id&accname=guest&checksum=43F80817615BFF6BA2836CF343B8EFCE.

30. [Электронный ресурс]. URL: https://pedagogical\_dictionary.academic.ru/2183/.

31. [Электронный ресурс]. URL: Tablets out, imagination in: the schools that shun technology. The Guardian. https://www.theguardian.com/teacher-network/2015/dec/02/schools-that-ban-tablets-traditional-education-silicon-valleylondon.

32. The countries that spend the most on education. [Электронный ресурс]. URL: https://www.weforum.org/agenda/2018/10/these-countries-spend-the-moston-education/.

33. Задача настоящего образования. [Электронный ресурс]. URL: https://theoryandpractice.ru/posts/5233-zadacha-nastoyashchego-obrazovaniya- nauchit-ponimaniyu-9-vyskazyvaniy-sergeya-kapitsy (дата обращения: 05.04.2019).

34. Портал «Современная цифровая образовательная среда в России». [Электронный ресурс]. URL: https://online.edu.ru/ru/ (дата обращения: 05.04.2019).

35. EDX online learning. [Электронный ресурс]. URL: https://www.edx.org/ (дата обращения: 05.04.2019).

36. MOOC distance learning courses. [Электронный ресурс]. URL: http://mooc.org/ (дата обращения: 05.04.2019).

37. Coursera online learning. [Электронный ресурс]. URL: https://ru.coursera.org/ (дата обращения: 05.04.2019).

38. Futurelearn online-courses. [Электронный ресурс]. URL: https://www.futurelearn.com/ (дата обращения: 05.04.2019).

39. Международные студенческие онлайн олимпиады. [Электронный ресурс]. URL: https://i-exam.ru/ (дата обращения: 05.04.2019).

# *L. A. Berezutskaya, Y. P. Berezutskaya*

# **Modern Systems of Education and Educational Information Technologies**

**Abstract.** The article is devoted to modern educational technologies and questions of the need of their usage. Definitions are given to some concepts of educational technologies. Groups of educational technologies and the systems of training are analyzed; examples of their use in various educational organizations are given. In particular, the distribution of distance-learning technologies in the Altai State University is considered. In conclusion, the advantages and disadvantages of information technologies of education are shown.

**Key words:** *educational systems, modern educational technologies, IT, distance learning, examples of technologies in education.*

**Березуцкая Юлия Петровна**, кандидат педагогических наук, доцент, Алтайский институт повышения квалификации руководителей и специалистов агропромышленного комплекса, г. Барнаул. E-mail: Juliaberez2005@yandex.ru.

**Березуцкая Людмила Александровна**, магистрант, Алтайский Государственный Университет, г. Барнаул. E-mail: Berezutskaya.2827m@stud.asu.ru.

# Актуальные вопросы дистанционного повышения квалификации государственных и муниципальных служащих

Рассматриваются вопросы актуальности применения дистанционных образовательных технологий в системе повышения квалификации государственных и муниципальных служащих, способствующих повышению качества дополнительного профессионального образования, а именно проводится анализ нормативно-правового обеспечения, статистических данных и результатов социологических опросов служащих.

Ключевые слова: дополнительное профессиональное образование, повышение квалификации государственных и муниципальных служащих, дистанционные образовательные технологии.

Актуальность дистанционного обучения, под которым раньше понималось обучение в режиме удаленного доступа к образовательным ресурсам, а в настоящее время эта форма официально называется «заочное обучение с применением дистанционные образовательных технологий (ДОТ)» становится все популярнее во всех сферах профессиональной деятельности. Развитие дистанционного обучения обеспечивает реализацию целого ряда прогрессивных идей: от доступности образования для всех и каждого вне зависимости от места проживания, стоимости, возраста и других факторов, до возможности организации непрерывного профессионального развития и удовлетворения образовательных потребностей человека, обеспечения соответствия его квалификации меняющимся условиям профессиональной деятельности. Несмотря на то, что со времени учреждения в Великобритании в первого в мире «Открытого университета» - Open University - прошло всего 50 лет, сегодня можно говорить о глобальном прорыве в эволюции этой образовательной системы, обусловленной мощным развитием информационно-коммуникационных технологий (ИКТ).

В России окончательной легитимизации ДОТ способствовало принятие в 2012 г. Федерального закона «Об образовании в Российской Федерации», где в ст. 16 «Реализация образовательных программ с применением электронного обучения и дистанционных образовательных технологий» введены соответствующие понятия и предоставлено право образовательным организациям применять электронное обучение, дистанционные образовательные технологии. Согласно п. 12 ст. 76 данного закона ДОТ могут применяться и при реализации дополнительного профессионального образования. Таким образом, повышенное внимание вузов к активному использованию в образовательной деятельности ДОТ соответствует «духу времени» и обусловлено наличием прочной нормативно-правовой основы.

Актуальность дополнительного профессионального образования в форме дистанционного повышения квалификации для сферы государственной и муниципальной службы также связано с целым рядом обстоятельств.

Во-первых, растущими требованиями к профессионализму государственных и муниципальных служащих, с уровнем которого напрямую связывается эффективность системы государственного управления. Об этом свидетельствует проект федеральной программы «Развитие государственной службы РФ (2015–2018 гг.)», на основе которого принят Указ Президента РФ от 11.08.2016 № 403 «Об основных направлениях развития государственной гражданской службы РФ на 2016–2018 гг.», определивший необходимость совершенствования системы профессионального развития государственных гражданских служащих, повышения их профессионализма и компетентности.

Во-вторых, созданием законодательной и методической основы для обеспечения их реализации [1, 2]. С этой целью в Федеральный закон от 27.07.2004 № 79-ФЗ внесены изменения в ст. 62 «Профессиональное развитие гражданского служащего», в которой указано, что «профессиональное развитие гражданского служащего направлено на поддержание и повышение гражданским служащим уровня квалификации, необходимого для надлежащего исполнения должностных обязанностей, и включает в себя дополнительное профессиональное образование и иные мероприятия по профессиональному развитию». Механизмом осуществления данных законодательных норм выступает «Положение о порядке осуществления профессионального развития государственных гражданских служащих РФ», утвержденное Указом Президента РФ от 21.02.2019 № 68, в п. 3 которого определено, что «профессиональное развитие гражданских служащих включает в себя: а) дополнительное профессиональное образование; б) семинары, тренинги, мастер-классы, иные мероприятия, направленные преимущественно на ускоренное приобретение гражданскими служащими новых знаний и умений.

Кроме того, Минтрудом России ежегодно определяется «Перечень приоритетных направлений профессионального развития государственных гражданских служащих РФ», а также подготовлен ряд методических рекомендаций.

В-третьих, необходимость организации дополнительного профессионального образования государственных и муниципальных служащих в форме повышения квалификации с применением ДОТ обусловлена внутрисистемными факторами, как объективными, так и субъективными. Объективным фактором является снижение финансового обеспечения государственных заказов на дополнительное профессиональное образование государственных гражданских служащих. Так, за период с 2013 по 2017 гг.. этот показатель уменьшился по федеральным государственным органам в 3 раза, по государственным органам субъектов РФ – на 15 % при том, что суммы, выделяемые им на эти цели в 2 раза меньше. Это привело к снижению охвата государственных служащих всеми формами ДПО с 37,3 % в 2013 г. до 21,8 % в 2017 г. При этом по муниципальным служащим показатели несколько лучше: в 2013 г. всего обучено 17,8 % от численности работников органов местного самоуправления, в 2017 г. – 19,4 %. Приведем в качестве примера показатели охвата служащих Новосибирской области за последние три года: количество охваченных всеми формами ДПО служащих снизилось соответственного на 18 % и 27 %.

Таким образом, в целом охват программами дополнительного профессионального образования как государственных, так и муниципальных служащих не дотягивает до нормативных значений, что, по-видимому и стало причиной изменений в законодательстве, например, отказ от обязательного прохождения повышения квалификации один раз в три года, введение образовательного сертификата и иных, как правило, мало затратных, форм профессионального развития (семинары, тренинги, самообразование и пр.).

Вместе с тем, необходимо отметить, что охват программами повышения квалификации от общего числа обученных служащих составлял в 2017 г. 97,4 % по муниципальным служащим и 97 % по государственным гражданским служащим (для сравнения в 2013 г. – 91,4 % и 95,5 % соответственно), т. е. повышается год от года, хотя и столь незначительно, в то время как охват программами профессиональной переподготовки ежегодно существенно снижается: в 2013 г. составлял по госслужащим 44,5 %, в 2017 г. – 2,5 %, по муниципальным служащим соответственно 8,6 % и 4,3 % [3].

Ярким примером данных тенденций является тот факт, что в Новосибирской области на 2019 г. запланировано повышение квалификации государственных гражданских служащих и муниципальных служащих на сумму 540 тыс. р., что позволит обучить всего 177 чел. по десяти программам объемом в 24 час.

Динамика рассмотренных статистических показателей убедительно показывает необходимость и востребованность программ повышения квалификации, что создает благоприятные условия для развития этого вида ДПО в дистанционном формате.

В качестве субъективных факторов приведем результаты собственных социологических опросов государственных и муниципальных служащих [4], а также опросов, проводимых социологической группой Института государственной службы и управления РАНХиГС под руководством профессора К. О. Магомедова [5], направленных на выявление потребности в обучении, мнения и отношения к качеству ДПО. Результаты показывают, что респонденты отмечают, с одной стороны, возрастающую потребность в приобретении новых знаний и компетенций (63 %), повышении реальной квалификации (37 %), а, с другой стороны, неудовлетворенность качеством реализации дополнительных образовательных программ (51 %). Так, опрошенные служащие чаще всего называют несоответствие профессионального образования реальным потребностям (48 %), устаревшее содержание профессиональной подготовки (62 %) и не использование активных форм занятий (51 %).

Итак, применение в ДПО дистанционных технологий обусловлено глобальными тенденциями развития системы образования и институциональным развитием государственной и муниципальной службы как сферы деятельности. В повышении квалификации служащих ДОТ способствуют решению целого ряда актуальных задач: обеспечить свободный и оперативный доступ к научной информации, переработанной соответствующим образом для освоения обучающимися, сделать процесс обучения индивидуальным на основе конкретных запросов, создать условия для оказания психологической помощи и поддержки слушателям. Вместе с тем, рассмотренные проблемы не затрагивают содержательной составляющей повышения квалификации. Это станет предметом дальнейшего рассмотрения данной темы.

# Библиографический список

1. Об утверждении государственных требований к профессиональной переподготовке и повышению квалификации государственных гражданских служащих Российской Федерации: Постановление Правительства РФ от 06.05.2008 № 362 (ред. от 02.06.2016) // СЗ РФ. 12.05.2008. № 19, ст. 2194.

2. Методические рекомендации по вопросу обеспечения своевременной актуализации дополнительных профессиональных программ для госугражданских служащих. [Электронный ресурс]. дарственных URL: https://rosmintrud.ru/ministry/programms/gossluzhba /16/3/4 (дата обращения: 11.04.2019).

3. Дополнительное профессиональное образование кадров государственной гражданской и муниципальной службы. [Электронный ресурс]. http://www.gks.ru/wps/wcm/connect/rosstat\_main/rosstat/ru/statistics/ URL: publications/catalog/doc\_1242887320828 (дата обращения: 11.04.2019).

4. *Богдан Н. Н., Бушуева И. П.* Управление непрерывным профессиональным развитием государственных гражданских служащих (региональный аспект) / РАНХиГС, Сиб.ин-т упр. Новосибирск : Изд-во СибАГС, 2014. 227 с.

5. *Барциц И. Н., Борщевский Г. А., Магомедов К. О.* Современное состояние и тенденции развития государственной гражданской службы в России : аналитический доклад. М. : ИД «Дело» РАНХиГС, 2018. 136 с.

### *N. N. Bogdan, I. P. Bushueva*

### **Topical Issues Remote Professional Development Public and Municipal Servants**

**Abstract**. Questions of relevance of use of remote educational technologies in the system of professional development of the public and municipal servants promoting improvement of quality of additional professional education are considered namely the analysis of standard legal support, statistical yielded and results of sociological polls of employees is carried out.

**Key words:** *additional professional education, professional development of the public and municipal servants, remote educational technologies.*

**Богдан Надежда Николаевна**, кандидат социологических наук, доцент, Сибирский институт управления – филиал РАНХиГС, г. Новосибирск. E-mail: bogdan-nn@mail.ru.

**Бушуева Ирина Петровна**, кандидат социологических наук, доцент, Сибирский институт управления – филиал РАНХиГС, г. Новосибирск. E-mail: ip\_bushueva@mail.ru.

**УДК 378.147**

*О. Б. Болбат, Т. В. Андрюшина*

# **Роль электронных образовательных ресурсов в преподавании графических дисциплин**

В данной статье приведен перечень электронных образовательных ресурсов кафедры «Графика» Сибирского государственного университета путей сообщения, а также описан опыт их использования в учебном процессе и их роль в сопровождении учебных дисциплин.

**Ключевые слова**: *электронные образовательные ресурсы, деловая графика, формирование отчетов и создание презентаций, мультимедийные учебные материалы.*

В настоящее время электронные ресурсы учебного назначения стали неотъемлемой частью образовательного процесса. Под понятием «электронные образовательные ресурсы» (ЭОР) принято понимать образовательный контент, представленный в электронной форме, для применения которого необходимо использование современных компьютерных технологий: мультимедийное оборудование (для широкой аудитории) или персональный компьютер (для личного употребления).

Само понятие «электронных образовательных ресурсов», прочно вошедшее в процесс обучения, в настоящее время является привычным в свете формирования необходимых знаний, умений, навыков и компетенций студентов в соответствии с образовательными стандартами нового поколения.

К электронным образовательным ресурсам можно отнести различные мультимедиа документы учебного назначения: электронные лекции, методические пособия, практикумы, справочники, тренажеры и т. д. Они могут быть предназначены как для аудиторной работы, так и для самостоятельного освоения дисциплин [1].

В Сибирском государственном университете путей сообщения (СГУПС) система электронных образовательных ресурсов представлена средой Moodle, в которой подписанные на курсы все участники образовательного процесса (преподаватели, студенты и аспиранты) имеют доступ к разнообразным материалам, необходимым обучающимся для освоения дисциплин [2].

Вся информация структурирована по всем кафедрам нашего вуза, фрагмент показан на рис. 1 на примере кафедры графики.

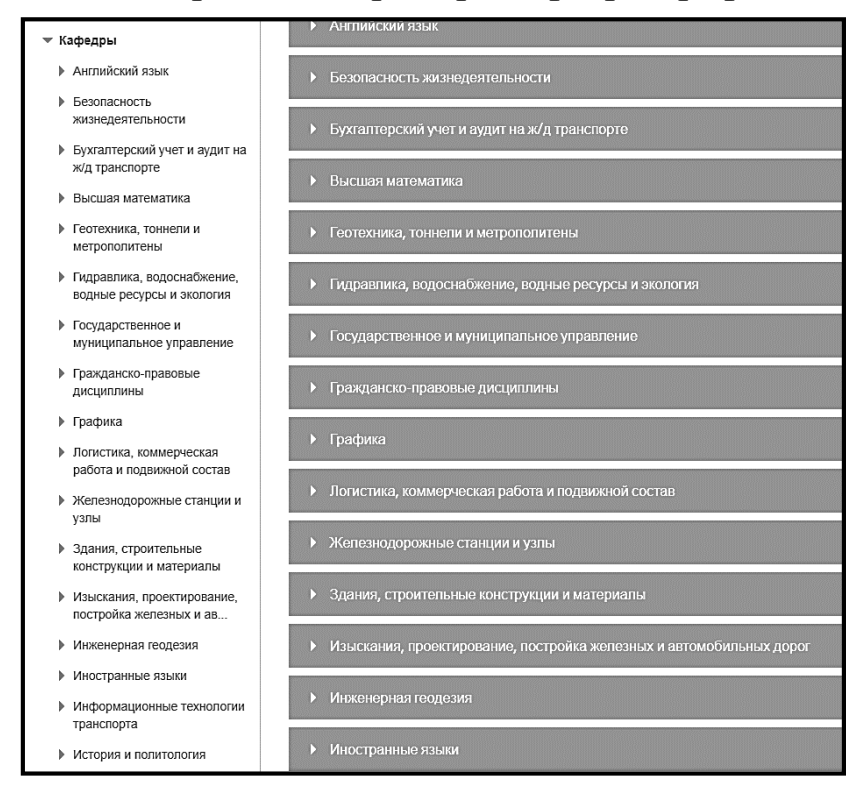

*Рис. 1.* Фрагмент структуры электронных образовательных ресурсов кафедры «Графика»

В разделе каждой кафедры можно познакомиться с перечнем преподаваемых дисциплин (рис. 2) для различных направлений подготовки студентов. Директория любой дисциплины содержит электронный комплект документов (УМКД), включающий рабочие программы дисциплин, методические материалы, электронные разработки преподавателей по различным темам, задания и контрольные вопросы для самостоятельной работы, тесты для каждого контрольного срока, список литературы и пр.

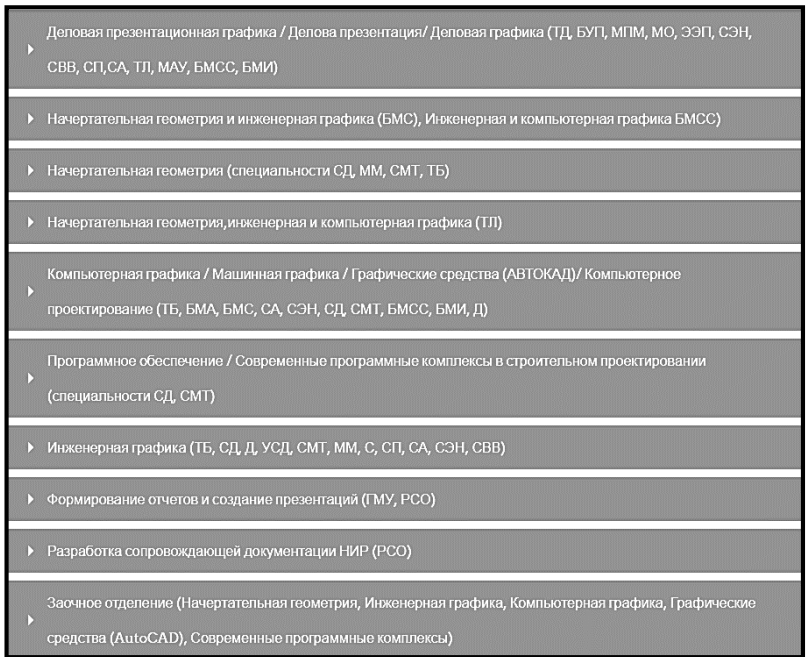

*Рис. 2.* Перечень ЭОР кафедры «Графика» по преподаваемым дисциплинам

Так, например, для студентов (20142017 гг. поступления), обучающихся по направлению 38.08.04 «Государственное и муниципальное управление» и изучающих дисциплину «Формирование отчетов и создание презентаций», в образовательной среде Moodle имеются рабочие программы, перечень которых представлен на рис. 3, перечислены задания 1-7 для самостоятельной работы в течение семестра (рис. 4), дан комплект методических материалов на рис. 5, а также указаны тесты, которые необходимы для контроля знаний по изучаемой дисциплине в соответствии со сроками рейтинга (рис. 6).

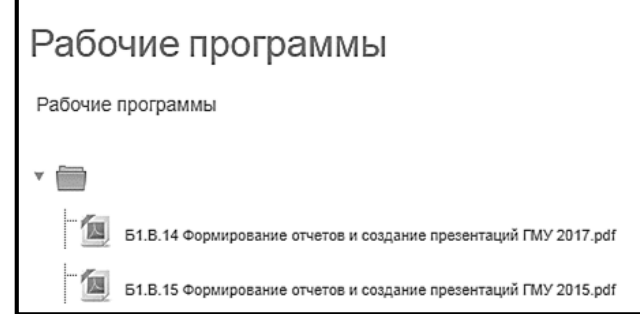

*Рис. 3.* Рабочие программы дисциплины в среде Moodle

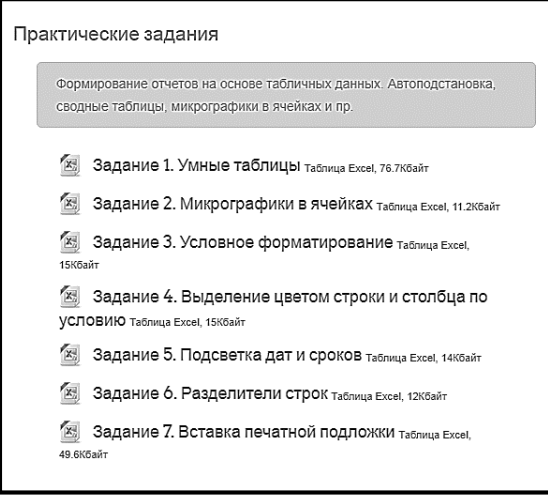

*Рис. 4.* Содержание заданий в Moodle, выполняемых по дисциплине

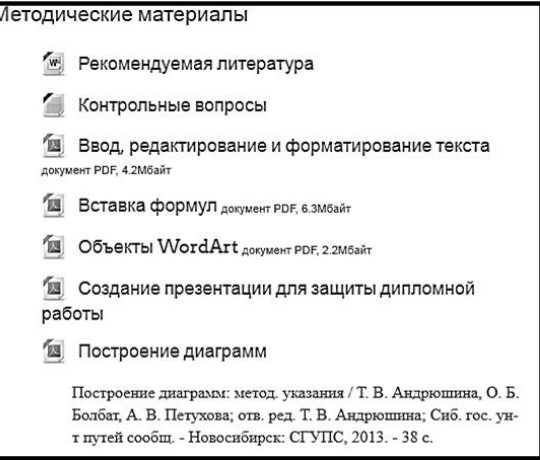

*Рис. 5.* Теоретические материалы по дисциплине в помощь студентам

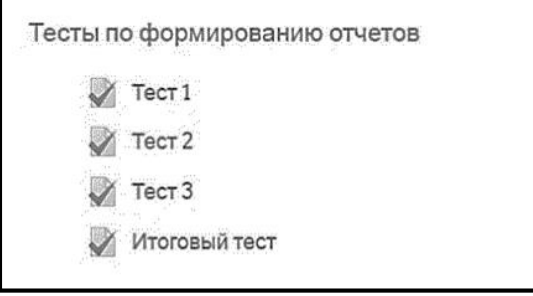

*Рис. 6.* Тесты для контроля знаний по дисциплине

В последние годы учебными планами различных направлений предусмотрены дисциплины, включающие элементы деловой и презентационной графики для освоения представления оперативной информации в графической форме различными средствами. Некоторые необходимы для обработки данных, другие для построения электронных моделей или чертежей хорошего качества. Используя специальные программы, составляются отчеты или представляются новые технические идеи, материалы на конференции или обрабатываются статистические данные. Для кафедры «Графика», которая относится к общетехническим, еще 10 лет назад это было в новинку.

В настоящее время таких дисциплин несколько:

– «Деловая графика» для студентов направлений 38.03.02 «Менеджмент», 38.03.01 «Экономика» и 27.03.01 «Стандартизация и метрология»;

– «Использование программ демонстрационной графики» для студентов направления 38.05.02 «Таможенное дело»;

– «Формирование отчетов и создание презентаций» для студентов, обучающихся по направлениям 38.03.04 «Государственное и муниципальное управление» и 42.03.01 «Реклама и связи с общественностью».

Все перечисленные дисциплины относятся к вариативной части (по выбору) учебных планов. Их основное предназначение - формирование представлений о возможностях деловой презентационной графики и методах ее использования в будущей профессиональной деятельности, что позволяет в доступной форме сопоставлять всевозможные данные, раскрывать некоторые закономерности процесса или тенденции развития. Освоение студентами необходимых профессиональных компетенций направлено на создание различной деловой документации и презентаций для публичного показа.

Например, по учебному плану на изучение дисциплины «Использование программ демонстрационной графики» отводится 51 ч контактной работы обучающихся с преподавателем (практических занятий) и 57 ч для самостоятельной работы студентов. Форма промежуточной аттестации – зачет. Основные разделы данной дисциплины: введение в демонстрационную графику; создание и форматирование презентаций, различных объектов на слайдах; разработка демонстрационных и рекламных материалов; подготовка презентаций к показу и печати, а также материалов для защиты курсовых проектов, выпускных квалификационных работ и выступлений на конференциях; рекомендации к публичному выступлению.

В 2018/ 2019 учеб. г. в нагрузке нашей кафедры по согласованию с выпускающей кафедрой появилась новая дисциплина «3d моделирование» для студентов, обучающихся по направлению 09.03.02 «Информационные системы и технологии». При подготовке к преподаванию, в системе Moodle была добавлена, необходимая для изучения дисциплины, информация, содержащая: рабочую программу, учебно-методическое обеспечение дисциплины, включающее электронное учебное пособие, лекции, сборник индивидуальных графических заданий, учебно-методический материал к лабораторным работам и тесты. Для студентов данного направления разработано учебно-методическое пособие для выполнения лабораторных работ по дисциплине «3d моделирование» [3] (рис. 7).

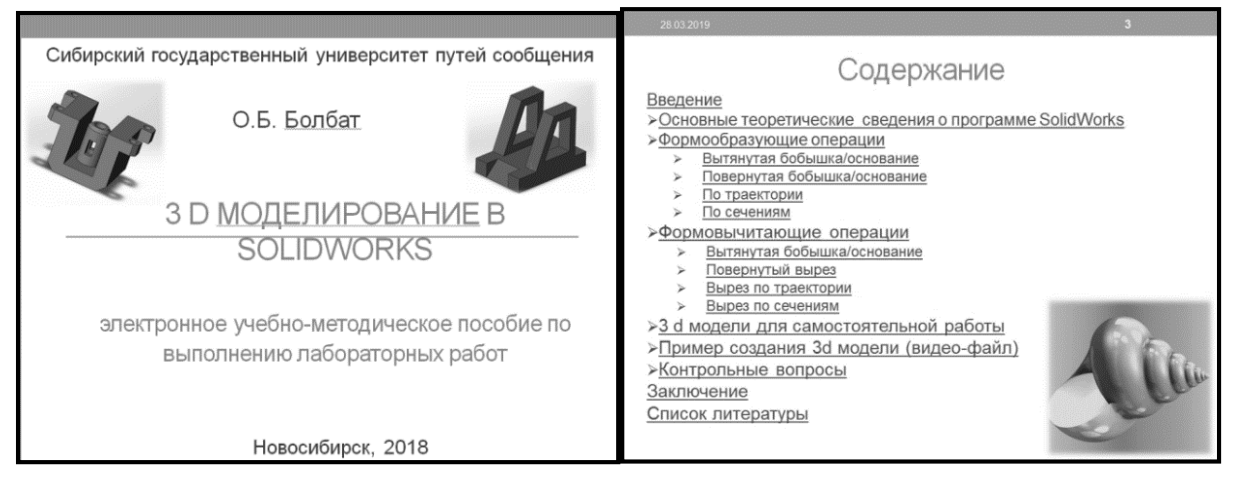

*Рис. 7.* Электронное учебно-методическое пособие по выполнению лабораторных работ «3d моделирование в SolidWorks»

Материально-техническая база кафедры «Графика» позволяет применять современные информационные технологии в образовательном процессе в виде мультимедийных презентаций.

Наш педагогический опыт доказывает, что использование электронных образовательных ресурсов повышает познавательную активность студентов, концентрирует их внимание на основных моментах, облегчает восприятие информации. Все вышеперечисленное в целом повышает качество усвоения учебного материала [4].

Основным преимуществом электронных образовательных ресурсов кафедры является то, что все учебные материалы (учебные и методические пособия, методические указания к выполнению заданий, а также индивидуальные графические задания для студентов, примеры их выполнения и пр.) размещены в локальной сети университета. Студенты, подписанные на учебный курс, имеют к ним свободный доступ.

Электронные образовательные ресурсы широко используются преподавателями для проведения аудиторных (лекционных и практических) занятий и для организации самостоятельной работы студентов дневного и заочного отделений, а студентами при выполнении домашних заданий, подготовке к экзамену или зачету.

# **Библиографический список**

1. *Петухова А. В., Болбат О. Б., Андрюшина Т. В.* Теория и практика разработки мультимедиаресурсов по графическим дисциплинам: монография. Новосибирск : Изд-во СГУПСа, 2018. 76 с.

2. *Болбат О. Б*. Место информационных технологий в изучении графических дисциплин // Современное состояние и перспективы развития технических наук : сб. ст. Междунар. науч.-практ. конф. (23 июня 2015 г., г. Уфа). Уфа : РИО МЦИИ ОМЕГА САЙНС, 2015. 64 с.

3. *Болбат О. Б.* 3D-моделирование в SolidWorks : электрон. учеб.-метод. пособие по выполнению лабораторных работ. Новосибирск, 2018. 1 CD.

4. *Болбат О. Б.* Использование мультимедийных презентаций в учебном процессе // Проблемы качества графической подготовки студентов в техническом вузе: традиции и инновации : материалы V Междунар. науч. практ. интернет-конф. (г. Пермь, февраль-март 2015 г.). Вып. 2. Пермь, 2015. 671 с.

# *O. B. Bolbat, T. V. Andryushina*

### **The Role of Electronic Educational Resources in Teaching Graphic Disciplines**

**Abstract**. This article provides a list of electronic educational resources of ka-Fedra "Graphics" Siberian state University of Railways, as well as describes the experience of their use in the educational process and their role in the support of academic disciplines.

**Key words:** *Electronic educational resources, business graphics, reporting and presentation creation, multimedia educational materials.*

**Болбат Ольга Борисовна**, кандидат педагогических наук, доцент, Сибирский государственный университет путей сообщения, г. Новосибирск. E-mail: olgab2203@gmail.com.

**Андрюшина Татьяна Васильевна**, кандидат педагогических наук, доцент, Сибирский государственный университет путей сообщения, г. Новосибирск. E-mail: atw@stu.ru.

**УДК 378.4**

*И. С. Волегжанина*

# **Предпосылки цифровой трансформации профессионального образования**

В статье называются ключевые феномены цифровизации, которые создают предпосылки для цифровой трансформации профессионального образования в условиях перехода мирового сообщества к экономике знаний. Выделяются следующие направления цифровой трансформации профессионального образования: представление знаний; информационные технологии в образовании; образовательная модель; модель взаимодействия отрасли и отраслевых вузов.

**Ключевые слова:** *профессиональное образование, цифровая трансформация, знание, онтология, искусственный интеллектуальный тьютор, транспортная отрасль, отраслевой вуз.*

После принятия программы «Цифровая экономика Российской Федерации» (ЦЭ РФ) (утв. распоряжением Правительства РФ от 28 июля 2017 г. № 1632-р) словосочетание «цифровая трансформация» приобрело статус одного из наиболее часто употребляемых на страницах открытой печати. В словаре [1] *цифровизация* трактуется как переход на цифровой способ связи, записи и передачи данных с помощью цифровых устройств. Однако сегодня это значение расширилось до фундаментального тренда, связанного с трансформациями (общества, бизнеса, производства, образования и т. д.), ведущими к глубокому преобразованию всех сфер человеческой деятельности благодаря возможностям «сквозных технологий» цифровой экономики (ЦЭ). Их перечень весьма обширен и включает когнитивные технологии (представление знаний, управление знаниями, когнитивные вычисления), нейронные сети, искусственную жизнь, мультиагентные системы, робототехнику, распределенный реестр, интернет вещей, спутниковые технологии и др.

Контекст цифровых трансформаций определяется основными феноменами, в числе которых: виртуализация, расширяющая границы естественного интеллекта за счет обращения к названным технологиям, обеспечивающим интеграцию физического и виртуального пространств; комплементарная пара, которая устанавливается при стабильном взаимном интересе двух объектов/субъектов, стремящихся объединиться (например, клиент - сервер, преподаватель - студент, пассажир - пункт назначения, детали - агрегат), обусловливая их физическое или виртуальное перемещение; виртуальная логистика, порождаемая стремлением составляющих комплементарной пары к сближению, что формирует разные виды логистики, в том числе педагогическую как перемещение знаний между участниками процесса обучения; искусственные интеллектуальные агенты, позволяющие моделировать поведение реальных объектов в виртуальной среде, обеспечивая переход от информационных систем к информационно-управляющим системам [2].

Изложенное устанавливает отличие процессов цифровизации и информатизации профессионального образования. Если информатизация направлена на широкое внедрение информационных технологий в образовательный процесс для улучшения его качества, то цифровая трансформация ориентирована не только совершенствование существующего, но в большей степени на создание принципиально нового (моделей, ролей, видов деятельности, инструментов и т. д.). Можно выделить следующие проявления цифровой трансформации профессионального образования: изменение формы представления учебного контента; изменение информационных технологий в образовании; изменение модели образования; изменение модели взаимодействия реального производства и вузов.

Изменение формы представления содержания обучения связано с переосмыслением места категории «знание» в формирующейся парадигме ЦЭ. В русле перехода мирового сообщества к экономике знаний, на создание условий которого направлена программа ЦЭ РФ, управление знаниями становится важнейшим видом деятельности в корпорациях, ис-

пользующих современные методы искусственного интеллекта для извлечения знаний из «больших данных», методы инженерии знаний для формализации экспертных знаний, их представления в формах, удобных для распространения, накопления и использования. В том числе в процессе профессиональной подготовки инженерных кадров, призванных реализовать такие масштабные проекты, как «Цифровая железная дорога».

Отсюда знание определяется как информационный объект, имеющий упорядоченную форму, существующий в некоторой среде, которая называется интеллектом. Интеллектом может обладать как естественный агент (личность), так и искусственный. Поскольку агент - это действующая сущность с целью, то для него знания являются основным ресурсом для ее достижения. Если агент является обучающимся, то он способен генерировать новые знания на основе уже имеющихся знаний как самостоятельно, так и под управляющим воздействием, в том числе с использованием цифровых технологий, что предполагает представление знаний в виде логических суждений, позволяющих реализовать механизм их обработки и повторного использования [2]. Таким образом, знание становится базовым элементом, проникающим во все сферы человеческой деятельности благодаря синтезу гуманитарного (ориентированного на человека), формально-логического (ориентированного на системы искусственного интеллекта) и отраслевого (принадлежность интеллектуальному полю отрасли) аспектов своей природы, и фундаментальной междисциплинарной категорией, объясняющей сущность цифровых трансформаций производства и профессионального образования.

Понимание потенциала знаний, проявляющегося в их многоаспектной природе, раскрывает перспективные пути реализации как ключевых федеральных инициатив (в частности, проекта «Цифровая образовательная среда», среди задач которого - создание Центра цифровой трансформации образования и интеграционной платформы непрерывного образования), так и отраслевых образовательных проектов (например, проект по созданию открытого образовательного ресурса сети транспортных вузов). Определение новых подходов к реализации таких проектов, адекватных в условиях ЦЭ, связано с ответом на вопрос о форме представления содержания обучения, обеспечивающей интероперабельность знаний, машинную обработку контента, интеграцию локального знания с глобальным, развитие когнитивных способностей обучающихся и пр. Такой формой рассматриваются онтологии.

Философское понятие «онтология» (греч. суть вещей) в последнее десятилетие все глубже проникает в сферу информационных технологий, где определяется как формальное, декларативное представление знаний, включающее словарь понятий некоторой предметной области

и аксиомы, в логической форме описывающие множество отношений между данными понятиями. Дидактические преимущества онтологий, по сравнению с формами представления содержания обучения, ориентированными исключительно на восприятие человеком (текст, гипертекст, ментальные карты и пр.) обосновываются в исследовании [2].

Важным для понимания сущности изменений информационных технологий в образовании является тот факт, что онтологии признаны ISO/IEC международным стандартом репрезентации знаний для отдельных отраслей производства и электронного обучения (e-learning). Они являются ключевым элементом в технологиях нового этапа развития Интернет, известных как семантический веб (Semantic Web) или Веб 3.0. Технологии Semantic Web позволяют разрабатывать системы дистанционного обучения, основанные на знаниях, в которых управление образовательной траекторией обучающегося отдается искусственным интеллектуальным агентам - «искусственным интеллектуальным тьюторам».

Все это ведет к глубинным изменениям существующей образовательной модели, - она трансформируется в персонализированную. В данной модели изменяется роль преподавателя, который становится одновременно источником экспертных знаний, технологом знаний, лектором, наставником и ученым. Меняется и роль обучающихся. Большая часть учебного времени отдается реализации сквозных междисциплинарных проектов и самообразовательной деятельности с использованием интеллектуальных образовательных сред. Меняется подход к организации профессиональной подготовки на протяжении трудового пути в отрасли, исходя из жизненного цикла профессиональной компетентности субъекта труда, связанного с жизненным циклом отраслевых знаний. Наконец, меняется характер отношений отрасли и отраслевых вузов, - возникает новая модель взаимодействия на основе интегрированного жизненного цикла отраслевых знаний. Механизмом ее реализации полагается система управления знаниями. Характеристики инструментария такой системы задаются возможностями «сквозных технологий» ЦЭ, ключевое место среди которых отдается искусственному интеллекту. Предложенные программные и методические решения для университетов транспортной отрасли, разработанные в Сибирском государственном университете путей сообщения (г. Новосибирск), описаны в работах [2, 3].

### Библиографический список

1. Новые слова и значения: словарь-справочник по материалам прессы и литературы 90-х годов XX века: в 3 т. СПб.: Клиент-банк - Паркетный: Изд-во Дмитрий Буланин, 2014. Т. 2. 1392 с.

2. *Хабаров В. И., Волегжанина И. С.* Цифровые трансформации в профессиональном образовании (на примере подготовки кадров транспорта). М. : РУСАЙНС, 2018. 210 с.

3. *Khabarov V., Volegzhanina I.* Training of transport industry personnel in the digital economy: the evolution of information educational technology // MATEC Web of Conferences. Siberian Transport Forum – TransSiberia. 2018. Vol. 239. Pp.  $1-11$ .

# *I. S. Volegzhanina*

### **Grounds for Digital Transformation of Professional Education (by an Example of Transport Industry)**

**Abstract**. In the article the key phenomena of digitalization creating the grounds for transformation of professional education within the transition of global society towards a knowledge-based economy are named. The following ways for digital transformation of professional education are defined: knowledge representation, information technologies for education, a model of professional education, a model of industry and industry higher educational establishments cooperation.

**Key words**: *professional education, digital transformation, knowledge, ontology, artificial intelligence tutor, transport industry, industry higher educational establishment.*

**Волегжанина Ирина Сергеевна**, кандидат педагогических наук, доцент, Сибирский государственный университет путей сообщения, г. Новосибирск. E-mail: erarcher@mail.ru.

**УДК 004.94**

*М. С. Галай, Э. С. Сидоров*

# **Применение программного комплекса LVMFlow в образовательном процессе**

Рассмотрены особенности применения программного комплекса LVMFlow при проведении лабораторной работы по дисциплине «Материаловедение и технология конструкционных материалов».

**Ключевые слова:** *образовательный процесс, компьютерное моделирование, LVMFlow. сварные соединения рельсов.*

В учебном процессе высшей школы все большее внимание уделяется сочетанию традиционных методов обучения и методов с применением электронных образовательных технологий. Традиционно лабораторные работы для студентов технических специальностей проводятся с использованием стендов, установок, измерительных инструментов.
Однако в последнее время приоритетным направлением является использование виртуальных лабораторных работ с применением различных компьютерных программ. Следует отметить, что использование виртуальных лабораторных работ не должно полностью заменять традиционный способ проведения лабораторной работы, а лишь дополнять учебный процесс.

Рассмотрим пример проведения лабораторной работы «Изучение структуры сварного соединения» по дисциплине «Материаловедение и технология конструкционных материалов» с применением программы LVMFlow [1-5]. Лабораторная работа по вышеуказанной теме состоит из трех частей. В первой части студенты самостоятельно изучают теоретический материал по строению сварного соединения рельса. Во второй части студенты с помощью программы LVMFlow для построенной заранее модели сварного соединения рельса задают начальные условия сварки: температура сварки, условия охлаждения, марки свариваемых материалов. После введения начальных условий и запуска процесса моделирования в LVMFlow студенты наблюдают процесс распределения тепла от жидкого присадочного металла по сечению рельсов в процессе сварки. Температуру в любой области рельсового соединения возможно определить по цвету температурного поля с помощью термограмм (рис. 1).

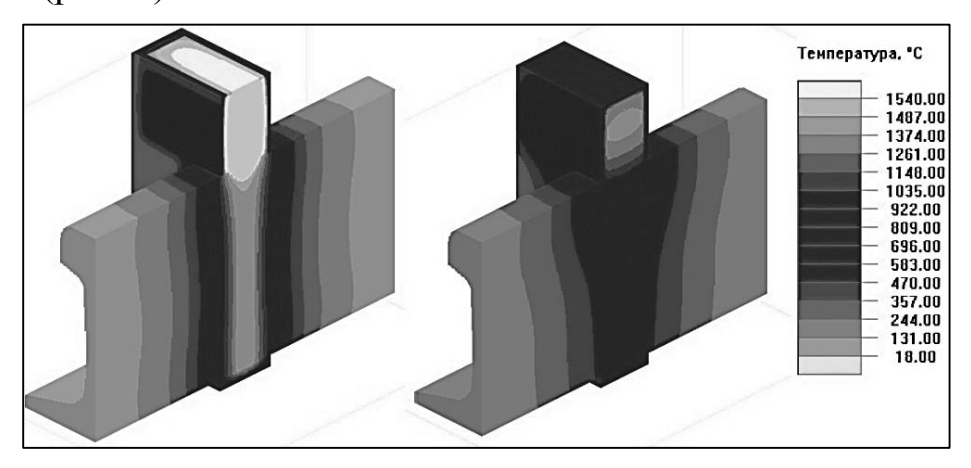

*Рис. 1.* Распределение тепла по термитному сварному соединению рельсов при моделировании в программном комплексе LVMFlow

Для более точного контроля температуры применяют виртуальные температурные датчики. При моделировании охлаждения сварного соединения в головке рельса было установлено 9 датчиков на разном расстоянии от сварного шва (рис. 2). В результате было получено 9 кривых охлаждения, отражающих изменение температуры в зоне термического влияния на различных участках (рис. 3).

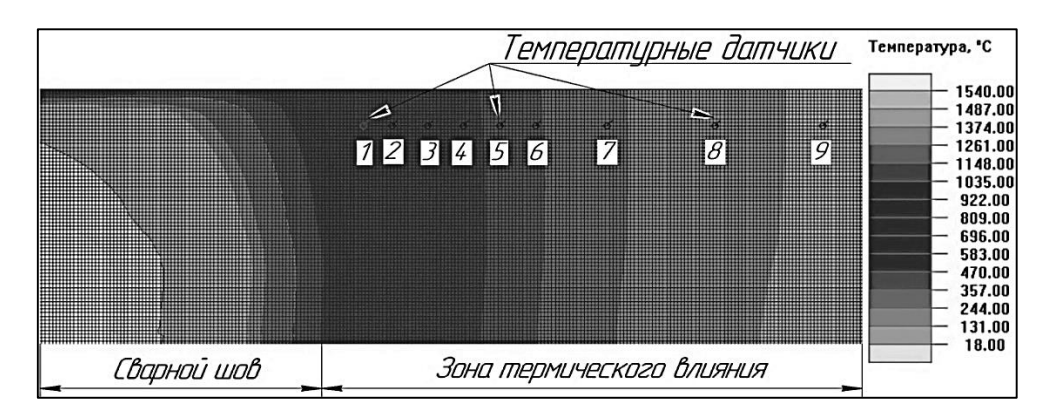

*Рис. 2.* Расположение температурных датчиков в головке рельса при моделировании охлаждения термитного сварного соединения в LVMFlow

Максимальная температура нагрева металла в области датчика «1» составила порядка 1 200 °С, что соответствует участку перегрева. Температура на датчике «2» достигает 850 °С, что соответствует участку перекристаллизации [6].

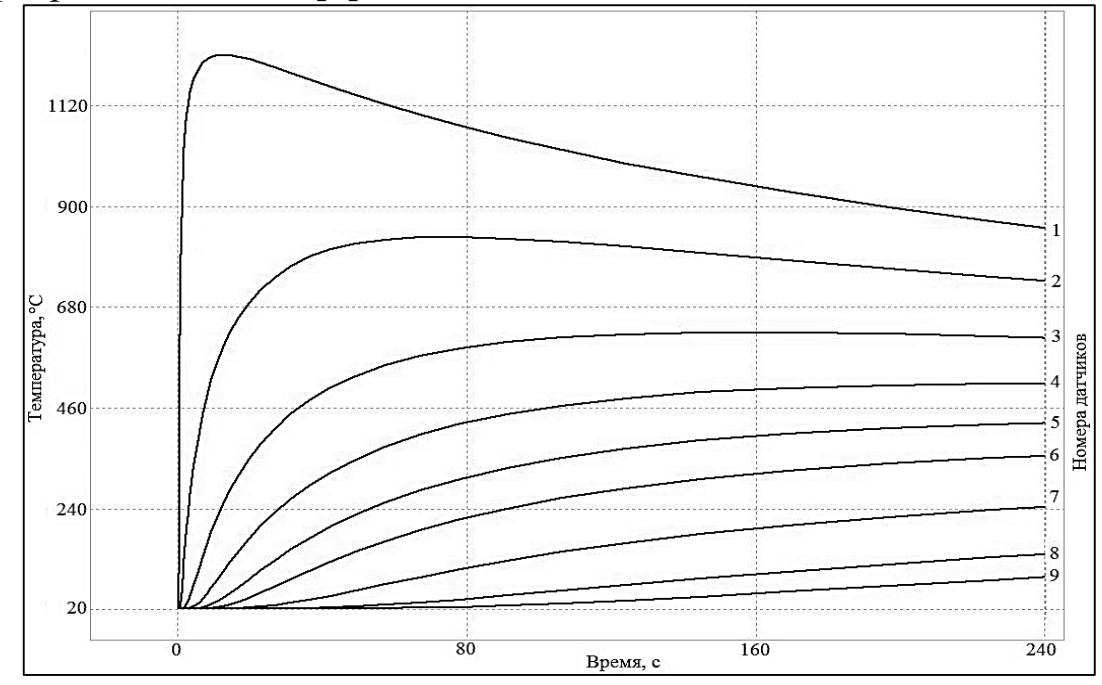

*Рис. 3.* Изменения температуры в зоне термического влияния на различных расстояниях от сварного шва термитного рельсового соединения

Таким образом, по значениям температур на датчиках и координатам их расположения в сварном рельсовом соединении возможно определить границы характерных для сварных соединений участков в зоне термического влияния и общую протяженность зоны термического влияния.

Заключительным этапом лабораторной работы является изучение микроструктуры участков сварного соединения, которые были рассмотрены в процессе моделирования, с использованием микроскопа. Студенты по шлифам определяют строение зоны термического влияния и зоны сварного соединения.

Применение программного комплекса LVMFlow дает возможность наглядно изучить процессы распределения температуры в процессе сварки рельсов, что невозможно выполнить при традиционном способе проведения лабораторной работы.

## **Библиографический список**

1. *Малькова Н. Ю*.*, Кошелева Е. А., Марширов И. В., Исаева Ю. В.* Разработка технологии изготовления отливок с использованием систем компьютерного моделирования // Ползуновский альманах. 2016. № 4. С. 77-80.

2. *Пугачев И. А. Халяпин А. А.* СКМ ЛП LVMFLOW – Опыт использования в образовательном процессе и практика применения в условиях реального производства // Литейные процессы. 2014. № 13. С. 224-231.

3. ЗАО «НПО МКМ» (г. Ижевск), ООО «Промодель» (г. Воронеж). Моделирование литейных процессов : что и как выбрать? // Литейщик России.  $2010.$   $\text{Ne }$  5. C. 11-14.

4. *Быков П. О., Шевченко В. Я.* Современные компьютерные системы синтеза и анализа литейных технологий // Наука и техника Казахстана. 2005.  $N<sub>2</sub> 1$ . C. 10-18.

5. *Черепашков А. А., Носов Н. В.* Компьютерные технологии, моделирование и автоматизированные системы в машиностроении. Волгоград : ИД «Ин-Фолио», 2009. 640 с.

6. *Ильиных А. С., Галай М. С., Сидоров Э. С.* Моделирование процесса охлаждения металла при выполнении сварки рельсов алюминотермитным способом // Инновации в машиностроении : сб. тр. VIII междунар. науч. практ. конф. 2017. С. 56–60.

# *M. S. Galay, E. S. Sidorov*

# **Application of LVMFlow in the educational process**

**Abstract.** The features of using software package LVMFlow during laboratory work of the subject "Materials science and technology of construction materials" are considered.

**Key words:** *educational process, computer modeling, LVMFlow. rail welds.*

**Галай Марина Сергеевна**, кандидат технических наук, доцент, Сибирский государственный университет путей сообщения, г. Новосибирск. E-mail: galayms@mail.ru.

**Сидоров Эдуард Сергеевич**, преподаватель, Сибирский государственный университет путей сообщения, г. Новосибирск. E-mail: sesnsk@mail.ru.

*Л. В. Голунова*

# **Реализация принципов педагогического дизайна в электронных учебных курсах кафедры «Общая информатика»**

Эффективное проектирование учебного процесса в электронной образовательной среде возможно осуществить на основе принципов педагогического дизайна, разработанных американским психологом Робертом Ганье. Реализуют перечисленные в статье принципы несколько моделей, используемых при практической разработке электронных образовательных ресурсов. В академической среде используется модель ADDIE. В статье рассмотрена реализация основных этапов указанной модели при проектировании и разработке электронных образовательных для дисциплин учебного плана направлений подготовки в высшем учебном заведении. Следование принципам педагогического дизайна при создании электронных образовательных ресурсов позволяет повысить их эффективность.

**Ключевые слова:** *педагогический дизайн, проектирование учебного процесса, электронный учебный курс, эффективность электронных образовательных ресурсов, LMS Moodle.*

Потребность в педагогическом дизайне как научно-педагогическом направлении, основой которого является системное использование знаний об эффективном проектировании учебного процесса [1], осуществляемого в обучающей среде, возникла в связи со стремительно возрастающими объемами накапливаемых человечеством знаний. Основная задача любого учебного курса представление необходимой обучающимся информации в максимально доступной для них форме с последующим практическим применением полученных знаний. Решением этой задачи и занимается педагогический дизайн, принципы которого разработал американский психолог Роберт Ганье [2]:

1. Мотивация обучающихся на овладение предлагаемым учебным курсом.

2. Определение целей и задач для изучаемого курса, формирование у обучающихся определенного уровня ожидания от итогов самого процесса обучения.

3. Представление учебного материала с учетом психологических особенностей человеческого восприятия любого нового материала. Использование максимально доступной для обучающихся формы представления учебного материала.

4. Сопровождение процесса обучения, руководство обучающимися, формирование установки на долгосрочное запоминание учебного материала.

5. Практическое подтверждение приобретенных знаний в реальных условиях или путем проведения эксперимента (реализация связи теории и практики).

6. Организация обратной связи через взаимодействие с обучающимися.

7. Оценивание результатов обучения. Общая оценка эффективности учебного курса.

8. Практическое применение полученных знаний за пределами курса, т. е. в новых условиях, что позволяет оценить глубину освоения учебного материала.

В настоящее время при практической разработке используется несколько моделей, реализующих перечисленные выше принципы. В академической среде, оперирующей фундаментальными знаниями, в качестве стандарта разработки универсальных учебных курсов применяется модель ADDIE (analysis/анализ, design/проектирование, development/ разработка, implementation/реализация, evaluation/оценка).

Рассмотрим, каким образом реализуются основные этапы модели ADDIE в высшем учебном заведении при проектировании электронных учебных курсов на примере кафедры «Общая информатика».

Анализ потребностей целевой аудитории, ее компетенций, ожидаемых результатов обучения. Учебная дисциплина «Информатика» изучается обычно на первых двух курсах, в основном в первом и втором семестрах. Поэтому основной вопрос, стоящий перед нами: что обучающиеся уже знают. Ответ можно найти в ФГОС для средней (полной) школы. Но наш опыт показывает, что информатика в общеобразовательных учебных заведениях изучается в основном формально, со многими основными понятиями информатики обучающиеся, к сожалению, знакомятся только в университете. С другой стороны, мы должны показать, как методы информатики и информационные технологии могут использоваться при решении различных задач в выбранной профессиональной области. Тем самым мы включаемся в процесс формирования профессиональной мотивации у обучающихся.

Проектирование. Обычно общие вопросы проектирования учебного курса (определение целей, решаемых задач, формирование определенных навыков, содержание, последовательность его изложения, обучающие технологии, уровень сформированности соответствующих компетенций и пр.) рассматриваются в рабочей программе дисциплины, которая является основных нормативным документом [3].

*Разработка.* В качестве ресурса для размещения электронных учебных курсов в университете используется система управления обучением LMS Moodle, обладающая широкими возможностями обучения и контроля знаний. В [4] приведено достаточно подробное описание содержания электронного учебного курса, на которое должны ориентироваться разработчики. На этом этапе осуществляется разработка информационных, обучающих и контролирующих материалов. С помощью соответствующих инструментов LMS Moodle создается учебный курс.

*Реализация* подразумевает практическое использование созданного электронного учебного курса в процессе преподавания дисциплины. Обычно включает в себя вопросы эффективного использования обучающимися учебных ресурсов, организации взаимодействия всех участников образовательного процесса, разработки методов оценки результатов и эффективности обучающих и контролирующих материалов [5].

*Оценка.* Этот этап предполагает проверку достигнутого обучающимися уровня сформированности компетенций путем использования методов оценивания, соответствующих целям обучения. Кроме того, преподаватели, разработчики курса имеют возможность проверить созданный учебный курс на соответствие основным педагогическим принципам, проанализировать используемый учебный контент с целью его дальнейшего пересмотра и улучшения, и в итоге совершенствования всей учебной деятельности.

Таким образом, цель педагогического дизайна заключается в создании таких электронных образовательных ресурсов, которые, во-первых, дают возможность практически каждому обучающемуся формировать свою образовательную траекторию [6], во-вторых, сделать процесс обучения творческим, в-третьих, достигать требуемого результата с минимальными временными и пространственными затратами.

Одним из показателей эффективности электронных учебных курсов является уровень активности обучающегося при работе с учебным контентом, для повышения которого требуется использование активно-деятельностных форм обучения, предоставленных, в том числе, современными системами управления обучением.

Рассмотрим, как можно повысить в электронной среде образовательную эффективность одной из фронтальных форм обучения лекции, во время которой преподаватель обращается ко всей аудитории сразу. С одной стороны, лекция развивает у обучающихся умение слушать, анализировать, формировать свое личное мнение по определенному вопросу, с другой стороны, такая форма организации учебного процесса не учитывает индивидуальные особенности обучающихся, обладающих различным темпом усвоения учебного материала. Но в

любом случае лекция является условно-пассивной формой взаимодействия преподавателя и обучающегося.

Интерактивная лекция в LMS Moodle лишена большинства недостатков традиционной формы подачи учебного материала, так как этот учебный элемент основан на использовании активно-деятельностных форм восприятия учебного контента, которые отличаются от условнопассивных свободой выбора последовательности действий, ведущих к поставленной учебной цели, необходимостью анализировать свои результаты на каждом этапе, наличием некой неопределенности в заданном облаке решений. При этом со стороны преподавателя отсутствует необходимость дополнительного контроля об уровне освоения учебного материала. Поэтому на кафедре «Общая информатика» при создании электронных учебных курсов активно используется элемент LMS Moodle «Лекция», предназначенный, прежде всего, для самостоятельного изучения обучающимися теоретического материала. Нами были проанализированы учебные электронные курсы гуманитарных, общеобразовательных и общетехнических кафедр университета. Имеющиеся в них лекции представлены в основном в текстовом формате (\*.doc или \*.pdf) или, в лучшем случае, в виде мультимедийной презентации в формате \*.ppt. Иногда к лекциям прилагаются тестовые задания (элемент «Тест» LMS Moodle). Такой подход на наш взгляд является недостаточно эффективным, так как нет уверенности, что лекция была проработана студентом, а тестовые задания были выполнены осознанно.

Исходя из вышесказанного, можно сделать следующий вывод, что учебный контент, предназначенный для освоения обучающимися, как новый учебный материал должен обладать различной полнотой и глубиной в зависимости от потребностей обучающихся, взаимосвязью со смежным тематическим материалом, динамическим контролем, наглядностью, показом его значения и места в общей структуре учебного курса.

Следование принципам педагогического дизайна при создании электронных образовательных ресурсов позволяет организовать образовательный процесс в соответствии с психолого-педагогическими принципами и дидактическими требованиями, дает возможность управлять учебной деятельностью обучающихся, допуская формирование каждым обучающимся своей индивидуальной образовательной траектории и поддерживая высокую мотивацию к приобретению знаний, формированию новых умений и навыков [6]. Совершенствование качества электронных образовательных ресурсов накладывает на преподавателя новые требования: из авторитарного источника информации он превращается в организатора самостоятельной деятельности

обучающихся, которая превращается из простого добывания знаний в творческий познавательный процесс.

## **Библиографический список**

1. *Уваров А. Ю.* Педагогический дизайн // Информатика. 2003. № 30.  $C. 2-31.$ 

2. *Gagné R. M., Medsker K.* The conditions of learning : Training applications : Harcourt Brace College Pub., 1996. 264 с.

3. Рабочая программа дисциплины «Информатика» для направления подготовки 23.05.06 Строительство железных дорог, мостов и транспортных тоннелей. [Электронный ресурс]. Режим доступа: http://moodle3.stu.ru/ course/ view.php?id=705.

4. *Голунова Л. В.* Электронный учебно-методический комплекс по информатике в LMS Moodle // Вестник Сибирского государственного университета путей сообщения: гуманитарные исследования. Новосибирск, 2018. № 1 (3). С.69–79.

5. *Голунова Л. В.* Математическая модель контроля качества образовательного процесса по дисциплине и ее реализация в LMS Moodle. // Электронные образовательные технологии – решения, проблемы, перспективы : материалы II Междунар. науч.-практ. конф. (Новосибирск, 24–25 апреля 2018 г.). Новосибирск : Изд-во СГУПСа. 2018. C. 46–53.

6. *Голунова Л. В., Цветков Д. Н.* Модель формирования индивидуальной образовательной траектории студента при изучении дисциплины «Информатика» // Наука. Университет. 2015 : сб. материалов XVI междунар. науч. конф. Новосибирск, 2015. С. 333–339.

# *L. V. Golunova*

# **The Implementation of the Principles of Instructional Design in E-learning Courses Department "General Informatics"**

**Abstract**. Effective design of the educational process in the electronic educational environment can be carried out on the basis of the principles of pedagogical design developed by the American psychologist Robert Gagné. The principles listed in the article are implemented by several models used in the practical development of electronic educational resources. The ADDIE model is used in the academic environment. The article considers the implementation of the main stages of this model in the design and development of electronic education for the disciplines of the curriculum areas of training in higher education. Following the principles of pedagogical design in the creation of electronic educational resources can improve their efficiency.

**Key words:** *pedagogical design, the design of the educational process, e-learning course, efficiency of electronic educational resources, LMS Moodle.*

**Голунова Лилия Викторовна**, кандидат педагогических наук, доцент, Сибирский государственный университет путей сообщения, г. Новосибирск. E-mail: [lilivgol@yandex.ru.](mailto:lilivgol@yandex.ru)

# К вопросу об организации учебного процесса с применением технологий электронного обучения

В статье рассмотрены организационно-педагогические условия обеспечения эффективности применения технологий электронного обучения в образовательном процессе, реализуемом в традиционном формате.

Ключевые слова: образовательный процесс, электронное обучение, электронный образовательный ресурс, электронная среда, система управления обучением.

Низкая эффективность онлайн курсов, под которой понимают высокую стоимость создания онлайн курсов, значительный процент незавершений, низкое качество полученных знаний и несформированность навыков и умений, является мощным аргументом противников их использования как альтернативы традиционному образовательному процессу или в качестве его компонента. Действительно, отмечает М. Аллен (Michael W. Allen, [1]), онлайн курсы, как и любые формы или средства обучения, могут быть неэффективны в силу ряда причин, как правило связанных с проектированием и разработкой курса и организацией процесса обучения. Исследователь отмечает, что «успех электронного обучения зависит <...> от понимания контекста (обстоятельств, в которых происходит процесс, существует явление - прим. Г. Н.), управления им и руководства процессом обучения большого количества людей» [1, с. 12].

Выявление этой зависимости ставит вопрос об организационном аспекте процесса реализации обучения с применением онлайн курсов, а потому далее рассмотрим организационно-педагогические условия их использования в образовательном процессе вуза. В рамках данной работы под организационно-педагогическими условиями будем понимать совокупность особенностей организации и определяемых ими обстоятельств осуществления учебной деятельности студентов и применяемых к ним (студентам) мер педагогического воздействия, способствующих эффективному использованию онлайн курсов в образовательном процессе вуза.

Онлайн-курс - это организованный целенаправленный образовательный процесс, построенный на основе педагогических принципов, обеспечиваемый технически средствами современных информационных (в том числе информационно-коммуникационных) технологий и представляющий собой логически и структурно завершенную учебную единицу, методически обеспеченную уникальной совокупностью систематизированных электронных средств обучения и контроля.

Руководствуясь приведенным определением онлайн курсов, полагаем, что использование онлайн курсов эффективно, если в процессе обучения достигнуты заявленные образовательные результаты, а достижение их возможно, если обеспечены условия эффективности организации образовательного процесса с использованием компьютеров, дистанционного обучения в целом и электронного обучения в частности.

Проанализировав мета-анализы, посвященные разным аспектам образовательного процесса, Дж. Хетти (John A. C. Hattie, [2, с. 305–320]) делает вывод об отсутствии прямой связи между применением компьютеров в образовательном процессе и результатами обучения, зависимости их от продолжительности использования компьютеров, сложности применяемых программ или ступени обучения. Анализ литературы [3-9], посвященной изучению особенностей использования информационных технологий в образовательном процессе, показывает, что эффективность его будет выше, если:

1) преподаватель освоил использование информационных технологий как инструмента преподавания и использует различные стратегии преподавания [3];

2) созданы разнообразные возможности для обучения: используются мультимедийные средства [4], интернет-ресурсы, электронные учебные пособия и видеоматериалы [2, с. 310-311; 321-322];

3) процесс обучения контролируется обучающимся, а не преподавателем, системой управления обучением или компьютерной программой; возможность регулировать технологические параметры, такие как распределение времени, регулирование темпа работы, последовательность подачи материала, выбор упражнений и анализ, важнее для обучающегося, чем для педагога [3];

4) используется взаимное обучение: образовательные результаты при обучении с использованием информационных технологий выше при работе в парах, чем при работе в группах или индивидуально [4, 5];

5) работа с электронным образовательным ресурсом служит дополнением, а не заменой объяснения учебного материала преподавателем  $[4]$ ;

6) обеспечена оперативная и достаточная обратная связь: предоставляемая компьютерной программой или системой управления обучения онлайн курса обратная связь оперативна, нейтральна и не зависит от индивидуальных особенностей обучающегося; ее эффективность выше, если она предполагает разъяснение и коррекцию, а не выдачу правильного ответа, и предоставляется при выполнении обучающимся сложных заданий, а не простых [5, 6].

Анализ работ, посвященных сравнению характеристик дистанционного и традиционного обучения [7, 8], показывает, что по своей эффективности они не превосходят друг друга. Но результативность дистанционного обучения значительно повысилась, утверждают авторы, ссылаясь на данные, приведенные в работах, выполненных до и после 1998 г. Исследователи объясняют это развитием информационно-коммуникационных технологий, обеспечивающих синхронное и асинхронное взаимодействие между субъектами образовательного процесса, и делают вывод о том, что «эффективность программ дистанционного обучения зависит от способа и качества взаимодействия учащегося со сверстниками и преподавателями» [7, с. 1861].

Т. Мукава (Т. Е. Микаwа [9]) изучила семь принципов успешного онлайн обучения, сформулированных А. Чикерингом (A. W. Chickering): 1) поощрение контактов между обучающимися и преподавателями; 2) стимулирование взаимного обучения и сотрудничества студентов друг с другом; 3) использование методов активного обучения; 4) обеспечение быстрой обратной связи; 5) определение точных сроков или норм времени, отведенного на выполнение заданий; 6) установление высоких требований к результатам; 7) уважение к индивидуальным особенностям и стилям обучения студентов. Исследователь пришла к выводу о том, что наибольшее влияние на результаты обучения имеет соблюдение принципов 1, 2, 3, 7 и 5, приведенных в порядке уменьшения размера эффекта.

Проведенный анализ литературы по проблемам организации и реализации использования информационных технологий и онлайн курсов в образовательном процессе позволяет сделать вывод, что обеспечение эффективности применения онлайн курсов в образовательном процессе, реализуемом в традиционном формате предполагает соблюдение принципов эффективности организации обучения с использованием информационных технологий: привлечение к работе преподавателей, подготовленных к использованию средств электронного обучения и способных применять разные стратегии, средства и методы обучения; использование методов активного и взаимного обучения; передача контроля за процессом обучения самому обучающемуся; обеспечение эффективной обратной связи.

### Библиографический список

1. Аллен М. Е-learning: как сделать электронное обучение понятным, качественным и доступным. М.: Альпина Паблишер, 2016. 195 с.

2. Хэтти Джон А. С. Видимое обучение: синтез результатов более 50000 исследований с охватом более 86 миллионов школьников. М. : Национальное образование, 2017. 495 с.

3. Sitzmann T. M. (et al) The Comparative Effectiveness of Web-Based and Classroom Instruction: A Meta-Analysis (By the Advanced Distributed Learning Initiative, November, 2005). Available at: https://www.moresteam.com/blendedlearning/resources.cfm#papers (accessed 01.04.2019).

4. *Liao Y. K. C.* Effects of computer-assisted instruction on students' achievement in Taiwan: A meta-analysis. // Computers and Education. 2007. Vol.48. Pp. 216–233.

5*. Lou Y., Abrami P. C., d'Apollonia S.* Small group and individual learning with technology : A meta-analysis // Review of Educational Research. 2001. Vol. 71 (3). Pp. 449-521.

6. *Leibold N., Schwarz L*. The Art of Giving Online Feedback // The Journal of Effective Teaching.  $2015$ . Vol. 15. Pp. 34–46.

7. *Zhao Yong* (et al). What Makes the Difference? A Practical Analysis of Research on the Effectiveness of Distance Education // Teachers College Record. 2005. Vol. 107, No. 8. Pp. 1836–1884.

8. *Allen M*. (et al). Comparing distance education to face-to-face methods of education // Classroom communication and instructional processes: Advances through meta-analysis. Mahwah, NJ: Lawrence Erlbaum Associates, 2006. Pp. 229–244.

9. *Mukawa T. E.* Seven Principles for Good Practice and Effective Online Instruction in Higher Education // Proceedings of E-Learn : World Conference on E-Learning in Corporate, Government, Healthcare, and Higher Education. 2006. Pp. 236–240.

# *N. V. Grechushkina*

# **To the Problem of Organization of Educational Process with the Use of E-learning Technologies**

**Abstract**. The article deals with the organizational and pedagogical conditions which influence the effectiveness of e-learning technologies in the educational process, implemented in the traditional face-to-face format.

**Key words:** *the process of education, electronic education, electronic educational resources, e-environment, the learning management system.*

**Гречушкина Нина Владимировна**, старший преподаватель, Рязанский институт (филиал) Московского политехнического университета, г. Рязань. E-mail: grechushkinanv@gmail.com.

# **УДК 378.147**

*Г. А. Дмитренко, Т. Е. Скоробогатова, Т. Д. Куприянов*

# **Мультимедийные средства обучения при изучении начертательной геометрии**

Использование мультимедийных технологий при изучении начертательной геометрии позволяет значительно сократить аудиторное время, затрачиваемое для изучения данного предмета, повысить наглядность по сравнению с традиционными методами.

Ключевые слова: мультимедийные технологии, наглядность, анимация, пересечение поверхностей.

В процессе обучения в высшей школе все чаще используются различные мультимедийные средства обучения. Использование современных компьютерных технологий во время лекционных и практических занятий позволяет достичь большей наглядности, улучшить восприятие графических задач и повысить, тем самым, интерес к изучаемой лисциплине.

На кафедре графики Сибирского государственного университета науки и технологий им. академика М. Ф. Решетнева используются на занятиях начертательной геометрии и инженерной графики компьютер и мультимедийный проектор, облегчающие традиционный способ преподавания данной дисциплины.

Так, при изучении пересечения поверхностей пошаговый показ построения линии взаимного пересечения (презентация, выполненная в программе Power Point с использованием анимации) позволил значительно сократить аудиторное время, затрачиваемое для изучения данной темы - до 30 %.

Ha рис.  $1 - 5$ приведены слайды, показывающие отдельные этапы демонстрации построения линии взаимного пересечения поверхностей вращения. Исходное задание (две проекции конуса и сферы) показано на рис. 1. Линией пересечения поверхностей вращения является пространственная кривая линии, проекции которой строятся по характерным и вспомогательным (промежуточным) точкам. Для нахождения данной линии можно использовать вспомогательные секущие плоскости. Необходимое количество промежуточных точек для определения линии пересечения получают, используя несколько вспомогательных секущих плоскостей.

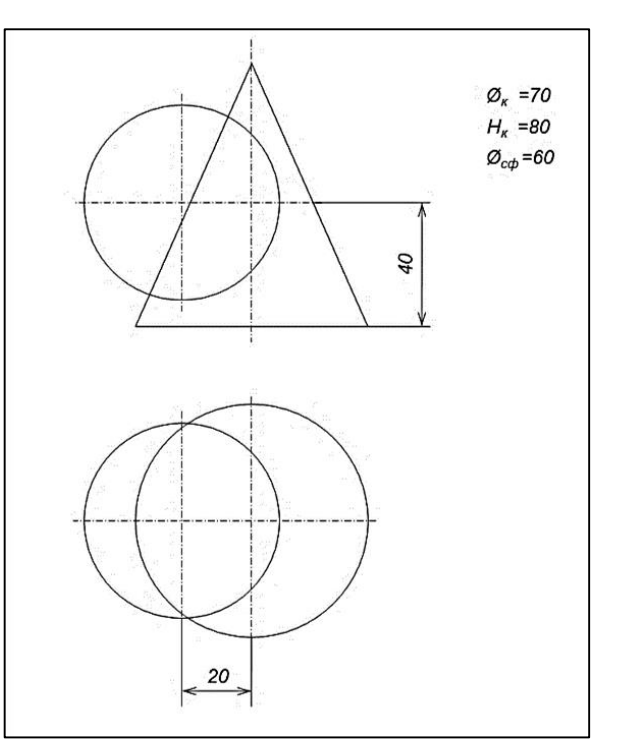

Рис. 1. Исходное задание для построения линии пересечения поверхностей вращения

При анимационном показе вспомогательные построения для большей наглядности выделяются различным цветом. На рис. 2-4 показано построение промежуточных точек способом секущих плоскостей.

В данном примере для построения линии пересечения использованы горизонтальные плоскости уровня. Они рассекают заданные поверхности (конус и сферу) по окружностям, которые на горизонтальной плоскости изображаются без искажения.

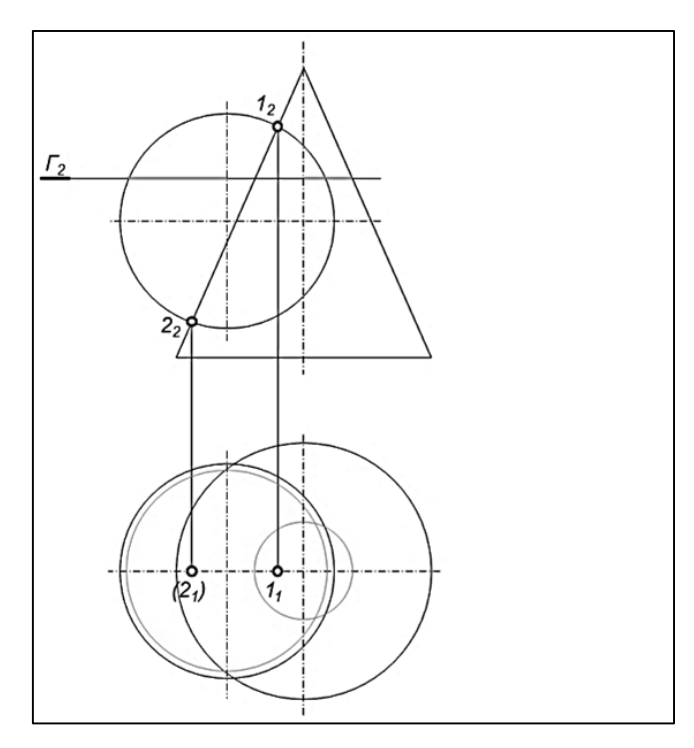

*Рис. 2*. Построение промежуточных точек способом секущих плоскостей (построение первой секущей плоскости)

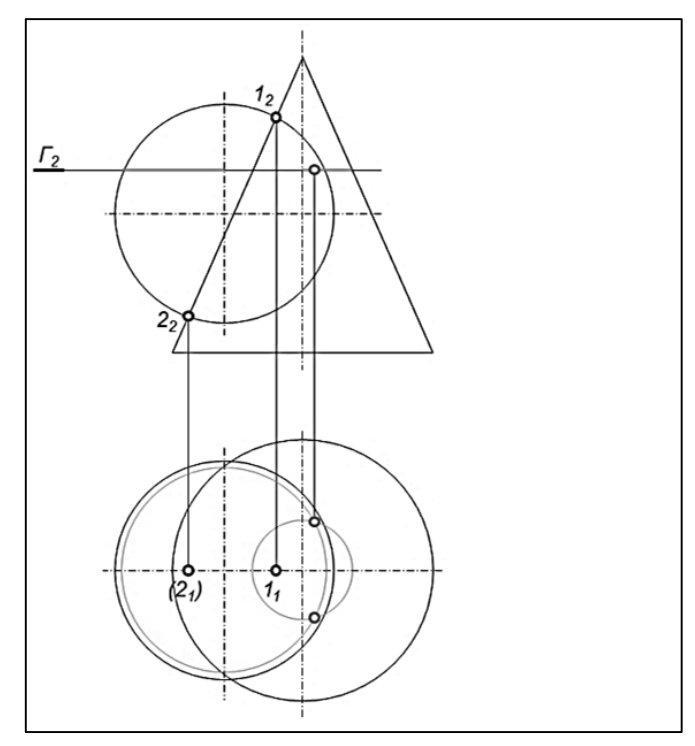

*Рис. 3*. Построение промежуточных точек способом секущих плоскостей (нахождение первой пары промежуточных точек)

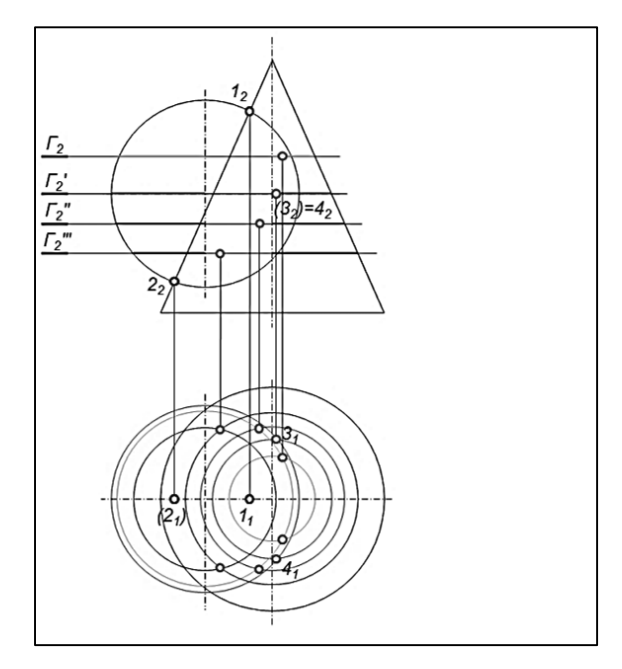

*Рис. 4.* Построение промежуточных точек способом секущих плоскостей (нахождение ряда точек, достаточных для построения искомой линии пересечения)

Для построения промежуточных точек между *1*<sup>2</sup> и *2*<sup>2</sup> проводим несколько секущих плоскостей, строим их сечения, в пересечении которых определяются искомые точки (см. рис. 4). Для большей наглядности каждая секущая плоскость обозначена яркими цветными линиями. При этом, на фронтальной плоскости цветом выделены расстояния, соответствующие радиусам вспомогательных окружностей на горизонтальной плоскости.

На рис. 5 полученные точки соединены плавной кривой с учетом видимости.

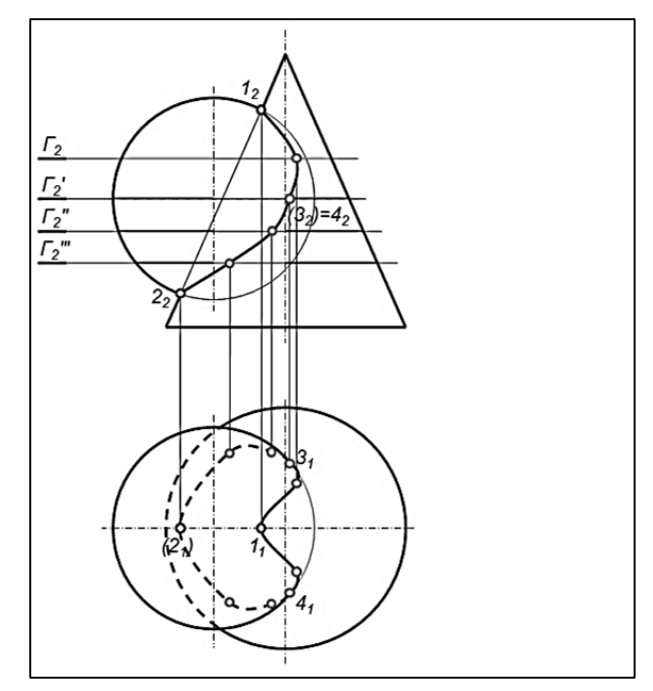

*Рис. 5.* Выполненное задание

Таким образом, при помощи мультимедийной анимации можно наглядно продемонстрировать процесс построения линии взаимного пересечения поверхностей. Пошаговая демонстрация облегчает понимание последовательности решения задачи. Мультимедийность облегчает процесс запоминания, позволяет сделать занятия более интересными и динамичными, повысив тем самым уровень мотивации обучения и поддержание высокой степени работоспособности обучаемого.

### **Библиографический список**

1. *Кукушкин В. С*. Введение в педагогическую деятельность : учеб. пособие. Ростов н/Д : МарТ, 2002. 217 с.

2. *Чекмарев А. А.* Начертательная геометрия и черчение : учебник. М. : ЮРАЙТ, 2011. 471 с.

*G. A. Dmitrenko, T. E. Skorobogatova, T. D. Kupriyanov*

## **Multimedia Training in the Study Descriptive Geometry**

**Abstract.** The use of multimedia technologies in the study of descriptive geometry can significantly reduce the auditory time spent on the study of this subject, increase visibility compared with traditional methods.

**Key words:** *multimedia technologies, visualization, animation, intersection of surfaces.*

**Дмитренко Галина Александровна**, кандидат технических наук, доцент, Сибирский государственный университет науки и технологий им. М. Ф. Решетнева, г. Красноярск. E-mail: dmitrenko@sibsau.ru.

**Скоробогатова Татьяна Евгеньевна**, старший преподаватель, Сибирский государственный университет науки и технологий им. М. Ф. Решетнева, г. Красноярск. E-mail: dmitrenko@sibsau.ru.

**Куприянов Тимофей Дмитриевич**, студент, Сибирский государственный университет науки и технологий им. М. Ф. Решетнева, г. Красноярск. E-mail: dmitrenko@sibsau.ru.

### **УДК 378:004**

*Л. А. Ермакова*

# **Переход к организации и контролю самостоятельной работы обучающихся через систему Moodle**

В данной работе обобщен опыт Сибирского государственного индустриального университета по организации самостоятельной работы обучающихся в системе управления обучением Moodle.

**Ключевые слова:** *система управления обучением Moodle, электронная информационно-образовательная среда, электронное обучение, самостоятельная работа обучающихся.*

После утверждения национальной программы «Цифровая экономика Российской Федерации», содержащей пять приоритетных направлений, вторым из которых выделено направление «Кадры и образование» [1], главной задачей образования становится подготовка специалистов, обладающих наравне с профессиональными компетенциями, компетенциями, необходимыми для цифровой экономики. Сформировать данные компетенции без использования электронного обучения и цифровой образовательной среды невозможно.

В настоящее время в Сибирском государственном индустриальном университете сформирована электронная информационно-образовательная среда (ЭИОС) [2], отвечающая всем требованиям федеральных государственных образовательных стандартов ФГОС ВО 3+ и ФГОС ВО 3++, что позволяет осуществлять реализацию образовательных программ с использованием электронного обучения (ЭО), дистанционных образовательных технологий (ДОТ) для студентов всех форм обучения. Центральной частью ЭИОС является система управления обучением Moodle, обеспечивающая реализацию учебного процесса с использованием ЭО и ДОТ, так как в ней регистрируется вся активность преподавателя и обучающегося и имеются инструменты для организации удаленного взаимодействия между участниками образовательного процесса.

Применение ДОТ в университете началось в 2009/2010 учеб. г. В это время с использованием дистанционных образовательных технологий обучались только студенты заочной формы обучения по общим для всех дисциплинам (математика, физика, информатика, химия, история, философия, культурология, социология, начертательная геометрия, экология и т. д.).

В 2012-2013 гг. было осуществлено тиражирование положительного опыта по использованию дистанционных образовательных технологий накопленного в процессе обучения студентов заочной формы обучения на организацию обучения студентов очно-заочной ускоренной формы обучения. Вместе с тем оставалось большое количество дисциплин, в основном по специальным дисциплинам, которые не имели курсов в электронной среде, что не отвечало ожиданиям обучающихся, которые на 12 курсах привыкли работать в среде, получать в ней учебный материал, сдавать задания и при необходимости консультироваться у преподавателей.

В 2015/ 2016 учебном году были утверждены и вступили в действие новые редакции образовательных стандартов ФГОС ВО 3+, выдвинувшие требования к ЭИОС и организации учебного процесса с использование ЭО и ДОТ, что и послужило толчком к внедрению ЭО для очной формы обучения.

С 1 сентября 2016 г. в СибГИУ организация и контроль самостоятельной работы для всех обучающихся очно-заочной и заочной форм обучения и обучающихся 1-3 курса очной формы обучения стала осуществляться через электронные курсы в системе Moodle, а с 2017 г. для всех обучающихся, независимо от формы обучения, реализация учебного процесса осуществляется с использованием электронного обучения и системы Moodle.

Динамика изменения количества студентов, при обучении которых используется электронное обучение, дистанционные образовательных технологий представлена на рис. 1.

Для переноса организации и контроля самостоятельной работы обучающихся в электронную информационно-образовательную среду и реализации ЭО и ДОТ необходимо формирование у преподавателей новых компетенций, позволяющих успешно использовать инструменты цифровой образовательной среды, а также владеть методами и технологиями ЭО. Поэтому для подготовки преподавателей к реализации учебного процесса с использованием ЭО и ДОТ в университете были разработаны специальные программы повышения квалификации в области методов и технологий электронного обучения:

– Электронное обучение в вузе.

– Информационно-коммуникационные технологии в работе преподавателя высшей школы.

– Технологии электронного обучения и электронная информационно-образовательная среда в деятельности преподавателя.

– Использование электронной информационно-образовательной среды университета при организации учебного процесса.

– Совершенствование электронной информационно-образовательной среды университета в соответствии с требованиями образовательных стандартов.

Результаты повышения квалификации преподавателей в области ЭО и ДОТ показаны на рис. 2.

В то же время опыт показал, что для формирования у обучающихся компетенций, позволяющих использовать инструменты цифровой образовательной среды, не требуется особых усилий, достаточно одного практического занятия в объеме 2 академических часа для получения навыков работы в ЭИОС.

Результаты внедрения электронного обучения и дистанционных образовательных технологий показаны на рис. 3.

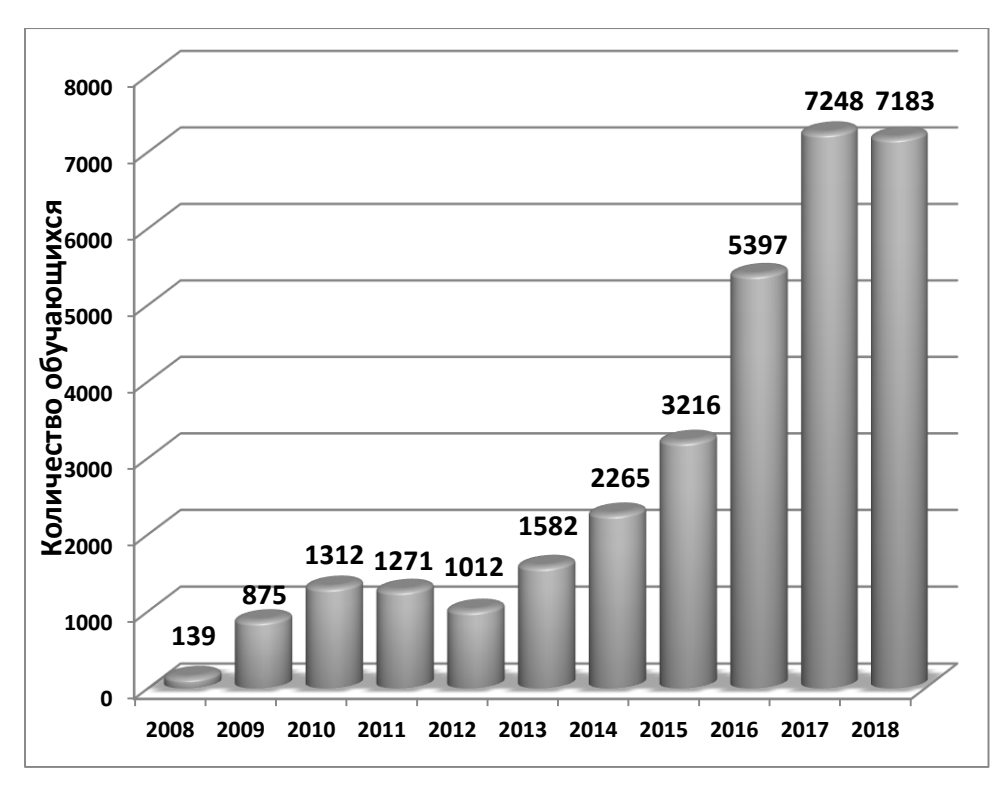

*Рис. 1.* Количество студентов, обучающихся с использованием электронного обучения

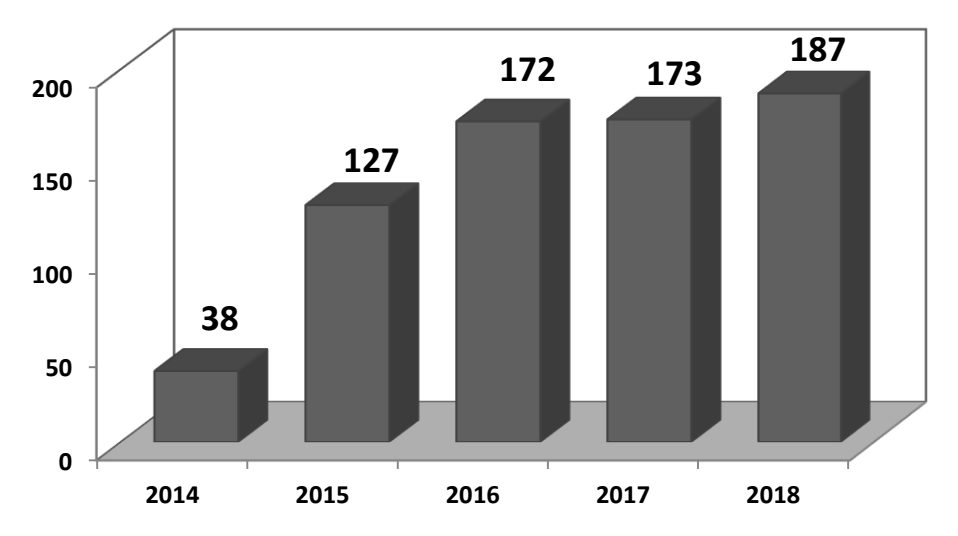

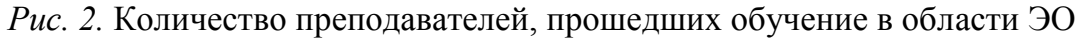

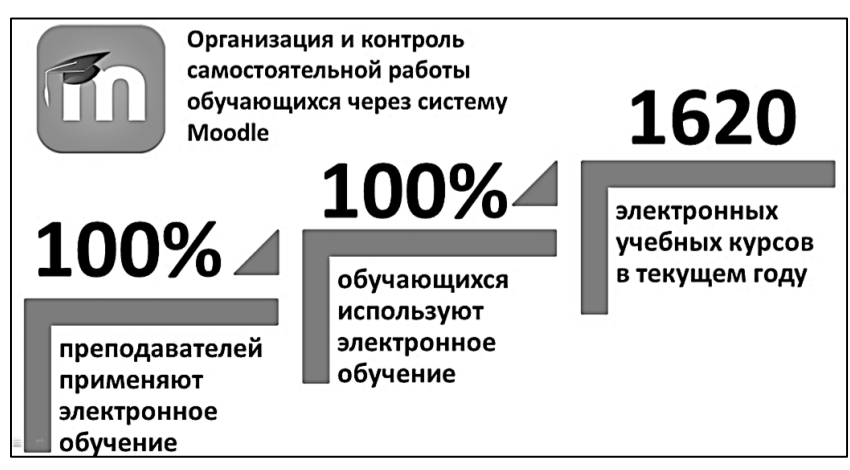

*Рис. 3.* Использование электронного обучения в СибГИУ

Таким образом, благодаря распространению полученного ранее положительного опыта использования ЭО и ДОТ при обучении студентов заочной и очно-заочной форм обучения на образовательные программы очной формы обучения в части организации и контроля самостоятельной работы обучающихся в электронной информационно-образовательной среде университета и регулярному обучения преподавателей на специальных программах повышения квалификации удалось в течение двух лет полностью интегрировать технологии электронного обучения в учебный процесс.

### **Библиографический список**

1. Национальная программа «Цифровая экономика Российской Федерации». Режим доступа: http://government.ru/info/35568/. Загл. с экрана (дата обращения: 17.04.2019).

2. *Ермакова Л. А., Шендриков А. Е.* Создание электронной информационной образовательной среды в СибГИУ // Моделирование и наукоемкие информационные технологии в технических и социально-экономических системах : тр. IV Всерос. науч.-практ. конф. с междунар. участием. 12-15 апреля 2016 г. Новокузнецк, 2016. Ч. 2. С. 59-64.

### *L. A. Ermakova*

### **The Transition to the Organization and Control of Independent Work of Students Through the Moodle**

**Abstract.** This paper summarizes the experience of the Siberian state industrial university in the organization of independent work of students in the learning management system Moodle.

**Key words:** *learning management system, «Moodle», informational and educational environment, e-learning, independent work of students.*

**Ермакова Людмила Александровна**, кандидат технических наук, доцент, Сибирский государственный индустриальный университет, г. Новокузнецк. E-mail: ermakova@sibsiu.ru.

**УДК 373.62**

*С. В. Ершов*

# **МООС для образовательного процесса по нанотехнологиям в технологических классах**

Профилизация обучения основной и старшей школы влечет за собой требование преподавания ряда специальных дисциплин. Специфика курсов и модулей технологической направленности предполагает интенсификацию образовательного электронными образовательными ресурсами, в частности – МООС. Доступность, дистанционность, массо-

вость и бесплатность этих курсов позволяют охватить большое число обучающихся для реализации учебных траекторий по профильным предметам.

Ключевые слова: МООС, образовательный проиесс, профилизация обучения, профильная и предпрофильная подготовка, школа, электронные образовательные ресурсы.

Современной мир насыщен информационными потоками, которые стремительно проникают во все сферы жизнедеятельности человека. Образовательная сфера - не исключение. С интеграцией высокоскоростного, в том числе мобильного, интернета в учебную деятельность, повсеместная доступность и открытость дают возможность непрерывно использовать его в качества средства для интенсификации процесса обучения. Существует много способов, как разнообразить образовательный процесс с элементами интернет ресурсов. Одним из них являются массовые открытые онлайн курсы (МООС).

Существует несколько трактовок этого понятия, одна из которых звучит следующим образом: «аббревиатура МООС состоит из четырех отдельных терминов:

1. Massive (массовый): данная форма интернет-обучения предполагает большое количество обучающихся, не ограниченных фактическим местоположением.

2. Open (открытый): онлайн обучение бесплатно для всех желаю-ЩИХ.

3. Online (онлайн): курсы дистанционного обучения проводятся с использованием средств онлайн связи. Все материалы находятся в электронном виде в свободном доступе.

4. Course (курс): структурированная и упорядоченная подача информации с определенными целями, правилами работы и временными ограничениями, которые, тем не менее, могут изменяться для каждого отдельного участника» [1].

На данный момент существует множество платформ, которые реализуют концепцию МООС. Наиболее популярными в русскоязычном сегменте сети Интернет являются openedu.ru, Лекториум, Универсариум и др. Говоря об использовании МООС в учебном процессе среднеобразовательной образовательной организации надо отметить ряд трудностей. Первой из них является ориентация курсов для студентов высших учебных заведений. Тематика таких курсов определяется, исходя из запросов программ обучения в вузах. Вторая проблема - отсутствие возможности выстраивания траектории индивидуального обучения, а это является необходимым условием реализации образова-

93

тельных программ для каждого ученика школы. Также, не все курсы, размещенные на платформах МООС, бесплатны.

Существенным недостатком большинства МООС является отсутствие непосредственной связи между преподавателем и обучающимся.

Однако преимущества и плюсы МООС перевешивают недостатки и минусы, что дает возможность использования их в учебной деятельности обучающихся школ, лицеев, гимназий. Особенным пунктом можно отметить вариативное внедрение соответствующих курсов в образовательную деятельность и самоподготовку учеников.

Важной компонентой современной профилизации обучающихся является открытие профильных и предпрофильных классов, а также предуниверсариев.

В гимназии Российского университета транспорта на протяжении последних 5 лет открыты классы по двум направлениям подготовки: технологическому и естественно-научному. В каждом профиле, кроме основных общеобразовательных предметов, предусмотрены интенсивные спецкурсы, элективы и ряд дисциплин углубленного уровня изучения. Одним из таких спецкурсов является «Введение в нанотехнологии». Особенностью его интеграции в образовательный процесс является интерактивность и дистанционность. Эта возможность обусловлена использованием курсов образовательной онлайн-платформы Стемфорд [2]. Уникальность контента состоит в адаптации специализированных курсов по нанотехнологиям для детей школьного возраста, а их интерактивность привлекает внимание большинства обучающихся для эффективного прохождения учебных модулей. Успешное завершение каждого курса - электронный сертификат для портфолио. Сочетание графики, динамического иллюстративного материала и глубокий знаниевый компонент платформы Стемфорд - это оптимальный МООС по нанотехнологиям для обучающихся профильных и предпрофильных классов. Любой педагог сможет составить оптимальную образовательную траекторию для изучения своего предмета, курса, модуля и выстроить ее для каждого ученика с учетом его индивидуальных потребностей и особенностей. Преподаватель сможет проводить мониторинг успешности прохождения курсов на платформе Стемфорд по каждому ученику и принимать участие в других активностях этого образовательного агрегатора - вебинарах, сетевых проектах и дистанционных экспериментах.

Можно отметить ряд результатов, полученных в STEAM-студии гимназии РУТ (МИИТ) при использовании электронных ресурсов онлайн-платформы Стемфорд:

1. Повышение уровня знаний в области современных нанотехнологий.

2. Системная интеграция школьных предметных областей естественно-научной и технологической направленности в инновационную деятельность обучающихся.

3. Формирование исследовательских компетенций у обучающихся в процессе изучения онлайн курсов.

4. Развитие превенций для приобретения начальных профессиональных компетенций.

5. Овладение передовыми научными методиками по ряду научных направлений.

6. Развитие эффективных приемов работы со специализированной информацией.

7. Формирование культуры тайм-менеджмента.

8. Повышение уровня качества знаний по учебным дисциплинам (физика, информатика, естествознание, математика, экономика).

9. Повышение мотивации у обучающихся к получению высшего образования по профилю.

Цифровизация профильной и предпрофильной подготовки современных школьников - это залог их успешности на других уровнях образования (СПО, ВПО, ВО и ДО), а также раннее знакомство с миром научных достижений и высоких технологий.

#### **Библиографический список**

1. [Электронный ресурс]. URL: https://etu.ru/ru/on-line-obuchenie/mooc.

2. [Электронный ресурс]. URL:https://stemford.org/.

### *S. V. Ershov*

## **The MOOC for the Educational Process on Nanotechnology in the Technology Classes**

**Abstract**. Profiling of primary and high school education entails the requirement of teaching a number of special disciplines. The specificity of courses and modules of technological orientation involves the intensification of educational electronic educational resources, in particular – MOE. Availability, distance, mass and free of charge these courses allow to cover a large number of students for the implementation of educational trajectories in core subjects.

**Key words**: *MOOC, educational process, profiling training, profile and preprofile training, school, e-learning resources.*

**Ершов Сергей Владимирович**, заведующий кафедрой модернизации образовательного процесса гимназии, Российский университет транспорта (МИИТ), г. Москва. E-mail: ershovsv.miit@gmail.com.

# Образование и повышение квалификации **B COOMATE Blended learning**

В данной статье анализируются особенности и возможности методики современного смешанного обучения для реализации перехода с традиционной методики на формат дистанционного образования с привлечением электронных образовательных ресурсов.

Ключевые слова: сетевые дистанционные образовательные технологии, электронное обучение, повышение квалификации, саморазвитие, смешанное обучение (Blended Learning), мировоззрение.

Одно из основных приоритетных направлений обновления образования - осуществление сетевых дистанционных образовательных технологий (далее СДОТ). Преимущество и отличие СДОТ от остальных образовательных технологий - это предоставление педагогу/ курсанту выбора времени и места обучения, обеспечение качественной поставкой интернет системы, дополнительная поддержка со стороны тьютора и развитие навыков работы на компьютере. Одной из отраслей дистанционных образовательных технологий является смешанное обучение или Blended Learning.

Фактически концепция «Blended Learning» существовала уже в 60-х гг. XX в., но впервые терминология была предложена в 1999 г.

Смешанное обучение - это масштабное внедрение в образовательный процесс, являющееся решением конкретной задачи. Этой задачей могут быть: повышение успеваемости, уровня образования или грамотности, автоматизация оценки, формирование мировоззрения, предполагающего самостоятельность и умение учиться. Под термином Blended Learning мы понимаем следующее: слушатель получает знания самостоятельно онлайн и очно вместе с тьютором. Такой подход предусматривает интеграцию технологий традиционного и дистанционного образования. Здесь, с помощью координаций разных форм образования, осуществляется тенденция по созданию среды интерактивного обучения. При координировании смешанного и мобильного обучения создается среда, соответствующая принципам интерактивного обучения слушателей.

В системе повышения квалификации педагогических кадров АО «НЦПК» «Өрлеу» курсы повышения в формате авторской программы BLENDED LEARNING (смешанное обучение), утвержденной МОиН РК, начались в 2017 г.

Основной задачей преподавателя является грамотное составление курса и правильное распределение учебного материала. Здесь присутствует необходимость решения – что нужно проходить в классе и что можно освоить и изучить дома, какие задания подходят для индивидуальных занятий и какие для групповых работ.

Курсы в формате смешанного обучения осуществляются путем обучения «лицом к лицу» с преподавателем в первый и последний дни обучения, а в остальное время – в режиме онлайн. Слушатели самостоятельно изучают материалы курса, при этом преподаватель (тьютор) частично контролирует и при необходимости консультирует их.

В первый день с помощью секретного слова тьютора пользователи регистрируются в образовательном портале *bl.orleu-edu.kz*, знакомятся с электронными ресурсами (лекции, презентации, видеоролики, дополнительная литература), выбирают тему проекта, сдают входные анкеты и возвращаются домой.

После этого дня слушатели работают в формате офлайн (самостоятельно) и онлайн без отрыва от производства, в свободное время до указанного тьютором срока по каждому модулю сдают свои работы и промежуточные тесты, тем самым, своевременно загружая задания на образовательный портал.

Дистанционный блок включает в себя групповые проектные работы, творческие, лабораторные и практические задания, справочные материалы и ссылки на дополнительные материалы в просторах Интернета. Во время обучения слушатели курса участвуют в дистанционных курсах, организованных тьютором в виде вебинаров, форумов, консультаций. Время и тема определяется заранее, педагоги повышают свои знания посредством получения ответов на свои вопросы.

В последний день курса слушатели вновь встречаются «лицом к лицу», защищают свои проектные работы по темам, указанным в программе курса, сдают электронные исходящие анкеты, итоговые тесты, и после всего выпускники получают сертификаты.

Учитывая, что необходимо создать все условия для участников курса в этом формате, возлагается большая ответственность на руководителей организаций образования. Согласно требованиям, необходимо координировать работу педагогов, т. е. осуществлять контроль компьютерной грамотности педагога, обязательным условием является обеспечение компьютером и наличие интернета в образовательном учреждении.

По итогам усвоения материалов слушатели развивают навыки креативного творческого мышления и педагогического мастерства.

В современном информационном обществе невозможно продвигаться вперед без использования мобильного обучения. Парадигма нового образования ставит на первое место саморазвитие и образование ребенка, а педагог, который обучает его, соответственно должен уметь самостоятельно добывать знания, и это будет началом достижений.

### **Библиографический список**

1. Закон Республики Казахстан от 27 июля 2007 г. № 319-ІІІ «Об образовании изменениями и дополнениями по состоянию на 21.02.2019».

2. *Назарбаев Н. А.* Социально-экономическая модернизация – главный фактор развития Казахстана // Послание Президента страны народу Казахстана. Астана, 2012.

3. Информационно-методический журнал «Педагогический диалог». 2013. № 1, 2.

#### *A. K. Zhumabayeva*

#### **Education, Advanced Trainig of Format "Blended learning"**

**Abstract**. This article analyzes the features and capabilities of the modern methods of blended learning, in order to implement the transition from the traditional methodology to the new learning format e-learning, thereby attracting electronic educational resources.

**Key words**: *network distance education technologies, e-learning, advanced trainig, self-development, Blended learning, worldview.*

**Жумабаева Акбилек Кошкарбайкызы**, старший преподаватель, ФАО «НЦПК «Өрлеу» ИПК ПР по Мангистауской области, Республика Казахстан. E-mail: zhumabayeva.a@orleu-edu.kz.

**УДК 378.14 (004.85)**

*В. В. Запорожко, М. А. Кобзева*

## **Интеграция массовых открытых онлайн-курсов в учебный процесс подготовки бакалавров**

В статье рассмотрены основные модели интеграции массовых открытых онлайн-курсов в образовательные программы российских вузов. Проанализирована возможность включения онлайн-курсов, размещенных на цифровых образовательных платформах, в учебный процесс профессиональной подготовки бакалавров направления 44.03.01 Педагогическое образование (профиль «Информатика»).

**Ключевые слова:** *высшее образование, массовый открытый онлайнкурс, онлайн-курс, интеграция, МООК.*

Одним из направлений реализации приоритетного проекта «Современная цифровая образовательная среда в Российской Федерации» является использование массовых открытых онлайн-курсов при реализации образовательных программ высшего образования [1].

Массовый открытый онлайн-курс (МООК) – это крупномасштабный образовательный интернет-курс нового поколения, который позволяют бесплатно освоить содержание учебных дисциплин или предметов одновременно огромному количеству обучающихся со всего мира [2].

В связи с этим нами рассмотрены основные модели интеграции МООК в программы высшего образования, а также проанализирована возможность включения МООК в учебный процесс подготовки бакалавров направления 44.03.01 Педагогическое образование (профиль «Информатика»).

В настоящее время существует ряд университетов Российской Федерации, которые являются разработчиками МООК, а также активно используют их в учебном процессе. К ним относятся Московский государственный технический университет им. Н. Э. Баумана, Российский университет транспорта, Самарский национальный исследовательский университет имени академика С. П. Королева, Санкт-Петербургский государственный электротехнический университет «ЛЭТИ» им. В. И. Ульянова (Ленина), Тюменский государственный университет, Томский государственный университет и др.

В каждом из данных вузов МООК активно включаются в учебные планы. На рисунке отражены основные модели интеграции МООК в образовательные программы [3–5]. В указанных вузах имеется практика составления перечня рекомендованных к прохождению МООК.

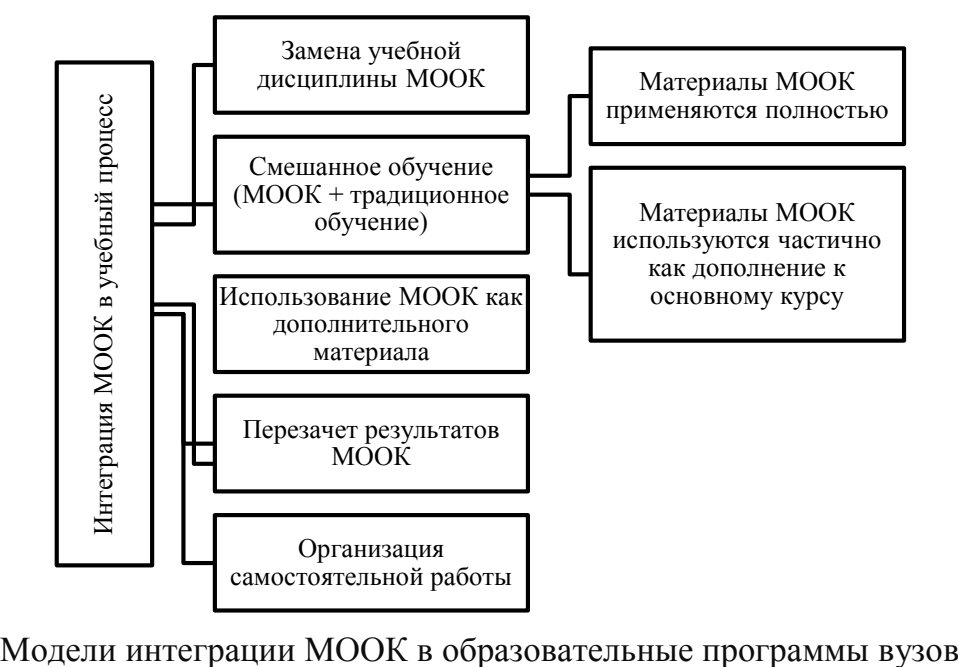

Кроме того, некоторые российские вузы ведут практику зачета результатов освоения МООК, которая осуществляется следующим образом [4]:

1. Руководитель основной образовательной программы (ООП) и ведущие преподаватели формируют перечень рекомендуемых МООК.

2. Перечень утверждается председателем учебно-методической комиссии (УМК) факультета.

3. Перечень публикуется на официальном сайте организации.

4. Обучающийся подает заявление и сертификат на имя руководителя ООП о включении МООК в индивидуальный учебный план и зачет результатов.

5. При перезачете учитываются кредиты, зачетные единицы или академические часы.

6. Обучающийся вправе претендовать на перезачет/ переаттестацию МООК, не входящего в утвержденный перечень (решение принимает комиссия в составе трех человек).

Нами проведен анализ возможности включения МООК, размещенных на различных образовательных онлайн-платформах, в процесс подготовки бакалавров направления 44.03.01 Педагогическое образование (профиль «Информатика») (табл. 1). Дисциплины, выделенные зеленым цветом, полностью совпадают по трудоемкости с доступными МООК, красным цветом – частично. Во втором случае можно рекомендовать обучающимся данные онлайн-курсы при изучении ряда тем учебной дисциплины.

*Таблица 1*

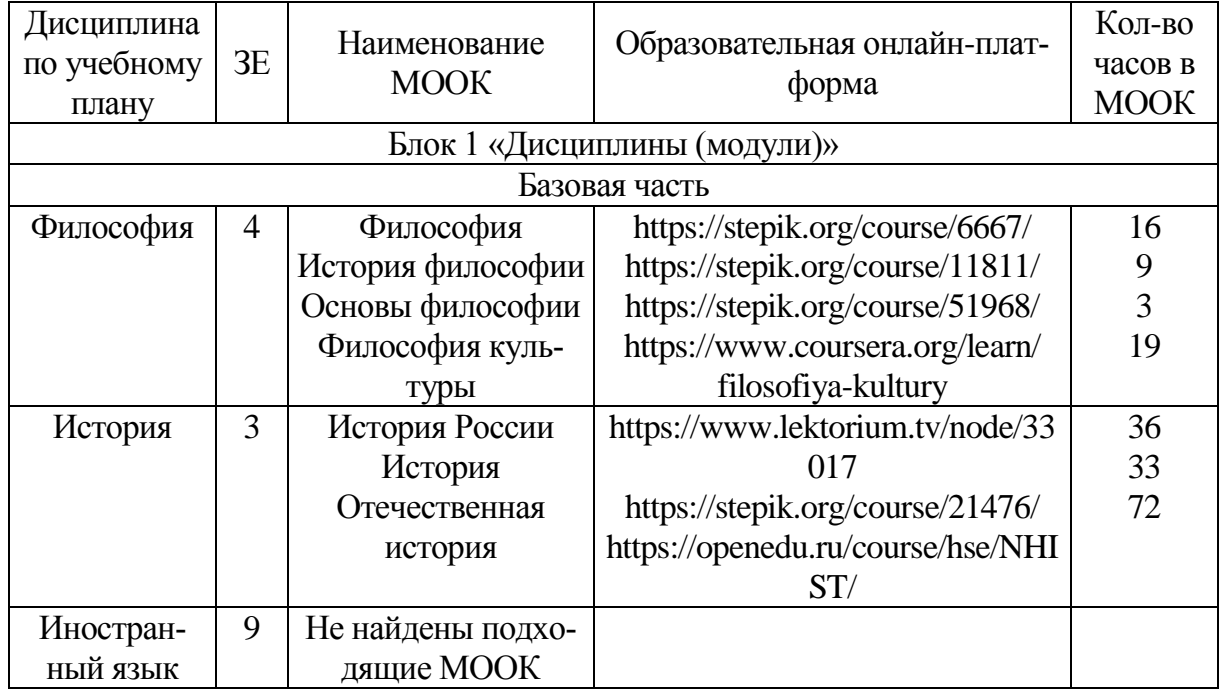

**Перечень дисциплин учебного плана и соответствующих МООК (фрагмент)**

*Окончание табл. 1*

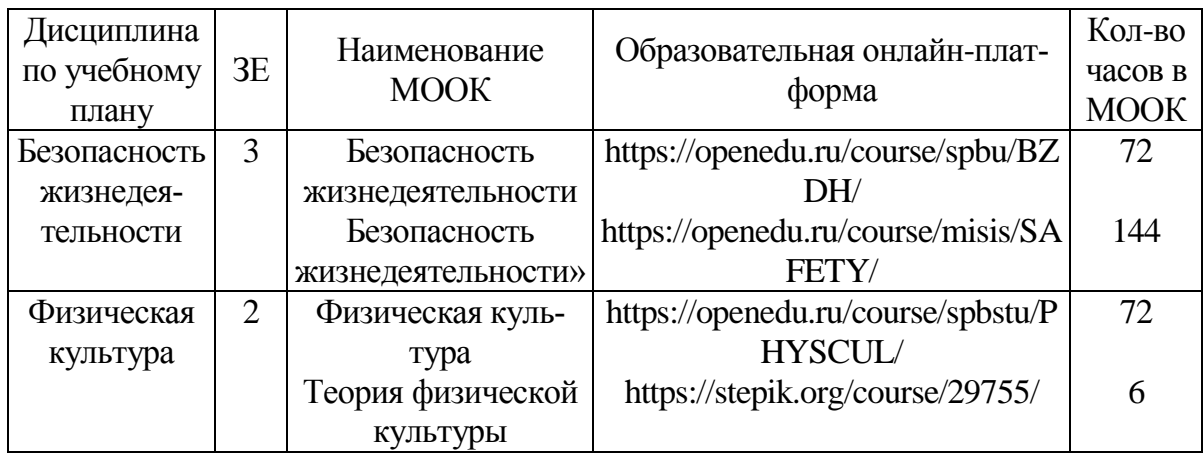

В результате проведенного анализа получены следующие данные (табл. 2). Базовая часть учебного плана состоит из 13 дисциплин, из них по 5-ти дисциплинам возможна полная замена МООК, по 6-ти – частичная ряда изучаемых разделов/ тем, по 2-м – невозможна. Вариативная часть представлена 16 обязательными дисциплинами, из них по 8-ми дисциплинам возможна частичная замена МООК ряда изучаемых разделов/тем, по остальным 8-ми – невозможна. Дисциплин по выбору – 12, из них по 1-й дисциплине – полная замена МООК, по 5-ти – частичная ряда изучаемых разделов/тем, 6-ти – невозможна.

*Таблица 2*

**Возможность включения МООК в учебный план подготовки бакалавров направления 44.03.01 Педагогическое образование (профиль «Информатика»)**

| Учебный план  |              | Полная за- | Частичная замена   | Отсутствует воз- |
|---------------|--------------|------------|--------------------|------------------|
|               |              | мена       | ряда разделов/ тем | можность замены  |
| Базовая часть |              | 38,4 %     | 46,6 %             | 15 %             |
| Вариа-        | обязательные | $0\%$      | 50 %               | 50 %             |
| тивная        | ДИСЦИПЛИНЫ   |            |                    |                  |
| часть         | ДИСЦИПЛИНЫ   | 8.3%       | 41,7 %             | 50 %             |
|               | по выбору    |            |                    |                  |

Таким образом, при рассмотрении возможности интеграции МООК в процесс подготовки бакалавров необходимо, прежде всего, ориентировать на принцип целесообразности. Следует учитывать, что полная или частичная замена дисциплины форматом МООК не всегда возможна и оправдана. Особенности преподавания ряда дисциплин не позволяют полностью отказаться от очного обучения и перевести занятия в режим онлайн. Так, большая часть естественнонаучных дисциплин требует проведения практических и лабораторных работ, которые возможно осуществить только в рамках очного обучения в вузе и непосредственного взаимодействия с преподавателем.

Работа выполнена при финансовой поддержке грантов РФФИ № 18-37-00400, 19-47-560011.

#### **Библиографический список**

1. Современная цифровая образовательная среда в Российской Федерации : Паспорт приоритетного проекта. ООО «НПП "ГАРАНТ-СЕРВИС"», 2019. Режим доступа: https://base.garant.ru/71677640/ (дата обращения: 20.04.2019).

2. *Запорожко В. В., Кобзева М. А.* Разработка массового открытого онлайн-курса на базе образовательной платформы Stepik [Электронный ресурс] // Университетский комплекс как региональный центр образования, науки и культуры : материалы Всерос. науч.-метод. конф., 23–25 янв. 2019 г., Оренбург ; М-во образования и науки Рос. Федерации, ФГБОУ ВО «Оренбург. гос. ун-т». Электрон. дан. Оренбург : ОГУ, 2019. С. 5179-5187. Режим доступа: https://conference.osu.ru/assets/files/conf\_info/conf15/s25.pdf. (дата обращения: 19.04.2019).

3. *Запорожко В. В*. Разработка педагогического сценария массового открытого онлайн-курса // Педагогическая информатика. 2017. № 3. С. 43–52.

4. *Семенова Т. В., Вилкова К. А.* Типы интеграции массовых открытых онлайн-курсов в учебный процесс университетов // Университетское управление: практика и анализ. 2017. Т. 21, № 6. С. 114-126.

5. *Бабанская О. М., Захарова У. С., Можаева Г. В.* Модель организации онлайн-обучения на основе МООК и его интеграция в систему непрерывного образования: опыт ТГУ // Университет XXI века в системе непрерывного образования : материалы междунар. науч.-практ. конф. 25-26 октября 2016 г. / под ред. И. А. Волошиной, И. О. Котляровой, Ю. В. Найдановой. Челябинск : ИЦ ЮУрГУ, 2016. С. 45-51.

*V. V. Zaporozhko, M. A. Kobzeva*

## **Integration of Massive Open Online Courses into the Educational Process of Bachelors**

**Abstract**. The article discusses the main models for integrating massive open online courses in educational programs of Russian universities. The possibility of including online courses hosted on digital educational platforms in the educational process of professional training for bachelors in the direction of 44.03.01 Pedagogical education («Informatics» profile) has been analyzed.

**Key words:** *higher education, massive open online course, online courses, integration, MOOC.*

**Запорожко Вероника Вячеславовна**, кандидат педагогических наук, доцент, Оренбургский государственный университет, г. Оренбург. E-mail: zaporozko\_vv@mail.osu.ru.

**Кобзева Мария Алексеевна**, студент, Оренбургский государственный университет, г. Оренбург. E-mail: marija.97@mail.ru.

# О старых и новых подходах к моделированию многосвязных стохастических систем

Обозначена тенденция вынужденного возврата к самостоятельной разработке средств моделирования производственных процессов, обусловленная высокой стоимостью и сложностью распространенных сред имитационного моделирования. Приведены примеры успешного и не трудозатратного перехода к использованию своих разработок подобного рода.

Ключевые слова: имитационное моделирование, программирование, промышленные системы.

В практике управления промышленными предприятиями все чаще для уточнения планирования применяются имитационные модели, как стохастические, так и, в порядке допущения об идеальности процессов, детерминированные. В то же время сложное, многосвязное производство существенно отличается от тех студенческих задачек, которые предлагается решать в процессе обучения имитационному моделированию на ограниченной версии языка GPSS Minuteman в большинстве вузов. Идеализированное предположение о «чистом» транзакте, который продвигается по цепочке каналов и накопителей, меняя их и только их состояние, далеко от практических требований заказчиков. Например, в системе моделирования производства титана [1] предполагается, что прибытие транзакта (перевозчика донного ковша) приводит к изменению состояния одного из каналов многоканальной системы печей восстановления в одном случае или к изменению состояния других каналов системы сливов в короба в случае задержки транзакта. Все это, конечно, можно расписать и на GPSS, но программа получится достаточно громоздкой. Альтернативная среда моделирования Апу Logic [2] теоретически позволяет моделировать такие системы, в том числе, передавать в режиме реального времени (с терминала) или модельного времени (из заготовленного файла) команды, изменяющие состояния каналов и транзактов во времени, однако она достаточно дорогая для использования и требует длительного освоения.

Проблема подачи команд объекту от пользователя актуальна также, поскольку это один из путей оптимизации планирования работы сложных систем. Пользователь-эксперт, руководствуясь сложно формализуемыми правилами, в состоянии «нащупать» не худшее решение задачи оптимизации, просто пользуясь моделью для визуализации результатов своих решений в самых различных предметных областях

[3, 4]. В отличие от классических систем оптимизации планов здесь, собственно, оптимальный результат не достигается, но он и не слишком нужен, так как обычно является очень чувствительным к малым колебаниям параметров. Просто хорошего, робастного и выполнимого, плана оказывается достаточно.

В свое время, на заре распространения персональных ЭВМ в России и упрощения доступа к машинному времени, довольно широко были распространены программные заготовки для дописывания моделей на каком-то языке программирования высокого уровня. Например, довольно широко была известна система «Астра», написанная на фортране в качестве основы для моделирования химико-технологических процессов; к сожалению, сейчас, 25 лет спустя, ее следов уже не удается найти даже в поисковых машинах. Тогда, под 640 кБ памяти в DOS, это был единственный способ сделать довольно сложную модель и пользоваться ею.

Вроде бы сейчас вычислительные мощности вполне позволяют использовать и MatLAB/SciLAB, и весьма «тяжелый» AnyLogic, однако, возможно, философы правы, и история развивается по спирали. Действительно, трудозатраты на написание довольно элементарной библиотеки виртуальных классов, реализующей объекты, оказываются сопоставимы с освоением сложной моделирующей системы типа AnyLogic или Arena, а вот финансовые затраты - совершенно не сопоставимы. Последнее особенно важно в современных условиях, когда вузы имеют определенные обязательства перед государством в части выполнения хозрасчетных научно-исследовательских работ. Так, библиотека, описанная в [1], была создана на C++ (TDM-GCC) и предварительно отлажена за несколько дней. Поскольку функция продвижения времени пишется самостоятельно, то у разработчика остается полная свобода в изменении любых объектов модели. Подобное, безусловно, под силу если не любому магистранту или аспиранту, то уж любой кафедре программирования - точно. Дальше вполне очевидная архитектура (рисунок) использования модели позволяет сравнительно несложно преодолеть проблемы с информационной безопасностью (ИБ) на стороне заказчика.

При использовании свободно (или условно-свободно) доступных средств программирования (типа упомянутого GCC, Qt и т. п.) разработчик с высокой вероятностью избегает проприетарных правовых претензий, а также упрощает жизнь себе и клиенту в части инсталляции готового программного продукта. К слову, многие ВУЗы имеют лицензии на использование, например, MS Visual Studio, но - только в учебных целях. Стоит на таком пакете разработать коммерческий софт и продать его, как можно попасть в довольно неприятное правовое положение. Да и установка на стороне заказчика хоть многочисленных компонентов MS, хоть точно соответствующей конфигурации модели системы библиотек AnyLogic (если только не передавать ее заказчику в виде JAR) представляет собой увлекательный, но совершенно не нужный никому квест.

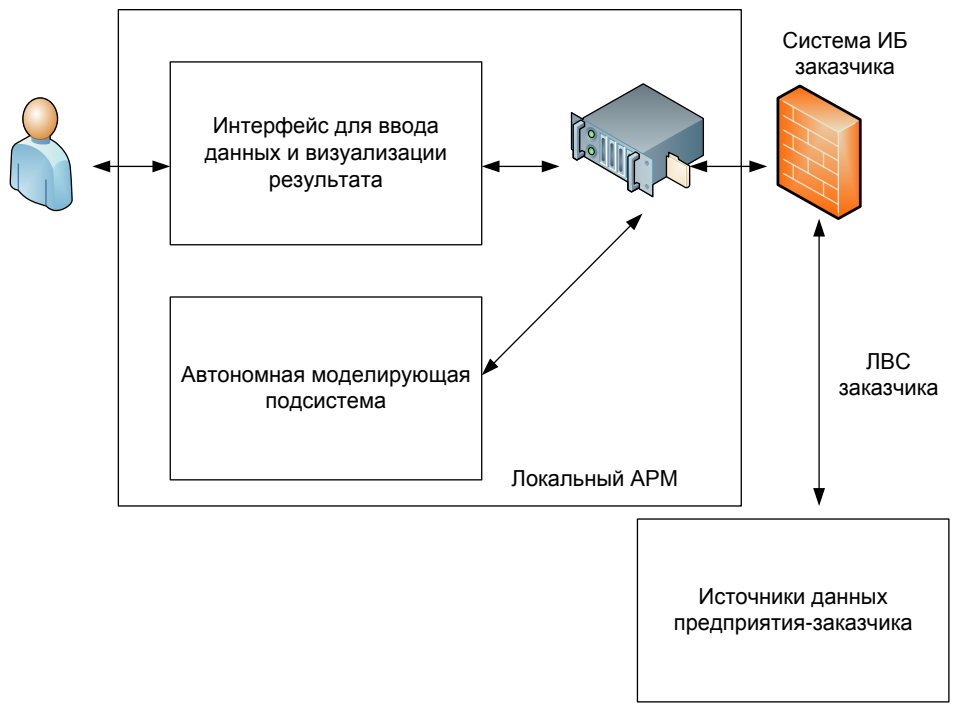

Примерная архитектура моделирующей системы

Поэтому в некоторых случаях собственная разработка, как и много лет назад, может оказаться предпочтительнее использования сторонних пакетов. Решение, конечно, за разработчиком.

# **Библиографический список**

1. *Затонский А. В., Уфимцева В. Н.* Разработка объектных средств имитационного и многоагентного моделирования производственных процессов // Вестник Астраханского государственного технического университета. Сер.: Управление, вычислительная техника и информатика. 2018. № 4.  $C. 56-62.$ 

2. Исследование адекватности GPSS WORLD и AnyLogic при моделировании дискретно-событийных процессов. СПб. : ВАС, 2011. 404 с.

3. *Затонский А. В., Володина Ю. И.* Имитационная балансовая модель остановки городского общественного транспорта // Грузовое и пассажирское автохозяйство. 2013. № 12. С. 70-77.

4. *Затонский А. В., Варламова С. А.* Информационное обеспечение поддержки принятия решений на примере составления расписания занятий образовательной организации // Вестник Южно-Уральского государственного университета. Сер.: Компьютерные технологии, управление, радиоэлектроника. 2018. Т. 18, № 3. С. 88-106.

#### *A. V. Zatonskiy*

#### **About Old and New Approaches to Modeling Multicomponent Stochastic Systems**

**Abstract**. A tendency of the comeback to the independent development of modeling production processes tools is indicated due to a high cost and complexity of common simulation applications. Examples of a successful and not such difficult transition to the use of their own developments of this kind are given.

**Key words:** *queuing modeling, programming, production processes.*

**Затонский Андрей Владимирович**, доктор технических наук, профессор, Пермский национальный исследовательский политехнический университет, г. Пермь. E-mail: zxenon@narod.ru.

**УДК 378.147.88**

*О. А. Козлов*

# **К вопросу о проблеме внедрения информационных и коммуникационных технологий в образовательную деятельность образовательных организаций**

Совместная работа педагогов образовательной организации и родителей учеников выстроена на условиях, обусловливающих организацию, содержание и методику этой совместной работы. Целостность в работе организации и семьи по образованию детей может быть достигнуто только в том случае, если цели и задачи образования достаточно известны и ясны не только преподавателям, но и родителям учащихся, если они знакомы с основным содержанием, методами и приемами обучения их детей, в том числе с использованием ИКТ и в общей степени владеют ими.

**Ключевые слова:** *информационные и коммуникационные технологии, взаимодействие, родители обучающихся.*

В современном обществе существуют определенные сложности относительно условий внедрения информационных и коммуникационных технологий (далее ИКТ) в образовательную деятельность образовательной организации (далее ОО), определенные тем, что всесторонняя практика разработки и введения данных технологий основывается на идеологии применения их в абсолютно иных областях, таких как авиация, робототехника, информационные технологии и других.

Использование различных форм работы ОО с семьей, в их взаимосвязи (знакомство с жизнью учеников дома, в семье; непринужденные педагогические беседы с родителями и другими членами семьи; школьные родительские собрания; консультации; конференции; вечера вопросов и ответов), персональные формы работы ОО с родителями учащихся дополняют друг друга. Каждодневное взаимное общение учителя с родителями ребенка формирует большие возможности с целью индивидуальной работы, для укрепления взаимосвязи семьи и ОО.

В широком понимании информационные технологии захватывают все области эксплуатации и восприятия информации и не только компьютерные технологии. При этом информационные технологии часто ассоциируют именно с компьютерными технологиями, и это не случайно: появление компьютеров вывело ИТ на новый уровень [1].

Реализация ряда основных условий необходимых для более эффективного применения ИКТ позволит учителю умело применить их (технологий) возможности в взаимоувязке «семья-школа».

Наличие специалистов, имеющих точное представление о непосредственных возможностях ИКТ и навыков работы с ними, является одним из основных условий внедрения ИКТ в ОО. Здесь речь идет об ИКТ-компетентности самих педагогов, умении работы последних с программными средствами и информационными ресурсами (локальной сети, сети Интернет и т. п.).

Определенная часть учителей ОО, согласно многим исследованиям, имеет достаточно слабые навыки владения инновационными знаниями и навыками, необходимыми для эффективного использования ИКТ в своей профессиональной деятельности. Введение ИКТ в образование вызывает повышение уровня подготовки педагогов к постижению данных технологий. В связи с этим в каждой организации разумно организовать комплекс мероприятий по повышению ИКТ-компетентности педагогов, проведение консультаций для родителей.

Рассматривая ИКТ-компетентность учителя ОО, необходимо учитывать уровень его готовности к активному применению самих ИКТ: в процессе образовательной деятельности, в процессе самоподготовки, на общих и индивидуальных выступлениях перед сотрудниками ОО, в информационном взаимодействии с родителями учащихся.

Следующим условием оптимального использования ИКТ учителя ОО - это активное поддержание мотивации у них на всестороннее использование информационных технологий в профессиональной (в том числе образовательной) деятельности.

Что касается противоположной стороны - родителей учащихся, то нынешние родители требуют к себе повышенного внимания и уважения, они информированы, компетентны, но при всем при этом и очень заняты. Вследствие чего их не интересует излишняя информация. Основная и уже достаточно распространенная проблема взаимодействия организации с семьей - загруженность родителей. В следствии этого можно выделить следующее условие оптимального использования ИКТ-готовность родителей к информационному взаимодействию посредством сайта организации.

Раньше родители получали информацию об образовании детей в уголках для родителей, со стендов информации, папок-передвижек, ширм, произведенных учителями самостоятельно, то сегодня, нужно давать выбор прочим источникам, которые преподносит интернет. Современная семья предпочитает получать информацию в сети Интернет. Родители являются участниками различных Интернет-сообществ, сайтов, порталов и других Интернет-ресурсов. Поэтому, наряду с традиционными формами организации результативного взаимодействия семьи и ОО острыми вопросами остаются формы взаимодействия на основе применения ИКТ. Применение ИКТ в образовательном процессе школы безусловно одно из современных направлений в начальном образовании.

Становится неопровержимым то, что ИКТ в различных сферах деятельности становится необходимой нормой и культурной частью. Обладание ИКТ помогает образовательной организации переключиться на режим функционирования и формирования как открытой образовательной системы, а педагогу чувствовать себя комфортно в новых условиях.

Преимущество их применения во взаимодействии с родителями содержится в следующем: минимальная затрата времени доступа родителей к информации; возможность демонстрирования документов, фотоматериалов образовательной организацией; обеспечение субъективного подхода к родителям; обеспечение диалога субъектов коммуникации (электронная почта, форум); расширение потоков информации; изучение информации в удобное время для родителей; онлайн-консультирование родителей.

Социальные сети и мессенджеры - это удобный, быстрый и результативный способ общения ОО с родителями учащихся. Основные преимущества этого взаимного общения: направленность, адресность и закрытость информации; устойчивая и достоверная двусторонняя связь с родителями, скорость доставки необходимой информации как родителям, так и учителям, постоянная, гарантированная связь родителей с администрацией, учителями и различными специалистами ОО.

Наличие у ОО официального сайта в сети Интернет дает родителям дополнительную возможность своевременного получения необходимой официальной и достоверной информации о жизнедеятельности ОО, класса, проводимых мероприятиях, праздниках и прочего. На сайте, как на едином образовательном информационном пространстве,
связанном гиперссылками с другими информационными ресурсами образовательного пространства страны.

Сайт работает как источник аналитической, образовательной, просветительской и наглядной информации. Он имеет ясный обыкновенному пользователю интерфейс. Понятное и простое навигационное меню, пользователи могут свободно перемещаться по страницам и разделам сайта. Сайт рассчитан на широкую аудиторию посетителей, родителей учеников, обучающихся в ОО. Данный режим информационного взаимодействия не отрицает вероятности получения конфиденциальной или индивидуальной информации. На сайте ОО может быть реализована подсистема разделения полномочий и прав пользователей, также каждый родитель и педагог может обладать своим «ключом» для входа на сайт. Взаимодействие с родителями на основе ИКТ считается инновационным ресурсом, который позволяет быстро находить обратную связь с семьей, давать психолого-педагогическую поддержку и сопровождение. Данная работа ведет к повышению компетентности педагогов и родителей в вопросах использования ИКТ, обновлению методов взаимодействия организации с семьей, публичности и открытости ОО.

Организация взаимодействия ОО с родителями работа достаточно емкая, которая, как правило, не имеет готовых технологий. Здесь основной успех обуславливается интуицией, терпением, инициативой, умением и желанием стать компетентным помощником семье.

Таким образом, сам процесс использования ИКТ учителями в непосредственном взаимодействии ОО с родителями учеников является крайне затруднительным, требующим определенных знаний, умений и навыков, а также наличие личной готовности к осуществлению новой формы взаимодействия. Сегодня крайне необходимо задуматься не только над обширными дидактическими возможностями Интернета, но и над теми его возможностями, которые могут быть созданы для развивающего общения учащихся и учащих, детей и родителей [2].

Совершенно очевидно, что существующие на сегодняшний день традиционные (классические) формы и методы информационного взаимодействия ОО с родителями будут оставаться значимыми, но грамотное и повсеместное применение современных информационных средств может и разнообразить и в достаточной мере обогатить образовательный процесс. Компьютер должен являться неотъемлемой и необходимой частью в работе современного педагога с его колоссальным потенциалом – это полностью изменит и значительно облегчит определенные, в том числе и рутинные моменты в его профессиональной деятельности.

Резюмируя вышеизложенное, можно подвести итог, что совместная работа педагогов ОО и родителей строится на вышеперечисленных базовых условиях, которые предопределяют организацию, внутреннее содержание и методику данной работы. Целостность в работе образовательной организации и родителей по совместному обучению детей будет достигнуто при определенных условиях: если цели и задачи и направления развития всестороннего образования в достаточной мере известны и понятны не только учителям, но и родителям учащихся, если родители знакомы с основным содержанием, методами и приемами обучения их детей и в определенной мере владеют ими.

#### **Библиографический список**

1. *Козлов О. А.* Влияние информационных технологий на развитие познавательного интереса обучающихся // Приоритеты мировой науки: эксперимент и научная дискуссия : материалы XI междунар. науч. конф. Scientific Publishing Center «Discovery». 2016. C. 123–128.

2. *Александрова Е. А.* Интернет-педагогика для «нового» (?) ребенка – белое пятно на карте педагогики // Народное образование. 2011. № 10.  $C. 260 - 265.$ 

#### *O. A. Kozlov*

### **To the Question About Problems of Introduction and Communication Technologies in the Educational Activities of Educational Institutions**

**Abstract**. Joint work of teachers of the educational organization and parents of pupils is built on the conditions defining the contents, the organization and a technique of this work. Unity in the work of the organization and the family in the education of children can be achieved only if the goals and objectives of education are well known and understood not only teachers but also the parents of students, if they are familiar with the basic content, methods and techniques of teaching their children, including the use of ICT and a total knowledge of them.

**Key words:** *information and communication technologies, interaction, parents of students.*

**Козлов Олег Александрович**, кандидат педагогических наук, офицер 5 научного отдела, Научный центр стратегических исследований федеральной службы войск национальной гвардии Российской Федерации, г. Москва. E-mail: kozlov-science@yandex.ru.

**УДК 378.147**

*Л. А. Кондаурова*

## **Электронно-образовательная среда как инструмент текущего контроля знаний студентов**

Статья посвящена вопросам взаимодействия между преподавателем и студентом в процессе контроля текущей успеваемости обучаю-

щихся. Электронная система Moodle рассматривается как современный инструмент организации учебного процесса и интерактивного взаимодействия между студентом и преподавателем.

Ключевые слова: электронно-образовательная  $\it cpeda$ . Moodle. балльно-рейтинговая система оценки, компьютерное тестирование.

Разработка новых государственных стандартов и модернизация высшего образования сделали необходимым внедрение новых подходов к системе текущего контроля и оценки знаний студентов. «Существующая в настоящее время традиционная система оценки знаний студентов по результатам экзамена является достаточно субъективной по ряду причин:

- ограниченность содержания экзаменационного билета;

- стресс экзаменуемого студента;

- влияние ответа предыдущего студента» [1].

«Модернизация высшего образования в России осуществляется под воздействием требований современного рынка труда и развивающегося гражданского общества. В образовательный процесс внедряются информационные и инфокоммуникационные технологии, что способствует модернизации высшей школы в России, направленной на повышение качества образования» [2].

Недостатком традиционной системы оценки знаний является и то, что она «усредняет» обучающихся: одинаковую оценку на экзамене может получить студент, активно работающий на занятиях, и тот, который просто просидел или еще хуже «прогулял» занятие. В результате студенты теряют инициативу и мотивацию в учебном процессе. А объективность оценки часто переходит в предвзятость преподавателя.

Система оценки должна быть построена таким образом, чтобы она была понятна студенту, учитывала бы его «заслуги» в прошлом. Кроме того, необходимо перенести трудоемкость итогового контроля с конца семестра на весь период обучения. Студент должен понимать, что его активное присутствие на занятии обязательно, от этого зависит и оценка его труда.

Таким требованиям, на наш взгляд, отвечает электронная образовательная платформа Moodle.

Балльно-рейтинговая система представляет собой накопительную систему оценки знаний студентов по конкретной дисциплине за определенный период времени. Главная трудность при внедрении балльно-рейтинговой системы оценки - существенное увеличение времени преподавателя на подготовку к занятиям. Для осуществления текущего контроля знаний студентов необходимо использовать структурированную систему оценки знаний, которая становится понятной самим студентам.

В соответствии с учебным планом в течение семестра каждый студент выполняет определенное число контрольных заданий. Это могут быть контрольные работы или тестовые задания по лекционному материалу, расчетно-графические работы, курсовые работы или другие задания, которые необходимо оценить определенным количеством баллов. Итоговая рейтинговая оценка по учебной дисциплине формируется по общему количеству баллов, набранных студентом за выполнение каждого задания.

Использование электронно-образовательной среды Moodle обеспечивает:

- формирование компетентностного подхода в оценке знаний и умений студентов;

- независимость оценки достижений студентов;

- постоянный и своевременный контроль за выполнением заданий студентами;

- экономию времени преподавателей, так как возможно одновременное выполнение заданий всеми студентами.

Использование электронной платформы Moodle позволяет проводить тестирование в различных формах (множественный выбор, краткий ответ, вычисляемый, на соответствие и т. д.). Кроме того, в курс читаемой дисциплины могут быть загружены лекционный материал, презентации, исходные данные для выполнения заданий, методический материал. Все это обеспечивает интерактивное взаимодействие между преподавателем и студентом, возможность студенту сдавать неоднократно задания до получения проходного балла, а преподавателю удаленно проверять задания.

«Глоссарию отводится роль организации работы с терминами» [3]. Термины и категории, которые загружены в глоссарий, появляются в виде гиперссылок во всех материалах курса, что очень удобно для качественного усвоения материала.

Возможность использования элемента курса «Форум» позволяет обсуждать учебные проблемы и проводить консультации. Благодаря функции «Сообщения» студент имеет возможность оперативно связаться с преподавателем и обсудить различные вопросы, что оптимизирует процесс усвоения материала.

По результатам работы студентам выставляются оценки, которые удобно использовать как для самоконтроля обучающегося, так и для контроля со стороны преподавателя. При этом преподаватель может установить свою шкалу критериев оценок, разбить учебные группы на подгруппы в зависимости от уровня подготовки обучающихся.

Использование системы Moodle делает работу студентов «прозрачной»: всегда можно проследить сколько раз студент посещал курс, какое время потратил на решение тестов и выполнение заданий, какие методические материалы им использовались.

Такой подход к оценке знаний студентов позволит более точно оценить качество учебы, а возможные «срывы» на экзамене могут быть компенсированы накопленными баллами.

Студент, набравший в течение семестра максимальное количество баллов по всем видам деятельности, может сдавать экзамен в виде собеседования, таким образом, повышается стимулирующая функция балльно-рейтинговой системы оценки знаний студентов.

Если относится не формально, то в конечном итоге использование электронной образовательной среды поможет грамотно спланировать учебное время и повысить ответственность студентов.

#### **Библиографический список**

1. *Кондаурова Л. А.* Рейтинговая система знаний студентов как форма текущего контроля их успеваемости // Актуальные проблемы модернизации высшей школы : материалы междунар. науч.-метод. конф. Новосибирск : Изд-во СГУПСа, 2014. С. 91–94.

2. *Дуплинская Е. Б.* О необходимости оценки качества образования в условиях модернизации высшей школы // Актуальные проблемы модернизации высшей школы : материалы междунар. науч.-метод. конф. Новосибирск : Изд-во СГУПСа, 2014. С. 102-105.

3. *Костылев Д. С., Кутепова Л. И., Трутанова А. В.* Информационные технологии оценивания качества учебных достижений обучающихся // Балтийский гуманитарный журнал. 2017. Т. 6, № 3 (20). С.190–192.

#### *L. A. Kondaurova*

### **Electronic and Educational Environment as a Tool for Evaluating the Current Control of Knowledge of Students**

**Abstract**. The article is devoted to the interaction between the teacher and the student in the process of monitoring the current progress of students. The electronic system Moodle is considered as a modern tool for organizing the educational process and interactive interaction between the student and the teacher.

**Key words**: *electronic educational environment, Moodle, score-rating system, computer testing.*

**Кондаурова Лариса Анатольевна**, кандидат экономических наук, доцент, Сибирский государственный университет путей сообщения, г. Новосибирск. E-mail: finstu@mail.ru.

*О. Э. Кошелева*

## **Формирование информационно-образовательной среды при обучении товароведению в таможенном деле**

В работе рассмотрен пример управления познавательной деятельностью студентов, обучающихся по специальности «Таможенное дело». В связи с большим разнообразием товаров при обучении дисциплины «Товароведение и экспертиза в таможенном деле» широко используются средства визуализации материала в разных предметных областях.

**Ключевые слова:** *таможенное дело, товароведение, предметные области, визуализация знаний, презентации, видеофильмы.*

Современные технологии в образовании требуют от преподавателя активного внедрения новых форм обучения. Технические формы обучения, к которым в первую очередь относится компьютерная техника с приложением соответствующих пакетов прикладных программ, проекторы и прочие инструменты для визуализации и интенсификации обучающих процессов, уже достаточно широко применяются как в школах, так и в вузах страны. Невозможно представить современное высшее образование без использования информационных ресурсов, дистанционного обучения и других технологий, позволяющих вузу получить аккредитацию и возможность подготовки специалистов в разных областях деятельности, которые способны конкурировать на международном рынке труда. Цифровизация, как одно из приоритетных направлений в экономической сфере и всей жизнедеятельности страны, занимает одно из важнейших мест в критериях оценки работы любого образовательного учреждения, интеллектуализации процесса обучения.

В обучающих технологиях накоплен большой опыт преподавания дисциплин разных циклов (естественных и технических наук, иностранного языка и других дисциплин) с помощью современных технических средств обучения. Важное место им отводится в преподавании дисциплины «Товароведение и экспертиза в таможенном деле», входящей в базовую часть профессионального цикла; она изучается студентами на 3 курсе (5 и 6 семестры) по специальности 38.05.02 «Таможенное дело».

Будущие специалисты таможенной службы всех уровней для идентификации и классификации разнообразных товаров, перемещающихся через таможенную границу, должны иметь общее представление о составе и назначении каждого товара, чтобы при проведении таможенного оформления и контроля правильно оценить достоверность информации в декларации на товары.

В графе 31 декларации декларант должен указать точную характеристику товара, его название и код по ТН ВЭД ЕАЭС. Количество товаров огромно, причем в каждой стране, осуществляющей внешнеэкономическую деятельность, имеются свои особенности производства, специфические названия материалов, отечественные бренды и пр. Создание новых материалов и инновационные технологии вызывают появление на рынке новых видов товаров, расширяют их ассортимент. Должностные лица таможенных органов обязаны для соблюдения всех правил перемещения товаров иметь понятия о структуре, химическом составе, основных свойствах и характеристиках товаров.

Однако характер обучения студентов товароведению в данном случае существенно отличается от преподавания этой дисциплины в торговых вузах. Если для товароведов, глубоко изучающих предмет, важную роль при обучении играют химический состав, материаловедение и другие свойства товаров, то в товароведении для таможенников достаточно знать общие особенности, схему производства товаров конкретных групп, их состав и структуру, которые помогают осуществить идентификацию товара, классифицировать его в ТН ВЭД.

Товарная номенклатура внешнеэкономической деятельности евроазиатского экономического союза (ТН ВЭД ЕАЭС) - классификатор товаров в экспортно-импортных операциях, состоит из 21 раздела и включает перечень 97 групп товаров разного назначения, структуры и состава. В этом документе невозможно представить и обозначить кодами все виды товаров, поэтому имеется строка «прочие товары», которая обозначает не включенные в перечень остальные товары, а также новый ассортимент.

В современных технологиях обучения важная роль отводится самообразованию студентов, их самоподготовке к будущей специальности. В связи с этим объем аудиторных занятий по дисциплинам сокращается, что актуализирует задачу преподавателя раскрывать на занятии наиболее существенные, опорные моменты дисциплины. Остальной материал студенты вынуждены рассматривать самостоятельно, включая выполнение курсовых и дипломных работ.

В дисциплине «Товароведение и экспертиза в таможенном деле», преподаваемой в Северо-Западном институте управления Российской академии народного хозяйства и госслужащих на кафедре таможенного администрирования, некоторые классы товаров более подробно изучаются на практических занятиях. В частности, исследуются волокна разной природы, лесоматериалы, актуальные для Северо-Западного региона, и ряд других. В курсовой работе, предусмотренной учебным планом, студенты самостоятельно по заданному преподавателем

алгоритму исследуют конкретную предметную область, товар в экспортно-импортных операциях. Рассматриваются потребительская характеристика товара с указанием нормативно-технических документов, метрология, упаковка, маркировка и другие важные для таможенной сферы вопросы. Каждый студент представляет аудитории подробную презентацию, доклад по непродовольственным товарам или продуктам питания, акцентируя внимание на особенностях технологии и классификации, потребительских свойствах товара. Таким образом, вся группа получает представление об общей характеристике определенной группы товаров.

К современным техническим средствам обучения относят принтеры, сканеры, проекторы, цифровую и видеотехнику, интерактивные доски, которыми оснащены компьютерные классы и студенческие аудитории. Для современных студентов не составляет большого труда поиск нужной информации в Интернете по разным предметным областям. По четко сформулированным запросам при небольших затратах времени они собирают материал по теме, в том числе используя электронные ресурсы библиотеки вуза.

Собранный материал по теме в соответствии с планом курсовой работы студент представляет в виде графического произведения - презентации доклада, состоящей из нескольких слайдов. Особенностью оформления является минимальное количество слайдов в презентации. Содержание каждого раздела, размещенного на одной или двух страницах текста, необходимо в сжатой, но полной форме представить на одном слайде. Работа оформляется в соответствии с требованиями ГОСТов, поэтому слайд содержит название раздела, основные термины и классификации, краткое содержание и необходимые иллюстрации. Внизу обязательно располагают нужные ссылки на нормативнотехническую документацию и приказы.

Современная вычислительная техника, имеющая версии для работы с изображениями при помощи разнообразных программ и графических редакторов, открывает широкие возможности для создания графических проектов студентами. Степень наглядности материала усиливают активные изображения, при этом возможно использование готовых графических образов или создание, например, анимации самостоятельно (GIF и др.).

Вторым компонентом защиты курсовой работы (помимо презентации доклада) является видеофильм, в доступной форме раскрывающий суть исследования конкретной предметной области. Видеоматериалом могут быть видеосюжеты из обширной базы современных поисковых систем (познавательные программы на канале Discovery и др.). Презентация видеофильма, качество и актуальность представленного материала влияют на итоговую оценку по курсовой работе.

Благодаря активной работе студентов над курсовой работой на кафедре создан банк данных по дисциплине «Товароведение и экспертиза в таможенном деле», содержащий комплект видеоматериалов по разным областям производства товаров. Это позволяет произвести сортировку видеофильмов, создать картотеку и при необходимости использовать материал для ознакомления студентов с потребительскими свойствами и технологиями изготовления разных групп товаров. Преподаватель, ограниченный во времени, может интенсифицировать процесс обучения за счет широкого охвата тем, усиления его наглядности и эффективности. Студенты составляют конспекты по темам, закрепляют полученную информацию путем ответа на вопросы.

Такая технология преподавания позволяет реализовать индивидуальный подход к каждому студенту, раскрыть его способности не только с точки зрения понимания вопросов данной дисциплины, но и в отношении поиска информации, работы с нормативными документами и компьютерными программами разной сложности. Управление познавательной деятельностью студентов с привлечением инструментов электронного обучения усиливает интеллектуализацию учебного процесса, развивает исследовательские и творческие способности студентов.

Необходимо подчеркнуть роль преподавателя в системе современного обучения, направленную на интеллектуализацию всех видов деятельности. Посредством привлечения активных форм на основе информационных технологий он руководит работой всей группы и каждого студента персонально. Весь материал студента, представленный в форме презентаций и видеофильмов по конкретным товарам, предварительно проверяется в электронном виде, осуществляется их контроль и корректировка. Проработка материала происходит в дальнейшем и во время демонстрации темы в аудитории, видеосюжеты и положения курсовой работы обязательно дополняются необходимыми комментариями и замечаниями. Все это приводит к положительному завершению работы студента над выданным заданием; она содержит все разделы, наглядно представленные и оформленные в соответствии с требованиями. При этом обязательно учитывается способность студента не только самостоятельно искать и обрабатывать информацию, но и его способность реагировать на сделанные замечания и их правильное исправление.

Помимо положительных моментов активных технологий обучения следует отметить и некоторые ограничения, которые должны быть учтены во время занятий. Использование видеотехники в учебном про-

цессе требует наличия компьютерных классов и обслуживающего персонала, что связано с финансовыми вопросами в вузах. Компьютерная система должна поддерживаться на необходимом техническом уровне, обновляться, чтобы воспроизводить визуальную информацию и исключать поражение ее вирусами. Необходимо учитывать способность и психологическую возможность студентов к восприятию наглядного материала. Нельзя все время занятия заполнять показами видеофильмов и презентаций, возникает эмоциональная усталость, поэтому время использования видеотехники должно быть ограничено. По различным рекомендациям видеосюжеты должны иметь продолжительность не более 10 мин, а общее время просмотра не превышать 30-35 мин в академический час. Должны соблюдаться требования техники безопасности и гигиены, учитываться эргономические характеристики применяемой техники. Кроме того, студенты должны быть подготовлены к работе с видеотехникой.

В заключении необходимо отметить, что образовательный процесс, основанный на взаимодействии преподавателя и студентов, неизбежно связан с усилением визуализации предметных областей, повышением руководящей роли преподавателя и творческого потенциала и компетенции обучаемых. Роль аудиовизуальных средств в систематизации знаний огромна. Технические средства обучения очень быстро обновляются, повышаются степень наглядности и доступность информации по всем дисциплинам. Функции преподавателя как организатора учебного процесса усложняются, что в перспективе связано с полным переходом к электронной форме обучения с обратными информацион-НЫМИ СВЯЗЯМИ.

## O. E. Kosheleva

### **Formation of Informational-Educational Environment** in Teaching Field in Customs

**Abstract.** The work considers cognitive activity management example students majoring in subject «Customs». Due to the large variety of products while learning subject «Commodity research and examination in customs» material renderers are widely used in different subject areas.

Key words: customs, commodity research, subject areas, knowledge visualization, presentation, videos.

Кошелева Ольга Эдуардовна, доктор технических наук, доцент, Северо-Западный институт управления Российской академии народного хозяйства и госслужащих, г. Санкт-Петербург. E-mail: kosha.5353@mail.ru.

# **Использование виртуальной лаборатории Biopak Student Lab при изучении дисциплин медико-биологического профиля**

Оценивается эффективность использования многофункционального комплекса Biopak Student Lab при изучении дисциплин медикобиологического профиля. Использование Biopak Student Lab обеспечивает студентам средний уровень удовлетворенности учебной мотивации, высокий уровень удовлетворенности познавательной деятельности и межличностных отношений, повышение итоговой успеваемости на 10 % выше.

**Ключевые слова:** *интерактивные средства обучения, мультимедийные средства обучения, виртуальная лаборатория.*

Многими авторами убедительно показано, что: 1) в современном процессе обучения естественнонаучным дисциплинам существует потребность в использовании информационных технологий компьютерного моделирования; 2) существует потребность в активации учебнопознавательной деятельности посредством внедрения виртуальных лаборатории [1-4]. Один из таких ресурсов - многофункциональный комплекс Biopak Student Lab, позволяющий воспроизвести ряд электрофизиологических, психологических и медицинских исследований в учебных целях.

Цель настоящей работы: разработать и внедрить программу использования комплекса Biopak Student Lab при преподавании дисциплин медико-биологического профиля на факультете физической культуры и спорта Витебского государственного университета им. П. М. Машерова.

Задачами исследования явились: определение дисциплин, при изучении которых оптимально может быть использован комплекс Biopak Student Lab, изучить эффективность использования комплекса Biopak Studen tLab.

*Материалы и методы.* Для определения дисциплин, использование комплекса Biopak Student Lab оптимально, была изучена учебнопрограммная документация по дисциплинам медико-биологического профиля, а также руководство для пользователя Biopak Student Lab.

Для оценки эффективности мы изучили, с одной стороны, мнение студентов об использовании комплекса Biopak Student Labс помощью анкетирования, разработанного преподавателями Нижегородского государственного университета им. Н. И. Лобачевского [5], с другой стороны, был проведен анализ итоговой успеваемости студентов, обучавшихся как с использованием комплекса Biopak Student Lab так и традиционно.

Использованная анкета включает в себя 22 полярных высказывания, каждое из которых оценивается по шкале от «0» до «6». Подсчитывается общая сумма баллов по каждому высказыванию. Полученные результаты интерпретируются по трем категориям: учебная мотивация (УМ), познавательная деятельность (ПД) и межличностные отношения (МО). Подсчитывается общая сумма балов по каждому критерию. На основании полученных данных выделяются высокий, средний и низкий уровень по всем критериям.

Было проанкетировано 57 студентов 2 курса очной формы обучения факультета физической культуры и спорта Витебского государственного университета им. П. М. Машерова, и изучена их итоговая успеваемость по дисциплине «Физиология».

В качестве сравнения была изучена итоговая успеваемость по дисциплине «Физиология» (54 чел.) на том же курсе за предшествующий учебный год.

*Результаты и их обсуждения***.** В учебный план специальностей факультета физической культуры и спорта входит ряд дисциплин медико-биологического профиля. Анализ образовательного стандарта и учебных программ выявил, что дисциплины физиология и спортивная медицина предполагают проведение различных электрофизиологических и медицинских исследований с целью не получить и интерпретировать абсолютные результаты исследования, а понять механизм биологических явлений в организме и методики их регистрации [6].

После тщательного изучения возможностей Biopak Student Lab, мы сочли возможным, использовать комплекс на лабораторных работах по физиологии, спортивной медицине, заседаниях научного студенческого кружка. Основные лабораторные работы используются при изучении физиологии (электромиография, электроэнцефалография, электрокардиография, пульсометрия, респираторный цикл, кожно-гальваническая реакция и полиграф, электоокулограмма, время реакции, спирограмма, биоуправление, кровяное давление, тоны сердца). При изучении спортивной медицины мы применяем работы: пульсометрия, респираторный цикл, спирограмма, физиология тренировок. Профессиональные лабораторные работы демонстрируются на заседаниях студенческого научного кружка, при изучении соответствующих тем.

Согласно методике полученные результаты были оценены по шкале от «0» до «6», подсчитана общая сумма баллов по каждому высказыванию, которая была разделена на число участников. Результаты были интерпретированы по трем категориям уровня удовлетворенности использования интерактивных средств обучения: учебная мотивация (УМ), познавательная деятельность (ПД) и межличностные отношения (МО). Были подсчитаны суммы балов по всем критериям и определена их принадлежность к одному из уровней (высокий, средний и низкий) (рисунок).

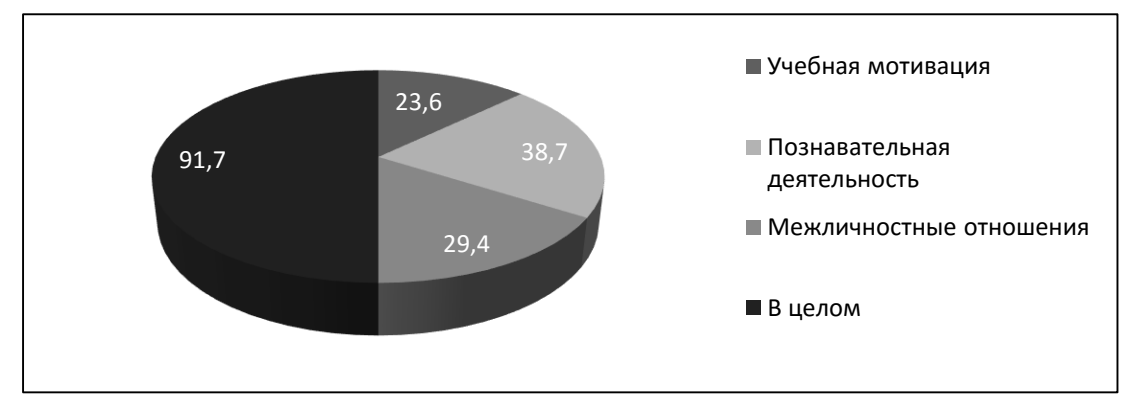

Результаты анкетирования студентов по критериям: учебная мотивация, познавательная активность, межличностные отношения

В целом удовлетворенность использованием Biopak Student Lab составило 91,7 балла из 132 возможных, что соответствует высокому уровню. По категориям: учебная мотивация удовлетворялась на 23,6 балла из 36 возможных, что соответствует среднему уровню; познавательная деятельность - на 38,7 балла из 54 возможных, что соответствует высокому уровню; межличностные отношения удовлетворялись на 29,4 балла из 42 возможных, что соответствует высокому уровню.

В проведенном исследовании преобладает выбор высказываний с так называемой «положительной» мотивацией (преобладают ответы «согласен в большей степени с суждением» и «абсолютно согласен с этим суждением»). Высокие баллы были отмечены по следующим позициям: «Практически я всегда знаю, зачем изучается тот или иной материал на занятии» (позиция соответствует критерию учебной мотивации); «Если педагог задает вопросы, я задумываюсь над ними, пытаюсь ответить или принять участие в обсуждении» (позиция соответствует критерию познавательной деятельности); «Я чувствую доброжелательное отношение ко мне преподавателя» (позиция соответствует критерию межличностные отношения); «Обычно я ощущаю связь материала конкретного занятия со всем материалом, изученным в этом курсе ранее» (позиция соответствует критерию учебная мотивация); «Многое из того, что я узнаю на занятиях, у меня вызывает неподдельный интерес (позиция соответствует критерию учебная мотивация)»; «Обычно я самостоятельно выполняю то, что нам предлагается выполнить вне аудитории, ищу по своей инициативе, дополнительные материалы к семинарам» (позиция соответствует критерию познавательная деятельность).

Результаты итоговой успеваемости у студентов, обучавшихся с использованием многофункционального комплекса Biopak Student Lab, и традиционно представлены в таблице.

## **Результаты итоговой успеваемости у студентов, обучавшихся с использованием многофункционального комплекса Biopak Student Lab, и традиционно**

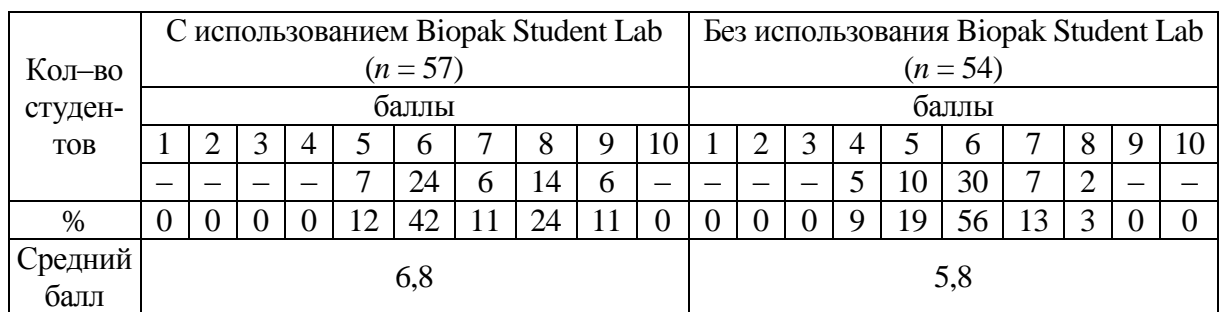

Как видно из таблицы у студентов, обучавшихся с использованием многофункционального комплекса Biopak Student Lab, выше средний балл успеваемости по дисциплине, меньше отметок ниже «6», больше отметок «8», появились отметки «9». В среднем успеваемость у студентов, обучавшихся с использованием многофункционального комплекса Biopak Student Lab, выше на 10 %.

*Заключение.* Вышеизложенное, позволило нам сделать следующие выводы:

Многофункциональный комплекс Biopak Student Lab может быть оптимально использован при изучении дисциплин Физиология и Спортивная медицина студентами специальности «Физическая культура».

Использование многофункционального комплекса Biopak Student Lab обеспечивает студентам средний уровень удовлетворенности учебной мотивации, высокий уровень удовлетворенности познавательной деятельности и межличностных отношений.

Студенты, обучавшихся с использованием многофункционального комплекса BiopakStudentLab, демонстрируют итоговую успеваемость на 10 % выше, чем обучавшиеся без использования виртуальной лаборатории.

# **Библиографический список**

1. *Малах О. Н., Дударев А. Н.* Психолого-педагогические аспекты компьютерной диагностики в учебном процессе // Новые технологии в современном процессе обучения : материалы I Респ. науч-практ. конф. Новополоцк, 2003. С. 52–55.

2. *Крестьянинова Т. Ю.* Применение обучающе-исследовательского принципа образования в практической подготовке специалистов // Практическая подготовка специалистов в условиях университетского образования: состояние, проблемы, перспективы : материалы междунар. науч.-практ. конф. (Витебск, 20 марта 2008 г.). Витебск, 2008. С. 228.

3. *Захаров Г. А., Прищепа И. М.* Психофизиологические основы запоминания и рациональная подготовка к экзаменам // Пути, тенденции и направления развития социальной сферы : материалы междунар. науч. практ. конф. (Витебск, 23 мая 2008 г.). Витебск, 2008. С. 286–287.

4. *Сохатюк Ю. В.* Использование виртуальных лабораторий – фактор повышения качества эффективности формирования профессиональных компетенций у студентов // Педагогика: традиции и инновации : материалы Международ. научн. конф. (Челябинск, октябрь 2011 г.). Челябинск, 2011. С.  $146-150$ .

5. *Буданов В. Г., Сороко Э. М., Асеева И. А.* Инновационные технологии в образовательных средах на основе самоорганизации студенческо-преподавательского сообщества // Философия и культура. 2012. № 12. С. 104-109.

6. Образовательный стандарт высшего образования. Специальность 1-03 02 01 Физическая культура / Министерство образования Республики Беларусь, 2013. Минск, 2013. 50 с.

### *T. Yu. Krestyaninova*

## **Using the Biopak Student Lab Virtual Laboratory when Learning the Disciplines of a Medical and Biological Profile**

**Abstract**. The efficiency of using the multifunctional complex Biopak Student Lab in the study of the disciplines of medical and biological profile is evaluated. The use of Biopak Student Lab provides students with an average level of satisfaction with learning motivation, a high level of satisfaction with cognitive activity and interpersonal relations, and an increase in the overall academic performance by 10 % higher.

**Key words:** *interactive teaching aids, multimedia teaching aids, virtual laboratory.*

**Крестьянинова Татьяна Юрьевна**, кандидат биологических наук, доцент, Витебский государственный университет им. П. М. Машерова, г. Витебск, Республика Белорусь. E-mail: auta@ru.

# *Н. М. Лутфуллина, С. Г. Чезганова*

## **Плюсы и минусы компьютерного тестирования студентов в системе Blackboard Learn**

В статье рассмотрены плюсы и минусы компьютерного тестирования студентов на основе личного опыта преподавания в КНИТУ-КАИ по программам высшего и среднего профессионального образования.

**Ключевые слова:** *Blackboard Learn, компьютерное тестирование студентов, эффективность, контрольно-оценочная деятельность.*

В настоящее время к высшим учебным заведениям предъявляются многочисленные требования в области образовательной, финансовоэкономической, юридической и международной деятельности, а также со стороны общества (социальные, информационные, сервисные и т. д.). Современные условия и нормативные документы четко определяют необходимость создания в высших учебных заведениях высокотехнологичных образовательных систем [1].

В течение нескольких лет мы активно применяли средства оценивания программной среды Blackboard Learn по физике и английскому языку по программам высшего профессионального образования и астрономии (рис. 1) по программе среднего профессионального образования. В данной статье мы кратко рассказываем об этом и обсуждаем средства оценивания студентов в программной среде Blackboard на основе накопленного опыта.

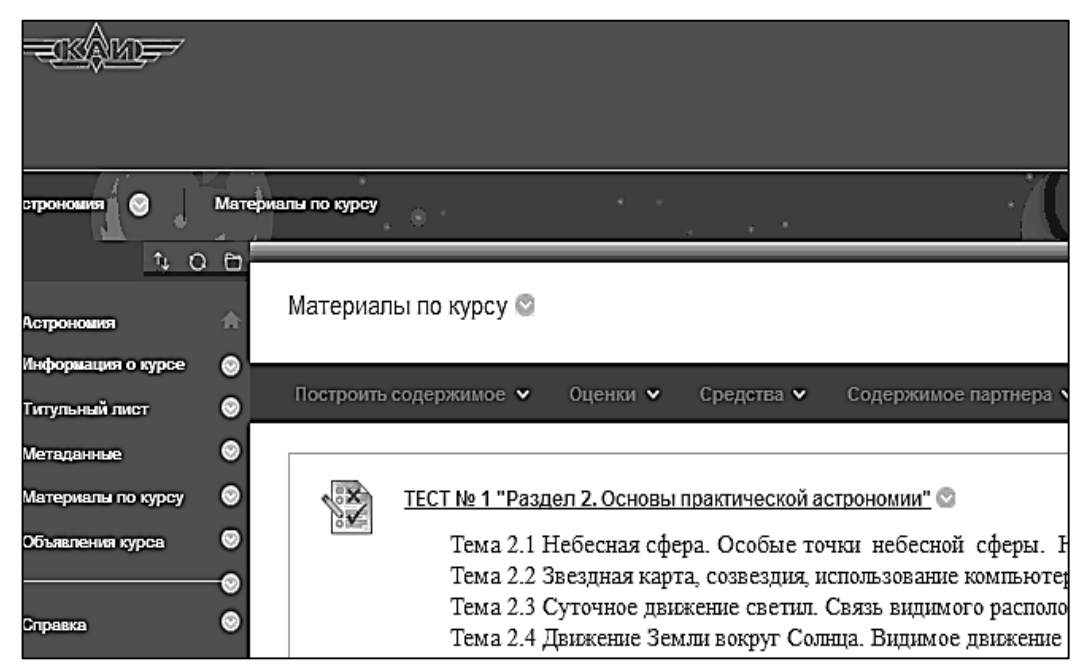

*Рис. 1.* Фрагмент курса астрономии с тестом для студентов СПО в программной среде Blackboard Learn

Существуют разнообразные способы, позволяющие оценивать знания студентов посредством программной среды Blackboard:

1. Тесты. По итогам контрольного тестирования начисляется сумма баллов, которая заносится в центр оценок.

2. Задания. Задание содержит наименование, описание задания и файлы-вложения для студентов. Выполненные задания студенты отсылают преподавателю через интерфейс ЭО.

3. Самооценка и оценка партнером. Позволяет преподавателю учитывать мнение студентов о качестве выполнения собственной работы и работы своих одногруппников.

4. Проверка на антиплагиат. Позволяет проверить источники, которые были использованы в работе студента и выяснить степень плагиата. Учащиеся выполняют свои работы в отдельных файлах и отсылают их Инструктору через интерфейс ЭО в установленных форматах.

5. Доска обсуждений – форумы, позволяющие общаться и взаимодействовать друг с другом. В этом инструменте ЭО предусмотрены функции прикрепления файла к сообщению, уведомление о непрочитанных сообщениях, а также, что наиболее важно - возможность оценить активность студента в процессе обсуждения, максимально приближая ее к роли оценки активности студента в ходе семинаров.

6. Журналы – эффективное средство личного обмена информацией между преподавателем и учащимся. В журнале имеется возможность комментирования и оценивания.

7. Блоги - средство совместной работы, позволяющее студентам размещать свои соображения или анализ и обсуждение связанных с курсом материалов.

8. Вики-страницы. Интерактивный инструмент, позволяющий студентам создавать страницы по заданной теме. Страницы можно редактировать, независимо от того является ли редактор создателем страницы. В системе предусмотрена версионность и авторские правки.

9. Форум (рис. 2).

Из всех средств оценки чаще всего используют тестирование. К сожалению, остальные средства позволяют оценивать не столько знания студентов, сколько их активность и желание обучаться. Кроме того, не всегда можно определить, насколько самостоятельно студент выполнил работу. Теоретически возможна ситуация, когда все задания за студента выполняет кто-то другой.

Компьютерным тестированием называют автоматизированное тестирование в форме диалога испытуемого и компьютера. При конструировании тестов в Blackboard Learn выделяют следующие этапы: подбор вопросов, подготовка пулов и их наполнение вопросами с целью дальнейшего использования в других тестах, подготовка тестов и обеспечение доступа к ним студентов [2]. В пулах хранятся вопросы, сгруппированные по темам.

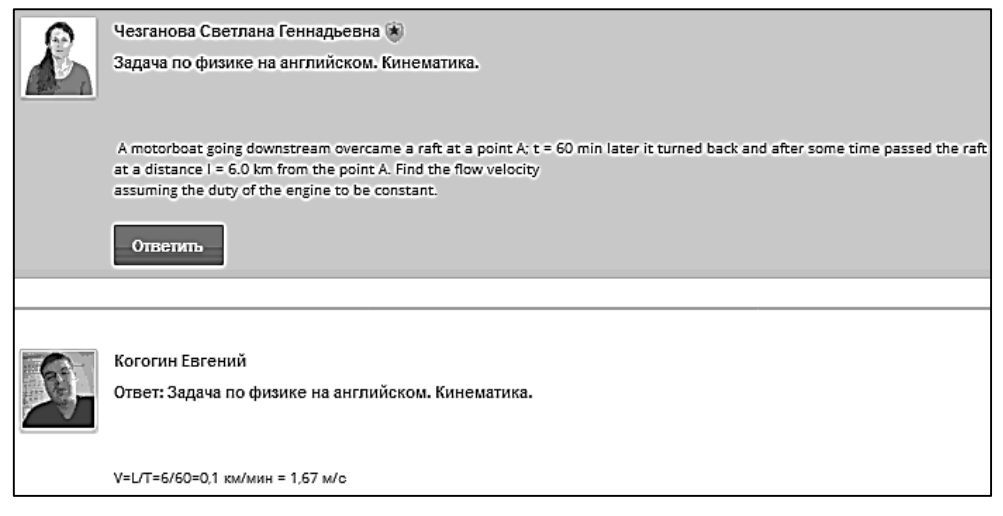

*Рис. 2.* Задача на английском языке в форуме по физике

Рассмотрим, какие имеются преимущества и недостатки использования компьютерного тестирования с чисто технической стороны. Для адекватного оценочного компьютерного тестирования необходим компьютерный класс с достаточным числом компьютеров, подключенных к бесперебойному интернету. На практике же часто случается, что тест «сбрасывается», и студенту приходится начинать его заново, поскольку иначе ему автоматически засчитываются только те баллы, которые он успел набрать. Не всегда работающих компьютеров хватает на всех студентов, и не на всех компьютерах «грузится» Интернет. Преподавателю в таких случаях, вместо нормального проведения занятия, приходится заниматься поиском программиста. По этой причине студенты начинают тестироваться с мобильных устройств, где тест «сбрасывается» еще чаще. В результате преподаватель и студенты попадают в стрессовую ситуацию. Поэтому вуз должен оборудовать достаточное количество компьютерных классов, прежде чем проводить контрольное тестирование.

В настоящее время многие преподаватели поставлены в сложные условия, вынужденно вовлечены в своеобразную рыночную экономику: зарабатывание баллов для выполнения рейтинговых профессиональных требований, что предполагает участие во множестве мероприятий, подготовку разнообразных электронных документов, так что на качественное преподавание в лучших отечественных традициях, индивидуальный подход к студенту, уже просто нет сил и времени [3]. Многократность использования тестов и автоматизированный подсчет баллов позволяют преподавателям экономить время и силы. Но значительное время уже было потрачено на подготовку материала тестов и в целом на обучение преподавателей разработке и использованию тестов в электронных образовательных ресурсах. Поэтому вузу лучше приобретать готовые электронные курсы, а не вынуждать преподавателей создавать свои курсы.

В целом, более приемлемо использовать тесты в электронных курсах как обучающее средство для самостоятельной работы. Это тесты для самопроверки, которые объясняют, почему ответ верен или неверен. Такие тесты менее стрессовые, обеспечивают обратную связь со студентами и имеют ярко выраженный обучающий эффект. Тесты для самопроверки можно использовать студентам для самостоятельной работы в спокойной домашней обстановке [4].

#### **Библиографический список**

1. *Амиров Д. Ф., Мкртчян В. С., Мохова О. М.* Проектирование электронной ресурсной базы виртуальной образовательной среды вуза // Современные информационные технологии и ИТ-образование. 2014. № 10.  $C. 692 - 702.$ 

2. *Корякина А. Н., Кудельская И. А., Петрова Е. В.* Методика создания и использования электронных образовательных ресурсов (программная среда Blackboard Learn) : учеб. пособие для преподавателей. Петрозаводск : Изд-во ПетрГУ, 2015. С. 12.

3. *Чезганова С. Г.* Возвращение к отечественным традициям в деле воспитания и образования студентов // Наука, образование и культура. 2016.  $\mathcal{N}$ <sup>o</sup> 2 (5). C. 40–42.

4. *Чезганова С. Г., Лутфуллина Н. М.* Компьютерное тестирование в программной среде Blackboard Learn: за и против // Высшее образование сегодня. 2019. № 6. С.50-53.

## *N. M. Lutfullina, S. G. Chezganova*

#### **Computer Testing of Students in the Blackboard Learn System: Pros and Cons**

**Abstract.** The article discusses the pros and cons of computer testing of students on the basis of personal experience of teaching in KNITU-KAI programs of higher and secondary vocational education.

**Key words:** *Blackboard Learn, computer testing of students, efficiency, control and evaluation activities.*

**Лутфуллина Нурия Мидхатовна,** старший преподаватель, Казанский национальный исследовательский технический университет им. А. Н. Туполева – КАИ (Зеленодольский институт машиностроения и информационных технологий), г. Зеленодольск. E-mail: lutfullina.do@mail.ru.

**Чезганова Светлана Геннадьевна,** кандидат физико-математических наук, Казанский национальный исследовательский технический университет им. А. Н. Туполева – КАИ (Зеленодольский институт машиностроения и информационных технологий), г. Зеленодольск. E-mail: svet-genn@yandex.ru.

# **Применение видеоматериалов в инженерном образовании. Исследования влияния параметрического возбуждения на критическую скорость движения самолета**

На основе видеоматериалов (электронный образовательный ресурс) студентами изучаются процессы в механике. Расчетно-теоретическими и экспериментальными работами совершенствуются метод исследования флаттера летательного аппарата (ЛА) в аэродинамической трубе (АДТ) Т-203 на упругих динамически подобных моделях (ДПМ) и метод исследования шимми колес опор шасси ЛА при испытаниях на копре с подвижной опорой с целью обеспечения безопасности движения ЛА на скоростных режимах.

**Ключевые слова:** *электронный образовательный ресурс, явления при колебаниях ДПМ в потоке АДТ и шасси на подвижной опоре, автоколебания, биения, резонансы.*

*Аэроупругие исследования* проводились на упругой ДПМ самолета типа Ту-204 (рис. 1). Масштабы моделирования ДПМ: длина - 1,13; скорость 1:6,5; плотность 1; затяжеление 1,5. Модель закреплялась на пружинно-тросовой подвеске, имела загрузку крыла топливными грузами в центропланной части. Скорость флаттера (потери устойчивости колебаний резкое увеличение их амплитуд) составила 42 м/с, частота 4,5 Гц.

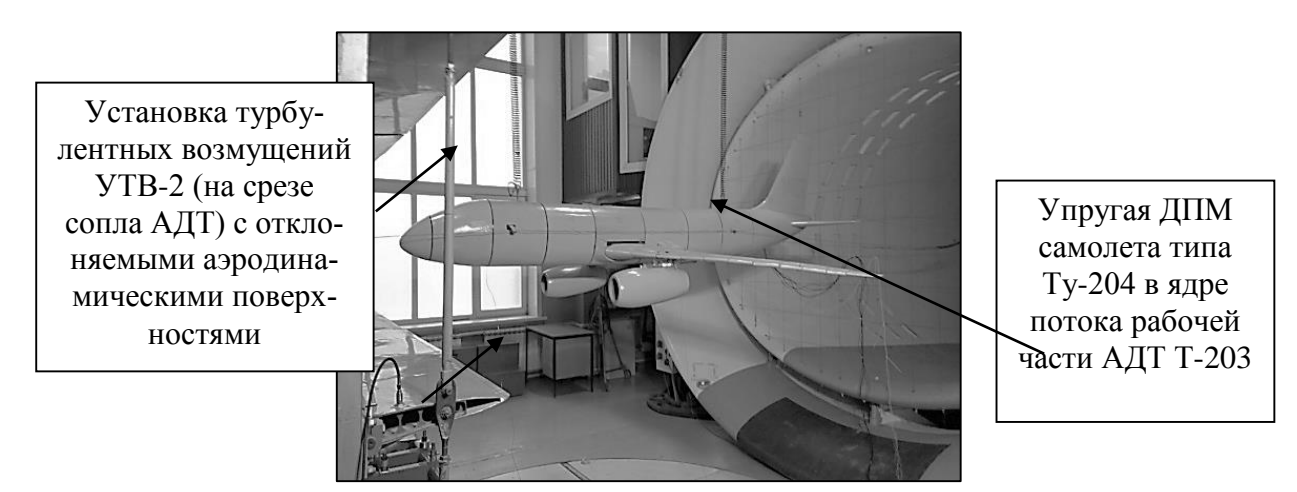

*Рис. 1.* Фотография общего вида ДПМ самолета типа Ту-204 в рабочей части АДТ Т-203 с установкой турбулентных возмущений УТВ-2, создающей вертикальные порывы ветра

Расчетом и экспериментально получена форма компоновочного симметричного флаттера ДПМ. Во флаттере участвовали следующие формы собственных колебаний модели: вертикальный изгиб фюзеляжа и крыла по первому тону с незначительной его подкруткой и вертикальные колебания двигателей по первому тону (СВКДв-1). Результаты эксперимента в АДТ Т-203 по влиянию вертикальных порывов ветра с частотой, двукратной частоте флаттера 9 Гц, представлены на рис. 2, *а*. Отметим, что флаттер наступил с 15 с на скорости ~35 м/с, как и по расчету [5]. В этом случае относительная амплитуда, выраженная в условных единицах (у. е.), гармоники 4,88 Гц, близкая к частоте флаттера, значительно увеличилась для формы СВКДв-1, теряющей устойчивость при флаттере (см. рис. 2, *а*). Аналогичные результаты (флаттер на ~35 м/с) получены с помощью возбуждения упругих колебаний ДПМ как в частотных испытаниях вибратором, передающего его колебания на модель посредством упругой связи, с частотой, двукратной частоте флаттера (см. рис. 2, *б*). На частоте возбуждения 4,5 Гц скорость флаттера не изменилась.

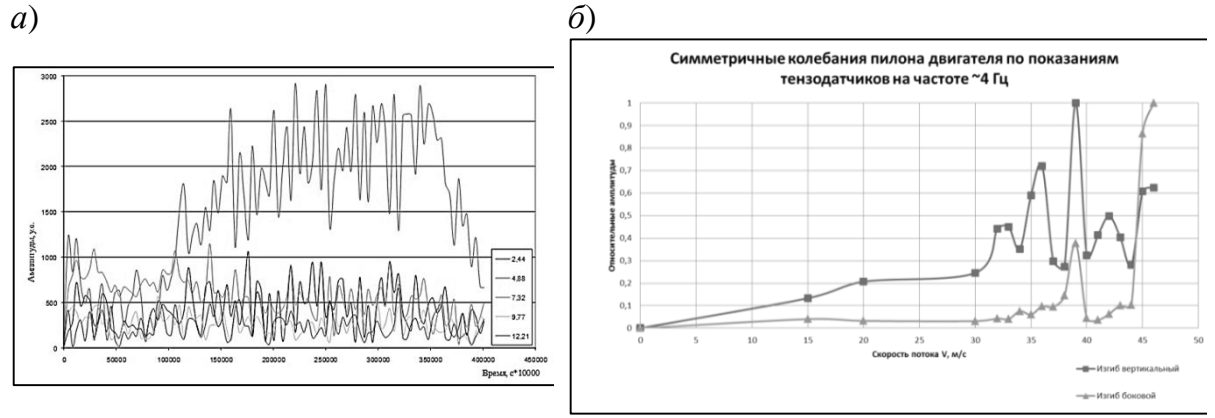

*Рис. 2.* Результаты эксперимента в АДТ Т-203 по влиянию вертикальных порывов ветра с частотой, двукратной частоте флаттера 9 Гц

На ДПМ полукрыла самолета [2; 3] в чистом потоке АДТ Т-201 Новосибирского авиационного технического колледжа получена критическая скорость изгибно-крутильного консольного флаттера 25 м/с на частоте 4 Гц, что включено в лабораторную работу для студентов. Расчетом по переходным процессам получена скорость 26 м/с на частоте 3,875 Гц, что очень близко к экспериментальным значениям. Форма потери устойчивости – вертикальный изгиб первого тона с кручением. Исследовалось воздействие вихрей Кармана. Вихри создавались жесткоустановленным перед ДПМ вихрегенератором (1,5 м). На частоте вихрей в два раза выше частоты флаттера получено снижение скорости более 100 % [2, 3].

Предварительный вывод по аэроупругости при моделировании параметрического воздействия на ДПМ в АДТ. В результате расчетов и экспериментов получено, что упругие ДПМ крыла и самолета теряют устойчивость при незначительном параметрическом возбуждении с частотой в области главного параметрического резонанса на меньшей

скорости, чем без него (периодическое изменение аэродинамической жесткости и аэродинамического демпфирования с частотой, двукратной частоте флаттера). Предлагается после стандартных испытаний проводить дополнительные исследования по вышеприведенному методу с параметрическим воздействием.

*Испытания на шимми колес в копре с подвижной опорой К-80:* для одного из вариантов основной опоры шасси (ООШ) самолета МС-21-300 при угле установки опоры на копре 2,5°, с жестко зафиксированным относительно своего корпуса штоком демпфера применялось продольно-крутильное возбуждение, что соответствовало колебаниям упругого самолета, вызывающим изменение угла и скорости поворота ориентирующейся части стойки шасси  $(\theta \, u \, \dot{\theta})$  вокруг вертикальной оси *y*, с приложением силы к оси колес (рис. 3). Возбуждение колебаний осуществлялось с частотой ~8...15 Гц, обжатием амортизатора от ~40 до ~10 мм. Получено динамическое шимми (связано с инерционными моментами колес и крутильной жесткостью стойки) на скорости ~105 км/ч и частоте  $v_{\text{III}} \approx 9$  Гц, обжатии ~40 мм (температура окружающей среды 20 °С, давление в шинах 11,9 кгс/см<sup>2</sup>). При отсутствии параметрического возбуждения шимми не обнаружено в исследуемом диапазоне обжатий амортизатора и скоростей (40–310 км/ч).

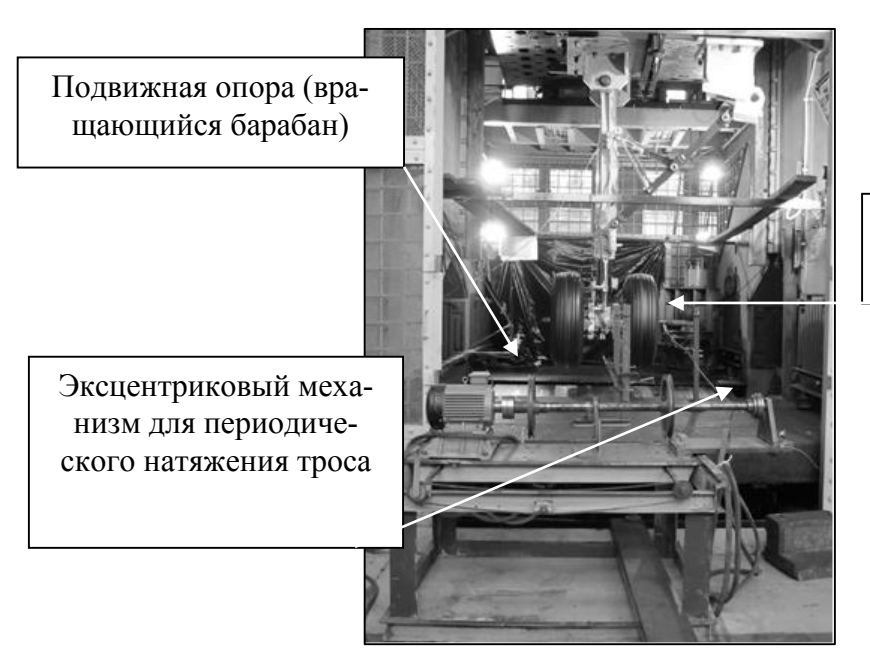

Место закрепления троса на оси колёс

*Рис. 3.* Фотография основной опоры шасси самолета МС-21-300 на клети копра К-80

В процессе испытаний на ООШ осуществлялось воздействие в диапазоне частот собственных колебаний планера (крутильные и горизонтальные фюзеляжа) и периодическим приложением вдоль оси колес небольшой (≤200 кгс) силы, что изменяло боковое смещение центра контакта шины с землей λ, угол поворота стойки шасси ψ вокруг продольной оси *x*, скоростей (шимми получено кинематическое для малого обжатия (10 мм) на скорости ~75 км/ч, частоте дисбаланса колес  $v \approx 5.5$  Гц из-за боковой податливости шины [10]). Сила создавалась также натяжением троса через эксцентриковый механизм, вращаемый асинхронным двигателем (как и на рис. 3), но прикладывалась сбоку вдоль оси колес. Задание частот вращения двигателя осуществлялось переносным пультом. Запись определяемых параметров проводилась с помощью микропроцессорного быстродействующего тензометрического комплекса «Динамика-1» ФГУП «Сибирский научно-исследовательский институт авиации им. С. А. Чаплыгина (СибНИА)».

На рис. 4, *а* показана разность фаз между датчиками бокового перемещения другого варианта ООШ (по показаниям датчиков трилатерации) и кручения (по датчику напряжения в шлиц-шарнире) при продольно-крутильном возбуждении, что получено и по показаниям акселерометров на концах оси колес. При увеличении диапазона частот с  $\sim$ 8 до 21 Гц, обжатии амортизатора  $\sim$ 10 мм выявлено динамическое шимми с частотой  $v_{\text{m}} \approx 9$  Гц на частотах возбуждения  $v_{\text{m}} \approx 9$  Гц (время 75...85 с) и 18 Гц (на двукратной частоте шимми, когда оно возникло  $\sim$ 115...125 с). Разность фаз при этом между кручением и боковым перемещением приближается к π/2, что свидетельствует о появлении динамического шимми. Амплитуды кручения (см. рис. 4, *б*) выше на частоте  $v_{\text{m}} \approx 9 \Gamma$ ц.

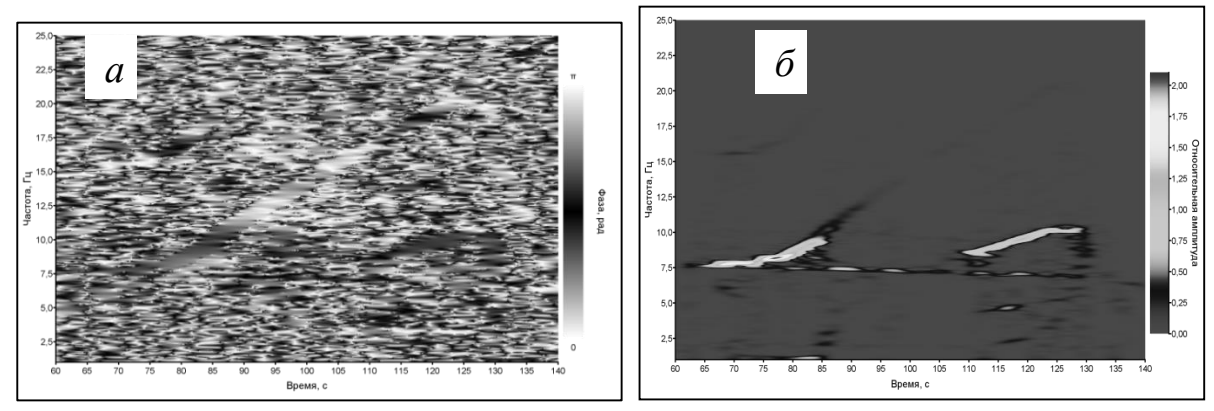

*Рис. 4.* Разность фаз между деформациями кручения и бокового перемещения (*а*) и амплитуд кручения (*б*) в зависимости от времени

Предварительные выводы по испытаниям на шимми колес в копре К-80.

1. Теоретически выявлено [6] появление автоколебаний при проскальзывании колес на малых скоростях движения ЛА, малых обжатиях амортизаторов и колес шасси (кинематический шимми), что экспериментально подтверждено на копре К-80 для ООШ самолета МС-21-300 с демпфером и титановым шлиц-шарниром и других ЛА.

2. Экспериментально на копре К-80 при больших обжатиях амортизатора и колес шасси, при параметрическом воздействии получено динамическое шимми ООШ самолета МС-21-300 с демпфером шимми и титановым шлиц-шарниром на меньших скоростях, чем без параметрического воздействия, для ООШ со стальным шлиц-шарниром без демпфера динамический шимми не выявлен.

3. Для повышения значения скоростей шимми колес шасси ЛА динамического типа при параметрическом воздействии предлагается изменять частоты агрегатов, чьи формы колебаний участвуют в этом явлении, обеспечивая их значения не кратные частоте потери устойчивости.

*Заключение.* Для студентов Нового сибирского института с 2012 г. по 2017 г. при получении инженерного образования практиковалось изучение видеоматериалов автоколебаний и колебаний по разделу «механика», что повысило их внимание и усвояемость материала курса «физика».

Совершенствуются метод исследования флаттера ЛА в аэродинамической трубе Т-203 на примере упругих ДПМ с целью обеспечения безопасности движения ЛА на скоростных режимах и метод исследования шимми колес при параметрическом воздействии (периодическое изменение параметров движения ЛА из-за неравномерности обтекания крыла и оперения и из-за неравномерности вращения колес шасси, ударов о стыки плит, работы силовой установки и т. д., вызывающих упругие колебания планера и шасси по резонансным формам) в копре с подвижной опорой с частотой, кратной частоте флаттера и шимми колес, приводящие к снижению скорости флаттера и шимми колес.

## **Библиографический список**

1. *Майлыбаев А. А.* Многопараметрические задачи теории устойчивости : дис. … д-ра физ.-мат. наук. СПб., 2008. 296 с.

2. *Курзин В. Б., Мазутский А. Ю.* Влияние периодической неравномерности потока на устойчивость аэроупругих колебаний крыла // Ученые записки ЦАГИ. 2013. Т. XLIV, № 1. С. 107–115.

3. *Мазутский А. Ю., Загидулин А. Р., Дружинин М. М.* Экспериментально-расчетные исследования влияния параметрического возбуждения на критическую скорость флаттера модели крыла самолета // Визуализация процессов механики : междунар. онлайн-журнал. 2013. Т. 3, вып. 3. DOI: 10.1615/.2016014025.

4. *Мазутский А. Ю., Ромаскевич Н. И.* Расчетное исследование влияния периодического воздействия стыка плит аэродрома на характеристики шимми передней опоры шасси самолета // Тр. Юбилейной всерос. науч. техн. конф., посвященной 70-летию со дня основания СибНИА (20–21 сентября 2011 г.). Новосибирск, 2012. С. 369–373.

5. *Мазутский А. Ю., Нечепуренко Н. П.* О влиянии параметрического возбуждения на критическую скорость флаттера самолета // Тр. Юбилейной всерос. науч.-техн. конф., посвященной 70-летию со дня основания СибНИА (20– 21 сентября 2011 г.). Новосибирск, 2012. С. 349–354.

6. *Мазутский А. Ю., Дружинин М. М.* Исследования влияния параметрического возбуждения на скорость возникновения шимми колес шасси самолета // Тр. Юбилейной междунар. науч.-техни. конф., посвященной 75-летию со дня основания СибНИА (20–21 октября 2016 г.). Новосибирск, 2018. С. 244–262.

*A. Yu. Mazutskii, A. R. Zagidulin*

## **Application of Video Materials in Engineering Education. Research of the Influence of Parametric Excitation on the Self-oscillatory Processes while the Aircraft Motion**

**Abstract**. On the basis of video materials (electronic educational resource), students study the processes in mechanics. Theoretical and experimental works [1–6] improve the method of studying the flutter of an aircraft (LA) in the wind tunnel (ADT) T-203 on elastic dynamic similar models (DSM) and the method of studying shimmy wheels of aircraft chassis supports mobile support in order to ensure the safety of the aircraft on high-speed modes.

**Key words:** *electronic educational resources, phenomena with vibrations of the PDM in the flow of ADT and the chassis on a movable support, self-oscillation, beats, resonances.*

**Мазутский Андрей Юрьевич**, кандидат технических наук, руководитель лаборатории, заместитель начальника научно-исследовательского отделения, Сибирский научно-исследовательский институт авиации им. С. А. Чаплыгина, г. Новосибирск. E-mail: mazutsky@mail.ru.

**Загидулин Артем Рибхатович**, кандидат технических наук, старший научный сотрудник, Новосибирский государственный технический университет, г. Новосибирск. E-mail: t-rex27@mail.ru.

**УДК 378.147**

*В. В. Малиатаки, О. В. Пелих*

## **Использование дистанционных образовательных технологий при реализации программ профессиональной переподготовки: опыт педагогического института**

В статье раскрываются особенности реализации электронного обучения в системе профессиональной переподготовки, описывается опыт Ставропольского государственного педагогического института в области использования дистанционных образовательных технологий при организации и проведении профессиональной переподготовки по направлению «Педагогическое образование».

Ключевые слова: электронное обучение, дистанционные образовательные технологии, профессиональная переподготовка, педагогическое образование.

В условиях повышенного интереса как государства, так и образовательных организаций к вопросам цифровизации образования актуальность использования электронного обучения и дистанционных образовательных технологий не вызывает никакого сомнения. Методически грамотное применение электронного обучения позволяет не только расширить спектр используемых в учебном процессе педагогических технологий, методов и приемов, но и оптимизировать временные и финансовые затраты как преподавателей, так и обучающихся, реализовать индивидуальные образовательные траектории и т. д. Как отмечает Д. В. Куркина [1], онлайн-курсы, созданные на основе «трендов информатизации, индивидуализации, компетентностного подхода» позволят обогатить педагогическую практику, повысить качество обучения и уровень удовлетворенности обучающихся.

Значима роль использования дистанционных образовательных технологий и при реализации дополнительного профессионального образования, в том числе и для специалистов, работающих в системе образования. Высокая скорость устаревания профессиональных знаний, изменение имеющихся и возникновение новых условий, требующих от специалиста приобретения дополнительных компетенций, приводят к необходимости реализации концепции «образования через всю жизнь». И если пройти очный 18- или 36-часовые курсы повышения квалификации без отрыва от производства для педагога еще выполнимо, то пройти курсы большей трудоемкости или, тем более, программу переподготовки, достаточно затруднительно. В этом случае решением может стать использование дистанционных образовательных технологий - как по модели смешанного обучения, так и по модели полностью электронного обучения.

Нужно отметить, что использование дистанционных образовательных технологий, структура и содержание онлайн-курсов в системе дополнительного профессионального образования имеет свои особенности, в первую очередь обусловленные спецификой целевой аудитории. Большинство слушателей дистанционных курсов повышения квалификации и программ переподготовки имеют жизненный и профессиональный опыт, обладают сложившимся стилем работы и арсеналом используемых методов и технологий [2]. А, следовательно, дистанционное повышение квалификации и переподготовка должны быть направлены на удовлетворение потребностей «в получении новых и/или совершенствовании имеющихся профессиональных компетенций, необходимых для осуществления новых видов профессиональной деятельности» [3].

Преимуществом при реализации дистанционного дополнительного профессионального образования является то, что в этом случае большинство обучающихся имеет достаточно высокий уровень мотивации и навык самоорганизации и самообучения, являющиеся одним из решающих факторов успешного обучения в онлайн-курсе [4]. Они обладают стремлением к достижению личностных целей и задач, умеют поставить их перед собой и готовы делиться собственным профессиональным опытом с коллегами. Но все это также означает и высокий уровень ожиданий слушателей от онлайн-курса, требовательность к его содержанию и практикоориентированности.

Ставропольский государственный педагогический институт на протяжении последних нескольких лет активно внедряет дистанционные образовательные технологии в систему дополнительного профессионального образования, используя внутривузовскую систему дистанционного обучения, реализованную на базе LMS Moodle. На сегодняшний день преподавателями института разработано и ведется более 50 курсов по различным дисциплинам в рамках шести направлений профессиональной переподготовки по направлению «Педагогическое образование». Так, обучение по программам профессиональной переподготовки с применением дистанционных образовательных технологий и электронного обучения только в течение 2018/2019 учеб. г. прошли более 300 слушателей – педагогов и специалистов образовательных организаций Ставропольского края. Как показали результаты анкетирования слушателей, завершивших обучение, 68 % респондентов отметили удобство дистанционной формы обучения. При этом, несмотря на то, что большая часть из них не имела ранее опыта дистанционного обучения, только 4 % слушателей было трудно ориентироваться в системе дистанционного обучения. Достаточно большая часть слушателей (73 %) хотели бы в дальнейшем повышать свою квалификацию в дистанционной форме.

Практический опыт использования ЭО и ДОТ в процессе реализации программ переподготовки специалистов и учет результатов мониторинга удовлетворенности слушателей позволил нам сформулировать некоторые принципы достижения успешности такого обучения.

Так, в первую очередь, необходимо подготовить контент курса в соответствии с ожиданиями целевой аудитории – насытить курс практикоориентированными материалами, примерами из области профессиональной деятельности, в состав дополнительных материалов можно включить алгоритмы выполнения какой-либо профессиональной задачи.

Во-вторых, практические задания в таких курсах желательно построить в виде кейсов или практических ситуаций, которые могут встретиться в реальной деятельности педагогов. По-другому разработчик курса должен отнестись и к составлению тестовых заданий: лучше подобрать типы заданий, позволяющие упорядочивать, сопоставлять и анализировать информацию.

В-третьих, можно отметить, что хорошие результаты для организации общения и взаимодействия слушателей друг с другом внутри курса достигаются при использовании в курсе интерактивных семинаров, вопросов с обсуждением и оцениваемых форумов. Подобные формы работы мотивируют слушателей активно включаться в деятельность, выдвигать собственные умозаключения, предлагать способы решения задач, делиться опытом, становясь в итоге не только активным участником процесса обучения, но и, в некоторой степени, создателем контента курса.

В-четвертых, от преподавателя требуется не просто наполнить курс материалом, но и сопровождать процесс обучения слушателей, оказывать им помощь, мотивировать на достижение результата и преодоление трудностей. Заметим, что нами выявлена прямая связь между активностью преподавателя в курсе и вовлеченностью и результатами обучения слушателей.

В-пятых, логика работы в системе дистанционного обучения и сам процесс прохождения курса и отслеживания прогресса обучения должны быть интуитивно понятными, а в случае записи слушателей на блок курсов (как, например, при переподготовке) структура курсов должна быть типизирована.

В-шестых, необходим мониторинг и анализ эффективности обучения. Так, нужно проводить входное анкетирование знаний слушателей по теме и обязательно итоговое анкетирование, чтобы понять, как слушатель оценивает материалы курса, их полезность, будет ли использовать что-то в работе и т. д.

В заключение отметим, что наша работа не раскрывает всех аспектов организации и реализации программ переподготовки с использованием дистанционных образовательных технологий, но вместе с тем, учет вышеуказанных принципов позволит избежать возникновения ряда проблем при разработке дистанционных курсов для использования их в системе дополнительного профессионального образования.

## Библиографический список

1. Куркина Д. В. Педагогический потенциал и проблемы онлайн-обучения // Вестник науки и образования. 2018. № 11 (47). С. 71-75.

2. *Фоменко Е. В.* О взаимодействии участников андрагогического процесса в системе повышения квалификации педагогических кадров // Повышение квалификации педагогических кадров в изменяющемся образовании. 2017. С. 298-302.

3. *Захарова М. А., Карпачева И. А., Меренкова В. С.* Анализ потребностей и запросов педагогов образовательных организаций региона по вопросам проектирования программ дополнительного профессионального образования // Психология образования в поликультурном пространстве. 2018.  $\mathbb{N}$ <sup>o</sup> 2 (42). C. 113–119.

4. *Гамбеева Ю. Н., Сорокина Е. И.* Развитие электронного обучения как новой модели образовательной среды // Креативная экономика. 2018. Т. 12,  $N<sub>2</sub>$  3. C. 285-304.

*V. V. Maliataki, O. V. Pelih*

## **Use of Distance Learning Technologies in the Implementation of Programs of Professional Retraining: the Experience of Pedagogical Institute**

**Abstract.** The article reveals the features of the implementation of e-learning in the system of professional retraining, describes the experience of the Stavropol state pedagogical Institute in the use of distance learning technologies in the organization and conduct of professional retraining in the direction of «Pedagogical education».

**Key words:** *e-learning, distance learning technologies, professional retraining, pedagogical education.*

**Малиатаки Виктория Викторовна**, кандидат педагогических наук, заведующий сектором, Ставропольский государственный педагогический институт, г. Ставрополь. E-mail: maliataki@yandex.ru.

**Пелих Ольга Валерьевна**, главный специалист по методической работе, Ставропольский государственный педагогический институт, г. Ставрополь. E-mail: [pelih-olga@yandex.ru.](mailto:pelih-olga@yandex.ru)

**УДК 378.147**

*Я. Ю. Малькова, Р. А. Уфа*

## **Оценка влияния внедрения электронной образовательной среды на усвоение учебного материала**

В статье приведено описание и анализ результатов эксперимента, направленного на выявление влияния формы работы с учебным материалом на уровень остаточных знаний студентов в рамках преподавания дисциплины Физика 2.1 в Томском политехническом университете.

**Ключевые слова:** *образовательная деятельность, электронная образовательная среда, влияние, усвоение.*

В настоящее время организация любой образовательной деятельности не обходится без применения соответствующих электронных ресурсов [1]. Одним из них является электронная образовательная среда [2]. В рамках данной работы проведем качественную оценку применения электронной образовательной среды в осуществлении образовательной деятельности по дисциплине Физика 2.1 в Томском политехническом университете.

Суть проведенного эксперимента заключалась в следующем. Произвольным образом из потока студентов второкурсников Томского политехнического университета, изучающих дисциплину Физика 2.1 в текущем семестре, была набрана контрольная группа, состоящая из 27 респондентов. После респонденты были поделены на три равные группы. Первая из которых прослушала лекционное занятие по темам «Действие магнитного поля на проводники с током. Сила Ампера» и «Действие магнитного поля на частицы. Сила Лоренца». Вторая группа изучила данные темы посредством работы с электронной образовательной средой, которая включает в себя интерактивный лекционный материал, сопровождаемый контрольными вопросами по ранее изученному материалу, конспекты и презентации соответствующих лекций, методические указания к решению типовых задач, а также предполагает выполнение тестирования, направленного на закрепление теоретического материала и его применение к решению конкретных практических задач, по результатам выполнения которого студент в реальном времени получает обратную связь относительно понимания пройденного материала. Третья же группа осуществила оба вида деятельности по ознакомлению с обозначенными темами: посетила лекционное занятие и реализовала самостоятельную подготовку в электронной образовательной среде. После чего спустя неделю был проведен контрольный тест, составленный автором данной работы, направленный на проверку усвоения пройденного материала и оценку уровня остаточных знаний. Ознакомимся с содержанием вопросов и проведем анализ полученных результатов.

Вопрос 1. Прямой проводник длиной 0,5м, по которому течет ток 4 А, находится в однородном магнитном поле с индукцией 2 Тл. Он расположен так, что угол между нормалью к проводнику и вектором магнитной индукции составляет 60°. Назовите силу, определите ее значение и направление, с которой однородное магнитное поле действует на проводник с током.

Согласно результатам опроса (рис. 1), лучшее усвоение теоретического материала по силе Ампера и его успешное практическое применение характерно для контрольной группы Электронный курс.

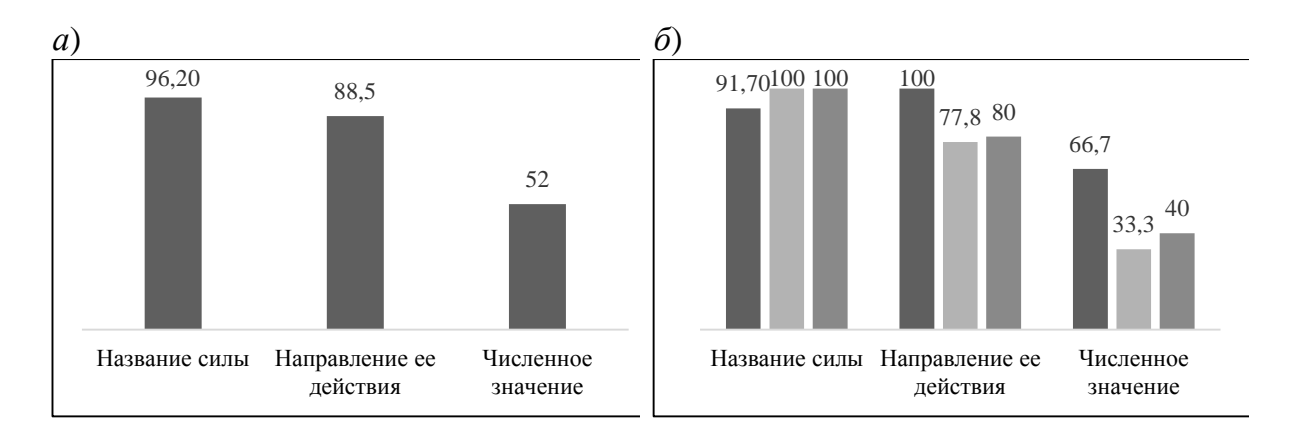

*Рис. 1.* Результаты ответа на вопрос 1 по всем группам респондентов (*а*), по каждой группе респондентов (*б*)

Вопрос 2. Заряд 0,5 Кл движется в однородном магнитном поле с индукцией 8 мТл со скоростью 20 м/с под углом 30° к вектору магнитной индукции. Назовите силу, определите ее значение и направление, с которой однородное магнитное поле действует на частицу.

Согласно результатам опроса (рис. 2), лучшее усвоение материала по силе Лоренца и успешное решение практической задачи характерно для контрольной группы Лекционное занятие.

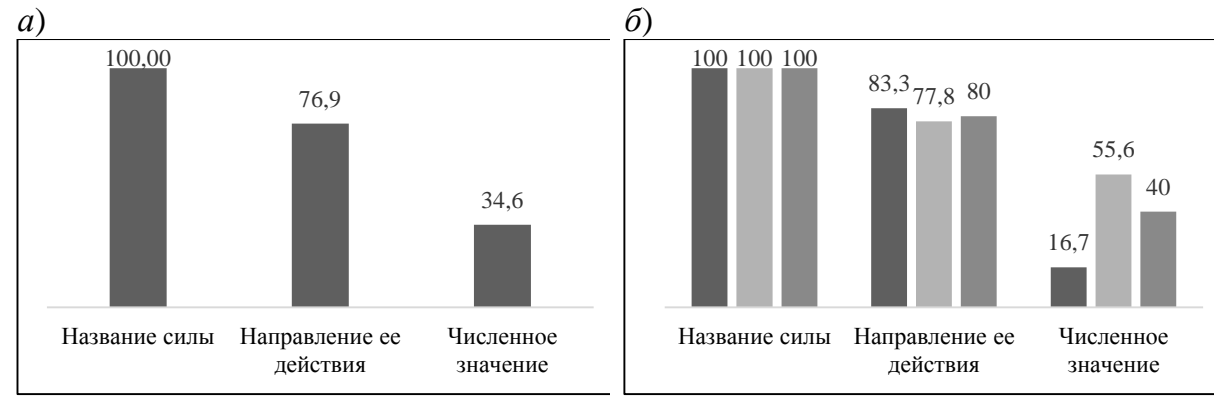

*Рис. 2.* Результаты ответа на вопрос 2 по всем группам респондентов (*а*), по каждой группе респондентов (*б*)

Вопрос 3. Укажите через запятую пропущенные слова. Действие силы \_\_ со стороны однородного магнитного поля на частицу приводит к изменению \_\_\_ скорости ее движения.

Согласно результатам опроса (рис. 3), действие силы Лоренца всеми контрольными группами освоено на достаточно низком уровне.

Вопрос 4. Укажите через запятую пропущенные слова. Действие силы приводит к проводников с током, при встречном направлении токов.

Согласно результатам опроса (рис. 4), лучшее усвоение содержания и характера действия силы Ампера наблюдается у контрольной группы Электронный курс и Лекционное занятие.

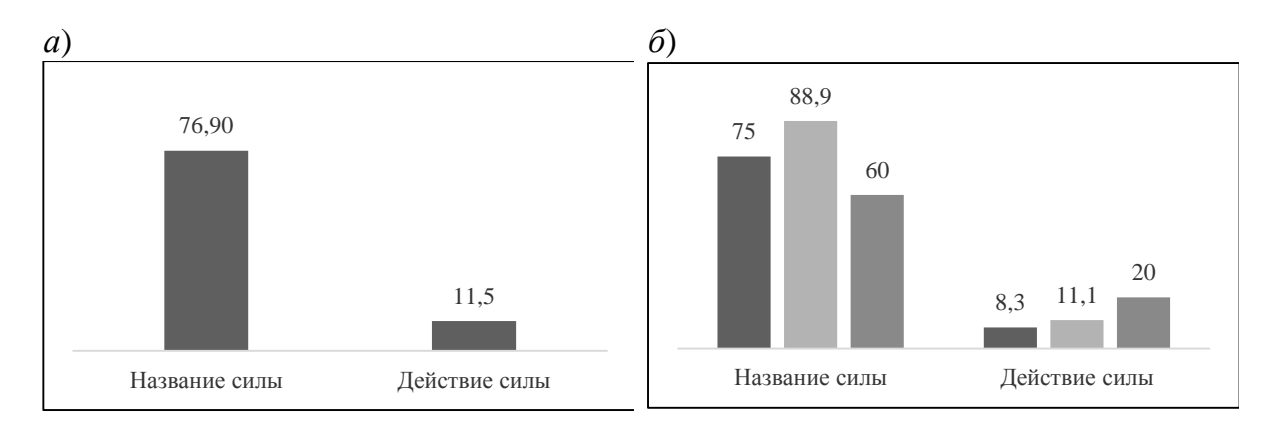

*Рис. 3.* Результаты ответа на вопрос 3 по всем группам респондентов (*а*), по каждой группе респондентов (*б*)

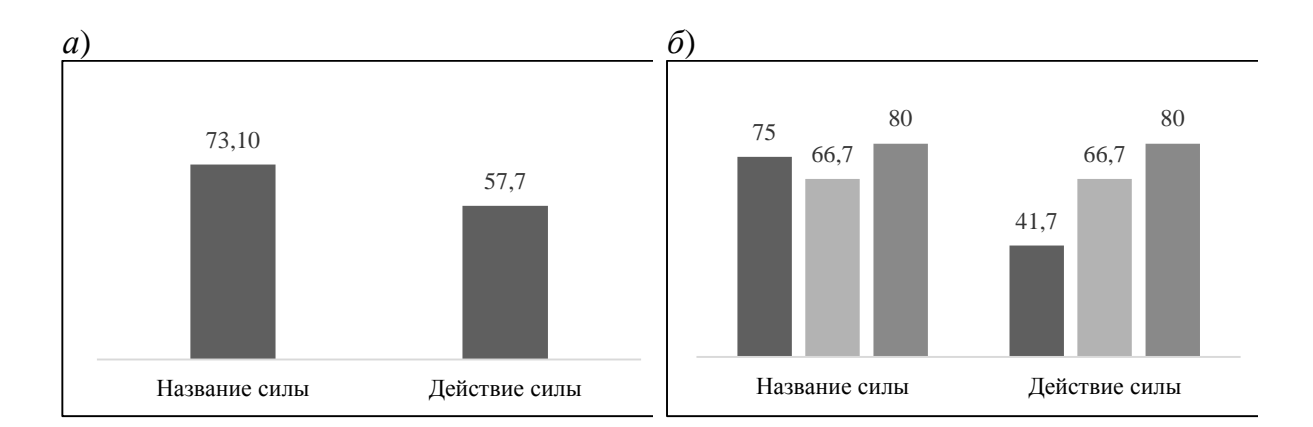

*Рис. 4.* Результаты ответа на вопрос 4 по всем группам респондентов (*а*), по каждой группе респондентов (*б*)

Вопрос 5. Какой формат ознакомления с учебным материалом кажется вам наиболее информативным?

Согласно результатам опроса (рис. 5), превалирующая часть контрольной группы респондентов отметила, что полное и достоверное понимание физических явлений и процессов возможно лишь при наличии обеих составляющих: традиционной и электронной технологии реализации образовательной деятельности. Так формирование базовых понятий осуществляется посредством личного общения с преподавателем в рамках проведения лекционных и практических занятий, а также закрепления полученных ранее знаний, ознакомления с дополнительным материалом и расширения представления об изучаемом явлении через самостоятельное взаимодействие с электронной образовательной средой Томского политехнического университета, которая используется при организации образовательной деятельности по большинству преподаваемых дисциплин.

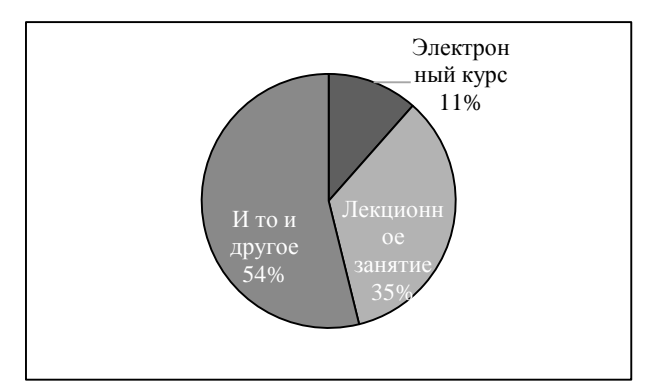

*Рис. 5.* Результаты ответа на вопрос 5 по всем группам респондентов

В результате анализа выходных данных проведенного эксперимента, было получено однозначное представление о положительном влиянии электронных образовательных технологий на качество остаточных знаний студентов и в целом на усвоение преподаваемого материала, однако только при совокупном применении традиционных и электронных технологий возможно добиться максимальной эффективности учебного процесса.

# **Библиографический список**

1. *Лебедева Т. Е., Охотникова Н. В., Потапова Е. А.* Электронная образовательная среда вуза : требования, возможности, опыт и перспективы использования // Мир науки. 2016. Т. 4, № 2. С. 22.

2. *Государев И. Б*. Терминология электронных информационно-образовательных сред // Человек и образование. 2016. № 1. С. 122-126.

3. *Воронов М. В*. О повышении эффективности самоподготовки // Инновации в образовании. 2016. № 11. С. 1628.

# *Ya. Yu. Malkova, R. A. Yfa*

## **Impact of the Electronic Teaching Materials on Students' Academic Achievement – Results of an Experiment**

**Abstract**. This article was focused on evaluation creation and application of electronic teaching materials on education. The results of experiment based on the identification of impact of the form of educational material on the students' academic achievement on the example of the discipline «Physics 2.1» are presented.

**Key words:** *educational activity, electronic teaching materials, impact, students' academic achievement.*

**Малькова Яна Юрьевна**, студент, Национальный исследовательский Томский политехнический университет, г. Томск, E-mail: [yamalkova96@gmail.com.](mailto:yamalkova96@gmail.com)

**Уфа Руслан Александрович**, кандидат технических наук, Национальный исследовательский Томский политехнический университет, г. Томск, E-mail: hecn@tpu.ru.

## **Применение имитационного моделирования при подготовке по рабочей профессии машинист укладочного крана**

В целях совершенствования методики подготовки по рабочей профессии машинист укладочного крана в программе Automation Studio разработана имитационная модель пневматической тормозной системы укладочного крана УК-25/9-18, разработана методика изучения пневматической тормозной системы укладочного крана с использованием имитационной модели.

**Ключевые слова:** *электронное обучение, имитационное моделирование, рабочая профессия, укладочный кран, пневматическая система.*

Обеспечение безопасности движения подвижного состава на железнодорожном транспорте является одной из первоочередных задач ОАО «РЖД». Анализ статистики отказов показывает, что за последние годы немалая доля неисправностей путевых машин приходится на тормозные системы и человеческий фактор, связанный с несовершенством теоретических знаний и практическим навыком управления тормозами.

Цель работы: совершенствование методики подготовки по рабочей профессии машинист укладочного крана с применением имитационного моделирования.

Задачи работы:

1. Разработка имитационной модели пневматической тормозной системы укладочного крана в программе Automation Studio.

2. Разработка методики изучения пневматической тормозной системы укладочного крана с использованием имитационной модели.

Научная новизна работы заключается в создании эффективного инструмента (средства) совершенствования методики обучения рабочей профессии машинист укладочного крана УК-25/9-18, не имеющего известных аналогов в этой области [1–6].

Укладочный кран оборудован автоматическим не прямодействующим и неавтоматическим прямодействующим тормозами.

Автоматический непрямодействующий тормоз используют на наклонном участке пути, когда укладочный кран и другие единицы подвижного состава являются тормозными единицами. В этом случае для торможения применяют пневматический кран машиниста № 394 автоматического непрямодействующего тормоза. Кран машиниста № 394 автоматического непрямодействующего тормоза имеет семь режимов работы с соответствующими положениями ручки, поворачиваемой слева на право (или против часовой стрелки): зарядка и отпуск; поездное; перекрыша без питания; перекрыша с питанием; служебное торможение медленным темпом; служебное торможение; экстренное торможение.

Неавтоматический прямодействующий тормоз используют на прямом участке пути, когда укладочный кран является тормозной единицей подвижного состава, а прицепные к укладочному крану платформы являются не тормозными единицами подвижного состава. В этом случае для торможения применяют вспомогательный кран № 4ВК неавтоматического прямодействующего тормоза.

Вспомогательный кран № 4ВК неавтоматического прямодействующего тормоза имеет три режима работы с соответствующими положениями ручки, поворачиваемой слева на право: режим «зарядка» при левом положении ручки необходим для рабочего торможения укладочного крана при его движении своим ходом; режим «перекрыша» при вертикальном положении ручки предназначен для регулирования давления в тормозных пневмоцилиндрах; режим «отпуск тормозов» при правом положении ручки используют для отключения пневматических тормозов.

Сформулированы требования к имитационной модели пневматической тормозной системы укладочного крана. Модель должна обеспечивать возможность: изучения работы тормозного, пневматического и вспомогательного оборудования путевых машин в нормальном режиме и при отказах; изучения тормозного, пневматического и вспомогательного оборудования в рабочем режиме, торможения и отпуска тормозов; приобретения навыков по устранению отказов тормозного оборудования; изучения технологии диагностики и ремонта тормозного оборудования; приобретения навыков по управлению тормозами.

На основе принципиальной схемы в программе Automation Studio разработана схема имитационной модели пневматической системы укладочного крана (рисунок). Модель состоит из трех модулей А, В и С.

Модуль питания А обеспечивает сжатым воздухом пневмосистему стенда и поддерживает требуемое давление в ней. К приборам питания относятся компрессор КМ, регулятор давления РД и главные резервуары РС1, РС2. От компрессора КМ поток воздуха идет к влагооделителю ВД, обратным клапанам KО и поступает в главные резервуары РС1 и РС2. Краны КС2 и КС3 с мускульным управлением предназначены для слива конденсата из резервуаров РС1 и РС2 и продувки пневмосистемы. Предохранительный клапан КП ограничивает максимальное давления в напорной магистрали (давление настройки  $0.85 \cdot 10^6 \pm 0.02$  Па).

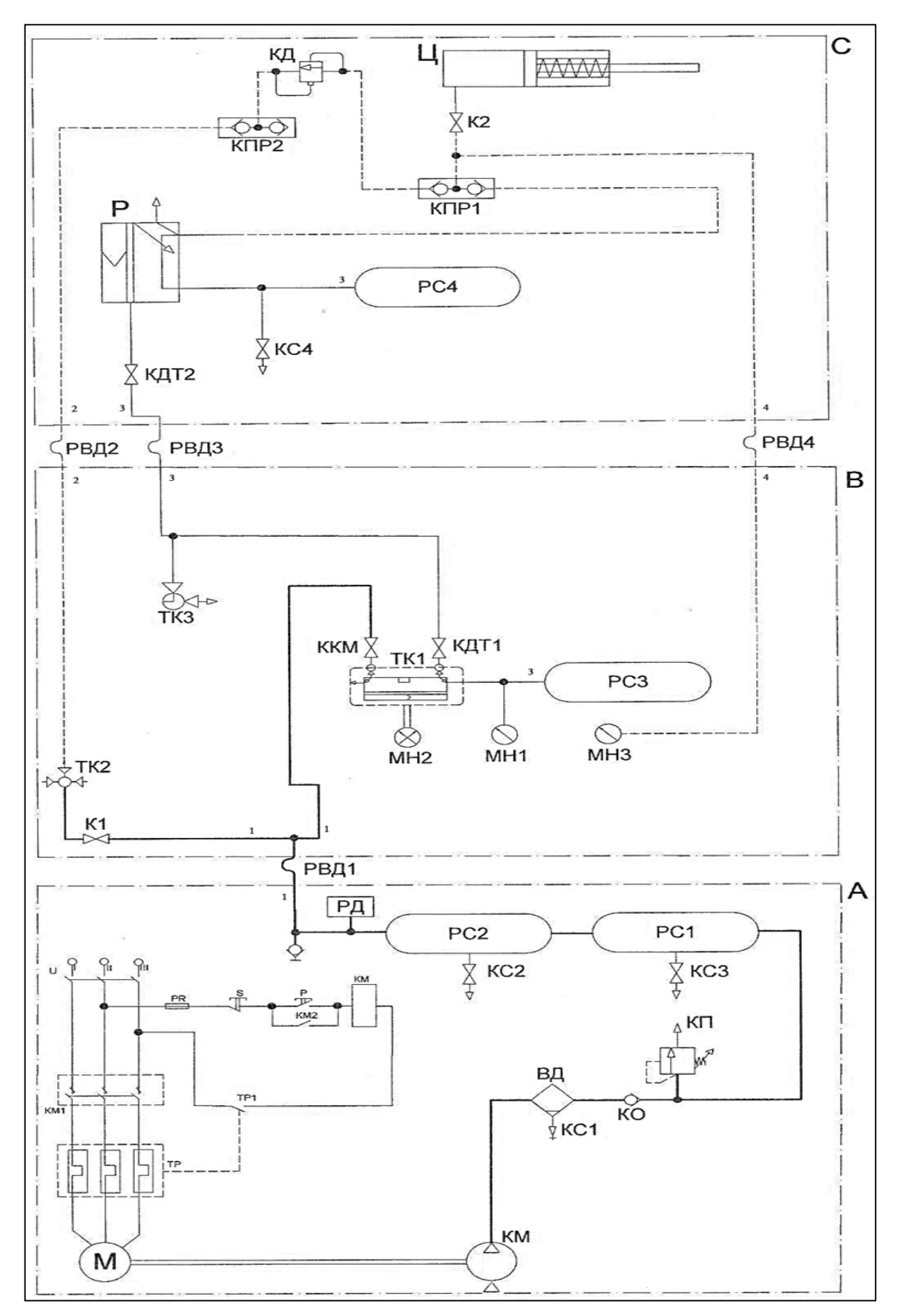

Принципиальная схема имитационной модели пневматической тормозной системы укладочного крана УК-25/9-18
Управление компрессором КМ выполняет регулятор давления РД в зависимости от давления в резервуарах РС1 и РС2. При давлении воздуха в резервуарах РС1 и РС2, равном  $0.8 \cdot 10^6 \pm 0.02$  Па, регулятор давления РД отключает электродвигатель М привода компрессора КМ. После снижения давления до  $0.6 \cdot 10^6 \pm 0.02$  Па, регулятор давления РД включает электродвигатель М и компрессор КМ. Давление в главных резервуарах РС1 и РС2 повышается.

Модуль питания В предназначен для управления пневмоцилиндром Ц модуля торможения С. Для управления тормозным пневмоцилиндром Ц модуля торможения С в модуле управления В установлен кран машиниста ТК1. Кран машиниста ТК1 настроен на давление  $0.53 \cdot 10^6 \dots 0.55 \cdot 10^6$  Па при втором поездном положении ручки крана. Для отключения крана машиниста от питательной магистрали служит разобщительный кран двойной тяги ККМ.

Комбинированный кран КДТ1 отключает крана машиниста ТК1 от тормозной магистрали и обеспечивает экстренное торможение (при неисправности крана ТК1). Комбинированный кран КДТ1 имеет три положения: открыт; закрыт; экстренное торможение, когда тормозная магистраль сообщается с атмосферой. Для управления тормозным пневмоцилиндром Ц прямодействующим тормозом применяется кран вспомогательного тормоза ТК2. Для отключения крана вспомогательного тормоза ТК2 от питательной магистрали установлен разобщительный кран К1. Манометр МН2 измеряет давление воздуха в питательной и тормозной магистралях. Манометры МН3 и МН1 измеряют давления воздуха в тормозном пневмоцилиндре Ц и в уравнительном резервуаре РС3.

Модуль торможения С, в котором давление сжатого воздуха приводит в движение шток тормозного пневмоцилиндра Ц. Воздухораспределитель P автоматически распределяет сжатый воздух между приборами тормозной системы в зависимости от давления в тормозной магистрали *3*. При зарядке магистрали воздухораспределитель Р обеспечивает наполнение сжатым воздухом (зарядное давление  $0.53...0.55 \cdot 10^6 \text{~I}$ а) запасного резервуара РС4, сообщая при этом пневмоцилиндр Ц с атмосферой. При снижении давления в тормозной магистрали *3* воздухораспределитель Р сообщает запасной резервуар РС4 с пневмоцилиндром Ц. Происходит процесс торможения. На резервуаре РС4 установлен выпускной клапан КС4 для отпуска тормоза вручную, а также выпуска воздуха из запасного резервуара РС4 при выключенном воздухораспределителе Р. Пневмоцилиндр Ц передает силу давления сжатого воздуха на тормозную колодку (на рисунке *1* условно не показана). Разобщительный кран К2 отключает пневмоцилиндр Ц в случае неисправности пневмоцилиндра.

Разработаны методики двух лабораторных работ по изучению устройства, работы и определения основных параметров пневматической тормозной системы укладочного крана УК-25/9-18 с использованием имитационной модели. Задачами лабораторных работ являются: изучение назначения, устройства и работы отдельных элементов и принципиальной схемы тормозной пневматической системы укладочного крана; измерение давления настройки регулятора давления РД, давления на выходе магистрали *1*, давления на выходе магистрали *2*; настройка редуктора крана машиниста на заданное давление в магистрали *2*; измерение давления на входе в пневмоцилиндр Ц, частоты вращения вала компрессора КМ; вычисление теоретических силы и скорости штока пневмоцилиндра Ц при выдвижении.

Практическая реализация дополнительной образовательной программы с использованием полученных результатов позволит повысить качество подготовки по рабочей профессии машинист укладочного крана.

## **Библиографический список**

1. *Бондарев Э. С., Маслов Н. А*. Электронный курс для подготовки операторов укладочных кранов // Интеллектуальный потенциал Сибири : сб. науч. тр. 26-й Региона. науч. студен. конф. (22−24 мая 2018 г., г. Новоси- $(npec)$ : в 2 ч. Новосибирск : Изд-во НГТУ, 2018. Ч. 2. С. 137–139.

2. *Бондарев Э. С., Ермакова Д. В., Шаповалов А. В., Маслов Н. А.* Разработка модулей тренажера машиниста укладочного крана // Интеллектуальный потенциал Сибири : сб. науч. тр. 26-й Региона. науч. студен. конф. (22−24 мая 2018 г., г. Новосибирск) : в 2 ч. Новосибирск : Изд-во НГТУ, 2018. Ч. 2. С. 275-277.

3. *Абрамов А. Д., Задорин Г. П., Манаков А. Л., Маслов Н. А.* Повышение эффективности подготовки кадров для ОАО «РЖД» // Вестник Сибирского государственного университета путей сообщения. 2018. № 3. С. 25-32.

4. *Маслов Н.А.* Система обучения машинистов укладочного крана УК 25/9-18 [Текст] / Н.А. Маслов // Энергоресурсосберегающие машины, оборудование и экологически чистые технологии в дорожной и строительной отраслях БГТУ им. В.Г. Шухова : сб. докл. междунар. науч.-практ. конф. (Белгород, 2021 сентября 2018 г.). Белгород : Изд-во БГТУ, 2018. С.  $138-146$ .

5. *Абрамов А. Д., Задорин Г. П., Манаков А. Л., Маслов Н. А.* Подготовка инженеров-инноваторов для ОАО «РЖД» // Путь и путевое хозяйство. 2019. № 3. С. 17-20.

6. *Абрамов А. Д., Задорин Г. П., Манаков А. Л., Маслов Н. А.* Повышение эффективности подготовки инженеров-инноваторов для ОАО «РЖД» // Железнодорожный транспорт. 2019. № 5. С. 29-34.

#### *N. A. Maslov, E. S. Bondarev*

### **Application of Simulation Modeling for the Track-Laying Crane Machinists Working Profession**

**Abstract**. In order to improve the method of teaching for the track-laying crane machinists working profession in the Automation Studio program has developed an imitation model of the pneumatic brake system of the track-laying crane UK-25/9-18, written a methodology for studying the track-laying crane's pneumatic brake system with the use of the simulation model.

**Key words:** *e-learning, simulation modeling, working profession, tracklaying crane, pneumatic system.*

**Маслов Николай Александрович**, кандидат технических наук, доцент, Сибирский государственный университет путей сообщения, г. Новосибирск. E-mail: namaslov@mail.ru.

**Бондарев Эдуард Сергеевич**, аспирант, Сибирский государственный университет путей сообщения, г. Новосибирск. E-mail: bondareff.edik@yandex.ru.

**УДК 378.147**

*Н. А. Маслов, А. Ю. Примычкин*

## **Имитационное моделирование систем рулевого управления горных, строительных и дорожных машин**

В целях совершенствования методики подготовки специалистов по наземным и подземным транспортно-технологическим средствам разработаны имитационные модели системы рулевого управления горной, строительной и дорожной колесной машины с насосом-дозатором, разработана методика изучения системы рулевого управления с использованием имитационной модели.

**Ключевые слова:** *электронное обучение, имитационное моделирование, инженерная подготовка, горная машина, строительная машина, дорожная машина, колесная машина, система рулевого управления, насос-дозатор.*

Обеспечение безопасности движения горной, строительной и дорожной техники является одной из первоочередных задач горных и других эксплуатационных организаций. Анализ статистики отказов показывает, что немалая доля неисправностей этих машин приходится на системы управления и человеческий фактор, связанный с несовершенством теоретических знаний и практическим навыком в эксплуатации и управлении машинами.

Цель работы: совершенствование методики инженерной подготовки специалистов по наземным и подземным транспортно-технологическим средствам с применением имитационного моделирования.

Задачи работы:

1. Разработка имитационных моделей системы рулевого управления колесной машины с насосом-дозатором в программе Automation Studio.

2. Разработка методик изучения системы рулевого управления колесной машины с использованием имитационных моделей.

Научная новизна работы заключается в создании эффективного инструмента (средства) совершенствования методики обучения инженерной подготовки специалистов по наземным и подземным транспортно-технологическим средствам, не имеющего известных аналогов в этой области.

Сформулированы требования к имитационным моделям системы рулевого управления колесной машины. Модели должны обеспечивать возможность: изучения устройства, работы системы рулевого управления в штатном и аварийном режимах, регулируемого и нерегулируемого LS-насосов системы рулевого управления; измерения параметров насосов и других элементов рулевого управления; построения графических характеристик системы рулевого управления; изучения устройства и работы электронного блока управления системой рулевого управления.

На основе принципиальной схемы в программе Automation Studio разработаны варианты схем имитационных моделей системы рулевого управления колесной машины (рис. 1), в том числе и с электронным блоком управления системой рулевого управления (рис. 2).

На рис. 1 обозначены: Н1 - насос с переменным рабочим объемом с регулированием по нагрузке; Н2 - нерегулируемый насос с постоянным направлением потока; КОД - клапан ограничения давления; КУП - клапан управления подачей; КВРУ - клапан выключения рулевого управления; НД - насос-дозатор в сборе; Ц1 - гидродилиндр двойного действия с двусторонним штоком; РД1, РД2 - реле давления; КО1, КО2 - обратные клапаны; КР - редукционный клапан; ИЛИ - логический клапан; ДР - регулируемый дроссель; КП1, КП2, КП3, КП4, КП5 - предохранительные клапаны; М1 - электродвигатель; ЛИ лампа индикаторная; РК - рулевое колесо; УУ - устройство управления; Ф1, Ф2 – фильтры; Б – бак гидравлический.

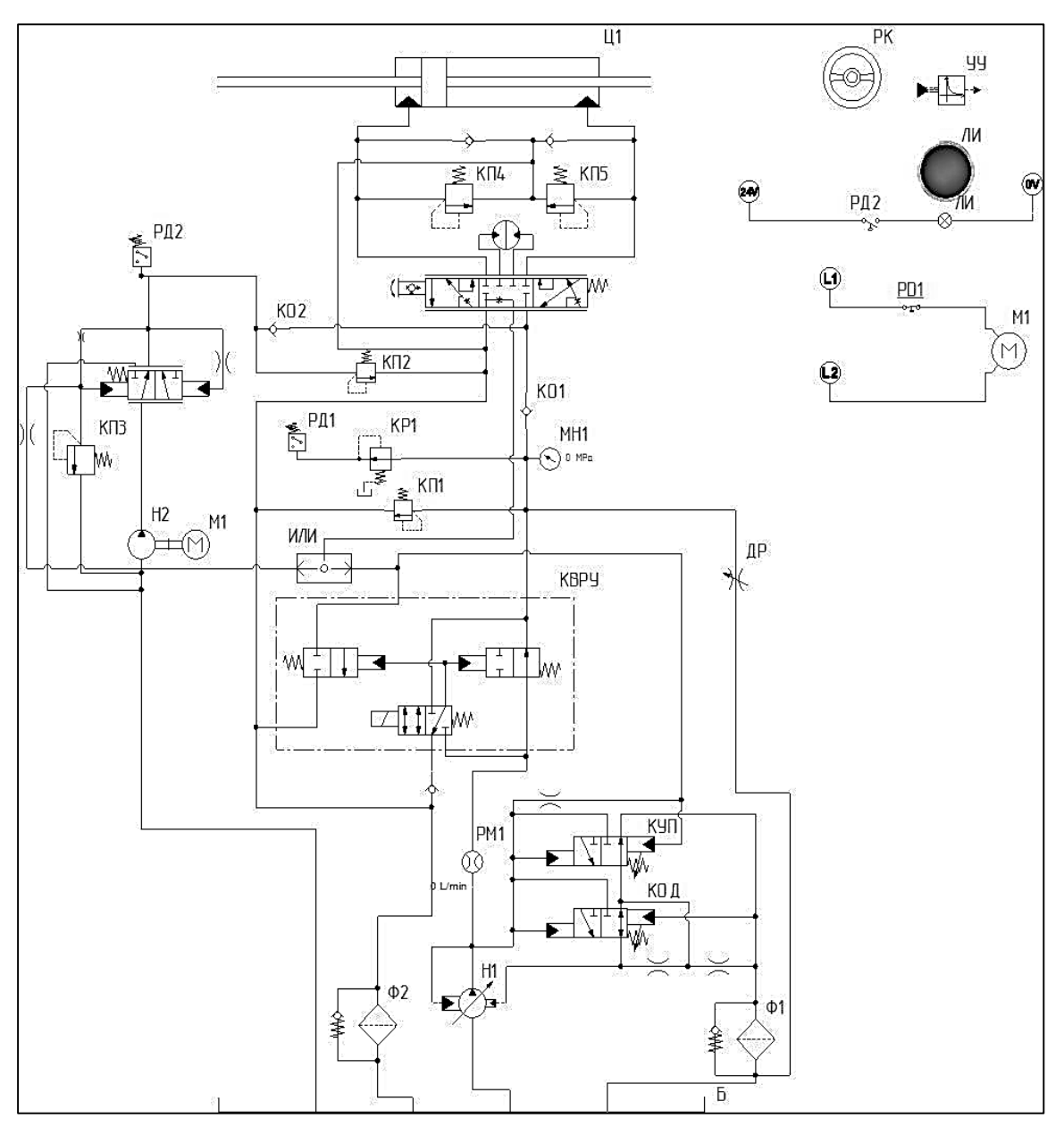

*Рис. 1.* Принципиальная схема имитационной модели системы рулевого управления колесной машины с насосом-дозатором

Разработаны методики трех лабораторных работ по изучению устройства и работы системы рулевого управления колесной машины с насосом-дозатором с использованием имитационных моделей. Задачами лабораторных работ являются:

1. Изучение работу системы рулевого управления колесной машины с насосом дозатором в штатном режиме; вычисление скорости штока гидроцилиндра привода рулевого управления в штатном режиме; изучение работы регулируемого насоса в системе с LS управлением; построение регулировочных и нагрузочных характеристик регулируемого насоса Н1 в системе с LS управлением; построение нагрузочной характеристику привода рулевого управления;

2. Изучение работы системы рулевого управления колесной машины с насосом дозатором в аварийном режиме (при условии отказа основного насоса Н1); вычисление скорости штока гидроцилиндра Ц1 привода рулевого управления в аварийном режиме; выявление особенностей работы и возможностей системы рулевого управления при отказе основного насоса Н1; изучение работы системы рулевого управления при неисправности одного из элементов системы; выявление неисправного элемента с помощью измерительных средств.

3. Создание виртуальной модели программируемого логического контроллера для управления вспомогательным насосом Н2 в системе рулевого управления; изучение принципа работы программируемого логического контроллера.

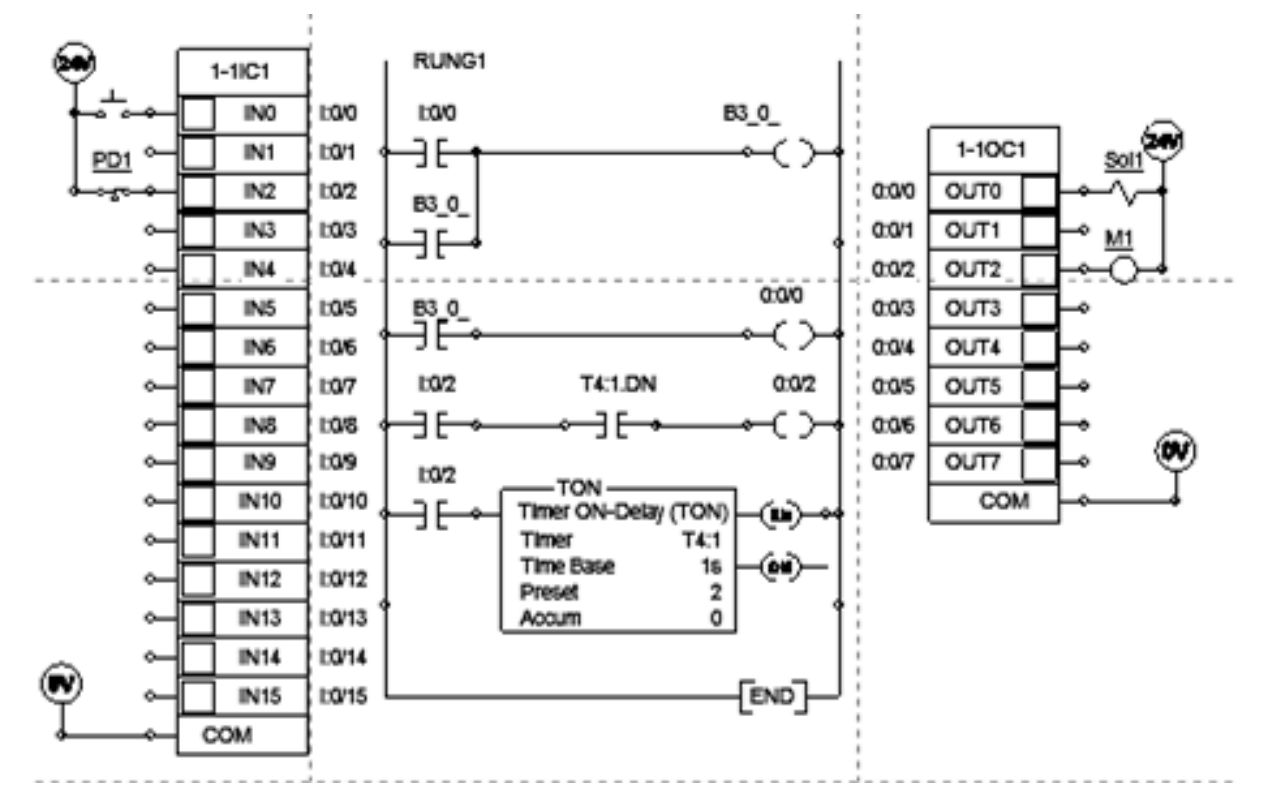

Рис. 2. Принципиальная схема имитационной модели электронного блока управления (программируемого логического контроллера) системой рулевого управления рулевого управления колесной машины с насосом-дозатором

Имитационная модель для выполнения первой части лабораторной работы по определению параметров системы рулевого управления колесной машины с насосом-дозатором предполагает использование виртуального рулевого колеса, которое при помощи контроллера задает положение золотника распределителя управления гидроцилиндром поворота колес машины. Схема имитационной модели системы рулевого управления колесной машины с насосом-дозатором для выполнения второй части работы дополнена измерительными приборами с целью обеспечения возможности проведения диагностики системы. Схема имитационной модели для выполнения третьей части работы отличается наличием устройства управления (электронного блока управления), которое выполнено в виде программируемого логического контроллера.

Все предложенные методики успешно апробированы в учебном процессе при подготовке инженеров на факультете «Управление транспортно-технологическими комплексами» Сибирского государственного университета путей сообщения.

Выполнен расчет экономической эффективности применения имитационного моделирования в учебном процессе при подготовке инженеров. Например, использование программного обеспечения Automation Studio для лабораторных работ по дисциплине «Системы управления гидравлическими приводами» более чем в 14 раз дешевле по сравнению с использованием физического моделирования.

Практическая реализация основной образовательной программы по специальности 23.05.01 при подготовке инженерных кадров и дополнительных образовательных программ (в образовательных центрах СГУПС – ИГД СО РАН и СГУПС – Восточная Техника – Катерпиллар) при повышении квалификации инженерных кадров с использованием полученных результатов позволит существенно повысить качество подготовки и переподготовки специалистов по наземным и подземным транспортно-технологическим средствам.

## *N. A. Maslov, A. U. Primychkin*

# **Imitation Modeling of Mining, Construction and Road Machines Steering Systems**

**Abstract**. In order to improve the methodology for training specialists in surface and underground transport and technological facilities, simulated models of the steering system of a mining, construction and road machine with a metering pump have been designed, written a methodology for steering with the use of the simulation model.

**Key words:** *e-learning, simulation modeling, engineering training, mining machine, construction vehicle, road machine, wheel machine, steering system, metering pump.*

**Маслов Николай Александрович**, кандидат технических наук, доцент, Сибирский государственный университет путей сообщения, г. Новосибирск. E-mail: namaslov@mail.ru.

**Примычкин Александр Юрьевич**, кандидат технических наук, доцент, Сибирский государственный университет путей сообщения, г. Новосибирск. E-mail: 808@nn.ru.

 $M \, B$  *Mamaggga* 

# Электронные образовательные ресурсы в преподавании инженерной графики

В статье рассматривается использование электронных образовательных технологий в преподавании инженерной графики. Приведены виды электронного учебно-методического обеспечения. Рассматриваются преимущества и недостатки использования электронных образовательных ресурсов.

Ключевые слова: электронные образовательные технологии, электронные образовательные ресурсы, инженерное образование, инженерная графика.

В настоящее время учебный процесс, как в системе среднего, так и в системе высшего образования, невозможен без использования электронных образовательных технологий, которые применяются во всех видах учебной деятельности. Особую актуальность этот вопрос приобретает для системы профессионального инженерного образования, так как в современное время существует необходимость подготовки специалистов инженерного профиля на качественно новом уровне. Однако сущность инженерной подготовки, опирающейся на знание фундаментальных физических свойств технических объектов и умение глубоко анализировать эти свойства, остается прежней.

В этом плане использование электронных образовательных технологий может повысить эффективность и качество учебного процесса, однако, проблема состоит в разработке соответствующего учебно-методического обеспечения (ЭУМК), а также в определении разумного соотношения электронных и традиционных технологий обучения в системе инженерного образования.

«Электронные образовательные технологии - это технологии обучения, основанные на использовании информационных технологий, интернет-ресурсов, различной вычислительной техники с целью оптимизации образовательного процесса» [1]. При этом средством подготовки и передачи информации обучаемому выступает компьютерная техника. Таким образом, это понятие связано с появлением и широким внедрением компьютеров в образовании. Использование электронной образовательной технологии предусматривает наличие электронных образовательных ресурсов (ЭОР).

Под электронным образовательным ресурсом (ЭОР), согласно ГОСТ Р 53620-2009, понимают образовательный ресурс, представленный в электронно-цифровой форме и включающий в себя данные, ин-

формацию, программное обеспечение, необходимые для его использования в процессе обучения [2]. ЭОР являются продуктом, создаваемым на основе знаний о предметной области с использованием педагогических методов, дидактических подходов и средств информационно-коммуникационных технологий. Электронный учебно-методический комплекс (ЭУМК) - это структурированная совокупность ЭОР, содержащих взаимосвязанный образовательный контент и предназначенных для совместного применения в образовательном процессе.

Рассмотрим использование электронных образовательных ресурсов в учебном процессе на примере изучения инженерной графики, которая, наряду с начертательной геометрией, является общеинженерной графической дисциплиной и изучается на начальном этапе инженерного образования. Графические дисциплины способствуют формированию пространственно-образного мышления, получению студентами практических навыков в области графических построений.

Составляющими ЭУМК по инженерной графике, или электронными образовательными ресурсами по инженерной графике являются: электронный курс лекций, электронная рабочая тетрадь для практических занятий, лабораторный практикум, электронный учебник, компьютерные тесты, обучающие программы. Электронные образовательные ресурсы должны быть разработаны по всем видам учебной деятельности обучающихся. Разработка ЭОР по инженерной графике осложняется, во-первых, большим количеством графической информации (чертежей, схем, графиков) и, во-вторых, необходимостью адекватно оценивать практические навыки выполнения чертежей, графическую подготовку студентов, что не всегда возможно при помощи тестирования.

Далее рассмотрим особенности использования ЭОР по инженерной графике соответственно видам учебной деятельности. Одним из основных видов учебной аудиторной работы является лекция. Электронная лекция может быть оформлена в виде презентации, в которую можно включать фрагменты видеофильмов, анимации, а также необходимые графические изображения и построения. Чтение лекций-презентаций по дисциплинам графического цикла имеет свои специфические особенности, положительные и отрицательные стороны. К положительным моментам можно отнести возможность демонстрации трехмерных изображений, включение элементов мультимедиа, поэтапное воспроизведение сложных графических построений. Необходимо отметить также, что качество изображений на экране значительно превосходит качество подобных изображений, выполняемых мелом на доске.

В качестве недостатков электронной лекции можно отметить возможность сбоя техники, или отсвечивание в яркую погоду. Многолетний опыт работы и наблюдение за студенческой аудиторией позволяет заключить, что студентам сложно воспринимать графическую информацию с экрана и воспроизводить ее в тетради. Им гораздо проще наблюдать за действиями преподавателя при выполнении чертежа на доске.

На практических и лабораторных занятиях студенты выполняют задания с использованием систем автоматизированного проектирования, приобретают навыки работы в графических редакторах КОМПАС или AutoCAD. Помимо выполнения плоских чертежей необходимо включать задания по геометрическому моделированию объектов, созданию трехмерных моделей деталей. Это значительно улучшит понимание студентами взаимосвязи между пространственными формами предмета и его проекциями, что составляет определенную трудность на начальных этапах изучения графических дисциплин. Выяснено, что использование возможностей твердотельного моделирования, дает значительное развитие пространственного и образного мышления студентов.

Одним из основных видов учебной деятельности, в связи с широким использованием электронных обучающих технологий, становится самостоятельная работа студентов. Электронными обучающими ресурсами для этого вида учебной деятельности являются электронные учебники, электронные рабочие тетради, обучающие программы, тренажеры, тесты для самоконтроля. Эти средства создают у студентов положительную мотивацию к изучению дисциплин, при этом обучающийся не является пассивным участником учебного процесса, он может регулировать скорость обучения и выполнения заданий, выбирать удобное для себя время, а также темы для изучения.

Очень интересны такие средства обучения, как обучающие программы. Они достаточно разнообразны и могут применяться как для решения какой-либо конкретной задачи, так и для усвоения различных тем курса. Например, по теме «сопряжения», разработана программа, которая содержит все виды сопряжений и позволяет студенту получить информацию о них, а также пошаговое выполнение построений для каждого вида сопряжения.

Проблема связана с неумением студентов качественно использовать данные обучающие ресурсы в учебных целях. Отсутствие преподавателя не всегда в полной мере компенсируется компьютером. Студенту психологически трудно перестроиться на иной принцип обучения.

Для контроля знаний в электронных образовательных технологиях применяется компьютерное тестирование. Компьютерное тестирование по графическим дисциплинам имеет свою специфику. Тестовые задания должны содержать большое количество графических изображений: чертежей, схем, рисунков. Выполнение таких тестов студентами

стимулирует развитие у них пространственного мышления, вырабатывает способность воспринимать графическую информацию с экрана компьютера. Недостатком компьютерного тестирования является то, что студент при выполнении задания может продемонстрировать только свои теоретические знания, отмечая правильный ответ, но при этом, не выполняя никаких графических построений или изображений. То есть, для того чтобы проверить наличие у студентов графических умений и навыков необходимо использовать другие виды контроля.

Резюмируя сказанное, можно сделать вывод, что одной из важнейших задач преподавателя в современной системе высшего профессионального образования является разработка учебно-методического обеспечения дисциплины на базе использования различных информационных ресурсов и компьютерных средств. В первую очередь, это электронные учебно-методические комплексы дисциплин и электронные образовательные ресурсы, которые являются основой широкого использования электронных образовательных технологий в учебном процессе. С каждым годом происходит расширение дидактических возможностей электронных средств обучения. Несмотря на это продолжает существовать обширное поле для дальнейших исследований в этом направлении.

#### Библиографический список

1. Новиков А. Н. Технология обучения с использованием электронных образовательных ресурсов // Современные проблемы науки и образования, 2018. No 2. URL: http://www.science-education.ru/ru/article/view?id=27519. (дата обращения: 04.04.2019).

2. ГОСТ Р 53620-2009 Информационно-коммуникационные технологии в образовании. Электронные образовательные ресурсы. Общие положеhttp://docs.cntd.ru/document/1200082196. (дата обращения: ния. URL:  $(04.04.2019)$ .

#### M. V. Matyeeva

#### **E-learning Resources in Teaching of Engineering Graphics**

**Abstract.** This article deals with the use of e-learning technology in the teaching of engineering graphics, lists the types of electronic educationalmethodical support, and discusses the advantages and disadvantages of e-learning resources.

**Key words:** e-learning technology, e-learning resources, engineering education, engineering graphics.

Матвеева Марина Валерьевна, кандидат педагогических наук, доцент, Сибирский государственный университет науки и технологий им. М. Ф. Решетнева, г. Красноярск. E-mail: kimberg\_mar@mail.ru.

# **Управление изменениями при внедрении программ в учреждения дополнительного образования**

В данной статье описан процесс внедрения предпрофессиональной общеобразовательной программы обучения в школы дополнительного образования. Указаны изменения, которые последовали с момента опубликования приказа Министерства культуры РФ. Приведена классификация данного организационного изменения. Обозначена значимость внедрения информационных технологий и дистанционного обучения в образовательные организации.

**Ключевые слова:** *дополнительное образование, предпрофессиональная программа, организационные изменения, информационные технологии, дистанционное обучение.*

В современном мире дополнительное образование детей является важнейшей составляющей в развитии ребенка. Помимо основного среднего образования, получаемого в школах, родители стараются расширять кругозор детей с помощью посещения всевозможных спортивных секций, кружков рукоделия, вокала, игре на музыкальных инструментах и тому подобное. Дополнительное образование не является обязательным, но оно способно развивать творческие способности ребенка.

В 1992 г. с введением нормативно-правовых положений в области был выделен особый вид образования дополнительное образование. Произошли существенные изменения статуса внешкольных учреждений. Основное предназначение дополнительного образования – это удовлетворение индивидуальных социокультурных и образовательных потребностей ребенка. Основная задача – это создание необходимых условий для того, чтобы дети по мере взросления разносторонне развивались, их творческий потенциал постоянно увеличивался, появлялось стремление узнавать что-то новое, пробовать себя в разных сферах деятельности. В рамках только одних школьных предметов данную задачу решить невозможно.

До 2012 г. введение программы предпрофессионального образования в школы искусств было необязательным, данная программа реализовывалась лишь в городских учреждениях. Однако в начале 2012 г. изменилась нормативно-правовая база в сфере дополнительного образования, изменились государственные требования к содержанию, структуре и условиям реализации дополнительной общеобразовательной программы в области музыкального искусства и сроку обучения по этой программе [1].

Существует четыре типа изменений внутри организации: изменения в области технологий, в области товаров и услуг, в области стратегии и структуры, изменения в области культуры. Рассматриваемое изменение относится к третьему типу, характеризуется порядком прохождения изменений - «сверху - вниз», является более устойчивым к изменениям во внешней среде.

Классификация организационного изменения приведена в табл. 1. Таблииа 1

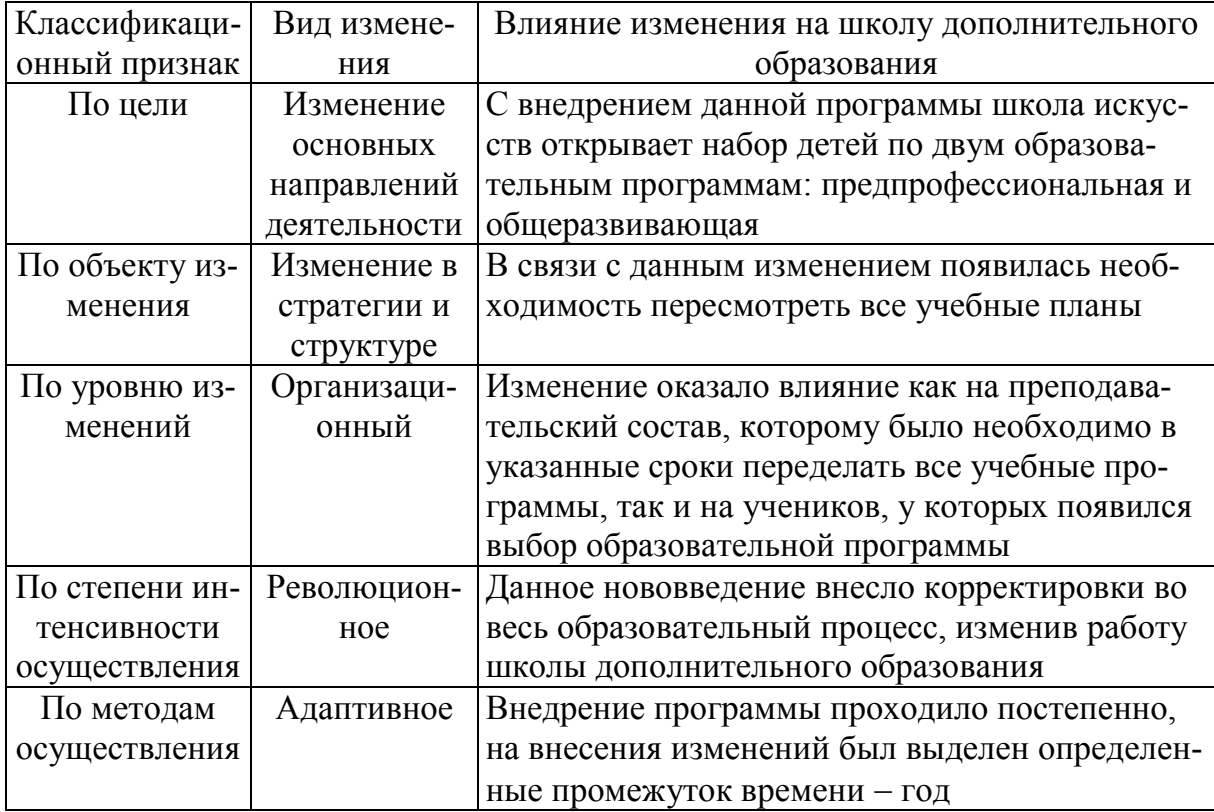

Классификация организационного изменения

С введением данного Федерального Государственного Требования (далее ФГТ) к дополнительному предпрофессиональному образованию, произошел ряд существенных изменений и выделение основных задач ФГТ, представленных в табл. 2 [3].

На сегодняшний день учреждения дополнительного образования это не просто кружки или секции, где ребенку интересно проводить личное время, это серьезные организации, которые имеют определенную цель - создание основательной базы знаний, умений и навыков, а также их практическое применение, и проводимые преобразования должны быть запланированными, четко описанными, направленными на достижение конкретного результата.

Помимо внедрения новых учебных программ школы постепенно оснащаются необходимыми компьютерными технологиями. В музы-

кальных школах такие технологии применяются на групповых теоретических занятиях, таких как сольфеджио, слушание музыки. С использованием проекторов, мониторов компьютеров у детей появляется возможность увидеть цветное изображение авторов музыкальных произведений. Для более наглядного и непринужденного закрепления проходимого учебного материала при использовании компьютерных технологий и интернета ученики могут задействовать увлекательные игровые формы, например, такие как: «Умники и умницы», «Музыкальный турнир» и другие [4].

*Таблица 2*

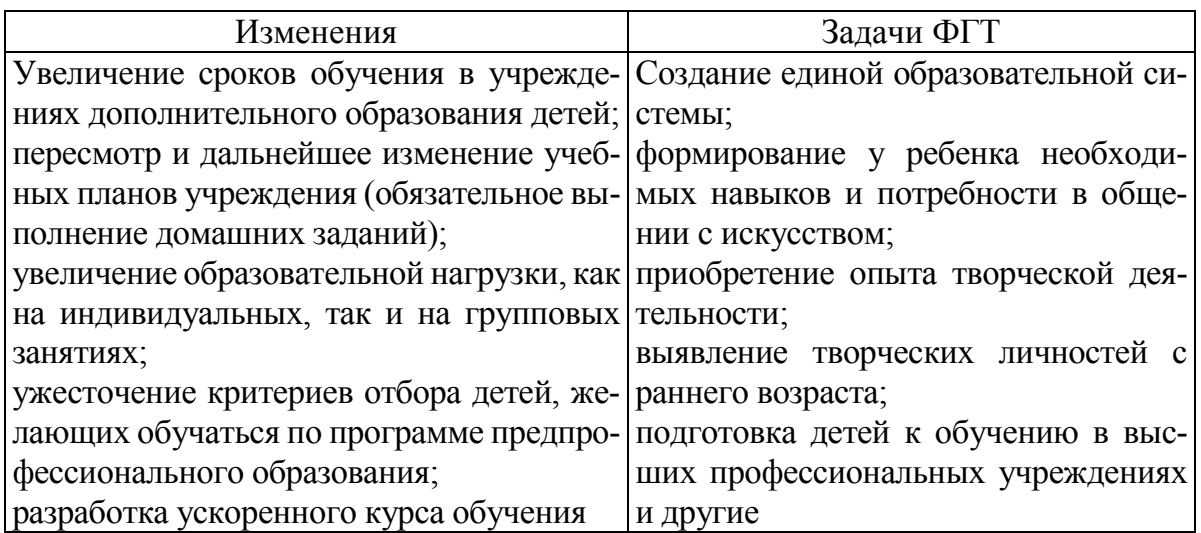

**Внутренние изменения образовательного учреждения при внедрении ФГТ**

Индивидуальные занятия, как правило, преподаватель проводит самостоятельно, без помощи электронных механизмов. Помимо пользы внедрения информационных технологий для улучшения образовательного процесса, у преподавательского состава появляются дополнительные обязанности – необходимым становится ведение электронного журнала (дневника), в котором представлена информация о текущей успеваемости учеников [1].

В современном мире развито дистанционное обучение, большинство европейских и американских вузов уже давно ввели дистанционные обучающиеся программы в области искусства. Сегодня, уже нет сомнения в эффективности и большом количестве преимуществ дистанционного обучения. Положительной стороной данной формы обучения являются: свобода в выборе места и преподавателя, высокая результативность и заинтересованность учащегося, экономия временных и финансовых затрат [5].

Для повышения эффективности образовательного учреждения, лица, ответственные за изменения при реализации образовательных

программ, должны уметь сочетать ресурсы, главными из которых являются время и деньги. Любое изменение сопровождается вынужденной перестройкой системы, меняются все образовательные планы, стандарты обучения. Только детальный план и последующее принятие изменений будут гарантом сохранения качества работ.

Отсутствие коммуникации между членами коллектива не позволит вовремя осуществлять сбор запросов на внесение и проведение в программе изменений. Только учет всех пунктов по управлению изменениями в ходе реализации программы обеспечит достижение индикаторов и выполнение показателей образовательной программы.

### Библиографический список

1. Информационно-правовой портал «Гарант». [Электронный ресурс]. URL: http://base.garant.ru/70170002/.

2. Матерн Н. А., Рязанова Н. В. Проактивный подход в саморазвитии педагогического профессионализма преподавателей высшей школы // Педагогический профессионализм в образовании: сб. науч. тр. XIII Междунар. науч.практ. конф.; под ред. Е. В. Андриенко, Л. П. Жуйковой. 2018. С. 75-80.

3. Информационный портал «EDUNEWS». Все для поступающих. [Электронный ресурс]. URL: https://edunews.ru/additional-education/fgtdopolnitelnogo-predprofessionalnogo-obrazovaniya.html.

4. Барсукова Е. И. Компьютерные технологии в дополнительном образовании детей. [Электронный ресурс]. URL: https://planeta.tspu.ru/files/file/ 1362988468.doc C. 6.

**5. UROKIMUSIC** Онлайн [Электронный pecypc]. школа. URL: https://urokimusic.com/.

## N. A. Matern, D. A. Astakhova

### Management of Changes in the Implementation of Programs in Institutions of Additional Education

**Abstract.** This article describes the process of introducing a pre-vocational general education curriculum into additional education schools. The changes that followed since the publication of the order of the Ministry of Culture of the Russian Federation are indicated. The classification of this organizational change is given. The significance of the introduction of information technology and distance learning in educational organizations is indicated.

**Key words:** additional education, pre-vocational program, organizational changes, information technology, distance learning.

Матерн Наталья Алексеевна, старший преподаватель, Новосибирский государственный университет экономики и управления «НИНХ», г. Новосибирск. E-mail: n.a.matern@nsuem.ru.

Астахова Дарья Александровна, студент, Новосибирский государственный университет экономики и управления «НИНХ», г. Новосибирск. E-mail: daryaastakhova.98@mail.ru.

В И Мельников

# Использование информационных технологий в гуманитарных науках

Одной из инновационных педагогических технологий является использование информационных технологий, в которых применяются статистические пакеты прикладных программ по обработке больших массивов данных с применением методов анализа: корреляционного, кластерного, факторного анализов; распределения результатов испытуемых и т. д., способствующих качественному анализу данных.

Ключевые слова: информационные технологии; образовательный проиесс; компьютерные программы; корреляционный, кластерный анализы.

Гуманитарные науки – науки, изучающие человека и его жизнедеятельность в обществе: в сфере его духовной, умственной, нравственной, культурной и общественной деятельности, которые отнесены к трем разделам: общественные и гуманитарные; технические; естественные.

Например, к общественным и гуманитарным наукам относятся дисциплины: психология; социология; экономика; география; история и другие.

Люди, изучающие эти дисциплины, используют компьютер для набора текстов, поиска информации, передачи информации, обработки массивов данных и т. д. Текстовые редакторы способствуют оформлению документов, их хранению, повышают качество по сравнению с «докомпьютерными» технологиями. Автоматизация делопроизводства повышается, когда отделы предприятия объединяются в локальную сеть, способствуя обмену информации в виде файлов, а не бумажными носителями [1]. Если документы выполнены на бумажных носителях, то такие документы можно преобразовать с помощью систем оптического распознавания знаков.

В настоящее время имеется офисный пакет приложений, созданный корпорацией Microsoft, в состав которого входит программное обеспечение для работы с документов: текстами, электронными таблицами. базами данных и др.

Опытные пользователи стремятся работать и с унифицированными компьютерными программами, к одной из таких относится компьютерная программа «Psychometric Expert» (производитель Россия) [2].

Данная компьютерная программа способствует проведению компьютерного тестирования и выводу интерпретаций более чем 600 психологических тестов. Вместе с тем компьютерная программа способствует анализу вопросов психологического теста, определению: эффективности и дискриминативности заданий; корреляцию с общим баллом; проведению комплексного анализа теста. Такой проведенный комплексный анализ теста способствует разработчику-психологу скорректировать тестовые задания с целью повышения валидности и надежности разрабатываемого им теста [3].

Также компьютерная программа Psychometric Expert способствует:

- разработке норм для групп обследуемых;

- осуществлению анализа распределения и нормализации; построению усредненного профиля группы обследуемых;

- осуществлению корреляционного, кластерного, факторного, регрессионного анализа и т. д.;

- графическому выводу полученных результатов и их передаче в другие компьютерные программы: MS Excel, Word и пр.

Например, проведенный корреляционный анализ между результатами испытуемых, полученных по шкалам «Коммуникативные склонности» (КС) и «Организаторские склонности» (ОС) методики «Коммуникативные и организаторские склонности» (КОС) и шкалам «Ориентация на персонал» (ОнП) и «Ориентация на задачу» (ОнЗ) методики «Управленческая решетка» (УпР) способствует выводу результатов в виде корреляционной матрицы и графика. Показатели корреляционной матрицы представляются в виде таблицы.

|            | ОнП     | ОнЗ      | VC   |  |
|------------|---------|----------|------|--|
| ОнП        |         |          |      |  |
| <b>ОнЗ</b> | $-0,49$ |          |      |  |
| КC         | ∪.∠i    | 0,09     |      |  |
|            | $-0,12$ | $0.73**$ | 0,49 |  |

Показатели корреляционной матрицы

Из таблицы видно, что показатели коэффициентов корреляции находятся в диапазоне от  $(-0.49)$  до  $0.73**$ . В данном случае знак (\*\*) определяет, что коэффициент корреляции имеет значение 0,73 балла, но он статистически значим на уровне (P<0,01). Электронные таблицы MS Excel способствуют проведению корреляционного анализа, но определения показателя статистической значимости затруднено, нет графика распределений результатов [4]. Компьютерная программа выводит в удобной форме для исследователя график распределения результатов испытуемых, представленный на рис. 1.

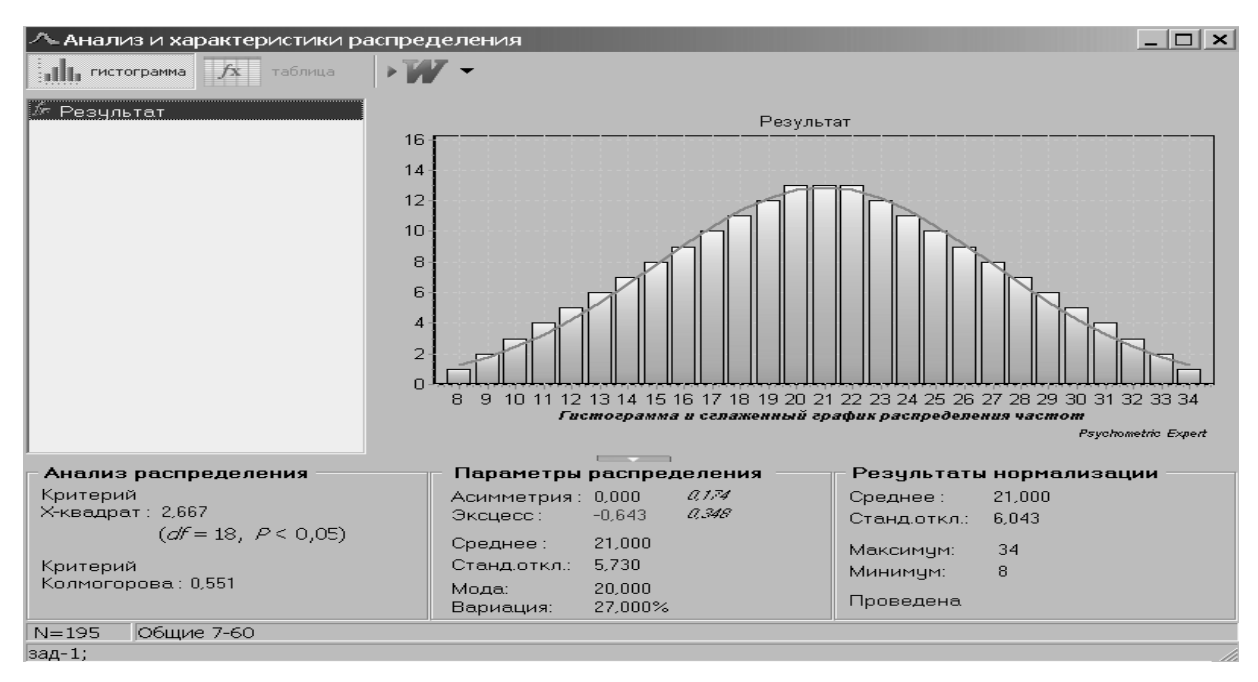

Рис. 1. Вид окна компьютерной программы с графиком распределения результатов испытуемых по нормальному закону

Из рис. 1 видно, что распределение результатов испытуемых распределено по нормальному закону, также представлены показатели: асимметрия; эксцесс; среднее; стандартного отклонения; моды; вариации: критерия  $\gamma^2$ : критерий Колмогорова: вывелена кривая Гаусса. Такой набор показателей способствует правильному отнесению распределения результатов испытуемых к нормальному закону.

Опытный пользователь для получения на экране компьютера изображения рис. 1 может затратить 1-2 мин, так как данная компьютерная программа Psychometric Expert не только способствует осуществлению проведения психологического тестирования, но и статистической обработке полученных результатов испытуемых.

Исследователь, используя компьютерную программу, может сравнительно легко и быстро (в течение 2-3 мин) также произвести кластерный анализ данных (рис.2).

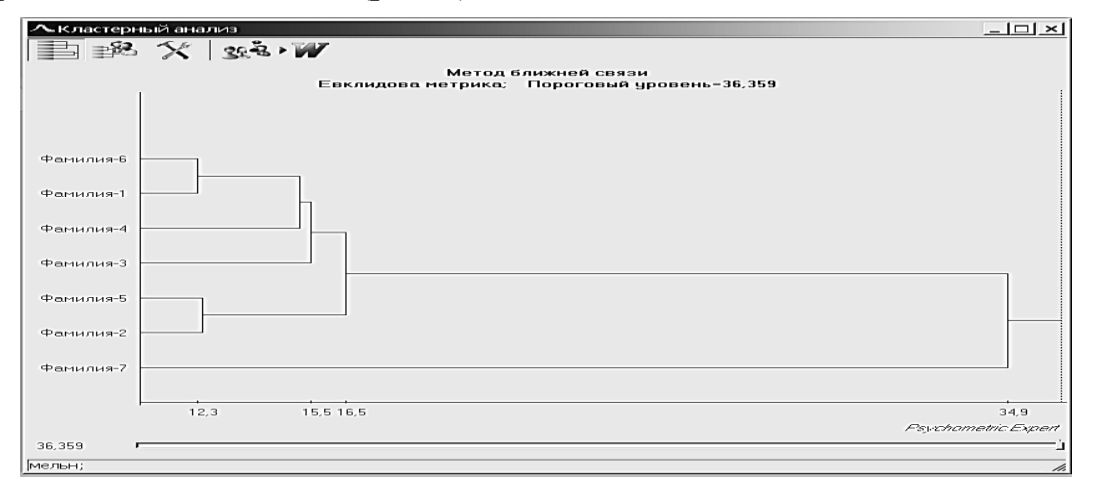

Рис. 2. Кластерный анализ результатов испытуемых

Из рис. 2 видно, что наиболее близки по психологическим характеристикам испытуемые: «Фамилия 1» и «Фамилия 6»; «Фамилия 5» и «Фамилия 2».

Используя статистические пакеты прикладных программ, исследователь-гуманитарий может быстро обработать полученные результаты, лучше спрогнозировать социальные процессы, разработать объективную психологическую характеристику на испытуемого и т. д.

## Библиографический список

1. Мубаракшина О. А., Марченко Н. В. Влияние организационной культуры на эффективность деятельности организации // Вестник Омского университета. Сер.: Экономика. 2017. № 1 (57). С. 108-118.

2. Мельников В. И. Статистическая обработка тестов как метод совершенствования оценки студентов // Современные проблемы теории и практики управления персоналом: сб. науч. ст. преподавателей кафедры «Социальная психология управления». Сибирский гос. ун-т путей сообщ.; отв. ред. Г. М. Залесов. 2010. С. 174-182.

3. Мельников В. И. Тестовые задания как средство повышения качества образовательного процесса // Актуальные проблемы модернизации высшей школы: материалы Междунар. науч.-метод. конф. Сибирский государственный университет путей сообщения, НТИ - филиал МГУДТ. 2014. С. 260-263.

4. Электронные таблицы Excel: учеб.-метод. пособие / А. А. Баданов и др.; под ред. В. И. Мельникова. Новосибирск, 2001.

### V I Melnikov

### The Use of Information Technology in the Humanities

**Abstract.** One of the innovative pedagogical technologies is the use of information technologies, which use statistical packages of applications for processing large amounts of data using methods of analysis: correlation, cluster, factor analysis; distribution of test results, etc., contributing to the qualitative analysis of data.

Key words: information technologies, educational process, computer programs, correlation analysis, cluster analysis.

Мельников Владимир Иванович, кандидат психологических наук, доцент, Сибирский государственный университет путей сообщения, г. Новосибирск. E-mail: melnikov@stu.ru.

# **Влияние социально-психологического климата учебной группы студентов на мотивацию работы с MOODLE**

Электронные системы обучения студентов помогают эффективному обучению студентов при условии, что у них есть мотивация к работе с этими системами, сформирован в группе студентов социально-психологический климат, способствующий постоянному общению с преподавателем посредством сети Internet.

**Ключевые слова**: *система MOODLE; мотивация студентов, социально-психологический климат студентов.*

Социально-психологический климат (СПК) - это преобладающий в студенческой группе устойчивый психологический настрой студентов, проявляющийся в отношениях между ними, к учебному процессу, к изучению электронных технологий, к университету с учетом индивидуальных личностных психологических качеств и мотивации [1].

На формирование СПК оказывают основные факторы:

1. Реальная учебная ситуация, определяемая организацией учебного процесса, отношением к работе в электронных информационных образовательных системах (MOODLE, «Портфолио» и т. д.).

2. Поддержанием студентами социальных норм (сотрудничество и взаимопомощь; оказание помощи по изучению информационных систем).

3. Индивидуально-психологические качества студентов (мотивация к изучению учебных дисциплин, стремление использовать MOODLE).

Словом «MOODLE» определяют модульную объектно-ориентированную изменяющуюся учебную среду, способствующую доставки учебного материала студентам посредствам сети Internet, электронного общения между студентом и преподавателем, средства контроля и т. д. [2].

В данной статье социально-психологический климат студенческой группы изучался методикой «Оценка психологической атмосферы в организации», в основе которой лежит метод семантического дифференциала (номера признаков № 1-10 в табл. 1) [3].

Мотив работы студентов в системе MOODLE изучался с использование признака «Желание работать в MOODLE - Нежелание работать в MOODLE» (номер признака – 11 в табл. 1).

#### *Таблица 1*

### **Шкалы методики оценивания психологической атмосферы в студенческой группе (№ 1-10) и мотива (желания) студентов работать в MOODLE (№ 11) со средними значениями, определенными в исследовании**

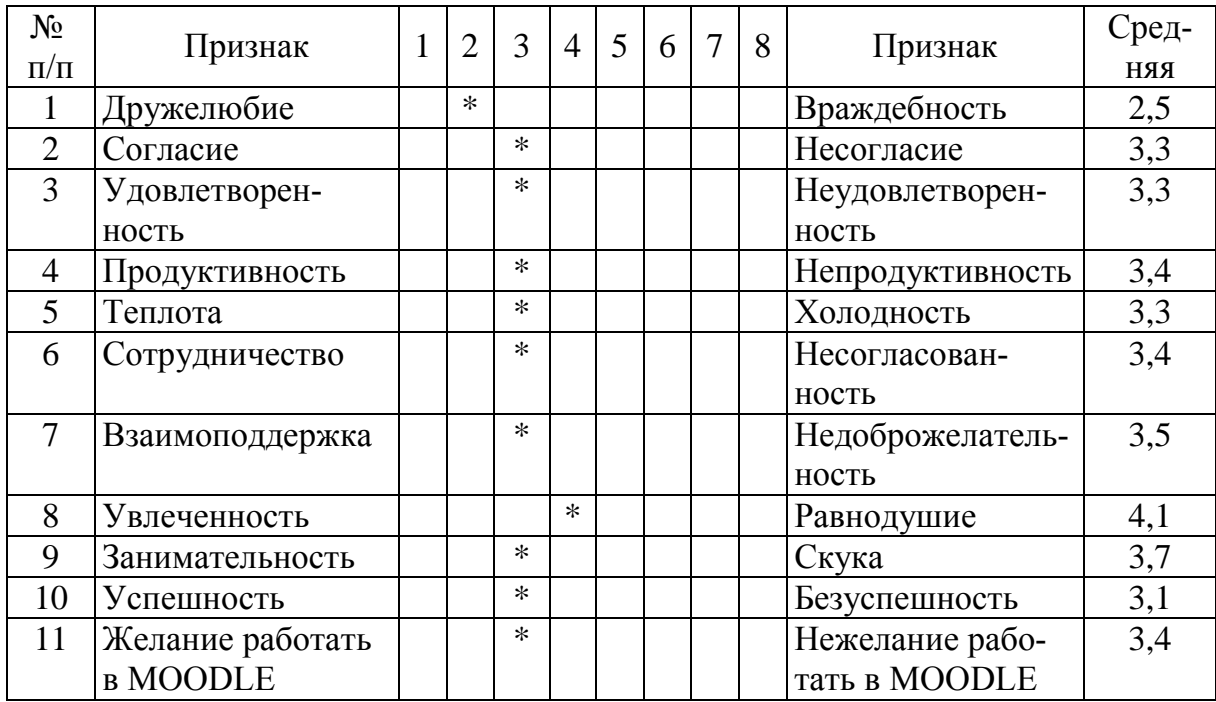

Влияние социально-психологического климата учебной группы студентов на мотивацию работы в MOODLE изучалось на группе студентов первого курса в количестве 26 чел. (5 юношей, 21 девушка). Бланк для исследования представлен в табл. 1 (на бланке приведены определенные средние признаков).

Студенты оценивали пункты одиннадцати шкал слева направо от 1 до 8. Чем левее расположено значение, тем благоприятнее психологическая атмосфера в студенческой группе.

Из табл. 1 видно, что средние значения признака «Желание работать в MOODLE – нежелание работать в MOODLE» равно 3,4 балла, способствуя определению низкого уровня желания студентов работать в MOODLE.

Для углубленного анализа отношения студентов к работе с MOODLE было определено распределение оценок испытуемых по признаку 11 «Желание работать в MOODLE – нежелание работать в MOODLE» (см. рис.).

Из рисунка видно, что показатели: «Эксцесс» равен (-1,027); критерий  $\chi^2$  равен 1,315. Эти показатели выделены компьютерной программой красным цветом, определяя, что полученное распределение не относится к нормальному распределению. С учетом данного вывода для углубленного анализа полученной базы данных был проведен корреляционный анализ с использованием корреляции Спирмена [4], результаты которого приведены в табл. 2.

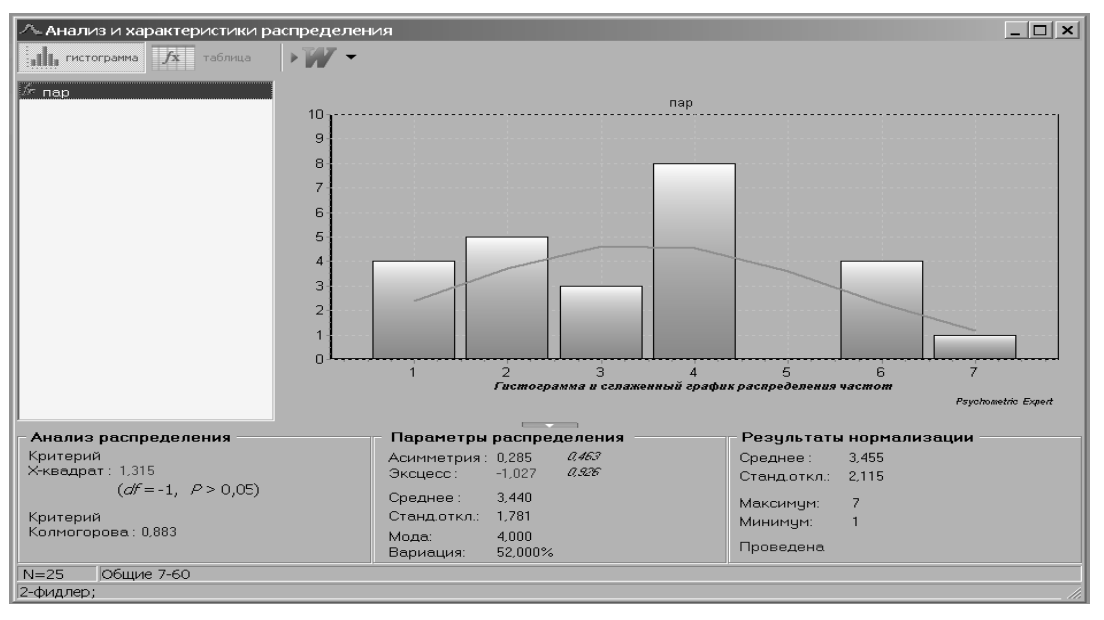

Распределение оценок испытуемых по признаку «Желание работать в MOODLE – нежелание работать в MOODLE», представленных компьютерной программой Psychometric Expert

*Таблица 2*

## **Коэффициенты корреляции между показателями методики определения психологической атмосферы в коллективе и показателем «Желание работать в MOODLE – нежелание работать в MOODLE» (***R* **> 0,25)**

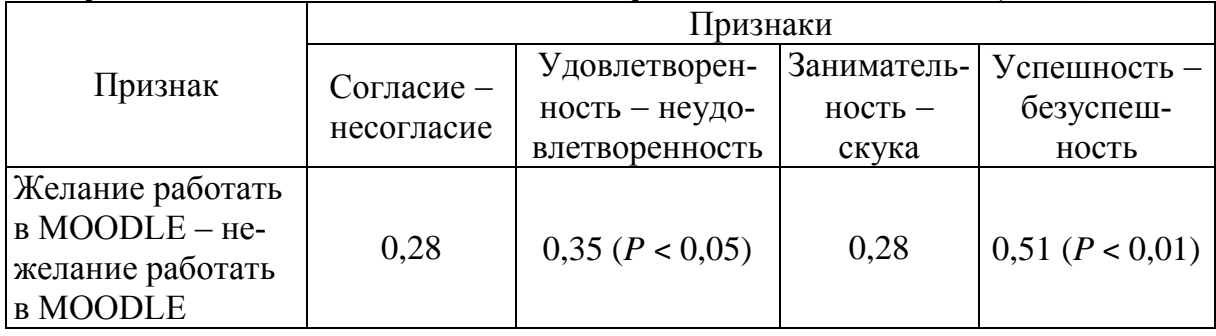

*Примечание. P* уровень значимости.

Из табл. 2 видно, что показатели коэффициентов корреляции между психологическими признаками и признаком, определяющим желание работать в MOODLE, различны. Наибольший коэффициент корреляции *R* = 0,51 (при *P* ˂ 0,01) определен между психологическим признаком «Успешность безуспешность» и признаком «Желание работать в MOODLE – нежелание работать в MOODLE», способствуя выводу, что если в коллективе определяется уровень социально-психологической атмосферы как «Успешность», то студенты стремятся работать с системой MOODLE.

На желание студентов работать с системой MOODLE оказывает и социально-психологический признак «Удовлетворенность» (*R* = 0,35),

определяя, что удовлетворенность студентов материальной базой, организацией учебного процесса способствует лучшей работе студентов с системой MOODLE.

Используя для анализа коэффициенты корреляции  $R = 0.28$  табл. 2, можно сделать выводы, что такие составляющие СПК как «согласие среди студентов» и «занимательность» способствуют желанию студентов работе с системой MOODLE, так как между этими признаками существует положительная статистическая связь.

Проведенное исследование способствует выводу, что для улучшения мотивации работы студентов в MOODLE следует улучшать социально-психологический климат учебной группы студентов [5].

## Библиографический список

1. Основы психологии и педагогики: учеб. пособие / Н. В. Силкина и др. Новосибирск: Изд-во СГУПСа, 2014. 204 с.

2. Мельников В. И. Тестовые задания как средство повышения качества образовательного процесса // Актуальные проблемы модернизации высшей школы: материалы Междунар. науч.-метод. конф. Сибирский государственный университет путей сообщения, НТИ - филиал МГУДТ, 2014. С. 260-263.

3. Батаршев А. В. Психодиагностика в управлении: Практическое руководство: учеб.-практич. пособие. М.: Дело, 2005. 498 с.

4. Мельников В. И. Математические методы для психологов: учеб. пособие. Новосибирск: Изд-во СГУПСа, 2014. 171 с.

5. Пехова М. М. Совершенствование социально-психологического климата в коллективе // Системное обеспечение условий достойного труда: материалы I Всерос. науч.-практ. конф. Сибирский государственный университет путей сообщения, 2017. С. 240-244.

## V. I. Melnikov, T. A. Hanaghyan

## The Influence of Socio-psychological Climate of the Educational Group of **Students on the Motivation to Work with MOODLE**

**Abstract.** E-learning systems of students help to effectively teach students, provided that they have the motivation to work with these systems, formed in a group of students socio-psychological climate that promotes continuous communication with the teacher through the Internet.

Key words: system MOODLE, motivation of student, social and *psychological climate of student.* 

Мельников Владимир Иванович, кандидат психологических наук, доцент, Сибирский государственный университет путей сообщения, г. Новосибирск. E-mail: melnikov@stu.ru.

Ханагян Татьяна Александровна, кандидат биологических наук, доцент, Сибирский государственный университет путей сообщения, г. Новосибирск. E-mail: melnikov@stu.ru.

# Программный комплекс Seamatica как средство разработки электронных обучающих материалов

Рассматривается возможность использования прикладного программного обеспечения Seamatica в качестве средства разработки электронных обучающих материалов.

Ключевые слова: электронный учебник, электронные обучающие материалы, Seamatica.

С развитием информационно-коммуникационных технологий электронные средства обучения все стремительней входят в образовательный процесс. Необходимости и эффективности их использования посвящено немало публикаций. Однако по большей части речь в них идет об общем или среднем профессиональном образовании, в то время как высшее образование, особенно техническое, остается в стороне.

Помимо традиционных преимуществ, связанных с применением электронных средств обучения, таких как наглядность, доступность и т. д., можно назвать немало причин необходимости повышения эффективности их использования при подготовке будущих специалистов, которые не рассматриваются в общем образовании. На примере направления подготовки бакалавров 15.03.05 «Конструкторско-технологическое обеспечение машиностроительных производств» НГТУ им. Р. Е. Алексеева рассмотрим лишь некоторые из них.

1. Увеличение количества студентов, обучающихся по заочной ускоренной форме обучения.

2. Увеличение количествачасов на самостоятельную работу.

3. Большой разброс студентов заочной и заочной ускоренной форм обучения по возрасту, уровню подготовки на «входе» дисциплин. Особенно сильно этот разброс сказывается на «входе» дисциплин компьютерного цикла, что зачастую приводит к необходимости практически индивидуального подхода к обучающимся при выполнении лабораторных работ, связанных с использованием прикладного программного обеспечения [1].

4. Необходимость поддержания лекционных и методических материалов в актуальном состоянии.

В отличие от школьных дисциплин нельзя ждать и появления таких средств обучения для вузов в массовом порядке, поскольку, отражая общий характер информации по области знания, каждая дисциплина и особенно практические занятия носят специфический характер.

Зачастую студенты сами «решают» проблему создания «электронных обучающих материалов», выкладывая лекционный материал на студенческие сайты, записывая видеоролики, иллюстрирующие процесс выполнения самостоятельных работ и выкладывая их на YouTube. Бывают случаи, когда при выполнении самостоятельных работ информация из методических указаний воспринимается поверхностно и интерпретируется с ошибками, которые также попадают в Интернет и используются другими обучающимися. Очень много таких «сериалов» было сделано в области параметрического геометрического моделирования деталей и сборочных единиц, в чем мы убедились на собственном опыте.

Все вышеназванное привело к необходимости создания электронных обучающих материалов, включающих в нашем случае лекционные и методические материалы или полноценные электронные учебники (применительно к разным дисциплинам), и, соответственно, выбору средств их разработки.

При анализе средств создания электронных учебников обычно выделяют:

- языки программирования;

- средства мультимедиа;

- гипертекстовые и гипермедиа средства;

- специальные программные средства [2].

Их достоинства и недостатки можно оценивать как с точки зрения их собственных функционала, легкости освоения, доступности и т. д., так и с точки зрения функционала получаемых электронных материалов. Учитывая вышесказанное, а также уже имеющийся опыт работы с некоторыми из них, нами была оценена возможность задействовать в качестве специального средства программный комплекс Seamatica, используемый для разработки интерактивной электронной технической документации на сложную наукоемкую продукцию, под которой условно понимается продукция наукоемких отраслей машиностроения [3].

Данное программное обеспечение рассматривается нами с двух позиций.

Во-первых, это прикладное программное обеспечение, по своему основному назначению оно уже используется на кафедре «Технология и оборудование машиностроения» (ТиОМ) НГТУ им. Р. Е. Алексеева в процессе обучения для разработки студентами интерактивных электронных технических руководств (ИЭТР) на металлообрабатывающее оборудование. ИЭТР - совокупность электронных документов, технических данных и программно-технических средств, предназначенная для информационного обеспечения процессов использования по назначению и технической эксплуатации изделия и (или) его составных частей и предоставляющая пользователям возможность прямой и обратной связи между пользователем и руководством в режиме реального времени с помощью интерфейса электронной системы отображения [4].

Во-вторых, схожесть информации, представляемой в эксплуатационной документации на различное оборудование, и материалов, используемых в процессе обучения, позволяет рассмотреть возможность использования Seamatica для разработки электронных обучающих материалов.

Здесь опять же можно рассматривать возможности пакета с двух точек зрения: студента, использующего готовый продукт, и преподавателя, осуществляющего разработку материалов.

В данном случае студент получает полноценные интерактивные электронные обучающие материалы, имеющие нелинейную структуру, интерактивные иллюстрации и глоссарий, анимацию, видеоматериалы, 3D-модели, поиск информации и т. д. с возможностью подготовки версий для печати.

Поскольку разработка электронных обучающих материалов является достаточно трудоемкой и сложной задачей, необходимо рассмотреть возможности Seamatica и с точки зрения преподавателя. Для этого нами были определены несколько критериев, таких, например, как предоставляемый функционал, ограничения, легкость освоения, условия предоставления программы.

В качестве преимуществ Seamatica нами было отмечены следуюшие.

1. На сайте разработчика размещена бесплатная версия программы, функционала которой хватает для создания полноценных структурированных электронных учебников с любыми уровнями вложенности материалов, без ограничения по объемам информации, имеющих нелинейную структуру, содержащих интерактивную графику, видео, 3D-модели.

2. Работа в программе не требует от преподавателя особых знаний в области информационных технологий и сводится к набору стандартных лействий:

- создание структуры обучающих материалов;

- перенос подготовленных материалов из текстового редактора или их ввод непосредственно в пакете Seamatica (что несколько сложнее и медленнее);

- ввод иллюстративного материала;

- создание, в случае необходимости, глоссария;

- создание ссылок и гиперссылок.

3. При отображении обучающийся имеет дело не с самим документом, а с электронной системой отображения, которая открывается в Интернет-браузере.

4. В случае необходимости исходная информация может быть перенесена на другой компьютер с использованием операций экспортаимпорта.

5. Установка программы не отличается от установки любого другого программного обеспечения и подробно описана в инструкции.

6. Разработанные электронные обучающие материалы могут быть размещены на сайте или скопированы на электронные носители.

7. Seamatica является российским программным продуктом.

В качестве ограничения бесплатной версии нами была отмечена лишь невозможность задействовать функционал проверки знаний в интерактивном режиме, однако он присутствует в специальной академической версии, ориентированной на использование в учебных заведениях.

На данный момент на кафедре «Технология и оборудование машиностроения» НГТУ им. Р. Е. Алексеева с использованием Seamatica разрабатываются обучающие модули по нескольким дисциплинам: «Автоматизированное решение инженерных задач», «Резание материалов» и «Технология машиностроения».

# **Библиографический список**

1. *Неделяева Т. А.* Особенности подготовки студентов очно-заочной и заочной форм обучения машиностроительного профиля в области профессионально-ориентированных информационных технологи // Тр. НГТУ им. Р. Е. Алексеева. Нижний Новгород, 2015. № 4 (111).

2. *Бужинская Н. В., Макаров И. Б.* Обзор программных средств создания электронных учебников // Международный журнал экспериментального образования. 2016. № 4-1. С. 29-32. [Электронный ресурс]. URL: <http://expeducation.ru/ru/> article/view?Id =9733 (дата обращения: 15.04.2019).

3. *Стрижанов И. А.* Понятие и особенности производства сложной наукоемкой продукции // Организатор производства. 2012. № 3. С. 19–22.

4. ГОСТ Р 54088–2017. Эксплуатационная и ремонтная документация в форме интерактивных электронных технических руководств.

## *Т. А. Nedelyaeva*

## **Seamatica Software Package as a Tool for Developing E-learning Materials**

**Abstract**. The possibility of using Seamatica application software as a tool for developing e-learning materials is considered.

**Key words:** *electronic textbook, e-learning materials, Seamatica.*

**Неделяева Татьяна Анатольевна**, старший преподаватель, Нижегородский государственный технический университет им. Р. Е. Алексеева, г. Нижний Новгород. E-mail: wanderer.reg52@gmail.com.

# **Развитие познавательных интересов студентов инженерной специальности при изучении курса «Информатика»**

В статье рассмотрены вопросы применения табличного процессора Excel, редактора Visual Basic for Applications, компьютерных средств автоматизации инженерных расчетов и построений, способствующие развитию познавательного интереса студентов в процессе изучения курса Информатика.

**Ключевые слова:** *автоматизация инженерных расчетов, комплексная учебная задача.*

Применение информационных технологий позволяет реализовать дифференцированный подход к учащимся с разным уровнем готовности к обучению. Система Moodle дает возможность организовать одновременное обучение студентов, обладающих различными способностями и возможностями, создавать адаптивную систему обучения, создавая предпосылки высокой мотивации к изучению дисциплины, создавая собственные достижения.

При проведении занятий для студентов специальности «Эксплуатация железных дорог» в Сибирском государственном университете путей сообщения преподаватель организовывает самостоятельную работу студентов при изучении информатики и связанных дисциплин, учитывая то, что в своей работе инженеру приходится выполнять много расчетов, и в этом ему может помочь использование электронных таблиц. Однако для повышения эффективности работы полезно изучить некоторые дополнительные особенности Excel. Использование списков, выполнение анализа данных, построение диаграмм и создание фильтров могут оказаться полезными при работе инженера с электронными таблицами. Студент, впервые столкнувшийся с задачей формирования своей индивидуальной траектории образования, не всегда может быстро сориентироваться, как ему организовать свой процесс обучения, т. е. какие дисциплины включить в свой индивидуальный план для достижения своих профессиональных целей [2]. Следует отметить, что не все обучающиеся имеют представление о широчайших возможностях использования компьютерных технологий при использовании табличного процессора. Работа над решением комплексной учебной задачи с примером, взятым из профессиональной сферы деятельности инженера, направлено на то, чтобы научить студентов, используя средства Excel и VBA, создавать возможность для рациональной и эффективной организации работы с большими объемами ин-

формации, обеспечивая продуктивный уровень усвоения учебного материала. Кроме того, для оптимизации времени по прохождению всех элементов курса в LMS Moodle возможна временная настройка прохождения элементов. Так можно указывать порядок прохождения элементов, или указывать сроки, в которых должен быть пройден данный элемент. Использование данной настройки позволяет активизировать самостоятельную работу студентов [3] и как следствие развить познавательный интерес к изучаемой теме.

Один из наиболее эффективных способов автоматизации инженерных построений (речь идет об однотипных «рутиных» построениях, например, по данным таблицы) - это использование редактора Visual Basic for Applications. Basic интегрирован со многими приложениями, доступными по умолчанию большинству пользователей, что позволяет обращаться к данным. На простом, но наглядный примере, студенты при выполнении данной работы приобретают навыки оптимизиации инженерных вычислений в Excel с элементами VBA [2].

Комплексная учебная задача выполняется в табличном процессоре Microsoft Excel с элементами программирования на VBA. Управление проектом должно осуществляться через кнопочные меню на рабочих листах. В задаче представлены средства автоматизации работы и повышения эффективности использования Excel при обработке списков, создании форм и диаграмм средствами Visual Basic for Application coстоит из двух разделов, каждый раздел выполняется в несколько этапов. В начале каждого этапа излагается теоретический материал, затем приводится четкая последовательность действий, выполнение которых обеспечивает получение предусмотренных данным этапом результатов. Принципы решения задачи рассматриваются на реальной модели базы данных. Таким образом, студенты уже на первом курсе приобретают навыки использования современные информационных технологий, при решении учебных задач, результатом изучения информатики на первом курсе стала исследовательская работа студента, цель которой: выявить пути повышения эффективности и качества расчетов инженера путей сообщения.

Студентом были проанализированы возможности автоматизации выполнения трудоемких инженерных расчетов и построений, связанных с выполнением производственных процессов в сфере железнодорожного транспорта, выделены наиболее эффективные и в то же время доступные для освоения средства автоматизации инженерных расчетов на железной дороге. Обоснованы преимущества применения предложенных средств путем моделирования производственных ситуаций, с внедрением результатов, которые позволят повысить эффективность работы инженера путей сообщения при переустройстве путевого развития станции.

Комплексный анализ автоматизации инженерных расчетов, которые основаны на трудоемких инженерных расчетах и построениях, позволил по-новому взглянуть на методологию решения производственных задач на железнодорожном транспорте. На начальном этапе проекта основное внимание было уделено сокращению трудоемкости и времени решения производственных задач, связанных с расчетами и построениями. Исходя из этих критериев, была разработана учебная задача диагностики железнодорожного перегона, основанной на начальном проведении путевых работ – получении исходных данных, обработке результатов, передаче табличных данных в графические, построение чертежей (рисунок).

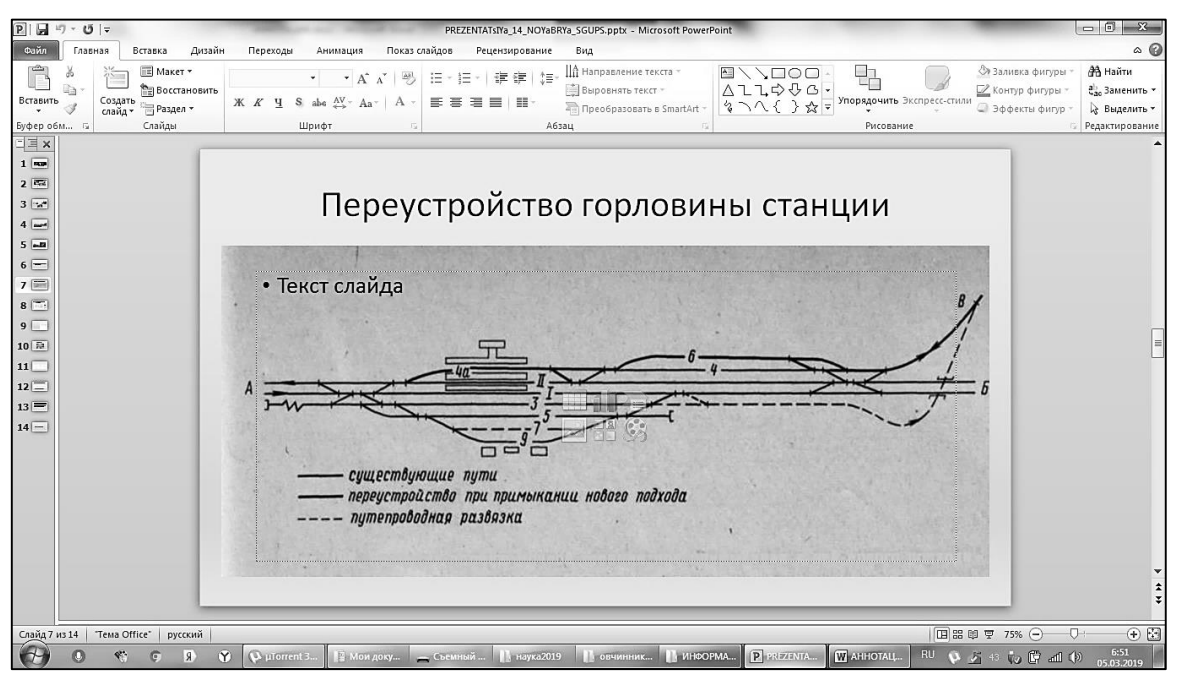

### Пример учебной задачи

Разработанная система позволяет оперативно выявлять дефекты непосредственно на месте проведения путевых работ, оперативно оповещать работников железнодорожного транспорта о выявленных дефектах. На основе полученных результатов смоделирована задача переустройства путевого развития четной горловины станции, связанная с перерасчетами основных параметров стрелочных переводов. Результаты работы позволили значительно сократить время расчетов, повысить их точность, а также обеспечить автоматическую взаимосвязь результатов этих расчетов.

174 Актуальность знания и его применение при решении учебных задач автоматизации подсчета параметров инженерных сооружений в табличном процессоре Microsoft Excel, автоматизации создания рабочих чертежей (чертежей деталей, инженерных сооружений и т. п.)

в Autodesk Autocad могут быть использованы при изучении других курсов, связанных с инженерными расчетами, построением чертежей, это способствует развитию познавательного интереса у студентов, при изучении дисциплины «Информатика».

### **Библиографический список**

1. *Голунова Л. В., Цветков Д. Н.* Модель формирования индивидуальной образовательной траектории студента при изучении дисциплины «Информатика» // Наука. Университет. 2015 : сб. материалов XVI междунар. науч. конф. (г. Новосибирск, 1 апреля 2015 г.). Новосибирск : Сибпринт. 2015. С. 333-339.

2. *Некрасова И. И.* Автоматизация рабочего места инженера, обработка баз данных в табличном процессоре MS Excel // [Компьютерные науки и информа](https://elibrary.ru/item.asp?id=35694605)[ционные технологии](https://elibrary.ru/item.asp?id=35694605) : материалы Междунар. науч. конф. 2018. С. 281-283.

3. *Функ А. В.* Использование электронных средств для реализации самостоятельной работы по информатике на примере LMS Moodle // [Элек](https://elibrary.ru/item.asp?id=35679480)[тронные образовательные технологии: решения, проблемы, перспективы](https://elibrary.ru/item.asp?id=35679480) : материалы II Междунар. науч.-практ. конф. 2018. С. 109-113.

### *I. I. Nekrasova*

## **Development of cognitive interests of students of engineering specialty studying computer science**

**Abstract**. The article deals with the use of a table processor Excel, visual Basic for Applications editor, computer tools for automation of engineering calculations and constructions, contributing to the development of cognitive interest of students in the course of studying computer Science.

**Key words:** *automation of engineering calculations, complex educational task.*

**Некрасова Ирина Ивановна**, кандидат педагогических наук, доцент, Сибирский государственный университет путей сообщения, г. Новосибирск. E-mail: irinanekrasova@mail.ru.

#### **УДК 378.016**

*М. Г. Орлова*

# **Использование мобильных устройств в высшем образовании**

В статье рассматривается новая технология m-learning, которая позволяет устанавливать контакты с обучающимися удаленно, в любое время, используя при этом портативное мобильное устройство. Положительный эффект от включения данной технологии в образовательный процесс ВУЗа определяется возрастающим интересом со стороны обучающихся, а также ростом показателей качества обучения. Технология основана на концепции BYOD.

Ключевые слова: мобильное, образование, девайс, технология, m-learning, концепция BYOD, QR- код, вуз.

Современная молодежь, рожденные в конце 90-х гг. XX в., - поколение Z, активно используют девайсы (планшеты, мобильные телефоны), живут в мире виртуальной и 3D-реальности, характеризуется как «человек цифровой». Поэтому образ современного студента не будет полным без мобильных устройств. Тогда, если эти устройства так прочно вошли в жизнь молодых людей, желающих получить современное образование, почему не направить эти устройства в полезное, не отвлекающее от занятий, мероприятие.

Уже становится очевидным, что «образование на ходу» сможет расширить границы обучения в любое время и в любом месте при минимальных физических усилиях со стороны обучающего, преподавателя. Рассмотрим положительные эффекты от возможного включения обучающего проекта «Технология m-learning» в программу курса «Информационные системы и технологии в менеджменте» для студентов 4 курса факультета «Мировая экономика и право».

Цель обучающего проекта - использовать возможности применения новых образовательных технологий m-learning для активизации учебной деятельности обучающихся в ВУЗе.

Исходное условие для реализации предлагаемого проекта - это мобильность всех обучающихся с точки зрения доступа к любой информации посредством своих девайсов (мобильных устройств). Не менее важным условием является девайс-мобильность самого преподавателя.

Гипотезой исследовательского проекта является предположение о том, что современным преподавателям будет проще заинтересовать обучающихся своим предметом путем вовлечения их в учебную познавательную деятельность с помощью их же смартфонов.

Дадим описание основным понятиям в рамках мобильного подхода к обучению. Концепция BYOD (Bring Your Own Device), в переводе с англ. принеси свое устройство, - явление распространения личных мобильных устройств в бизнесе или образовательной среде. Аналитики сходятся во мнении, что в ближайшие три года эта тенденция примет глобальный характер [1].

M-learning или mobile learning, в переводе с англ. - мобильное обучение, цифровая технология обучения, неограниченная местоположением обучающегося за счет использования последним своего мобильного устройства [2].

Технология M-learning основана на использовании мобильных портативных девайсов: портативных компьютеров, МРЗ-плееров, ноутбуков, мобильных телефонов и планшетов. Все более популярным

становится использование мобильных инструментов при создании учебных пособий и материалов для дистанционного обучения.

Метод QR-кода (аббревиатура от слов Quick Response) переводится с англ. как быстрый ответ и представляет собой визуальную миниатюру в виде белых и черных квадратиков (могут быть выполнены и в других цветах) как носителя данных, в которую помещается любая текстовая информация объемом примерно более двух машинописных страниц текста. Для кодирования данных требуются специальные программы или сервисы.

Прежде чем перейти к использованию мобильных устройств в учебном процессе вуза, важно донести до обучающихся сущность mlearning и метода QR-кода, а также выяснить, насколько студенты готовы к восприятию мобильной технологии в целях обучения. Поэтому предлагается разбить образовательный блок «Технология m-learning», в котором рассматриваются приведенные выше термины, на следующие учебные модули:

1. Мобильная-девайс грамотность.

2. Метод QR-кодов в мобильном образовании.

Формат модуля выбран не случайно, так как предполагает независимое их включение в состав любого учебного курса. Кратко приведем характеристику данных модулей.

Содержание модуля «Мобильная девайс-грамотность» включает обзоры существующих образовательных мобильных приложений и возможностей использования мобильных устройств в образовательных целях (дистанционное, непрерывное). Завершается модуль тестированием (возможен формат QR-кодирования, как анонсирующее мероприятие). Можно использовать готовые решения [3].

Содержание модуля «Метод QR-кодов в мобильном образовании» представим более подробно.

2.1. Историческая справка: изображения в виде квадратиков -QR-коды очень часто встречаются печатных и электронных рекламных материалах. QR-коды активно используются музеями, театрами при покупке билетов онлайн. А также в туризме при сопровождении и описании туристических маршрутов и объектов. Вариантов использования данного метода большое множество, важно, чтобы эта технология не оказалась сложнее традиционных методов информирования.

2.2. Ограничения метода QR-кода. Один код может хранить в себе около 7000 символов. QR-код позволяет автоматически считывать различные данные с помощью мобильного устройства и автоматически переводит декодированную информацию на это же устройство или за счет копирования передавать информацию на другие устройства через социальные сети.

2.3. Объекты и форматы кодирования в мобильном образовании. В образовательных целях, т. е. в целях поиска ответа на вопросы, решения задач, можно закодировать ссылки на образовательные сайты с соответствующей информацией; можно разместить коды на электронных табло или новостных стендах; непосредственно на занятии QR-код можно эффектно представить в виде заданий для контрольной работы или теста и многое другое. Основное достоинство OR-кода - это легкое и безошибочное распознавание предназначенного кода сканирующим устройством, а после этого указание на соответствующее действие [4].

2.4. Программы для определения (считывания) и создания кодов с помощью мобильных устройств. Существует множество сервисов и программ для создания и продвижения QR-кодов. Формат сохранения кодов - любой: в JPEG, PNG или TIFF, а также все известные текстовые форматы. Распознанный код можно распечатать, непосредственно внедрить в публикуемый документ, послать по электронной почте, опубликовать в Интернет. Для сканирования QR-кодов можно использовать смартфон или планшетный компьютер с камерой. Кроме того, потребуется программа-сканер QR-кодов. Бесплатные приложения можно найти в Интернет-магазинах AppStore или PlayMarket.

Почти для каждой модели телефона подойдет приложение ReaderKaywa или QR Droid Code Scanner [5]. Эти программы дают возможность считывать, создавать собственные QR-коды. Для создания QR-кода необходимо выбрать нужную опцию в настройках установленной программы по QR или зайти на сайт www.qrcoder.ru. Далее будет загружен шаблон ввода QR-кода, а в качестве формата выбран текст или другой формат информации. Далее кликнуть и нажать на кнопку «Создать код». Мгновенно справа на поле сервиса появится созданный QR-код. Для сохранения кода необходимо кликнуть по картинке, выбрать в контекстном меню пункт «Сохранить» или «Поделиться ссылкой» и указать путь к папке.

2.5. Оценка качества обучения при данной технологии. Сервис Mentimeter, объединяющий BYOD с методом QR и возможности онлайн сервиса, позволяет организовать быстрые опросы, вполне реально получить обратную связь от значительной части аудитории. Требование к этому этапу очевидное - не усложнение выполняемых действий, а их упрощение! Поэтому, проверка может быть проведена и традиционным способом, если это быстро отражает результаты освоения знаний.

Особо следует отметить такой инструмент m-learning как QR-квесты [6]. Так с помощью сервиса QR Treasure Hunt Generator можно придать работе над учебным материалом новую организационную форму, привлекательную для обучающихся. Распечатанные QR-коды можно

разместить по всему помещению или за его пределами, тем самым обучающимся будет интересно получать знания из своих телефонов в ходе перемещения по территории или в помещении. Можно выстраивать виртуальную траекторию движения по QR-квесту. Для студентов 4 курса МАУ был проведен виртуальный QR-квест по итогам изучения дисциплины «Информационные системы и технологии в менеджменте» за семестр. QR-кодами были ссылки на лекционные и справочные материалы, размещенные в ИОС университета [7]. В результате соревновательного формата участия студенты освоили программу, что отразилось на результатах итогового тестирования за семестр.

Таким образом, QR-код можно использовать на любом этапе обучения и в рамках любой дисциплины. Все ограничивается только временем и фантазией преподавателя как организатора учебного процесса с применением мобильных технологий. Возможности мобильных технологий можно сочетать с аудиторной и внеаудиторной учебной деятельностью.

#### **Библиографический список**

1. Корпоративная мобильность (Bring Your Own Device, BYOD). [Электронный ресурс]. URL: http://www.tadviser.ru/index.php (дата обращения: 04.04.2019).

2. ГОСТ Р 52653-2006 Информационно-коммуникационные технологии в образовании. Термины и определения. [Электронный ресурс]. URL: http://www.complexdoc.ru/lib/ГОСТ %20Р %2052653-2006 (дата обращения: 10.04.2019).

3. Образовательный портал «Мобильная грамотность». [Электронный реcypc]. – URL: http://mobile.ph-int.org/shared/dl\_view\_module2.php?id\_module=12 (дата обращения: 10.04.2019).

4. QR-код. Википедия – русскоязычная версия свободной универсальной энциклопедии. [Электронный ресурс]. URL: http://ru.wikipedia.org/wiki/QR-код (дата обращения: 10.04.2019).

5. *Баданов А. Г*. «QR-coder». Интерактивности. WEB сервисы для образования. [Электронный ресурс]. URL: https://sites.google.com/site/ badanovweb2/home/qr-coder (дата обращения: 10.04.2019).

6. *Иванов А.А.* Анализ технологии «Web-квеста» как новой педагогической модели обучения. [Электронный ресурс]. URL: http://www. allbest.ru/ (дата обращения: 10.04.2019).

7. Электронные образовательные ресурсы нового поколения в вопросах и ответах. [Электронный ресурс]. URL: http://www.ed.gov.ru/news/konkurs/5692.

#### *M. G. Orlova*

#### **The use of Mobile Devices in Higher Education**

**Abstract**. The article discusses the new technology m-learning, which allows you to establish contacts with students remotely, at any time, using a

portable mobile device. The positive effect of the inclusion of this technology in the educational process of the University is determined by the growing interest of students, as well as the growth of the quality of education. The technology is based on the concept of BYOD.

**Key words:** *mobile, education, device, technology, m-learning, BYOD concept, QR-code, UNIVERSITY.*

**Орлова Марина Гаррьевна**, кандидат педагогических наук, доцент, Сибирский государственный университет путей сообщения, г. Новосибирск. E-mail: formargar@mail.ru.

**УДК 681.3.06**

*А. В. Петухова*

# **Обучение инженерной и компьютерной графике: особенности организации учебного процесса на заочном факультете**

Статья посвящена вопросам организации занятий по дисциплинам «Начертательная геометрия», «Инженерная и компьютерная графика», «Графические средства (АВТОКАД)», «Современные программные комплексы в строительном проектировании» на заочном факультете Сибирского государственного университета путей сообщения.

**Ключевые слова:** *заочное отделение, графические компетенции, фонды оценочных средств.*

Современное общество характеризуется высокой степенью включенности в мировое информационное пространство. Доступность и широкое распространение мобильных электронных устройств создает предпосылки для реконструкции системы обучения на заочном факультете.

Графические дисциплины изучаются преимущественно на младших курсах и формируют базовые компетенции, необходимые для дальнейшего обучения, успешного освоения всей образовательной программы и отдельных дисциплин. В рамках изучения графических дисциплин студент изучает теорию построения изображений, учится понимать чертеж, разрабатывать проектную документацию, оформлять ее в соответствии с отраслевыми стандартами, создавать трехмерные модели объектов инженерной деятельности. В нашем вузе цикл графических дисциплин включает: «Начертательную геометрию», «Инженерную и компьютерную графику», «Графические средства (АВТОКАД)», «Современные программные комплексы в строительном проектировании» и «Деловую и презентационную графику». Все перечисленные дисциплины предпола-
гают использование различных программ для выполнения чертежей, таких как AutoCAD, AutoCAD Civil 3D, REVIT, Renga, KOMПAC, Solid-Works и пр. Таким образом, студент должен освоить не только, содержание учебной дисциплины, но и овладеть инструментарием соответствующей программы. Поэтому студенты заочного факультета испытывают определенные сложности при изучении дисциплин. Скудное количество аудиторных занятий не позволяет создать условия для эффективного обучения. Следовательно, необходим поиск дополнительных средств организации обучения.

Одним из инструментов повышения эффективности обучения является электронная образовательная среда. В нашем вузе, основной платформой является система Moodle. Возможности системы позволяют преподавателю самостоятельно создавать и размещать образовательные ресурсы в директории дисциплины. Правильная организация и полноценное использование ресурсов электронного образовательного пространства является залогом повышения качества обучения студентов-заочников.

Методические вопросы организации электронной образовательной среды в течение нескольких лет изучаются и разрабатываются преподавателями кафедры [1-3]. Накоплен определенный опыт создания и модификации элементов среды. Изучена теория и практика разработки мультимедиа ресурсов по графическим дисциплинам [4].

Наш многолетний опыт работы на заочном факультете показывает, что для графических дисциплин наиболее эффективной является следующая структура электронных ресурсов (рисунок):

– обязательный пакет УМКД (рабочая программа, список учебных и методических пособий, примеры экзаменационных и/или тестовых заданий, перечень вопросов к экзамену или зачету по дисциплине);

- электронные учебно-методические пособия по решению задач;

- тексты отраслевых стандартов, регулирующих состав и комплектность проектной документации, а также правила ее выполнения и оформления (ГОСТы ЕСКД и СПДС);

- видео-уроки, демонстрирующие основные способы выполнения чертежа или модели в соответствующем программном обеспечении;

- варианты заданий и примеры их выполнения, а также инструкции или методические рекомендации к ним в тестовом или видео-формате:

- электронные тренажеры для отработки практических навыков с возможностью моментального или отложенного получения отзыва о правильности предложенного решения;

– тренировочные тесты (с возможностью выполнять попытки в любое время и без ограничения по времени) и инструкции к ним в тестовом или видео-формате;

– тесты для проведения промежуточной и итоговой аттестации (выполняются только в аудитории вуза в присутствии преподавателя, как правило, имеют ограничения по времени и по количеству попыток);

– формы обратной связи с преподавателем.

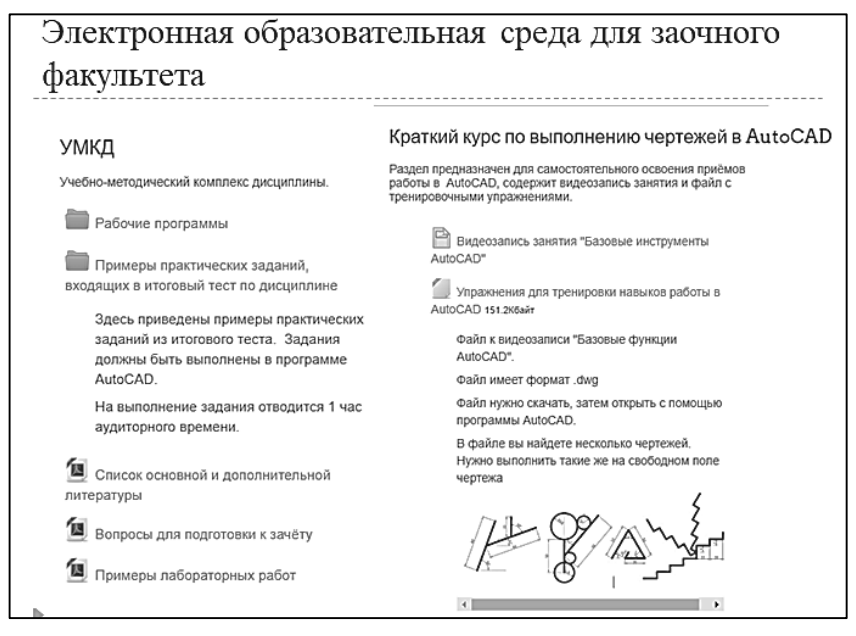

Элементы электронной образовательной среды по дисциплинам графического цикла для заочного факультета

Электронная образовательная среда заочного отделения должна отличаться большей насыщенностью ресурсами для самостоятельного обучения, большим количеством примеров и заданий для самоконтроля. Только в этом случае студент-заочник сможет освоить программу обучения и успешно пройти промежуточный и итоговый контроль.

#### **Библиографический список**

1. *Вольхин К. А., Астахова Т. А.* Формирование информационно-образовательной среды инженерной графической подготовки студентов // Информатизация инженерного образования : тр. Междунар. науч.-метод. конф. ИНФОРИНО-2012 (Москва, 10-11 апреля 2012 г.). М. : ИД МЭИ, 2012, 552 с.

2. *Астахова Т. А.* Опыт использования виртуальной обучающей среды «MOODLE» в курсе графических дисциплин // Актуальные проблемы современного образования: опыт и инновации : материалы науч.-практ. конф. (заочной) с междунар. участием ; отв. ред. А. Ю. Нагорнова, 2015. С. 359-363.

3. *Сергеева И. А.* Создание банка вопросов и организация компьютерного тестирования по графическим дисциплинам // Инновационные технологии в инженерной графике: проблемы и перспективы : сб. тр. Междунар.

науч.-практ. конф., посвященной 85-летию Новосибирского государственного архитектурно-строительного университета (Сибстрин) ; отв. ред. К. А. Вольхин. 2015. С. 72-77.

4. *Петухова А. В., Болбат О. Б., Андрюшина Т. В.* Теория и практика разработки мультимедиа ресурсов по графическим дисциплинам. Новосибирск : Изд-во СГУПСа. 2018. 76 с.

#### *A. V. Petukhova*

### **Training of Engineering and Computer Graphics Features of the Organization of the Educational Process for Part-time Students**

**Abstract**. The article covers issues related to the organization of classes in the disciplines "Descriptive Geometry", "Engineering and Computer Graphics", "Graphic Tools (AUTOCAD)", "Modern software systems in construction design" at the correspondence department of the Siberian State University of Communications.

**Key words:** *correspondence department, graphic competences, control tools.*

**Петухова Анна Викторовна**, кандидат педагогических наук, доцент, Сибирский государственный университет путей сообщения, г. Новосибирск. E-mail: grafika@sgups.stu.ru.

**УДК 378.147**

*С. В. Петухова*

## **Факторы эффективности использования массовых открытых онлайн-курсов в учебном процессе**

В статье рассматриваются проблемы и препятствия широкого использования массовых открытых онлайн-курсов в образовательном процессе высшей школы, выявлены особенности восприятия и составные компоненты качества МООК, обоснованы факторы, повышающие эффективность организации обучения с использованием МООК.

**Ключевые слова:** *образовательный процесс, массовые открытые онлайн-курсы, эффективность использования.*

Использование массовых открытых онлайн-курсов (МООК), активно распространяющееся с 2012 г., обеспечивает адекватную реакцию высших учебных заведений на вызовы современного рынка труда, смещающего акценты с формальных профессиональных требований к качеству подготовки выпускников на наличие сформированных деловых, или иначе, корпоративных навыков, таких как креативность, критическое мышление, решение проблем и навыки презентации. Эти навыки, обозначаемые как «четыре К», в совокупности с soft skills,

«мягкими» навыками, по мнению исследователей, обеспечивают выпускникам возможности реализации более эффективной профессиональной и карьерной траектории [1].

Интеграция МООК в образовательную среду российских университетов обуславливает широкий спектр положительных последствий, достаточно полно освещенных в научных публикациях [2, 3]. Выявление и анализ проблем, препятствующих данному интеграционному процессу, с целью их устранения будет способствовать повышения качества образовательного процесса и более полного использования потенциала современных образовательных подходов, к числу которых относится использование МООК.

Согласно данным Ассоциации «Национальная платформа открытого образования», при наличии альтернативы между изучением вузовского курса в обычном, аудиторном, формате и формате МООК не более трети студентов делают выбор в пользу последнего [4]. Как видится, данная проблема может быть обусловлена, прежде всего, относительно невысоким уровнем качества самого МООК, а также спецификой восприятия учебной информации в видео-формате. Понятие качества МООК должно включать в себя, помимо содержательных и технических характеристик контента и видеозаписи, параметры восприятия, которые обеспечивают привлечение внимания зрителя и удерживают его на протяжении всего просмотра.

Кроме того, среди барьеров трансфера МООК как образовательной технологии отмечаются сложности с проверкой усвоения учебного материала обучающимися, организации обратной связи «студент-преподаватель» и другие [4].

Анализируя опыт разработки МООК нашим университетом и опыт коллег других вузов, необходимо отметить те факторы и характеристики МООК, которые, как представляется, обеспечивают их эффективность при применении в учебном процессе по программам высшего образования.

Прежде всего, это подготовительная работа, включающая в себя ряд этапов, и, прежде всего, обсуждение концепции курса. Представляется очевидным, что МООК не должен быть калькой обычного процесса чтения лекций. Необходимо учитывать особенности восприятия видеоинформации со стороны зрителей, отсутствие непосредственного контакта и невербальной коммуникации между преподавателем и обучающимися, невозможность оперативной реакции лектора на апперцепцию материала аудиторией. Указанные особенности обуславливают необходимость жесткого ограничения продолжительности видеосюжетов, использование приемов, повышающих и удерживающих зрительскую заинтересованность. Далее целесообразным является определение структуры видеокурса в проекции отдельных тем и дидактических единиц. Поскольку каждый видеосюжет должны быть посвящен одному или нескольким вопросам темы, но при этом быть логически законченным, может потребоваться реструктуризация учебного материала в рамках конкретной дисциплины или ее части.

Крайне полезной видится практика написания сценария. Естественные «сбои» живой человеческой речи, включающие междометия, паузы, отдельные повторы и т. п., неизбежные в ходе проведения обычного лекционного занятия, при просмотре видеозаписи обычно ухудшают ее восприятие и интерпретируются как недостаток подготовки МООК.

При подготовке МООК «Как (не) обанкротить фирму за 20 дней», в котором раскрывались основные экономические, рыночные и юридические аспекты организации бизнеса, был использован прием противопоставления, нашедший отражение в названии курса [5]. Приемы, методы, инструменты открытия и ведения бизнеса рассматривались не только с позиции рекомендованных целесообразных действий, но и типичных ошибок, которые снижают его эффективность. Контент-анализ отзывов на курс свидетельствует о положительном восприятии такого подхода слушателями курса.

Несмотря на сравнительно небольшой объем курса, общая продолжительность составляет немногим более двух часов, его преподавателями выступили три человека, условно распределившие роли как два «теоретика» и один «практик». Такой подход, позволяющий значительно нивелировать эффект «говорящей головы» также представляется весьма эффективным.

Неотъемлемой структурной частью МООК являются задания для слушателей, обеспечивающие практический тренинг по усвоению полученных знаний, формирование соответствующих компетенций и обратную связь с разработчиками и преподавателями курса. Данные задания могут включать в себя тесты, задачи, для экономических дисциплин – кейсы и т. д. При разработке заданий важно учитывать возможную дифференциацию слушателей курса по уровню базовой подготовки, вследствие чего более эффективным видится использование разноуровневых заданий. Для максимального вовлечения обучающихся в процесс освоения материала с использованием МООК целесообразно предлагать задания, требующие исследовательско-аналитического и творческо-креативного подхода, с последующей организацией кросс-проверок для развития навыка критического мышления.

При продвижении курса эффективной практикой представляется опыт Санкт-Петербургского политехнического университета Петра Великого в части подготовки промороликов, активирующих интерес потенциальных слушателей и раскрывающих основную идею курса [6]. Проблемы организации обратной связи в учебном процессе, опирающемся на МООК, могут быть решены посредством использования различных возможностей информационных технологий: электронной почты, чатов, форумов, вебинаров, и их комбинацией с традиционными очными консультациями преподавателей.

Таким образом, суммируя вышеизложенное, необходимо отметить, что факторы, определяющие эффективность использования МООК в образовательных процессах высшей школы, обусловлены качественной подготовкой контента МООК, их популяризацией и продвижением среди студенческой аудитории, а также широкой организацией взаимодействия между преподавателями и обучающимися в проекциях контроля и текущей коммуникации.

## **Библиографический список**

1. *Янг Ш.* От «подрыва» к инновациям: о будущем МООК // Вопросы образования. 2018. № 4. С. 21-43.

2. *Быстрова Т. Ю., Ларионова В. А., Синицын Е. В., Толмачев А. В.* Учебная аналитика МООК как инструмент прогнозирования успешности обучающихся // Вопросы образования. 2018. № 4. С. 139-166.

3. *Белоглазов А. А., Белоглазова Л. Б.* Использование массовых открытых онлайн-курсов как способ повышения качества преподавания в сфере информационных технологий // Вестник РУДН. Сер.: Информатизация образования. 2018. Т. 15, № 2. С. 206-214.

4. Анализ потребностей вузов и опыта включения открытых онлайнкурсов в учебные планы: Национальная платформа открытого образования. [Электронный ресурс]. URL: https://openedu.ru/media/ (дата обращения: 18.04.2019).

5. Как (не) обанкротить фирму за 20 дней : массовый открытый онлайнкурс. [Электронный ресурс]. URL: https://stepik.org/course/50023/promo (дата обращения: 18.04.2019).

6. Менеджмент : массовый открытый онлайн-курс. [Электронный ресурс]. URL: http://open.spbstu.ru/k-course/02manag/ (дата обращения: 18.04.2019).

### *S. V. Petukhova*

### **The Use Massive Open Online Courses in the Educational Process Efficiency Factors**

Abstract. The paper studies the problems and obstacles to the widespread use of massive open online courses in higher school educational process, dwells on the perception peculiarities and the MOOCs quality components, explains the factors that increase the efficiency of studies organization with the use of MOOCs.

**Key words:** *educational process, Massive Open Online Courses, learning efficiency.*

**Петухова Светлана Валериевна**, кандидат экономических наук, доцент, Новосибирский государственный университет экономики и управления, г. Новосибирск. E-mail: s.v.petuhova@edu.nsuem.ru.

Ю. В. Полищук, Я. В. Гончарова, О. Б. Полищук

## Подготовка магистерской выпускной квалификационной работы с использованием LaTeX

В работе рассмотрены возможности применения настольной издательской системы LaTeX для оформления выпускной квалификационной работы магистранта в соответствии с требованиями университета, которые в том числе включают требование об использование рамок ЕСКД.

Ключевые слова: выпускная квалификационная работа, рамки ЕСКД, LaTeX.

Подготовка и оформления выпускной квалификационной работы (ВКР) магистранта - это ответственный процесс, требующий от студента знаний и умений подготовки документации. Повышенной сложностью в оформлении ВКР является необходимость соблюдения требования ЕСКД, а именно добавление рамок в документацию. Последнее, как правило, характерно для инженерных специальностей.

Подавляющее большинство студентов используют для оформления BKP MS Word, который не отличается высокой стабильностью в случаях работы с многостраничными документами сложной структуры. В рамках данной работы рассмотрена возможность оформления ВКР с применением свободно распространяемой настольной издательской системы LaTeX [1, 2].

Рассмотрим преимущества и недостатки настольной издательской системы LaTeX [3]. Начнем с отрицательных моментов, возникающих при использовании системы LaTeX. Готовый документ в LaTeX формируется в формате PDF, в связи с этим при необходимости передачи подготовленных документов в формате MS Word возникают затруднения. Существует ряд программных средств, позволяющих конвертировать документ LaTeX в документ MS Word, но их использование не лает желаемого результата, так как не обеспечивает полноценную конвертацию форматов (активный алфавитный указатель, перекрестные ссылки и т. д.). Стоит отметить, что низкая стабильность системы MS Word при работе с документами большого объема не способствует качеству конвертации.

Таким образом, в данном случае у пользователей возникнут дополнительные сложности при конвертации документа в формат MS Word.

Пользователи системы LaTeX могут столкнуться со сложностями при публикации документа из формата PDF. Это связано с тем, что по-

давляющее число ВУЗовских и прочих типографий печатает документы формата MS Word, получая денежное вознаграждение за допечатную подготовку документа.

Следующей преградой для использования системы LaTeX может стать отсутствие полноценной документации по системе на русском языке. Несмотря на ряд качественных изданий [1, 2], их изучение не позволяет пользователю полноценно освоить издательскую систему, так как в них недостаточно подробно описаны подходы и примеры, реализующие возможность изменения стандартных стилевых файлов. Для решения возникающих проблем, связанных с изменение оформления документа, приходится пользоваться поисковыми системами Интернет.

LaTeX является не WYSIWYG (What You See Is What You Get, «что видишь, то и получишь») издательской системой. Это вызывает ряд неудобств при размещении рисунков и таблиц в документе. Позиционирование рисунков и таблиц в тексте документа можно посмотреть только после его компиляции.

В качестве последнего недостатка издательской системы LaTeX можно выделить сложность формирования стилевых файлов, отвечающих за оформление документа. Использование стилевых или практических рекомендаций сильно упрощает процесс подготовки документов в LaTeX, например, такие рекомендации приведены на официальном сайте издательства «ФИЗМАТЛИТ» [6].

Остановимся подробнее на преимуществах использования издательской системы LaTeX. Высокая стабильность работы издательской системы LaTeX позволяет подготавливать документы сложной структуры большого объема.

Аппарат набора математических формул LaTeX считается лучшим среди издательских систем и позволяет наиболее быстро осуществлять верстку математических выражений, так как при этом не используется режим WYSIWYG, а наиболее часто используемые фрагменты формул могут быть описаны с помощью пользовательских макрокоманд.

Полная бесплатность и кроссплатформенность системы LaTeX позволила ей стать основной издательской системой в сфере научных исследований, а масштабируемость и открытость системы способствовала созданию множества дополнительных пакетов, расширяющих стандартные возможности системы. Например, существует пакет для подготовки документации для химиков и т. д.

Несомненным плюсом системы LaTeX является существование переносной (portable) версии, которая, например, может быть записана на флеш-накопитель и запушена на компьютере с операционной системой Windows без прав администратора.

Стремительная эволюция издательских систем и текстовых процессоров приводит к плачевным последствиям. Во-первых, систематическое изменение формата хранения документа не позволяет полноценно работать с документами, подготовленными в разных версиях одной издательской системы, что особенно заметно при работе с объемными и сложными документами, а при отсутствии искомой системы на компьютере файл вообще не может быть прочитан. Во-вторых, постоянное изменение пользовательского интерфейса затрудняет работу пользователей в разных системах и требует дополнительных затрат на изучение новой версии системы. В системе LaTeX данные недостатки отсутствуют. Исходные файлы LaTeX могут быть всегда прочитаны человеком с помощью любой программы просмотра текстовых файлов, а базовые команды, используемые при верстке текста, традиционно не меняются. Таким образом, освоив один раз систему LaTeX, пользователю не требуется переучиваться при появлении новой версии системы.

Ранее отмечалось, что LaTeX не WYSIWYG система это является не только недостатком, но и преимуществом. Документы LaTeX могут быть сформированы автоматизировано, что позволяет использовать ее в качестве генератора отчетов.

Исходные коды всех пакетов для системы LaTeX являются открытыми и при соответствующей квалификации пользователя они могут быть проанализированы и использованы для создания собственных пакетов. Таким образом, пользователь может подготовить набор пакетов и оформить их в виде стилевого файла, учитывающего требуемые особенности оформления. По такому принципу организуется подготовка публикаций в издания в формате LaTeX. Издательство подготавливает стилевой файл, который используется автором при подготовке публикации, таким образом, автор не обременен необходимостью визуального оформления публикации, так как оно описано в стилевом файле.

При оформлении ВКР в соответствии с требованиями ЕСКД и требованиями университета применяется следующие виды рамок (рис. 1).

При создании рамок применяются следующие пакеты: geometry для задания области текста, чтобы текст не «наезжал» на рамку, tikz для прорисовки рамки и позиционирования в ней текста.

Исходный код для рамки с маленьким штампом представлен на рис. 2.

Представленные рамки разработаны для использования с форматом листа А4, но могут быть легко адаптированы под другие форматы листа.

Для использования LaTeX в качестве инструмента подготовки ВКР разработан стилевой файл, в котором определено оформление для пояснительной записки в соответствии с требованиями университета.

Последнее позволяет минимизировать трудоемкости процессов оформления и нормоконтроля ВКР.

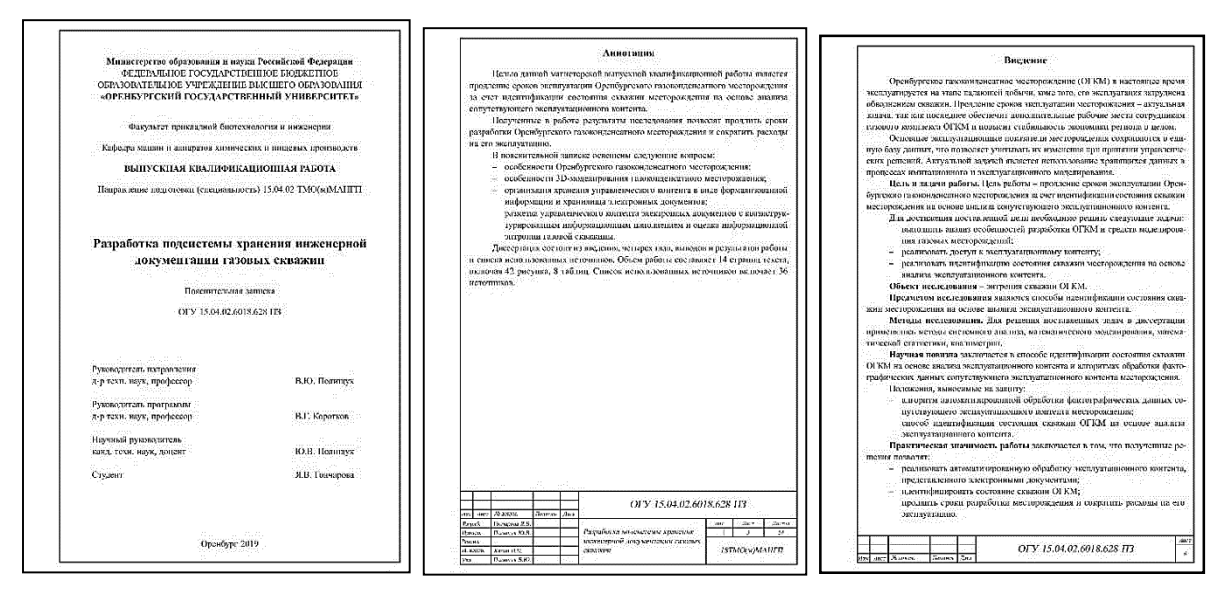

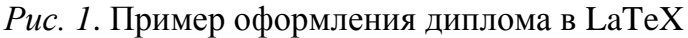

|            |                          | VKR+ramka.tex $\times$  |                                                                                                    |  |  |
|------------|--------------------------|-------------------------|----------------------------------------------------------------------------------------------------|--|--|
|            | $\overline{\phantom{a}}$ | \newcommand{\ramkaII}{  |                                                                                                    |  |  |
|            |                          |                         | \begin{tikzpicture} [overlay, remember picture, font=\scriptsize\slshape]                                                                                                    |  |  |
|            |                          |                         | \coordinate (topleft) at (\$(current page.north west) + (20mm, -5mm)\$);                                                                                                    |  |  |
|            |                          |                         | \coordinate (bootomright) at (\$(current page.south east) + (-5mm, 5mm)\$);                                                                                                    |  |  |
|            |                          |                         | \coordinate (bootomleft) at (\$(current page.south west) + (20mm, 5mm)\$);                                                                                                    |  |  |
|            |                          |                         | \draw [line width=0.5mm] (topleft) rectangle (bootomright);                                                                                                    |  |  |
|            |                          |                         | \coordinate (rtopleft) at (\$(bootomleft) + (0mm, 15mm)\$);                                                                                                    |  |  |
|            |                          |                         | \coordinate (rtopright) at (\$(bootomright) + (0mm, 15mm)\$);                                                                                                    |  |  |
|            |                          |                         | \draw [-, line width=0.5mm] (rtopleft) -- (rtopright);                                                                                                    |  |  |
|            |                          |                         | \draw [-, line width=0.5mm] (\$(rtopleft) + (7mm, 0mm)\$) -- (\$(bootomleft) + (7mm, 0mm)\$);<br>\draw [-, line width=0.5mm] (\$(rtopleft) + (17mm, 0mm)\$) -- (\$(bootomleft) + (17mm, 0mm)\$); |  |  |
|            |                          |                         | \draw [-, line width=0.5mm] (\$(rtopleft) + (40mm, 0mm)\$) -- (\$(bootomleft) + (40mm, 0mm)\$);                                                                                                  |  |  |
|            |                          |                         | \draw [-, line width=0.5mm] (\$(rtopleft) + (55mm, 0mm)\$) -- (\$(bootomleft) + (55mm, 0mm)\$);                                                                                                  |  |  |
|            |                          |                         | \draw [-, line width=0.5mm] (\$(rtopleft) + (65mm, 0mm)\$) -- (\$(bootomleft) + (65mm, 0mm)\$);                                                                                                  |  |  |
|            |                          |                         | \draw [-, line width=0.5mm] (\$(rtopright) + (-10mm, 0mm)\$) -- (\$(bootomright) + (-10mm, 0mm)\$);                                                                                              |  |  |
|            |                          |                         | \draw [-, line width=0.5mm] (\$(bootomleft) + (0mm, 5mm)\$) -- (\$(bootomleft) + (65mm, 5mm)\$);                                                                                                 |  |  |
| $\sqrt{x}$ |                          |                         | \draw [-, line width=0.25mm] (\$(bootomleft) + (0mm, 10mm)\$) -- (\$(bootomleft) + (65mm, 10mm)\$);                                                                                              |  |  |
|            |                          |                         | \draw [-, line width=0.25mm] (\$(bootomright) + (-10mm, 10mm)\$) -- (\$(bootomright) + (0mm, 10mm)\$);                                                                                           |  |  |
|            |                          |                         | \node at (\$(bootomleft) + (3.5mm, 2.5mm)\$) {M3M.};                                                                                                    |  |  |
|            |                          |                         | \node at (\$(bootomleft) + (12mm, 2.5mm)\$) {Лист};                                                                                                    |  |  |
|            |                          |                         | \node at (\$(bootomleft) + (25mm, 2.5mm)\$) {№~докум.};                                                                                                    |  |  |
|            |                          |                         | $\setminus$ node at (\$(bootomleft) + (47mm, 2.5mm)\$) { $\cap$ одпись};                                                                                                    |  |  |
|            |                          |                         | \node at (\$(bootomleft) + (59.5mm, 2.5mm)\$) {Дата};                                                                                                    |  |  |
|            |                          |                         | \node at (\$(bootomright) + (-5mm, 12.5mm)\$) {Лист};<br>\node[font=\large\slshape, align=center] at (\$(bootomleft) + (120mm, 8mm)\$) {\shifr};                                                 |  |  |
|            |                          |                         | \node[align=center] at (\$(bootomright) + (-5mm, 5mm)\$) {\thepage};                                                                                                    |  |  |
|            |                          | \end{tikzpicture}       |                                                                                                    |  |  |
|            |                          |                         |                                                                                                    |  |  |
|            |                          | Строка: 162 Столбец: 17 | <b>BCTABKA</b>                                                                                                    |  |  |

*Рис. 2*. Исходный код формирования рамки

Таким образом, настольная издательская система LaTeX является эффективным инструментом оформления ВКР, так как снижает трудоемкость ее оформления, что позволяет студентам уделять больше внимания контенту пояснительной записки, а не тратить время на нейтрализацию проблем оформления в MS Word.

#### **Библиографический список**

1. *Балдин Е. М*. LaTeX, Unix и русский стиль. Версия 0.2. М. : Высшая школа, 2002. 907 c.

2. *Львовский С. М.* Набор и верстка в системе LATEX. М. : МЦНМО, 2006. 448 с.

3. *Черных Т. А., Полищук Ю. В., Максименко А. В.* Формирование технических документов сложной структуры с использованием LaTex / // Информационные технологии моделирования и управления. Воронеж : ООО ИНЦ «Научная книга», 2011. № 2. С. 233-240.

4. Издательство «ФИЗМАТЛИТ». Подготовка материалов книги в издательской системе LaTeX. [Электронный ресурс]. URL: http://www.fml.ru/authors/latex (дата обращения: 17.02.2019).

## *Y. V. Polishuk, Y. V. Goncharova, O. B. Polishuk*

## **Preparation of Master Graduates Qualification Work with the Use of LaTeX**

**Abstract**. The paper discusses the possibility of using the LaTeX desktop publishing system to design the graduate qualification work of the undergraduate student in accordance with the requirements of the university, which also include the requirement to use page frame of the ESKD.

**Key words:** *final qualifying work, framework ESKD, LaTeX.*

**Полищук Юрий Владимирович**, кандидат технических наук, доцент, Оренбургский государственный университет, г. Оренбург. E-mail: Youra Polishuk@bk.ru.

**Гончарова Яна Владимировна**, магистрант, Оренбургский государственный университет, г. Оренбург. E-mail: ianock2009@yandex.com.

**Полищук Ольга Борисовна**, кандидат педагогических наук, доцент, Оренбургский государственный университет, г. Оренбург. E-mail: olga\_pol54@mail.ru.

### **УДК 378.147**

*А. С. Понкратов, Л. Ю. Кошкина, С. А. Понкратова*

## **Подготовка учебного онлайн-курса в области инжиниринговой деятельности для магистрантов**

Актуальность изучения онлайн-курсов обусловлена их активным внедрением в систему высшего образования в России. Авторами разработан учебный онлайн-курс в области инжиниринга технологических процессов и систем для программ магистратуры в целях развития автономного обучения и формирования индивидуальной траектории обучения. Программа курса включает семь взаимосвязанных модулей.

**Ключевые слова:** *технологическое образование, инжиниринговая деятельность, профессиональные компетенции, онлайн-курс.*

Инжиниринговая деятельность присутствует на каждом из ключевых этапов жизненного цикла продукта/ инфраструктурного объекта и практически во всех ключевых отраслях экономики, не являясь при этом самостоятельной отраслью.

Целью учебного онлайн-курса является формирование профессиональной компетентности будущего специалиста на основе теоретических и методологических знаний, специальных умений в области инжиниринга и их использования в профессиональной деятельности и в смежных областях.

Инжиниринг технологических процессов и систем – интеллектуальный вид деятельности, который предполагает [1]:

– получение от капиталовложений или иных затрат, связанных с реализацией проектов технологической направленности, наилучших результатов;

– подбор, рациональное и эффективное использования материальных, трудовых, технологических и финансовых ресурсов в их единстве и взаимосвязи;

– применение методов организации и управления, на основе передовых научно-технических достижений, с учетом конкретных условий и проектов.

Компетенции магистрантов, формируемые в результате прохождения учебного онлайн-курса:

1) способность определять и реализовывать приоритеты собственной деятельности и способы ее совершенствования на основе самооценки;

2) готовность разрабатывать и применять на практике инжиниринговый подход для осуществления информационно-технической поддержки современных биотехнологических производств;

3) способность применять программные комплексы поддержки инжиниринговых проектов;

4) способность критически анализировать современные проблемы в профессиональной области, ставить задачи и разрабатывать программу исследования;

5) способность применять знание стандартов и методологий управления проектами.

Учебный онлайн-курс в области инжиниринговой деятельности позволяет реализовать смешанный формат обучения, который сочетает в себе академическое образование и цифровые технологии. Учебный процесс полностью перенесен в информационно-образовательную среду с проведением текущего и промежуточного контроля онлайн и сохранением методического сопровождение обучающихся в рамках очных встреч и консультационных часов. Модель сочетания цифрового и традиционного обучения является оптимальным сценарием занятий для магистрантов.

В состав курса входят конспекты лекций, презентации, вопросы для самопроверки, контрольные вопросы, тесты, индивидуальные задания, методические указания к практическим занятиям и лабораторным работам.

Компетенции преподавателей, формируемые в результате готовности использовать контрольно-измерительные материалы и коммуникативные средства курса [2]:

1) способность формулировать и обсуждать основные идеи и концепцию методического обеспечения учебного онлайн-курса;

2) способность планировать и организовывать работу группы специалистов по реализации учебного онлайн-курса;

3) готовность разрабатывать и поддерживать учебный онлайн-курс;

4) способность удерживать внимание аудитории без личного контакта;

5) способность оценивать динамику подготовленности и мотивации обучающихся в процессе изучения учебного онлайн-курса.

Каждый модуль онлайн-курса представляет законченный процесс обучения, имеющий в своем составе систему управления процессом обучения, банк вопросов для тестирования, технологии достижения результатов обучения и оценку, подтверждающую их достижение.

Основные ожидаемые результаты: обучение через участие в генерации новых знаний; способность определять и реализовывать приоритеты собственной деятельности и способы ее совершенствования на основе самооценки; готовность разрабатывать и применять на практике инжиниринговый подход для осуществления информационно-технической поддержки современных технологических производств; готовность использовать автоматизированные системы управления организацией, управления жизненным циклом продукции, создания электронных библиотек [3].

Критерии оценки востребованности учебного онлайн курса у магистрантов:

1) содержание учебного онлайн-курса соответствует рабочей программе и фонду оценочных средств дисциплины учебного плана;

2) разработан алгоритм контроля обучения магистрантов и расчета итоговой оценки в соответствии с балльно-рейтинговой системой вуза;

3) запланирован методический семинар для демонстрации обсуждения возможностей онлайн-курса;

4) выделены консультационные часы для методического сопровождения обучающихся в рамках очных встреч и консуль-тационных часов для решения организационных вопросов, связанных как с технической стороной прохождения онлайн-курса, так и с содержательной по конкретным темам онлайн-курса;

5) доля обучающихся, успешно завершивших онлайн-курс в каждой учебной группе не менее 75 %;

6) доля обучающихся, планирующих использовать материалы онлайн-курса в учебной и научно-исследовательской работе в каждой учебной группе не менее 50 %;

7) 100 % заинтересованность преподавателей дисциплины в онлайн-курсе, его постоянная поддержка и улучшение на основе содержательного анализа всех материалов;

8) удовлетворенность качеством обучения не менее 70 % от общего числа обучающихся.

Таким образом, использование онлайн-курсов в процессе обучения и подготовки магистрантов способствует выработке новых подходов при формировании и развитии профессиональных компетенций, позволяет решить задачи построения индивидуальной образовательной траектории, что приводит к более высокому конечному результату.

## **Библиографический список**

1. ГОСТ Р 57306–2016. Инжиниринг. Терминология и основные понятия в области инжиниринга [Электронный ресурс]. URL: http://docs.cntd.ru/document/1200143273.

2. *Никуличева Н. В.* Подготовка преподавателя для работы в системе дистанционного обучения. М. : ФИРО, 2016. 72 с.

3. Формирование системы знаний инжиниринга современных биотехнологических производств / С. А. Понкратова, Л. Ю. Кошкина, А. С. Понкратов, И. А. Якушев // Биотехнология : состояние и перспективы развития : материалы IX междунар. конгресса (Москва, 20-22 фев. 2017 г.) : в 2 ч. М., 2017. Ч. 1.  $C. 550 - 552.$ 

### *A. S. Ponkratov, L. Yu. Koshkina, S. A. Ponkratova*

## **Developmnet Online-training Course in the Sphere of Engineering Activities for Master Students**

**Abstract.** Online course study is relevant due to their active integration into higher education in Russia. The authors developed an online training course in the field of engineering of technological processes and systems for master programs in order to develop Autonomous training and the formation of an individual learning path. The course program consists of seven interrelated modules.

**Key words:** *technological education, engineering activities, professional competence, online course.*

**Понкратов Антон Станиславович,** старший преподаватель, Казанский национальный исследовательский технологический университет, г. Казань. E-mail: studchemcyb@gmail.com.

**Кошкина Лариса Юрьевна,** кандидат технических наук, доцент, Казанский национальный исследовательский технологический университет, г. Казань. E-mail: studchemcyb@gmail.com.

**Понкратова Светлана Алексеевна,** кандидат технических наук, доцент, Казанский национальный исследовательский технологический университет, г. Казань. E-mail: studchemcyb@gmail.com.

**УДК 378.147**

*Т. А. Распопина, Е. Б. Тарасов, Р. Н. Шматков*

## **Опыт внедрения дистанционных образовательных курсов на заочном факультете Сибирского государственного университета путей сообщения**

В данной работе исследуются опыт внедрения дистанционных образовательных курсов на заочном факультете Сибирского государственного университета путей сообщения. Показаны проблемы, с которыми сталкивается факультет при внедрении дистанционных образовательных курсов и предлагаются пути решения указанных проблем. Изложенный опыт может быть полезен при внедрении дистанционных образовательных курсов не только для заочной, но и для очной форм обучения в любом российском образовательном учреждении.

**Ключевые слова:** *заочное обучение, дистанционный образовательный курс, глобализация, инновации, цифровизация.*

Заочный факультет Сибирского государственного университета путей сообщения (СГУПС) в настоящее время – это около 1600 студентов, в том числе 500 обучаются на бюджетной основе. Реализуется пять программ специалитета и семь бакалавриата. Также реализуется на базе среднего профессионального образования и первого высшего образования две программы по ускоренным планам.

Как и все вузы, продолжающие реализацию заочной формы обучения, СГУПС сталкивается со следующими проблемами (вызовами) [1, 2]:

1. Отказ от заочной формы обучения в федеральных государственных образовательных стандартах (ФГОС) третьего поколения. Он проявляется в том, что в ФГОС следующего поколения наблюдается тенденция на запрет реализации некоторых направлений подготовки по заочной форме обучения как первого высшего образования. Например, Юриспруденция, Наземные транспортно-технологические средства, Управление персоналом, Менеджмент, Экономика и другие направления.

2. Противоречия между Трудовым кодексом Российской Федерации (ст. 173 «Гарантии и компенсации работникам, совмещающим работу с получением высшего образования по программам бакалавриата, программам специалитета или программам магистратуры, и работникам, поступающим на обучение по указанным образовательным программам») и ФГОС в части предоставления оплачиваемого отпуска для прохождения обучения. В частности, преддипломная практика не входит в работы, связанные с подготовкой к государственной итоговой аттестации (ГИА), а, следовательно, вуз не может выдать справку-вызов студенту на период прохождения преддипломной практики. В то же время период ГИА ограничен ФГОС и, как правило, составляет всего 4 недели. Этого недостаточно для плодотворного контакта студента с дипломным руководителем. В результате качество выпускных квалификационных работ снизилось.

3. Коэффициент «преподаватель/ студент» для заочной формы обучения. Существующий коэффициент соотношения «преподаватель/ студент» для заочной формы обучения составляет 1/60, а ожидается в ближайшем будущем 1/120. В настоящий момент заочный факультет не может обеспечить даже показатель 1/60.

4. В университете мало используются электронное обучение (ЭО) и дистанционные образовательные технологии (ДОТ) несмотря на то, что закон «Об образовании в Российской Федерации», а также в ФГОС рекомендуют активно использовать современные информационнокоммуникационные технологии в учебном процессе.

5. Низкий уровень информатизации бизнес-процессов и несогласованность существующих информационных систем, обеспечивающих функционирование подразделения в целом, являются причиной большого количества ошибок в деятельности, а также завышенных трудозатраты сотрудников факультета, что в свою очередь вызывает недовольство со стороны как профессорско-преподавательского состава, так и со стороны администрации университета.

6. Относительно низкий уровень ответственности преподавателей.

7. Относительно низкий уровень ответственности студентов.

В результате на заочном факультете уже наблюдается снижение интереса к направлениям бакалавриата в целом, а в ближайшие годы это снижение может стать значительным.

Также на протяжении всего периода подготовки по направлениям бакалавриата (по заочной форме) наблюдается слабый интерес со стороны потенциальных работодателей, что выражается в отсутствии целевых мест приема. В свою очередь по специалитету наблюдается увеличение количества целевых мест приема.

В настоящей статье мы сфокусируем внимание читателя на особенностях внедрения в учебный процесс заочного факультета технологий электронного обучения как эффективного инструмента решения указанных выше проблем.

Нами был проведен анализ текущего состояния дел в области информатизации учебного процесса на заочном факультете [3, 4]. В результате сделаны следующие неутешительные выводы:

На 60 % курсов, предусмотренных учебным планом, студенты заочного факультета не подписаны.

Интерактивный материал у 90 % содержания курсов отсутствует. Преимущественно используются статические данные (PDF, Word, PowerPoint).

Менее половины электронных курсов содержат тесты.

Менее 40 % электронных курсов содержат материал для курсовых работ (курсовых проектов).

Исходя из перечисленных выше проблем-вызовов и поставленных задач повышения качества заочного образования, мы предлагаем полностью пересмотреть отношение к заочной форме обучения и переключиться на использование современных информационно-коммуникационных технологий в учебном процессе. При этом предполагается перейти на частичную дистанционную форму обучения с применением информационно-коммуникационных технологий, массовое использование online-курсов, виртуальных лабораторных работ, тренажеров, вебинаров, видеолекций.

В качестве вариантов внедрения дистанционных курсов в учебный процесс Заочного факультета СГУПСа рассматривались следующие:

– использование дистанционных курсов Открытого университета;

– приобретение требуемых дистанционных курсов у другого вуза;

– разработка требуемых дистанционных курсов преподавателями СГУПСа.

Анализ положительных и отрицательных сторон перечисленных выше вариантов приведен в табл. 1–3.

*Таблица 1*

#### **Анализ использования дистанционных курсов Открытого университета для студентов Заочного факультета СГУПС**

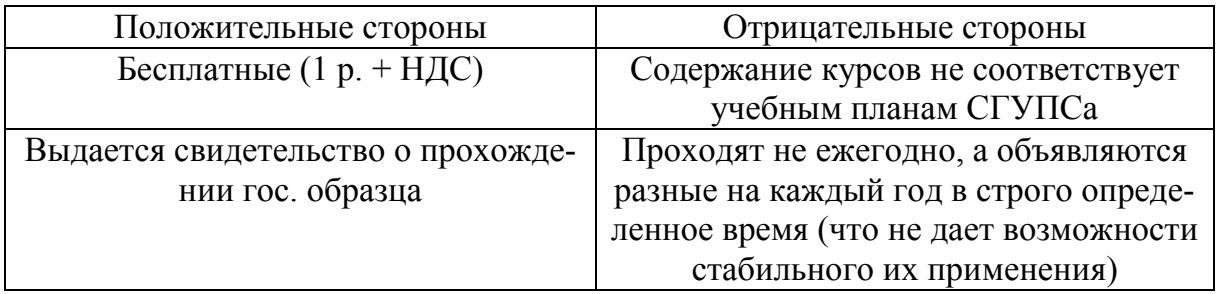

#### *Таблица 2*

#### **Анализ возможности приобретения требуемых дистанционных курсов у другого вуза**

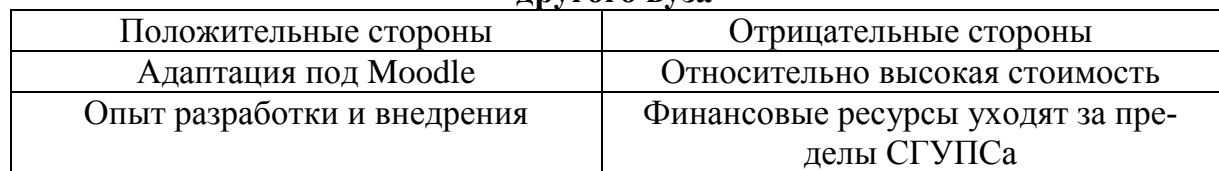

*Таблица 3*

#### **Анализ разработки требуемых дистанционных курсов преподавателями СГУПСа**

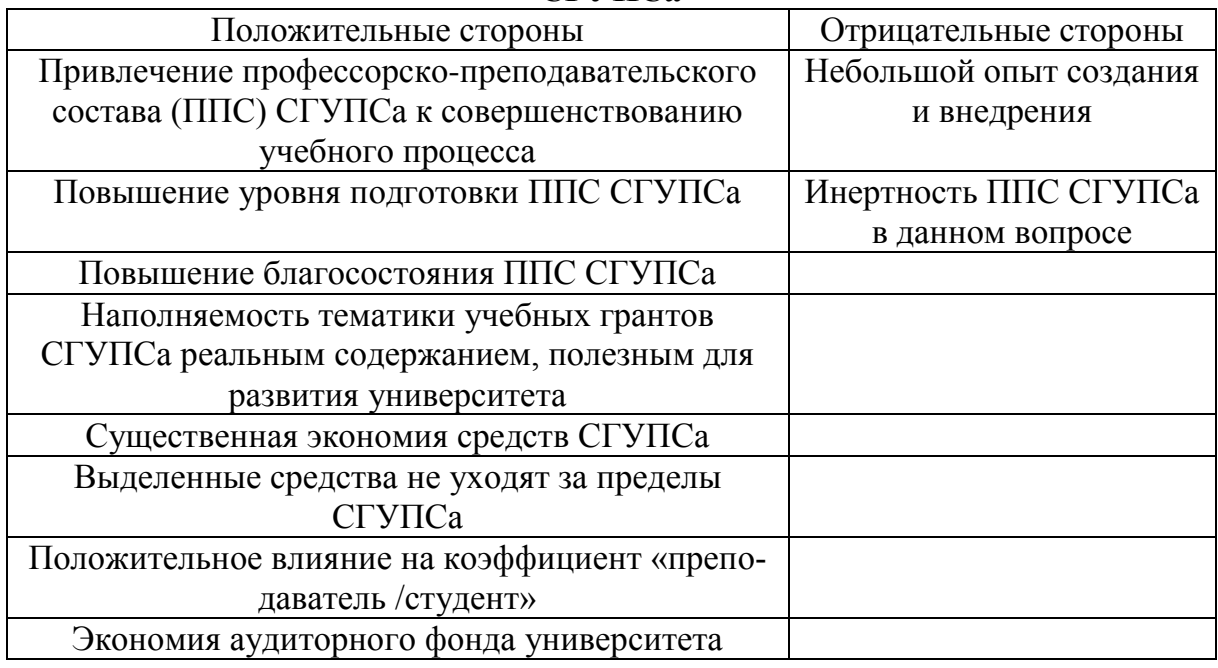

Руководство нашего университета, рассмотрев наши доводы в пользу активного внедрения в учебный процесс дистанционных образовательных технологий, одобрило пилотный проект по созданию двух дистанционных курсов «Английский язык (11 ЗЕ)» и «Русский язык и деловые коммуникации (4 ЗЕ)» в системе Moodle3, на примере которых предполагается «обкатать» процесс разработки и внедрения дистанционных курсов в образовательный процесс университета. Указанный пилотный проект начал свою работу с конца 2018 г.

Несомненно, что для дальнейшего создания и внедрения дистанционных курсов в образовательный процесс СГУПСа потребуются серьезные вложения в развитие, как инфраструктуры университета, так и подготовки специалистов по информационным технологиям (программисты, дизайнеры, аниматоры, специалисты по видеомонтажу, тьюторы и т. д.). Также необходимо разработать систему мотивации преподавателей, которые будет задействованы в этой работе, а также разработать и утвердить нормативы оплаты преподавательской нагрузки для дистанционной формы обучения. И все это должно выполняться в соответствии с политикой информатизации учебного заведения.

Вместе с тем, дистанционное обучение в России завоевывает все большее пространство и привлекает к себе все большее количество абитуриентов. Для того, чтобы быть конкурентоспособным в современных условиях цифровизации, нашему университету необходимо ускоренными темпами внедрять дистанционные образовательные курсы в учебный процесс.

#### **Библиографический список**

1. *Тарасов Е. Б.* Стратегия развития Заочного факультета СГУПСа. Новосибирск, 2017. 80 с.

2. *Тарасов Е. Б.* Перспективны применения электронного обучения для заочной формы // Электронные образовательные технологии: решения, проблемы, перспективы : материалы II Междунар. науч.-практ. конф. Новосибирск, 2018. С. 100–104.

3. *Тарасов Е. Б., Шматков Р. Н*. Заочный факультет: варианты развития // Кадры Транспорту. № 12 (1830). 21 сентября 2018 г.

4. *Тарасов Е. Б., Шматков Р. Н.* Перспективы развития заочной формы обучения в контексте цифровизации // Проблемы языкового образования в вузах: теория и практика : материалы I Междунар. науч.-практ. конф. ; под ред. д-ра пед. наук, проф. Э. Г. Скибицкого. Новосибирск : Изд-во СГУПСа, 2019. С. 262–268.

#### *T. A. Raspopina, E. B. Tarasov, R. N. Shmatkov*

#### **Experience of Introduction of Remote Educational Courses at the Correspondence Faculty of Siberian Transport University**

**Abstract**. In this work are investigated experience of introduction of remote educational courses at the Distance Learning Faculty of the Siberian Transport University. Problems which the faculty at introduction of remote educational courses faces are shown and solutions of the specified problems are offered. The stated experience can be useful at introduction of remote educational courses not only to distance, but also for internal forms of education in any Russian educational institution.

**Key words:** *distance learning, remote educational course, globalization, innovations, digitalization.*

**Распопина Татьяна Анатольевна**, специалист заочного факультета, Сибирский государственный университет путей сообщения, г. Новосибирск. E-mail: raspopinata@sgups.stu.ru.

**Тарасов Евгений Борисович**, кандидат технических наук, декан заочного факультета, Сибирский государственный университет путей сообщения, г. Новосибирск. E-mail: zf@sgups.stu.ru.

**Шматков Руслан Николаевич**, кандидат физико-математических наук, заместитель декана по учебной работе заочного факультета, Сибирский государственный университет путей сообщения, г. Новосибирск. E-mail: srn-travel@mail.ru.

## **Проблема формирования нового образовательного пространства в университете с применением электронных технологий**

Статья посвящена проблеме формирования нового образовательного пространства в университете с применением электронных технологий. В современном образовательном пространстве университета изменились коммуникационные процессы в образовании при подготовке студентов.

**Ключевые слова:** *образовательное пространство, электронные технологии, проектная деятельность студента.*

В современной высшей школе электронные коммуникации становятся основным фактором в формировании образовательного пространства университета. Электронные технологии в процессе преподавания получили широкий подход в системе высшего образования, они активно применяются в учебном процессе. В системе традиционного образования именно их взаимодействие формировало образовательное пространство университета, преподаватель и студент являются основными субъектами образовательного процесса в вузе. В настоящее время наметилась существенная тенденция сокращения аудиторных часов в процессе обучения, что негативно сказывается на процессе усвоения знаний формирования компетенций будущих специалистов [1, с. 15].

Использование технологий электронного обучения в современном образовательном пространстве университета предъявляют новые требования к студентам и преподавателям [2, с. 36]. Студенты становятся самостоятельными субъектами учебного процесса, студенты должны участвовать в проектной деятельности, ставить и реализовывать учебные цели, контролировать свои результаты в учебном процессе. Студент должен уметь выявлять и описывать научные проблемы, решать учебные задачи, т. е. он должен проводить поисковую деятельность и докладывать свои научные и учебные результаты. Студент должен уметь строить свою коммуникацию с преподавателями и своими сверстниками по вопросам, которые встают перед ним в процессе учебы через новые технологичные способы коммуникации [3, с. 24]. Однако чаще всего студент является пассивным потребителем чужих мнений и практик, не проявляет инициативы, вместо активного диалога на семинаре читает готовые доклады, взятые из интернета, а на лекциях посещает социальные сети. Современные молодые люди большую часть времени проводят в виртуальном пространстве, но образовательные электронные технологии не занимают значительное место в структуре подготовки к занятиям. Так сформировано университетское современное образование. Средняя школа также вносит свою лепту, школьник, «натаскивается» на вопросы и ответы по шаблону на ЕГЭ, не вникая в смысл и часто не понимая гуманитарного текста. В результате современный студент обладает обрывочными бессистемными знаниями по многим школьным предметам и «клиповым» мышлением, т. е. он не может сформулировать свою точку зрения, выразить ее в процессе диалога, отстоять свое мнение по поводу того или иного события.

К педагогу высшей школы тоже предъявляются новые требования: ему необходимо обладать умением формировать новые способы освоения электронных технологий студента, его коммуникативные навыки студента, проектировать и формировать проблемные ситуации. Педагог – организатор виртуального образовательного пространства в вузе и в процессе учебной коммуникации, именно он формирует учебное пространство, выстраивает свои отношения со студентами и отношения их друг с другом.

Преподаватель должен, прежде всего, сам освоить новые технологичные коммуникации, разработать навыки их применения, организовать новое виртуальное образовательное пространство в процессе обучения студентов [4, с. 18]. Однако чаще всего педагог работает по своей традиционной системе, которая сложилась на протяжении многих лет, в процессе обучения он требует от студентов готовых шаблонных ответов на поставленные им вопросы, изложенные в учебнике. Такая методика не требует творческого подхода и использования новых электронных образовательных технологий, а также развития коммуникационных навыков у всех субъектов образовательного процесса. Это одно из основных противоречий современного образовательного пространства университета. Форма этого пространства существенно изменилась, как и его содержание, а основные субъекты образования используют устаревшие методы и способу подачи и усвоения учебного и научного материала.

Решением проблемы могли бы стать новые проектные методики, основанные на проектной деятельности и развития критического мышления, основанных на электронных образовательных методиках. У студента должны быть сформированы именно в процессе обучения в университете навыки ведения дискуссий, споров отстаивание свой точки зрения, обоснование доказательств в споре, способность вести диалог, а подготовка к данным видам занятий должна происходить в электронной образовательной среде.

Активное применение электронных технологий в образовании позволит студента ставить цели и находить его способы решения простыми методам в среде вуза. Групповую работу можно использовать в более сложных видах учебной деятельности: организации понимания и анализе, проектировании, исследование проблемной ситуации, программировании, проблематизации. Использование электронных технологий существенно упрощает эту проблему [5, с. 69].

Диалог в процессе обучения обеспечивает взаимодействие между студентами и педагогами, эта деятельность способствует осмыслению предмета. Особенностью обучению диалога как способа коммуникации среди студентов является необходимость приобретать знания через коммуникацию в группе. Дискуссия требует проблемного анализа со стороны студентов, но проводит ее преподаватель. Студенты в дискуссионных формах обучения конструируют свои коммуникативные свои способы доказательства и применяют свои навыки.

Следовательно, формирование нового образовательного пространства с использованием электронных технологий способствует формированию коммуникативных навыков в процессе современного образования. В процессе обучения студент осваивает новые способы и методы навыки обучения. В дискуссионных формах рассматривает научные проблемы с разных точек зрения, формируя свое понимание проблемы. Ценными профессионалами в современном обществе будут те специалисты, которые умеют пользоваться электронными образовательными технологиями, умеют сотрудничать с окружающими, принимать профессиональные решения [6, с. 78]. Следовательно, электронными образовательными технологиями в современном образовании становится важным способом способ формирования профессиональных компетенций и коммуникаций.

### **Библиографический список**

1. *Соколков Е. А., Рубанцова Т. А.* Новосибирск, СОРАН, 2006. 239 с.

2. *Рубанцова Т. А., Зиневич О. В.* Инновационные методики для улучшения качества образования : учеб. пособие. Новосибирск : НГТУ, 2010. 120 с.

3. *Рубанцова Т. А*. Проблемы гуманизации современного образования. Новосибирск : СГУПС, 2007. 175 с.

4. *Бермус А. Г*. Российское образование и российское общество: развитие во взаимодействии // Общ. науки и современность. 1998. № 5. С.33–39.

5. *Конев В*. Культура и архитектура педагогического пространства // Вопросы Философии. 1996. № 2. С. 46–49.

6. *Якиманская И. С.* Личностно ориентированное обучение в современной школе. М., 1996. С. 89.

#### *T. A. Rubantsova*

#### **Problem of Formation of New Educational Space at the University with Use of Electronic Technologies**

**Abstract**. The article is devoted to the problem of formation of a new educational space in the University with the use of electronic technologies. In the modern educational space of the University changed communication processes in education in the preparation of students.

**Key words:** *educational space, electronic technologies, design activity of the student.*

**Рубанцова Тамара Антоновна**, доктор философских наук, процессор, Сибирский государственный университет путей сообщения, г. Новосибирск. E-mail: rtamara@ngs.ru.

#### **УДК 378.147**

*И. А. Сергеева, О. Б. Болбат*

## **Электронное образовательное пространство: опыт применения в обучении студентов графике**

Цифровые технологии продолжают внедряться во все сферы жизни общества, включая систему образования. Многие преподаватели разрабатывают методики, методы и приемы обучения, активно применяя цифровые технологии, что увеличивает открытость и доступность образовательной системы, позволяет сконцентрировать учебную информацию и оптимизировать учебный процесс.

**Ключевые слова:** *графические дисциплины, цифровые технологии, электронная образовательная среда.*

Цифровые технологии включают в себя компьютерные технологии, средства мультимедиа и сеть интернет. Все составляющие активно используются в современном образовательном процессе.

Развитие цифровых технологий в общем, и компьютерных – в частности, привели к тому, что вся проектная и конструкторская деятельность осуществляется средствами машинной графики. В стандарт [1] внесены такие понятия, как «электронная модель сборочной единицы», «электронная модель детали». На предприятиях, в конструкторских и проектных бюро активно вводится электронный документооборот. Старые документы оцифровываются и хранятся в электронных архивах.

Данные изменения нашли отражение в государственных образовательных стандартах. В учебных планах появились новые и значительно модернизировались существующие дисциплины, направленные на

освоение компетенций, отвечающих за владение средствами машинной графики и компьютерного моделирования и проектирования. Однако количество часов аудиторной работы на различных специальностях уменьшается, а самостоятельной работы студентов – увеличивается. Перед преподавателями поставлена проблема, решение которой включает в себя ряд задач:

– пересмотреть парадигму обучения студентов графике;

– откорректировать содержание учебных дисциплин;

– оптимизировать и интенсифицировать процесс обучения графике, не снижая качества подготовки будущих специалистов.

Для полноценной работы с конструкторской документацией, представленной в графическом виде, будущим специалистам и бакалаврам необходимо знать теорию изображений на плоском листе чертежа, правила их оформления в соответствии с требованиями Государственных отраслевых стандартов (ГОСТ) и Системой проектной документации в строительстве (СПДС), владеть навыками геометрических построений. В последние годы добавились навыки работы в графическом редакторе. Все вышеперечисленные умения обучающийся должен освоить в довольно сжатые сроки. Цифровые технологии внесли неоценимый вклад в организацию процесса обучения. Преподаватели отошли от традиционной формы организации процесса обучения – мел, доска, плакат, и стали применять цифровые технологии в процессе обучения графике [2–4].

При обучении студентов графическим дисциплинам компьютерные технологии применяются как средство изучения и как средство обучения. В качестве средства обучения они используются:

1) как дидактические средства сопровождения учебного процесса: презентации лекций, электронные плакаты, модели, виртуальные тренажеры, практикумы, пособия, депозитарии заданий;

2) в организации контролирующих мероприятий – тестовые задания, варианты расчетно-графических работ, опросники, анкеты и пр.;

3) как источник учебной информации – электронные версии учебников, методических пособий, справочников;

4) в организации обратной связи с обучающимися.

В результате преподавателями кафедры «Графика» СГУПС были созданы учебно-методические комплексы дисциплин (УМКД) «Компьютерная графика», «Начертательная геометрия» и «Инженерная графика». Данные УМКД были размещены в электронной информационно-образовательной среде (ЭИОС).

В качестве ЭИОС используется виртуальная обучающая среда Moodle3, которая позволяет создавать различные учебные курсы. Компоненты, входящие в Moodle3, можно использовать при работе со студентами очного и заочного факультета, при самостоятельной работе обучающихся, а также при освоении курса дистанционно. Преподаватель структурирует курс и наполняет его по своему усмотрению. Например, структура курса может быть по содержанию УМКД, по темам курса, по учебным неделям. Вариантов наполнения предлагается более десяти: лекции, практикумы, задания, тесты, гиперссылки, видеоролики и пр.

Отметим некоторые элементы курса, которые направлены на организацию самостоятельной работы обучающихся.

Электронные версии лекций. Лекции предусмотрены учебными планами для дисциплин «Начертательная геометрия» и «Компьютерная графика». Лекции актуализируются (становятся доступными для студента) постепенно, по мере прочтения на потоке. В виду особенности преподаваемых дисциплин очень важно посещение лекционных занятий студентами, на которых они вместе с преподавателем разбирают теоретические вопросы и решают пространственные задачи на плоскости чертежа. Электронная лекция является дополнением к аудиторной и позволяет повторить и закрепить пройденный материал. В конце каждой главы лекции встроены контрольные вопросы. Если студент ответил правильно, он может перейти к повторению следующей главы. Возможность встраивания видеороликов позволяет внести в курс обучающие ролики по решению типовых задач.

Практические занятия. Для практических занятий создан депозитарий задач. Использование депозитария на занятиях позволяет экономить время (не надо перечерчивать условие задания) и компоновать комплект задач для каждого занятия в зависимости от успешности освоения дисциплины отдельно взятой учебной группой [2].

В качестве самостоятельной работы студенты выполняют расчетно-графическую работу (РГР). Электронные бланки заданий постоянно обновляются. Задания имеют две ступени сложности – нормальную и повышенную. Сложность выбирает обучающийся. Отмечено, что студенты, активно участвующие в учебной и научной работе, выбирают сложный уровень заданий. Это позволяет лучше подготовиться к конкурсам, олимпиадам и экзамену по дисциплине [3, 5].

Важным фактором в успешном обучении является наличие контроля освоенных компетенций. В качестве контролирующих мероприятий в ЭИОС имеется перечень вопросов к практическим занятиям, зачету (экзамену), а также тестовые задания. Особенность тестов по графическим дисциплинам заключается в том, что большинство вопросов имеют чертеж. Обучающемуся необходимо проанализировать изображения, найти в нем ошибки. Это позволяет более полно и всесторонне отрабатывать навыки работы с чертежом, его нормоконтроля. ЭИОС имеет и другие формы организации обратной связи – форум и чат [4, 5].

Электронная образовательная среда позволяет оптимизировать учебный процесс, сделав его современным, открытым и доступным. У студента есть возможность самостоятельно организовывать свой образовательный маршрут, планировать учебную деятельность. Все материалы, необходимые для освоения учебной дисциплины, находятся в открытом доступе. Особенно актуально внедрение ЭИОС является для студентов, обучающихся заочно. Многие из них живут удаленно, и создание УМКД в электронном виде является большим подспорьем в обучении. Также ЭИОС может быть использована в организации дистанционного обучения [3, 4].

На кафедре «Графика» СГУПС отмечается повышение абсолютной и качественной успеваемости обучающихся. Наличие семестровых заданий различной степени сложности, контролирующих тестовых мероприятий, активной обратной связи (контактной и виртуальной) активизировали участие студентов в научных конференциях, конкурсах и олимпиадах.

### **Библиографический список**

1. ЕСКД ГОСТ 2.102–2013 Виды конструкторских документов.

2. *Сергеева И. А.* Опыт создания и внедрение учебно-методического депозитария по начертательной геометрии и инженерной графике / Вестник новосибирского государственного педагогического университета. 2014. № 2 (18). С.93–102.

3. *Петухова А. В., Болбат О. Б., Андрюшина Т. В.* Теория и практика разработки мультимедиаресурсов по графическим дисциплинам. 2018. 76 с.

4. *Болбат О. Б., Шабалина Н. К.* Проблемы высшего технического образования в области дисциплин графического цикла // Проблемы современного педагогического образования. Ялта, 2018. № 61-2. С. 87-91.

5. *Андрюшина Т. В., Болбат О. Б., Петухова А. В.* Дисциплины графического цикла: опыт внедрения электронного обучения // Актуальные проблемы модернизации высшей школы : материалы Междунар. науч.-метод. конф. Сибирский государственный университет путей сообщения, НТИ филиал МГУДТ. 2014. С. 222-225.

#### *I. A. Sergeyeva, O. B. Bolbat*

#### **Electronic Educational Space: Experience in Teaching Students the Grafics**

**Аbstract**. Digital technologies continue to be introduced in all spheres of society, including the education system. Many teachers develop methods, techniques and techniques of teaching, actively using digital technologies, which increases the openness and accessibility of the educational system, allows you to concentrate educational information and optimize the learning process.

**Key words:** *graphic disciplines, digital technologies, electronic educational environment.*

**Сергеева Ирина Александровна**, старший преподаватель, Сибирский государственный университет путей сообщения, г. Новосибирск. E-mail: grafika@sgups.stu.ru.

**Болбат Ольга Борисовна**, кандидат педагогических наук, доцент, Сибирский государственный университет путей сообщения, г. Новосибирск. E-mail: olgab2203@gmail.com.

**УДК 340**

*Е. З. Сидорова, А. Ю. Сабанов*

# **Медиативные технологии в образовательном процессе**

В настоящей работе авторы обращаются к исследованию вопроса об использовании медиативных технологий в образовательном процессе. В настоящее время в России медиативные технологии не распространены должным образом, медиация по-прежнему мало используется. Способствовать исправлению данной ситуации может использование и распространение медиативных технологий в образовательной среде.

**Ключевые слова:** *медиация; медиативные технологии; образовательная среда; юриспруденция; социум; разрешение конфликтов.*

С 2010 г. в нашей стране официально разрешено использовать такой популярный за рубежом общественный институт, как медиация. Однако до сих пор, услышав впервые о проведении курсов по медиативным технологиям, многие часто еще не имеют представления, что это такое. Что такое медиация? Кто такой медиатор? Каковы цели этого нового общественного института? Перед многими гражданами по-прежнему стоит множество вопросов, на которые они еще не знают ответов.

Для того чтобы разъяснить, что представляют собой медиативные технологии, которые все чаще стали использоваться в образовательном процессе, необходимо обратиться к Федеральному закону от 27 июля 2010 г. № 193-ФЗ «Об альтернативной процедуре урегулирования споров с участием посредника (процедуре медиации)» [1].

Узнав о существовании такого института, как медиации, хочется познакомиться с самой процедурой проведения медиации. Как известно, законодательство Российской Федерации не расписывает те методы и приемы, которыми должен пользоваться медиатор при осуществлении своей деятельности. На помощь в этом случае приходят образовательные курсы «Введение в медиацию». Раскроем основное содержание названных курсов, посвященных медиативным технологиям.

На первом занятии курса, посвященного медиативным технологиям, становится понятно, что медиация далека от юриспруденции. Это совершенно разные области деятельности, и в каждой из этих областей есть свои специалисты и профессионалы. Поэтому, являясь хорошим юристом, нельзя говорить о том, что ты при этом замечательный медиатор, и наоборот. В каждом случае необходимо проходить обучение, нарабатывать свой опыт. Однако все же основными претендентами на выполнение функций медиатора являются представители двух профессий: юристы и психологи. Думаем, что не следует делать различий, потому что, как уже было сказано, медиация - это совершенно иная сфера, нежели психология или юриспруденция.

Пройдя курс по введению в медиацию, можно понять главное: медиация- это то, что окружает нас повсюду. Однажды научившись медиации, невозможно в последующем не применять ее в жизни. Это говорит лишь о том, как важны знания медиативных навыков и технологий.

Мы считаем, что знания, полученные на курсах медиации, помогут построить профессиональную карьеру юриста. Почему? Потому что медиация - это наше все. Умение общаться с людьми, строить отношения с коллегами, находить наиболее выгодные для юриста и его клиента пути решения проблемы, выходить из конфликта с наименьшими потерями - все это медиация.

В настоящее время образовалась следующая тенденция. Среди юристов в роли медиатора наиболее часто встречаются три специалиста: судья, адвокат и нотариус. В этой или иной другой области юриспруденции навыки медиации будут очень полезны.

Особое внимание следует уделить использованию медиативных технологий как в образовательном процессе, так и в повседневной жизни

Существует немало ситуаций, где можно было бы использовать медиативные технологии. Приводя соответствующие примеры из практики, можно увидеть, насколько широка возможная сфера применения медиации.

Хотелось бы, в первую очередь, назвать те сферы нашей жизни, где могут быть применены медиативные технологии (не только профессиональным медиатором, но и иными лицами, которые заинтересованы в том, чтобы мирно урегулировать возникший конфликт):

1. Корпоративные (как внутренние, так и внешние) споры.

- 2. Семейные споры.
- 3. Межконфессиональные конфликты.
- 4. Споры в страховой сфере.
- 5. Споры в трудовых отношениях.

6. Споры по вопросам интеллектуальной собственности, а также авторских правах.

7. Конфликты в банковской сфере.

8. Конфликты в образовательной среде и иное.

Итак, приведем несколько пример из практики, где медиация имела место быть и помогла урегулировать спор.

В организации имел место конфликт между работодателем и работниками по поводу соблюдения прав работников. Работодатель отказывался от соблюдения некоторых из них, ссылаясь на временные финансовые трудности, а работники настаивали на их исполнении, поскольку эти права прямо закреплены Трудовым кодексом Российской Федерации [2]. Руководитель решил пригласить профессионального медиатора, для того чтобы урегулировать возникший спор и не прибегать к судебной системе. В результате использования грамотных и верных медиативных технологий медиатору удалось разрешить конфликт и примирить конфликтующие стороны, найти общее, взаимовыгодное решение проблемы.

Другой пример. Весьма конфликтная среда – школа. Как это ни печально, но это так. Нешуточные страсти бурлят не только в самом учительском коллективе, не только среди самих школьников, но и при проведении родительских собраний: родители не хотят слушать и слышать ни друг друга, ни учителя, ни своих детей. Такой накал эмоций не редкость в наши дни. Подобная ситуация произошла в одной из школ нашей страны. Отдельные родители были настроены против классного руководителя, видя в нем настоящего врага для своих детей. Учитель не хотел отступать в этой борьбе, и противостояние продолжалось долгое время. После очередного инцидента руководитель школы обратился к профессиональному медиатору. Медиатор, проведя всего два совместных тренинга, урегулировал острый конфликт между родителями и учителем. Конечно, после этих двух совместных занятий родители и учитель не стали лучшими друзьями, однако острота всех споров сошла на нет, что является, на наш взгляд, уже большим достижением в данном случае.

Особую роль в урегулировании внутриобразовательных конфликтов играет квалифицированный педагогический состав образовательных организаций. Как справедливо отмечается в научной литературе, именно психологи и педагоги школ, училищ, техникумов и вузов способны оказать как обучающимся, так и их родителям, а также другим педагогам своевременную помощь и поддержку [3].

Существует немало иных жизненных ситуаций, в которых использовались медиативные технологии, и о которых можно было бы рассказать. Тем не менее, мы знаем, что медиация окружает нас повсюду.

И даже не являясь профессиональным медиатором, но обладая определенными медиативными навыками, мы можем сделать нашу жизнь менее конфликтной. Именно поэтому, в завершение, можно констатировать, что использование медиативных технологий, как в профессиональной работе юриста, так и в образовательном процессе и обычной жизни – это очень полезная и нужная деятельность.

#### **Библиографический список**

1. Об альтернативной процедуре урегулирования споров с участием посредника (процедуре медиации) : федеральный закон от 27 июля 2010 г. № 193-ФЗ (в редакции федерального закона от 2 июля 2013 года № 185-ФЗ) // Собрание законодательства Российской Федерации. 2010. № 31. Ст. 4162.

2. Трудовой кодекс Российской Федерации: федеральный закон от 30 декабря 2001 г. № 197-ФЗ (в редакции федерального закона от 1 апреля 2019 г. № 48-ФЗ) // Собрание законодательства Российской Федерации. 2002. № 1 (ч.1). Ст. 3.

3. *Гиниятуллина Е. З*. К вопросу о понятии криминологической безопасности системы общего и среднего профессионального образования // Вопросы управления. 2015. № 4 (16). С. 207.

*E. Z. Sidorova, A. Y. Sabanov*

#### **The Mediation Technologies in the Educational Process**

**Аbstract**. In this paper, the authors turn to the study of the use of mediation technologies in the educational process. Currently in Russia, mediation of technology is not disseminated properly, mediation remains little used. The use and dissemination of mediation technologies in the educational environment can help to correct this situation.

**Key words:** *mediation; mediation technologies; educational environment; law; society; conflict resolution.*

**Сидорова Екатерина Закариевна,** кандидат юридических наук, Восточно-Сибирский институт Министерства внутренних дел Российской Федерации, г. Иркутск, E-mail: ketrik6@mail.ru.

**Сабанов Андрей Юрьевич,** кандидат юридических наук, Уфимский юридический институт Министерства внутренних дел Российской Федерации, г. Уфа, E-mail: ketrik6@mail.ru.

## В. И. Соловьев

## Электронные образовательные ресурсы: оценка их качества

В статье показано, что в условиях всеобъемлющей трансформации стремительно меняющихся экономических процессов одним из ее ключевых обеспечивающих факторов является подготовка специалистов с требуемыми компетенциями. И здесь наряду с другими формами обучения будущих специалистов весьма важным является расширение масштабов распространения электронного и онлайн-обучения. Это предопределяет высокие требования к цифровой доступности и качеству учебно-методических материалов, оценке их качества, визуализации используемых электронных образовательных ресурсов, организации процесса прогнозирования результатов их применения в процессе обучения.

Ключевые слова: электронное обучение, электронный образовательный ресурс, качество, оценка, экспертно-аналитическая информационная система.

Современные вызовы, обусловленные необходимостью цифровой трансформации сфер экономической деятельности и не только, предопределяют глубокие структурные изменения в сфере занятости, новые требования к профессиональным компетенциям будущих специалистов, их профессиональную мобильность.

По разным оценкам в ближайшие 10-20 лет порядка 47-57 % профессий будут подвержены процессу автоматизации [1, с. 17], а это значит, что алгоритмы (программные продукты) готовы заменить людей на рабочих местах с технической и рутинной работой, и где принятие решений осуществляется в рамках однозначно прописанных и формализованных правил и регламентов.

Следовательно, в формирующихся сегодня новых экономических условиях профессиональная деятельность работника будет трансформироваться, приобретая новые, более креативные формы, что потребует от него иных компетенций.

Специалисты, востребованные в цифровой экономике, будут нацелены на разработку и применение алгоритмов обработки цифровых данных в различных отраслях экономики, на создание высокотехнологичных продуктов на цифровых предприятиях, на их продвижение на рынок [2].

В части российских вузов учебный процесс с применением ИТ предусматривает лишь использование компьютеров и мультимедиа при разработке, трансляции и визуализации учебных материалов.

В условиях же современного подхода к цифровизации всех сфер человеческой деятельности применительно к образованию применение «цифры» следует рассматривать, в том числе, с позиций расширения практики применения дистанционных образовательных технологий (ДОТ) и электронного обучения (ЭО) [3].

Структура и содержание ЭОР разрабатывается на основании программы учебной дисциплины, в которой, в свою очередь, обозначены цели ее изучения, при этом если поставленные цели достигнуты, то ЭОР априори оценивается положительно. Такой подход к оцениванию качества ЭОР не может признан корректным и, прежде чем использовать ЭОР в обучении в виде эксперимента с обучающимися, следует заблаговременно произвести оценку качества ЭОР.

Нормативно качество ЭОР, используемым в сфере образования для реализации процесса обучения с помощью информационно-коммуникационных технологий, регламентировано ГОСТ Р 53620-2009 через степень адекватности ансамбля характеристик, свойственных ЭОР, предъявляемым требованиям [4]. Оценка качества ЭОР по критериям, прописанным в этом нормативном документе - вполне апробированный процесс и не представляет особых затруднений.

Концептуально ряд положений, положенных в основу данного документа, уже не отвечают современным требованиям, предъявляемым к качеству ЭОР и его оцениванию, ориентированному на оперативность и квалифицированность данной процедуры, достоверность самой оценки.

Оценке качества ЭОР и эффективности процесса электронного обучения в той или иной степени посвящены работы отечественных и зарубежных ученых и практикующих специалистов: Башмакова А. И., Бубнова Г. Г., Булгакова М. В., Иванникова А. Д., Подлесного С. А., Тихомирова В. П., Тихонова А. Н., Graf S., Guri-Rosenblit S., Moore Joi L., Saaty, Thomas L. и др.

Анализ работ данных авторов и других специалистов, а также материалов общедоступного формата по данной проблематике показывают, что в существующей системе экспертной оценки качества ЭОР проблемным является противоречие между совершенствованием процесса оценивания качества ЭОР и недостатком программных средств, позволяющих эффективно осуществлять данный процесс.

Использование нетрадиционных критериев, а именно, инновационных, непосредственно связано с применением передовых педагогических технологий: интерактив, мультимедиа и моделинга, заключающегося в моделировании различных процессов и дальнейшей визуализации этих процессов [5].

Все это позволяет, применяя ЭОР, оцененных посредством инновационных критериев, организовать креативное образовательное пространство, способствующее погружению обучающегося в виртуальную реальность, меняя его, при этом, непосредственно управлять элементами такого пространства. Это и делает реальным создание именно качественного ЭОР.

Оценивание ЭОР в таком контексте потребует инструментария, позволяющего не только осуществлять оценку качества ЭОР, но и обеспечивать результативное извлечение данных о практикуемых ЭОР и фиксирующего адекватность достигнутого в образовательном процессе поставленным целям.

В качестве одного из инструментов, используемого в оценке качества ЭОР, уместна ЭАИС.

В рамках исследования автором проведен анализ представленных в практике оценивания качества ЭОР аналитических систем, использующих экспертное мнение, где приняты нижеуказанные критериальные условия:

- наличие функционала экспертного оценивания;

- наличие аналитического модуля с функцией анализа экспертных оценок и построения отчета о качестве ЭОР;

- доступность к работе с ЭАИС преподавателей и методистов, в функционал которых не входит программирование;

- универсализм ЭАИС, позволяющей оценивать ЭОР применительно к любой предметной области;

- кроссплатформенность системы, функционирующей на базе распространенных в учебном процессе OC: Windows, Linux, Mac OS.

Из числа распространенных в практике оценивания экспертных систем при анализе отобраны: система «Бизнес-Аналитик» Алтайского государственного технического университета им. И. И. Ползунова; модуль-опросник «Questionnaire» в системе Moodle; система экспертного оценивания качества перевода «Лоргус».

Анализ показал, что в модуль-опросник «Questionnaire» и «Лоргус», в отличие от «Бизнес-Аналитик», включена возможность экспертного оценивания. Следует подчеркнуть, что только «Бизнес-Аналитик» имеет аналитический модуль, в то время как в других системах функции анализа выполняются людьми.

Только модуль-опросник «Questionnaire» для системы Moodle выделяется доступностью в работе, другие либо специфичны, либо трудоемки в настройках.

Универсальными являются «Questionnaire» для системы Moodle и «Бизнес-Аналитик», а система «Лоргус» отличается направленностью только на оценивание качества переводов.

Кроссплатформенностью наделены модуль-опросник «Questionnaire» для системы Moodle и «Лоргус», являющийся web-ориентированными, в отличие от «Бизнес-аналитик», прописанного под ОС Windows.

*Вывод.* 1. ЭАИС оценивания качества ЭОР должна иметь web-ориентированность, что позволит решить проблему с кроссплатформенностью. 2. ЭАИС должна обладать универсальным функционалом экспертной оценки качества, соответствующий всем типам ЭОР. 3. ЭАИС должна иметь аналитический модуль, позволяющий создавать динамические отчеты по результатам экспертной оценки.

#### **Библиографический список**

1. *Клячко Т. Л.* Новые тенденции в развитии образования // Университетское управление: практика и анализ. 2016.  $\mathcal{N}_2$  5. С. 28-35.

2. *Киянова Л. Д., Литвиненко И. Л.* Роль системы высшего профессионального образования в формировании национальной инновационной системы // Статистика и Экономика. 2013.  $\mathbb{N}$  5. С. 51–55. [Электронный ресурс]. URL: https://doi.org/10.21686/2500-3925-2013-5-51-55 (дата обращения: 01.02.2019).

3. *Soloviev V. I., Tsygankova T. V.* Expert estimation of quality of electronic educational resources: classification and requirements // Инновации в жизнь. 2018. № 3 (26). С. 108-134.

4. ГОСТ Р 53620–2009. Информационно-коммуникационные технологии в образовании. Электронные образовательные ресурсы. Общие положения. М. : Стандартинформ, 2011.

5. Единые требования к электронным образовательным ресурсам. [Электронный ресурс]. URL: https://kpfu.ru/docs/F939875832/et.pdf (дата обращения: 10.02.2019).

#### *V. I. Solov`ev*

#### **Electronic Educational Resources: Estimation of Their Quality**

**Abstract.** It is shown in the article, that in the conditions of all-embracing transformation of swiftly changing economic processes one of her key providing factors is preparation of specialists with the required competenses. And here along with other forms of educating of future specialists to essential there is expansion of scales of distribution of electronic and online-educating. It predetermines high requirements to digital availability and quality of educational and methodical materials, estimation of their quality, visualization of the used electronic educational resources, organization of process of prognostication of results of their application in the process of educating.

**Key words:** *e-learning, electronic educational resource, quality, estimation, expertly-analytical informative system.*

**Соловьев Василий Иванович,** кандидат технических наук, доцент, Новосибирский государственный университет экономики и управления, г. Новосибирск. E-mail: solvi2@bk.ru.

## **Разработка электронного учебного пособия «Цифровые модели рельефа: анализ поверхностей»**

Визуальный контроль позволяет избежать множества ошибок при проектировании инженерных сооружений. В статье представлены результаты работы над учебным пособием «Цифровые модели рельефа: анализ поверхностей». Автор пособия предлагает использовать визуальные стили поверхности для анализа данных цифровых моделей рельефа, выполненных AutoCAD Civil 3D.

**Ключевые слова:** *AutoCAD Civil 3D, цифровая модель рельефа, визуальный стиль.*

В настоящее время преимущества геоинформационных систем над бумажными картами является возможность создания пространственных моделей в трех измерения. Цифровая модель рельефа – это средство цифрового представления поверхностей в виде совокупности цифровых данных с возможностью их трехмерного представления. Модель поверхности формируется путем анализа множества точек, расположенных в узлах регулярной или нерегулярной сетки, или анализа совокупности записей горизонталей (изогипс, изобат) или иных изолиний. Цифровое моделирование рельефа обслуживает следующие задачи: создание модели рельефа, анализ поверхностей, проектирование сооружений, расположенных на поверхности и прочее.

Цифровое моделирование – это неотъемлемый инструмент современного инженера. Цифровые модели рельефа используются для: моделирования будущих объектов строительства; построения модели для ландшафтного дизайна и территориального планирования; расчета объемов насыпей и грунта; составления кадастровых планов; проектирования технических систем и сетей на топографических поверхностях [1, 2]. Одной из важнейших позиций в процессе создания трехмерной модели – является визуальный контроль. Он позволяет избежать множества ошибок при проектировании. Эффективность визуального контроля зависит от способа отображения поверхности, ее визуального стиля. Многие специалисты отмечают, что выбор и подготовка визуального стиля, отвечающего целям и условиям проектирования, является сложной задачей как для студентов вузов, так и для специалистов [3–5]. Это связано с тем, что практически полностью отсутствуют методические рекомендации по решению подобной задачи, очень трудно найти информацию по редактированию и настройке визуальных стилей приме-

нительно именно к топографическим поверхностям, очень мало печатных и электронных учебных пособий, затрагивающих тему работы со стилями поверхностей в AutoCAD Civil 3D [6, 7].

Целью нашего исследования был анализ структуры поверхностей и изучение систем управления стилями объектов в AutoCAD Civil 3D с целью подготовки системы методических рекомендаций по управлению стилями поверхности и их использованию при решении задач анализа поверхностей. Сложность заключалась в том, что видимостью объекта в AutoCAD Civil 3D и его внешним видом управляют: параметры настройки системы в целом, параметры документа, параметры компонентов объектов, параметры совокупности слоев. Это сложная разветвленная иерархическая система. Изменение параметров или их сочетаний на каждом из уровней иерархии приводит к изменению самого объекта – в нашем случае, стиля топографической поверхности.

AutoCAD Civil 3D - объектно-ориентированный программный комплекс. Это означает что весь проект состоит из объектов и их взаимосвязей. Объект «поверхность» является базовым. Поверхность может располагаться на каком-либо слое. Например, на слое С-ТОРО. Видимость объекта зависит от того включен этот слой или выключен. При этом сама поверхность содержит в своей структуре множество подслоев: слой «Точки», слой «Основная горизонталь», слой «Вспомогательная горизонталь», слой «Треугольники», слой «Отметки», слой «Стрелки уклонов» и прочее. На рис. 1 вы видите разные комбинации свойств включено-выключено для топоповерхности. Управление стилем поверхности выполняется отдельно для направления просмотра «План» и «Модель».

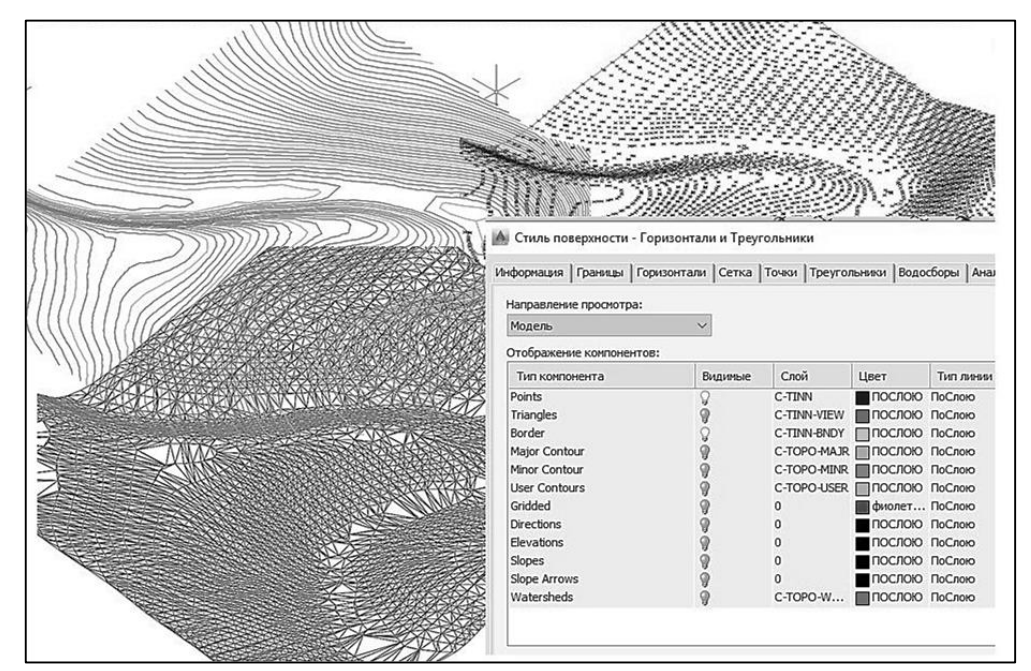

*Puc. 1.* Структура слоев топографической поверхности в AutoCAD Civil 3D
В процессе работы над проектом мы разработали методические рекомендации по использованию инструментов работы со стилями поверхности для анализа высотных диапазонов и уклонов.

Визуализация высотных диапазонов. Стиль позволяет визуально обозначить области больших высот и малых высот. Наиболее высокие зоны обозначены темным цветом, низкие – светлым. Процедуры настройки включают: выбор цветовой схемы, настройку отображения поверхности для направления просмотра «план», настройку параметров анализа поверхности (указание способа разбиения на интервалы и количества интервалов), проведение анализа, подготовку легенды. Весь анализ выполняется полностью автоматически. Результат вы видит на рис. 2.

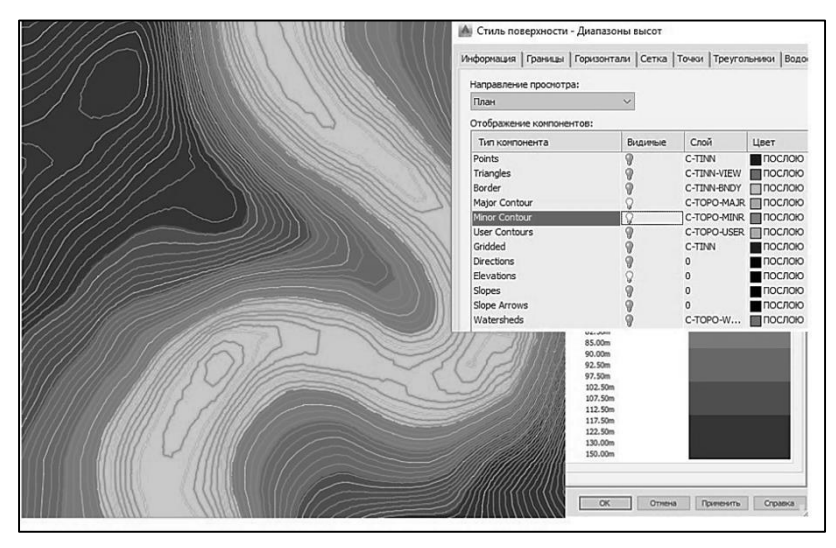

*Рис. 2.* Анализ высотных диапазонов поверхности

Другой вариант анализа «Анализ уклонов поверхности». Выполняется он аналогично анализу высотных диапазонов. Процедура анализа включает следующие этапы: выбор цветовой схемы, настройку параметров анализа поверхности, проведение анализа, нанесение стрелок уклонов, подготовку легенды. Результат представлен на рис. 3. Области с более крутыми склонами окрашены в темные цвета. Более пологие участки - в светлые.

В результате проведенной работы нам удалось разработать и подготовить к печати методические рекомендации по анализу поверхности с помощью стандартного функционала AutoCAD Civil 3D. Мы планируем разметить эти рекомендации в системе электронного обучения университета и в открытом доступе после прохождения всех процедур редакционной правки. Надеемся, что разработанное учебное пособие окажется полезным как для студентов нашего вуза и для студентов других вузов.

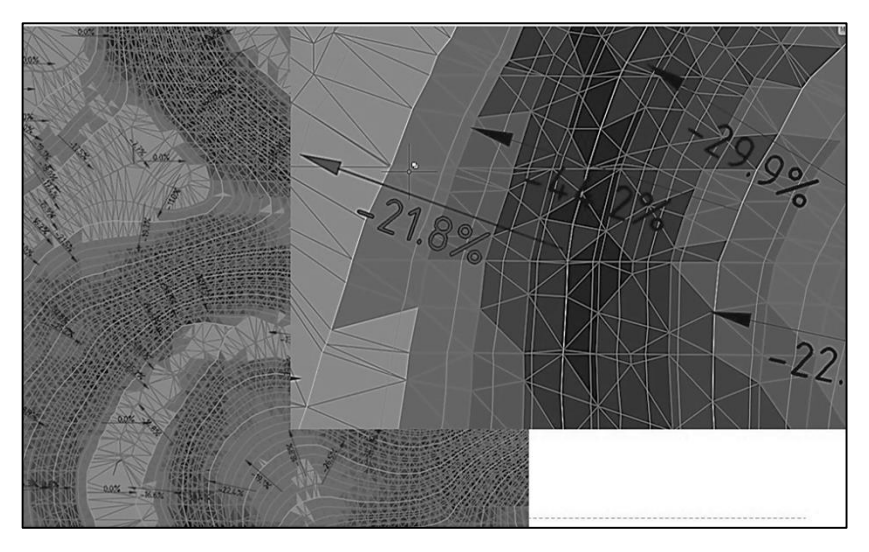

*Рис. 3.* Анализ уклонов поверхности

**Библиографический список**

1. *Воробьев В. С., Синицына А. С., Каталымова К. В., Запащикова Н. П.*  Имитационное моделирование в структуре создания БИМ-технологий строительных проектов // Известия высших учебных заведений. Строительство. 2018. № 5 (713). С. 105-115.

2. *Петухова А. В.* Перспективы развития системы инженерно-графической подготовки в свете реализации плана по внедрению BIM-технологии // Вопросы строительства и инженерного оборудования объектов железнодорожного транспорта : материалы науч.-практ. конф. (Новосибирск, 22 марта, 2017 г.). Новосибирск : Изд-во СГУПСа, 2017. С. 242-252.

3. *Петухова А. В.* BIM в области промышленного и гражданского строительства и новые перспективы инженерно-графической подготовки студентов вузов // Инновационные технологии в инженерной графике: проблемы и перспективы : сб. тр. Междунар. науч.-практ. конф. 20 апреля 2016 г., г. Брест, Республика Беларусь, Новосибирск, Российская Федерация / отв. ред. Т. Н. Базенков. Брест : БрГТУ, 2016. 188 с.

4. *Болбат О. Б., Петухова А. В.* Информационное моделирование» как приоритетное направление развития системы инженерно-графической подготовки специалистов строительного профиля // Резервы совершенствования профессионального образования в вузе : материалы междунар. науч. метод. конф. (Новосибирск, 30 января 2018 г.) / Сиб. гос. ун-т путей сообщ. Новосибирск : Изд-во СГУПСа, 2018. С.124-127.

5. *Петухова А. В.* Инженерно-графическая подготовка студентов строительных специальностей с использованием современных программных комплексов // Геометрия и графика. 2015. Т. 3, № 1. С. 47–58.

6. *Петухова А. В.* Опыт реализации учебной программы «информационное моделирование инженерных сооружений» в техническом университете // КОГРАФ-2018 : сб. материалов 28-й Всерос. науч.-практ. конф. по графическим информационным технологиям и системам (Нижний Новгород, 16–19 апреля 2018 г.). / Нижегород. гос. техн. ун-т им. Р. Е. Алексеева. Нижний Новгород, 2018. С. 321-325.

7. *Сабянина А. В.* Адаптация стандартного шаблона AUTOCAD CIVIL для решения учебных задач, связанных с моделированием железных дорог // КОГРАФ-2018 : сб. материалов 28-й Всерос. науч.-практ. конф. по графическим информационным технологиям и системам (Нижний Новгород, 16-19 апреля 2018 г.). / Нижегород. гос. техн. ун-т им. Р. Е. Алексеева. Нижний Новгород, 2018. С. 321-325.

*A. A. Tarasov, A. V. Petukhova*

# **Development of E-learning Educational Aids: «Digital Models of Topographic Surfaces: Analysis»**

**Abstract**. Visual control allows you to avoid many mistakes in the design of engineering structures. In the article, we presented the results of our work on the textbook "Digital elevation models: surface analysis". We propose to use visual surface styles to analyze data from digital elevation models made by AutoCAD Civil 3D.

**Key words:** *AutoCAD Civil 3D, topographic surface digital model, visual style.*

**Тарасов Артем Александрович**, студент, Сибирский государственный университет путей сообщения, г. Новосибирск. E-mail: [grafika@sgups.stu.ru.](mailto:grafika@sgups.stu.ru)

**Петухова Анна Викторовна**, кандидат педагогических наук, доцент, Сибирский государственный университет путей сообщения, г. Новосибирск. E-mail: [grafika@sgups.stu.ru.](mailto:grafika@sgups.stu.ru)

# **УДК 004**

*К. С. Ткаченко*

# **Разработка подхода для оценки рисков несанкционированных узловых угроз для поддержки инженерного образования**

Современное инженерное образование опирается на компьютерные технологии. В основе компьютерных технологий лежат компьютерные узлы. Эти узлы могут подвергаться потоку несанкционированных вторжений. Такие вторжения приводят к изменениям узловых характеристик. Изменения характеристик ухудшают обработку заданий на узле. Разрабатывается подход, который позволяет оценивать риски узловых угроз. На основе такого подхода возможно построение систем обнаружения вторжений.

**Ключевые слова:** *инженерное образование, компьютерные узлы, несанкционированные вторжения, аналитическое моделирование.*

Организация подготовки инженеров может производиться с учетом опережения [1]. Это становится возможным за счет новых методик проектирования. При таком проектировании оценивается функционирование дидактических систем. Управление системой для достижения эффективности приводит к появлению открытых развивающихся систем. Обучающая компьютерная среда эксплуатируется при функционировании в различных укрупненных фазах.

Стратегии развития должны содержать специальные диагностические индикаторы [2]. Аудиовизуальные средства становятся совершеннее при наличии современных беспроводных технологий. Цифровые технологии позволяют выполнять построение смешанного обучения. Материально-техническое обеспечение вузов основано на использовании мультимедийных аудиторий [3]. Тестирование в компьютерных классах может в некоторых случаях заменить лабораторные работы. Интерактивное обучение позволяет решать актуальные проблемы повышения мотивации [4].

Системы массовых онлайн-курсов используют специальные аппаратно-программные архитектуры [5]. При построении таких архитектур производится анализ на предмет выявления нагрузок на сервисы и наличие угроз компьютерной безопасности. Поэтому для прогнозирования процессов развития серверов требуется мониторинг изменений, а также анализ полученных данных мониторинга. Компьютерная безопасность включает в себя также наличие мер по защите от перегрузок, в том числе, на основе априори известных уязвимостей.

Дистанционное образование играет важную роль в образовательном процессе [6]. Внедрению дистанционного образования сопутствует активное изменение деятельности университетов. Сотворчество в дистанционном образовании подразумевает развитие применяемых компьютерных средств коммуникаций. При этом появляется необходимость в построении ряда специально предназначенных для этого форм телекоммуникации.

Известно, что существуют для конкретных компьютерных систем способы проверки на наличие угроз компьютерной безопасности [7]. Эти алгоритмы могут сводиться к примитивным операторам. Получаемые на их основе алгоритмы носят вероятностный характер.

Целью работы является разработка аналитико-узлового подхода для многопользовательской образовательной системы, который позволит производить оценку рисков несанкционированных угроз.

Для построения аналитико-узлового подхода следует использовать аналитические модели систем массового обслуживания (СМО) [8-10]. Эти модели хорошо изучены. В частности, интерес представляет модель СМО типа М/М/1 - одноканальная с неограниченной очередью. Для СМО М/М/1 известны следующие формулы для расчетов:

$$
\rho = \frac{\lambda}{\mu'},
$$
  
\n
$$
p_0 = 1 - \rho,
$$
  
\n
$$
p_i = \rho^i p_0, i = 1, 2, ...,
$$
  
\n
$$
L_q = \frac{\rho^2}{1 - \rho}.
$$
  
\n(1)

В формуле (1)  $\rho$  – загрузка,  $p_0$  – вероятность простоя,  $p_i$  – вероятность наличия в системе і заявок,  $L_q$  - средняя длина очереди. Предполагается, что компьютерный узел многопользовательской среды онлайн-курсов, находящийся под воздействием несанкционированных вторжений, испытывает перегрузку. Пусть перегрузка возникает в случае, когда  $\rho = 0.995$ . Тогда:

$$
\rho = 0,995,\np_0 = 0,005,\np_i = 0,995i \cdot 0,005, i = 1,2,...,\nLq = 198,005.
$$
\n(2)

Полученная в (2) величина L<sub>q</sub> достаточно велика. Задается директивное ограничение  $L_q^d = 75$ . Тогда можно решить неравенство:

$$
(x > 0) \cup (x \in Z),
$$
  

$$
\sum_{i=0}^{x} i p_i \le L_q^d,
$$
  

$$
\sum_{i=0}^{x} i \cdot 0,995^i \cdot 0,005 \le 75,
$$
  

$$
(x > 0) \cup (x \in Z) \cup (x \le 260).
$$
 (3)

Из (3) получается, что при загрузке  $\rho = 0.995$  и директивном ограничении на среднее число заявок в очереди  $L_q^d = 75$  требуется контролировать и корректно обрабатывать ситуацию, когда текущее количество заявок в системе становится равным  $i = 260$ . Когда такая ситуация настанет, то необходимо предусмотреть способы по устранению последствий несанкционированной активности. Наиболее простым и эффективным действием будет настройка системы обнаружения вторжений на изолирование компьютерного узла от среды онлайн-курсов в этой ситуации.

В частности, уже существующие решения на основе имитационного моделирования применяют подход с учетом управляющих воздействий, исходящих от системного администратора [11]. При использовании такого аналитического подхода требуется проведение ресурсоемкого вычислительного эксперимента. Этот эксперимент учитывает выделение различных подсистем компьютерного узла и их параметров, таких как центральный процессор.

Полученный результат позволяет производить оценку эффективности и результативности функционирования компьютерных узлов, входящих в состав сред дистанционного образования и онлайн-курсов. Подход на основе аналитического моделирования потребляет сравнительно с имитационным моделированием небольшое количество ресурсов.

# **Библиографический список**

1. Проектирование дидактических систем нового поколения для подготовки способных к инноватике инженеров / Н. К. Нуриев, Л. Н. Журбенко и др. // Образовательные технологии и общество. 2009. Т. 12, № 4. С. 417-440.

2. *Ашмави А. К.* Глобальный инженерный совет деканов: преобразуя инженерное образование в эпоху перемен // Высшее образование в России. 2013. № 2. С. 50–57.

3. *Вега В. К., Добаткина Н. В.* Тенденции развития высшего инженерного образования // Образовательные ресурсы и технологии. 2017. № 2 (19). С. 11–14.

4. *Гатен Ю. В.* Развитие системы профессионально-педагогической подготовки преподавателей инженерного вуза // Политематический сетевой электронный научный журнал Кубанского государственного аграрного университета. 2014. № 103. С. 720–736.

5. *Валитов Р. А., Устюгова В. Н.* Технические вопросы и проблемы, возникающие при создании и эксплуатации системы дистанционного обучения на базе Moodle // Образовательные технологии и общество. 2011. Т. 14, № 4. С. 342–367.

6. *Нилова С. В.* Массовые открытые онлайн курсы в образовательном процессе университета / С.В. Нилова // Образовательные технологии и общество. 2014. Т. 17, № 2. С. 555–568.

7. *Девянин П. Н.* Обзорные лекции по моделям безопасности компьютерных систем // Прикладная дискретная математика. Приложение. 2009. № 2. С. 151–190.

8. *Клейнрок Л*. Вычислительные системы с очередями. М. : Мир, 1979. 600 с.

9. *Гнеденко Б. В., Коваленко И. Н.* Введение в теорию массового обслуживания. М. : Наука, 1966. 432 с.

10. *Гмурман В. Е.* Теория вероятностей и математическая статистика / В.Е. Гмурман. М. : Высш. школа, 1972. 368 с.

11. *Ткаченко К. С., Скатков И. А.* Анализ обработки заданий на вычислительной системе с процессором переменной производительности // Оптимизация производственных процессов : сб. науч. тр. Вып. 13/2011. Севастополь : СевНТУ. 2011. С.36–40.

#### *K. S. Tkachenko*

### **Developing an Approach to Assessing the Risks of Unauthorized Node Threats to Support Engineering Education**

**Abstract.** Modern engineering education is based on computer technology. At the heart of computer technology are computer nodes. These nodes may be subject to unauthorized intrusion. Such invasions lead to changes in nodal characteristics. Changes in characteristics degrade the processing of tasks on a node. An approach is being developed that makes it possible to assess the risks of nodal threats. Based on this approach, it is possible to build intrusion detection systems.

**Key words:** *engineering education, computer nodes, unauthorized intrusions, analytical modeling.*

**Ткаченко Кирилл Станиславович**, инженер 1-й категории, Севастопольский государственный университет, г. Севастополь. E-mail: KSTkachenko@sevsu.ru.

**УДК 539.4.012.3**

*Н. Р. Туркина, А. Р. Закиржанова, Ж. Н. Байбосунова*

### **Прочностной расчет цистерны в программе ANSYS**

В статье рассматривается прочностной расчет цистерны под действием давления, вычисляется коэффициент запаса прочности в программе ANSYS.

**Ключевые слова:** *прочность, расчет, цистерна, коэффициент запаса, напряжение, внутреннее давление.*

*Постановка задачи и геометрическая модель.* В данной работе рассматрена оболочечная конструкция цистерны промышленного изготовления (рис. 1). В работе выполнены статические расчеты от воздействия давления, действия вертикальных перегрузок.

*Физико-механические характеристики модели. Конечно-элементная сетка.* Сталь 09Г2С, класс прочности 355, ГОСТ 19281–2014. Предел текучести: 355 Н/мм<sup>2</sup>. Предел прочности: 490 Н/мм<sup>2</sup>. Модуль упругости: 2,1 ГПа. Коэффициент Пуассона: 0,3. КЭ сетка модели представлена четырехузловыми оболочечными элементами с длиной ребра  $\delta = 60$  MM

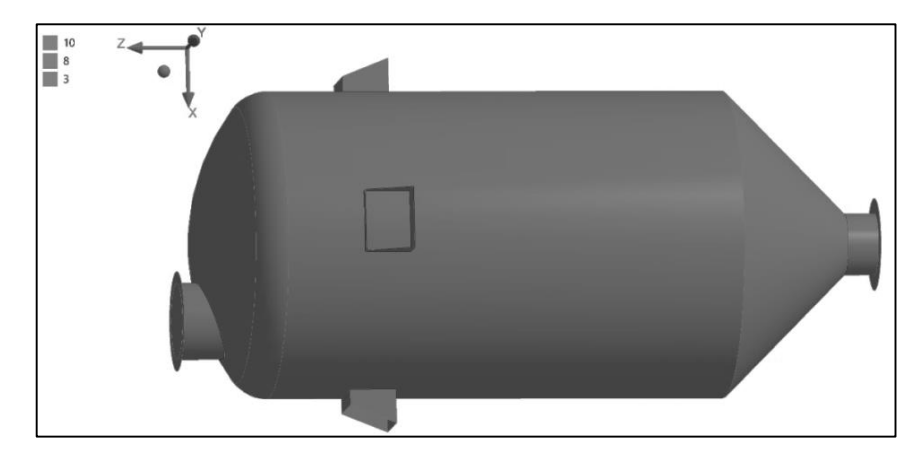

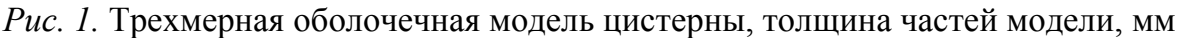

*Расчет с учетом трехкратной перегрузки цистерны* (рис. 2, 3)

Эквивалентные напряжения в стенках цистерны достигают  $\sim$ 41 МПа, а в концентраторах  $\sim$ 185 МПа. Предел текучести (265 Н/мм<sup>2</sup>), а предел прочности (430 Н/мм<sup>2</sup>). В расчет принимается максимальное поэлементное значение в 115 МПа. Вычислим допускаемое напряжение и коэффициент запаса:

$$
[\sigma] = \sigma_{\rm T} \cdot 0.8 = 265 \cdot 0.8 = 212 \text{ M} \Pi a \tag{1}
$$

$$
n = \frac{[\sigma]}{\sigma} = \frac{212}{115} = 1,84
$$
 (2)

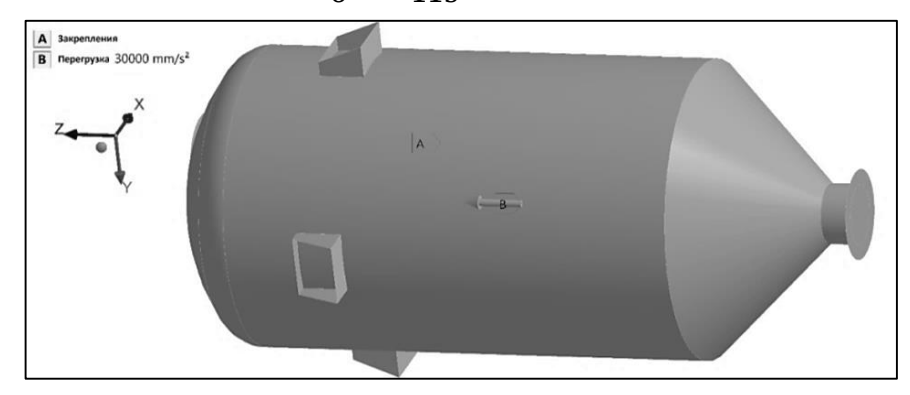

*Рис. 2.* Расчетная схема № 1. Цистерна закреплена на 4 опорах по всем осям (горизонтальное положение модели)

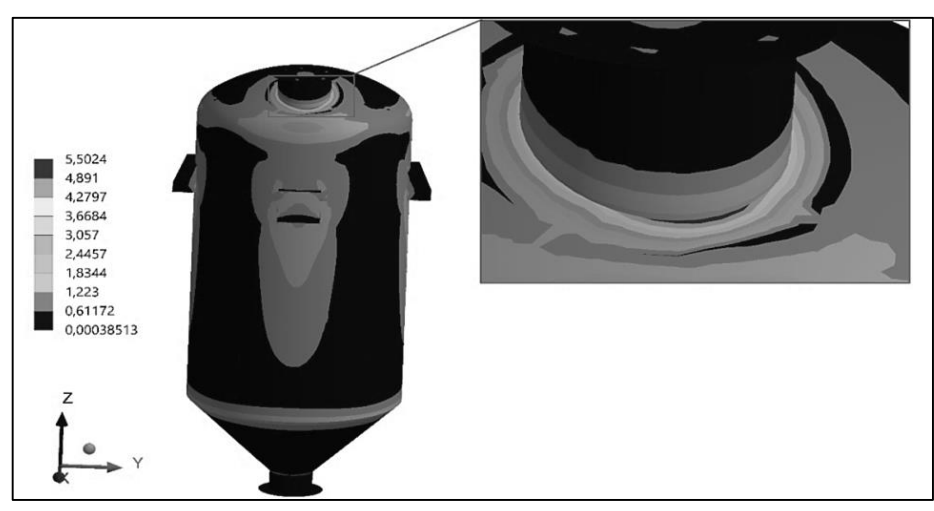

*Рис. 3.* Распределение напряжение по Мизесу для расчетной схемы № 1, МПа

Сравним напряжения в концентраторах с пределом прочности: 185 < 430 – расчет удовлетворяет условиям прочности.

На рис. 4–6 проиллюстрирована расчетная схема № 2 для внутренних поверхностей.

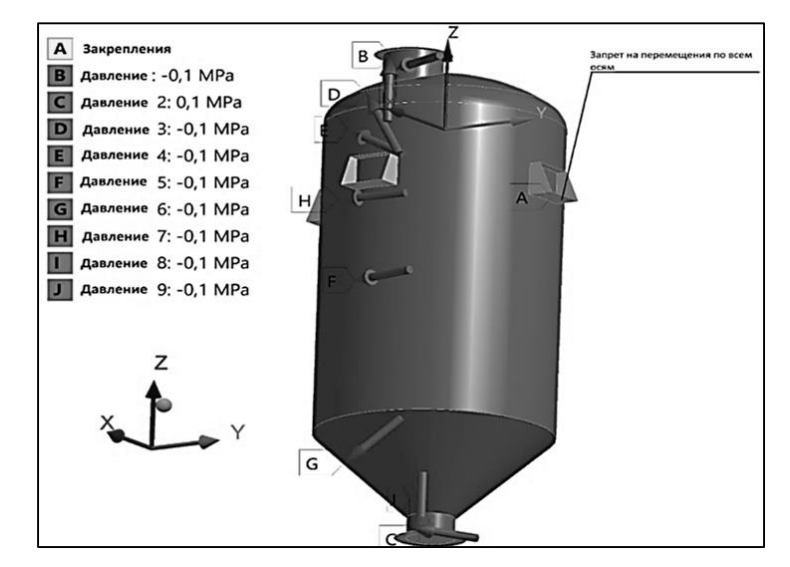

*Рис. 4.* Расчетная схема № 2. Давление приложено по всем внутренним поверхностям

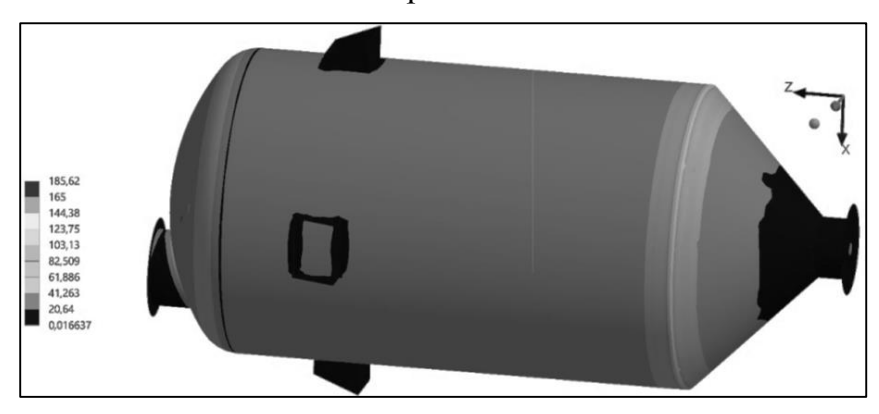

*Рис. 5.* Распределение эквивалентных напряжений по Мизесу, МПа

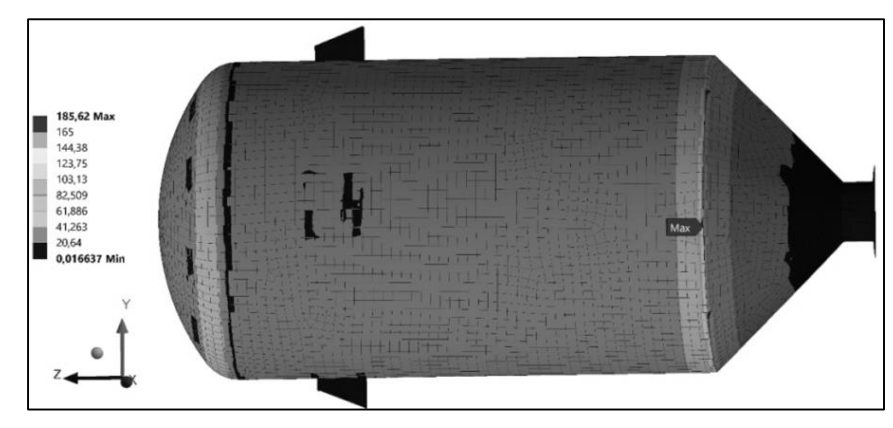

*Рис. 6.* Распределение напряжений внутри модели, МПа

Расчет показал, что цистерна способна выдержать заданные параметры нагружения внутренним давлением в 0,1 МПа с коэффициентом запаса  $n = 1,84$ .

# *Сравнительный анализ КЭ сеток модели*

Сравнение заключается в увеличении количества КЭ сетки в 6 раз по сравнению с вышеописанным расчетом. Длина ребра δ = 10 мм (рис. 7, 8).

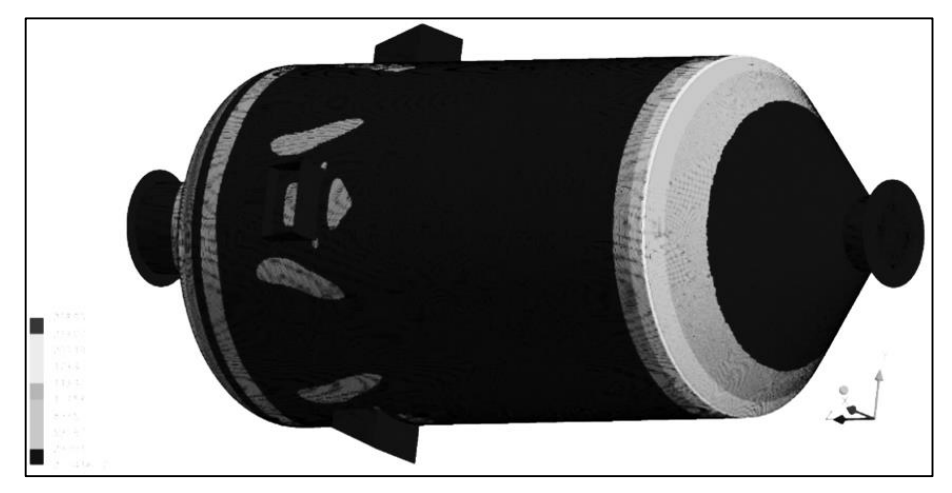

*Рис. 7.* Общий вид распределения напряжений с наружной стороны модели

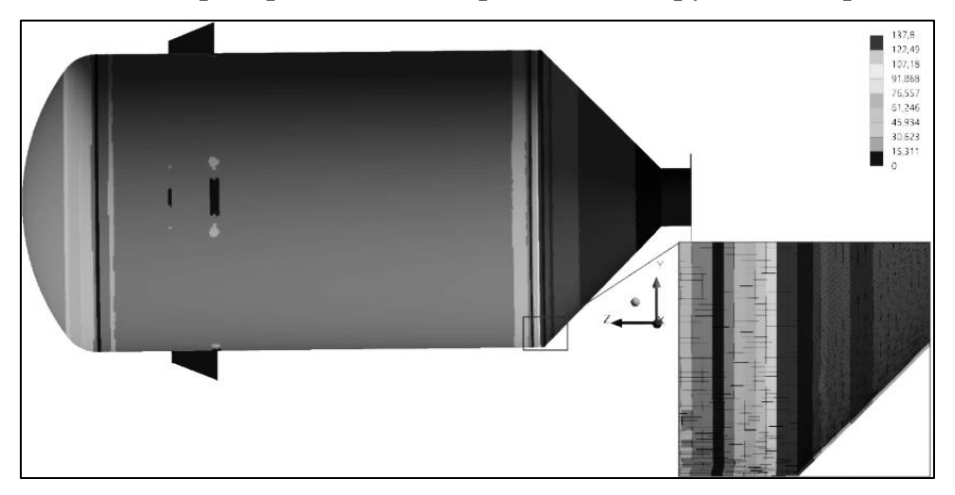

*Рис. 8.* Поэлементное распределение напряжений

При повторном расчете коэффициента запаса имеем:

$$
n = \frac{[\sigma]}{\sigma} = \frac{212}{137} = 1,54. \tag{3}
$$

В случае использования поэлементных напряжений, и напряжение по желтой области, взятое в качестве рекомендуемого для оценки подобных случаев:

$$
n = \frac{[\sigma]}{\sigma} = \frac{212}{209} = 1.01.
$$
 (4)

В заключении следует отметить, что конструкция удовлетворяет условиям прочности, возникшие напряжения не превышают допускаемых.

*N. R. Turkina, A. R. Zakirzhanova, J. N. Baibosunova*

### **Strength Calculation of the Tank on ANSYS**

**Abstract.** In article calculation of a tank under the influence of pressure is considered strength, durability safety factor in the ANSYS program is calculated.

**Key words:** *durability, calculation, tank, safety factor, tension, internal pressure.*

**Туркина Наталья Рудольфовна**, кандидат технических наук, доцент, Балтийский государственный технический университет «ВОЕНМЕХ» им. Д. Ф. Устинова, г. Санкт-Петербург. E-mail: tourkinat@mail.ru.

**Закиржанова Анна Руслановна**, студент, Балтийский государственный технический университет «ВОЕНМЕХ» им. Д. Ф. Устинова, г. Санкт-Петербург. E-mail: zakirzhanova98@mail.ru.

**Байбосунова Жасмин Нурлановна**, студент, Балтийский государственный технический университет «ВОЕНМЕХ» им. Д. Ф. Устинова, г. Санкт-Петербург. E-mail: jasmin\_1899@mail.ru.

**УДК 378**

*А. В. Урядова*

# **Тематический блог на иностранном языке как одно из средств электронных образовательных технологий**

Цель статьи заключается в том, что автор хочет поделиться опытом работы по преподаванию английского языка с использованием тематических блогов на иностранном языке, как одного из средств электронных образовательных технологий. Такие необычные задания помогут развить умения и навыки владения иностранным языком, воображение, оригинальность мышления, спонтанность речи, уверенность и правильное произношение при общении на иностранном языке, и т. д.

**Ключевые слова:** *блог, блогер, блогосфера, тематический блог, электронные технологии, иностранный язык.*

В XXI в. вся наша жизнь тесно связана с электронными технологиями. Мастерство преподавателя иностранного языка заключается в умении преобразовать развлекательные технологии в образовательные. Работая в группах студентов архитектурно-строительного и экономического факультетов и преподавая им иностранный язык, мы всегда используем творческие задания на занятиях, которые непосредственно связаны с миром компьютеров и всемогущего интернета. Мы уверены, что постоянно переводить тексты по специальности, выполнять грамматические и лексические упражнения с использованием специальных терминов может наскучить студентам, и для разнообразия

процесса обучения и поддержания интереса к изучению английского языка преподавателю можно и нужно давать различные творческие задания студентам, особенно те задания, которые могут быть выполнены в доступном и занимательном виде при помощи так горячо любимого всеми студентами интернета.

Цель статьи заключается в том, что автор хочет поделиться опытом работы по преподаванию английского языка с использованием тематических блогов на иностранном языке, как одного из средств электронных образовательных технологий. Такие необычные задания помогут развить умения и навыки владения иностранным языком, воображение, оригинальность мышления, спонтанность речи, уверенность и правильное произношение при общении на иностранном языке, и т. д.

Во-первых, давайте разберем понятие «блог» и родственные ему термины. Согласно википедии «Блог» (англ. blog, от web log - интернет-журнал событий, интернет-дневник, онлайн-дневник) - веб-сайт, основное содержимое которого регулярно добавляемые записи, содержащие текст, изображения или мультимедиа. Как известно, людей, ведущих блог, называют «блогерами», а совокупность всех блогов Сети принято называть «блогосферой». Хочется подчеркнуть, что для блогов характерна возможность публикации отзывов (комментариев) посетителями, которая делает блоги средой сетевого общения, имеющей ряд преимуществ перед электронной почтой, группами новостей и чатами. Также хотелось бы выделить, что в настоящее время особенность блогов заключается не только в структуре записей, но и в простоте добавления новых записей.

Во-вторых, хотелось бы обратить внимание на тот факт, что существует большое количество разновидностей блогов. Например, по авторскому составу блоги могут быть личными, групповыми (корпоративными, клубными) и общественными (открытыми). По содержанию - тематическими и общими. По размещению - сетевыми (на службе блогов) и автономными (на самостоятельной системе управления содержимым и самостоятельном хостинге). В данной статье речь пойдет только о тематических блогах. Что же такое тематический блог? Это блог на определенную тематику. Как преподаватель иностранного языка, автор этой статьи задействует те или иные темы, связанные с английским языком. Это могут быть лексические темы (моя личность, мои интересы, спорт, мое будущее, знаменитости, и т. д.), грамматические темы (в основном это сложные грамматические нюансы или темы, сложные для понимания, в которых студенты допускают много ошибок - пассивный залог, косвенная речь, сослагательное наклонение, сложное дополнение, и т.д.), орфоэпические темы (произношение слов, заимствованных из других языков, омонимы, омофоны, и т. д.),

орфографические темы (написание слов, заимствованных из других языков, сокращения, и т. д.) и узко-направленные темы, такие как, идиоматические выражения с использованием архитектурно-строительных терминов, сравнения, описывающие характер или внешность человека с использование животных, устойчивые выражения с определенным словом, и т. д.

В-третьих, мы хотим подчеркнуть, что тематические блоги можно использовать по-разному. Например, как для совместной работы на занятиях, так и для самостоятельной индивидуальной работы в виде домашнего задания. Со студентами можно разобрать блог на определенную тему на занятии, а потом дать домашнее задание составить свой блог на эту тему. Обязательно нужно обратить внимание на то, что должно быть отражено в блоге, т. е. дать план (желательно с подпунктами), определить объем текста для блога (не меньше или не больше, чем...), указать длительность (от нескольких дней до недель). Также мы поощряем студентов на использование наглядности в своем блоге это фотографии, видео, и т. д. Если студенты владеют языком на среднем или продвинутом уровне, то можно им дать свободу действий, но мы все же рекомендуем, попросить их прислать текст блога для проверки на грамотность.

В-четвертых, как мы видим, создание блога чем-то напоминает написание сочинения или эссе, но здесь есть неоспоримые преимущества. Например, студенты могут расширить свой кругозор и использовать свое богатое воображение (или обогатить его), творческие порывы, оригинальность мышления, и т. д. К тому же, конечное творение увидит не только преподаватель и группа, но и весь мир, более того, иностранные пользователи сети интернет смогут оставить свои отзывы или комментарии, что тоже будет способствовать самостоятельному изучению языка.

В-пятых, многие наши студенты, таким образом, уже нашли иностранных друзей по переписке, и в данный момент не перестают знакомиться и общаться с иностранной молодежью по схожим интересам. Это увлекательный процесс не только самого создания блога, но и слежение за реакцией на него людей со всего мира, общение и обсуждение определенных тем.

В-шестых, хотелось бы привлечь внимание к тому факту, что, выделяют, помимо поддержания контакта с близкими, следующие цели, которые может преследовать создатель или читатель блогов: получение информации, чтение-развлечение, отслеживание реакции публики на те или иные действия (в самом деле, блоги представляют собой готовую огромную фокус-группу), чтение ради социализации или ощущения себя причастным к жизни известных людей. Кроме того, в ходе опроса блогеров «Живого журнала», проведенного в 2005 г., были выделены следующие основные функции блогов: коммуникативная функция, функция самопрезентации, функция развлечения, функция сплочения и удержания социальных связей, функция саморазвития, или рефлексии, психотерапевтическая функция. Все они, так или иначе, помогают студентам самосовершенствоваться и саморазвиваться как в иностранном языке, так и в сфере общения и межличностых отношений.

Нам хотелось бы привести наглядный пример с классической темой «Мое хобби». Сначала на практическом занятии мы разобрали со студентами два блога знаменитостей, где они высказывались о своих главных интересах и хобби, прочитали и перевели их мысли, выраженные в письменной форме, обсудили сопутствующие видеоролики и фотографии. Также выделили самые необычные комментарии. Далее было дано задание составить свой тематический блог о самых любимых видах деятельности или хобби. Более того, студенты должны были придерживаться плана при составлении рассказа о своих интересах. План включал в себя 7 подпунктов (интересы в общем, самые любимые занятия, главное хобби и почему оно стало самым любимым, как долго им занимаетесь и результат(ы), что оно вам приносит/ дает, кто посоветовал вам им заняться и почему, какие еще новые хобби хотели бы попробовать и почему). Кроме того, нужно было составить 14-16 предложений, расширив некоторые подпункты, и по возможности проиллюстрировать каждое предложение. По желанию можно было снять небольшое видео о своем хобби, за который давался дополнительный бонус в виде отличной оценки. Можно и не писать о том, что видеоролик сняли все студенты. Мы огласили срок – неделя, и по истечении ее устроили открытый урок с использованием проектора и интернета, где не только смотрели подготовленные блоги, но и обсуждали фотографии, видео, форму самого блога, в которой творили студенты. А еще через неделю студенты делились полученными комментариями к своим блогам и находили самые положительные, отрицательные, необычные, смешные и т. д.

Таким образом, мы считаем, что использование тематических блогов на иностранном языке, как одного из средств электронных образовательных технологий, способствует не только развитию умений и навыков владения иностранным языком у студентов, но и расширяет кругозор, обогащает воображение, поощряет оригинальность мышления, и т. д.

#### **Библиографический список**

1. *Сафонова Т. В.* Порядок интеракции в сетевых дневниках: альтернативная экономика сообщений // Личность и межличностное взаимодействие в сети Internet. Блоги: новая реальность. / под ред. В. Л. Волохонского, Ю. Е. Зайцевой, М. М. Соколова. СПб. : Изд-во СПбГУ, 2006.

2. *Волохонский В. Л.* Психологические механизмы и основания классификации блогов // Личность и межличностное взаимодействие в сети Internet. Блоги: новая реальность. / под ред. В. Л. Волохонского, Ю. Е. Зайцевой, М. М. Соколова. СПб. : Изд-во СПбГУ, 2006.

3. *Ефимов Е. Г. Небыков И. А.* Блоги как вид социальных сетей (гендерные аспекты) // Известия Волгоградского государственного технического университета. 2012. Т. 3, № 10.

4. [Электронный ресурс]. URL: https://ru.wikipedia.org/wiki.

#### *A. V. Uryadova*

### **A Thematic Blog in a Foreign Language as One of Electronic Educational Technologies**

**Abstract.** The aim of the article is that the author wants to share his experience in teaching English using thematic blogs in a foreign language as one of the means of electronic educational technologies. Such unusual tasks will help develop the skills and knowledge of a foreign language, imagination, originality of thinking, spontaneity of speech, confidence and correct pronunciation when communicating in a foreign language, etc.

**Key words:** *blog, blogger, blogosphere, thematic blog, electronic technologies, a foreign language.*

**Урядова Анна Вячеславовна**, старший преподаватель, Ярославский государственный технический университет, г. Ярославль. E-mail: ouriad-a@yandex.ru.

### **УДК 316.454.3**

*О. А. Успенская, В. И. Мельников*

### **Влияние личностных качеств студентов на эффективность работы с электронными образовательными ресурсами**

Успешному освоению информационных технологий обучения в процессе профессиональной подготовки в вузе способствует наличие у студентов определенных личностных качеств. Для повышения эффективности работы с электронными образовательными ресурсами необходимо психолого-педагогическое обеспечение.

**Ключевые слова:** *информационные технологии, личностные качества студента, психологические методики, электронные образовательные ресурсы.*

«Электронный образовательный ресурс (ЭОР) – образовательный ресурс, представленный в электронно-цифровой форме и включающий в себя структуру, предметное содержание и метаданные о них» [1].

Психолого-педагогические аспекты применения новых информационных технологий в образовании изучаются в трудах А. Г. Асмолова, Т. Н. Балиной, В. П. Беспалько, А. П. Ершова, М. П. Лапчика, И. В. Марусевой, А. В. Могилева, А. О. Прохорова, И. В. Роберт, Г. К. Селевко и др.

Однако на сегодняшний день в научной литературе отсутствует обоснование возможности применять ЭОР с учетом качеств личности студентов, способствующих (или препятствующих) освоению информационных технологий обучения.

«Личностные качества человека – особенности проявления личности, выражающие специфику психологических процессов и состояний, черт характера и поведения в социальной или природной среде» [2].

Для изучения влияния личностных качеств студентов на эффективную работу с ЭОР были применены психологические тесты:

1. Опросник 16 PF Cattel (форма А) – личностный опросник Р. Кэттелла, состоящий из 187 вопросов, позволяющих определить особенности характера человека в виде 16 психологических факторов, каждый из которых характеризует определенную черту личности человека.

2. Методика «Дифференциально-диагностический опросник» (ДДО) Е. А. Климова – состоит из сорока утверждений, способствующих определению интересов и склонностей к видам деятельности студента: ««человек – природа» (П); «человек – техника» (Т); «человек – человек» (Ч); «человек - знаковая система» (3); «человек - художественный образ» (Х)» [3].

В научной статье для выявления профессиональной направленности студентов использовалась только шкала «человек - техника» (T), включающая «профессии, предметом труда которых являются технические объекты: машины, компьютеры, механизмы и т. д.» [3].

В эксперименте по выявлению влияния личностных качеств студентов на работу с ЭОР было обследовано методиками 16 PF Cattel (форма А) и ДДО 82 студента (29 юношей, 53 девушки) в возрасте 1923 года, второй курс, направление обучения «Управление персоналом».

При изучении дисциплин профессионального цикла в ходе эксперимента все студенты имели навыки работы в системе электронных образовательных ресурсов СГУПС: «Портфолио»; «MOODLE3»; «Репозиторий «Дипломы СГУПС»; «Электронные библиотеки» и др.

Между показателями студентов, полученными по примененным методикам, был проведен корреляционный анализ Пирсона, в результате которого определены коэффициенты корреляции (таблица), а на рисунке приведена диаграмма рассеивания и линия регрессии между показателями шкалы «человек - техника» (Т) и фактором «жесткость чувствительность» (I) [4].

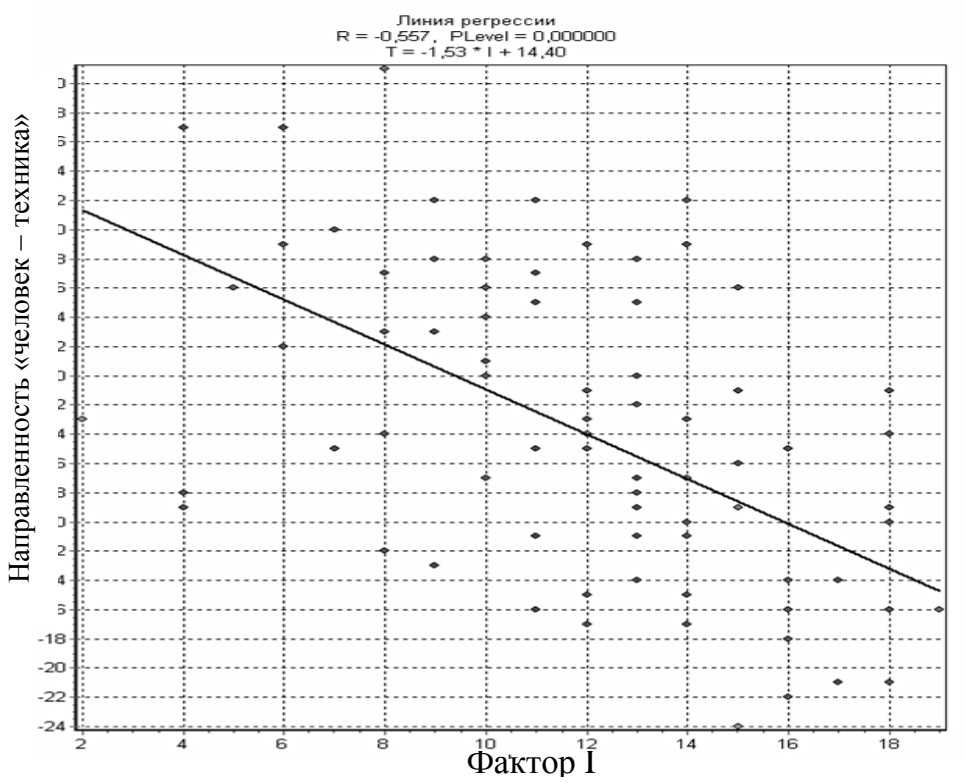

Диаграмма рассеивания и линия регрессии между показателями шкалы «человек-техника» (Т) и фактором «жесткость-чувствительность» (I).

Из анализа рисунка видно, что чем меньше показатель шкалы I «жесткость - чувствительность», тем больше показатель по шкале Т («человек – техника»), т. е. чем больше выражено психологическое качество «уверенность, рассудочность, практичность, ответственность», тем больше видна направленность на работу с компьютером, с информационными технологиями.

Линия регрессии определяется математическим выражением:  $T = -1,53 \cdot I + 4,4$ , которое определяет взаимосвязь показателей шкалы «человек - техника» (Т) методики ДДО и показателей фактора I «жесткость - чувствительность». Отрицательный коэффициент  $(-1,53)$  определяет, что взаимосвязь между показателем Т и фактором I отрицательная.

Из таблицы видно, что отрицательные коэффициенты корреляции  $(-0.36)$  и  $(-0.25)$  определяются между факторами А и О и шкалой Т соответственно. С учетом психологических интерпретаций факторов А и О методики Кэттелла можно сделать вывод, что студенты «малообщительные, которых привлекает работа на компьютере, любящие работать в одиночку, точные, объективные» (фактор А) и «хладнокровные, уверенные в себе, не стремящиеся работать в группе» (фактор O) в большей степени направлены на использование ЭОР.

Коэффициенты корреляции ( $R > 0.20$ ) между результатами испытуемых, полученных по шкалам (A, C, I, O) методики 16 PF Cattel (форма A) и шкалой «человек - техника» (Т) методики ДДО

|                                              | Факторы методики 16 PF Cattel (форма A) |                  |              |                                    |
|----------------------------------------------|-----------------------------------------|------------------|--------------|------------------------------------|
| Шкала «чело-<br>$Bek - Tex$ -<br>ника» мето- | А (замкну-                              | С (эмоциональная |              | $ I$ (жесткость $- O$ (уверенность |
|                                              | тость $-$ об-                           | неустойчивость - | чувствитель- | в себе $-$ тре-                    |
| дики ДДО                                     | щитель-                                 | эмоциональная    | ность)       | вожность)                          |
|                                              | ность)                                  | устойчивость)    |              |                                    |
|                                              | $-0,36$                                 | 0,21             | $-0,56$      | $-0,25$                            |
| $P$ -уровень                                 | P < 0,001                               | P < 0.05         | P < 0,001    | P < 0.05                           |

Анализ коэффициента корреляции ( $R = 0.21$ ) между фактором С и шкалой методики «человек - техника» (Т) способствует выводу, что «выдержанные, работоспособные, эмоционально зрелые, реалистически настроенные, характеризующиеся постоянством интересов» студенты направлены на изучение компьютеров и информационных технологий.

С целью эффективного освоения информационных технологий обучения необходимо разработать психолого-педагогическую поддержку, способствующую осознанию студентами своей личностной и профессиональной идентичности [5]. Данные мероприятия могут включать следующие формы работы:

1. Диагностику и дальнейшее изучение потребностей, мотивов учебной деятельности и уровня знаний студентов.

2. Привлечение студентов к самостоятельной научно-исследовательской деятельности в рамках ЭОР, что позволит включить студента в управляемую познавательную деятельность различной структуры.

# Библиографический список

1. ГОСТ Р 53620-2009 «Информационно-коммуникационные технологии в образовании. Электронные образовательные ресурсы. Общие положения».

2. Основы психологии и педагогики: учеб. пособие / Н. В. Силкина и др. Новосибирск : Изд-во СГУПСа, 2014. 204 с.

3. Батаршев А. В. Психодиагностика в управлении: Практическое руководство: учеб.-практич.-пособие. М.: Дело, 2005. 498 с.

4. Мельников В. И. Математические методы для психологов: учеб. пособие. Новосибирск: Изд-во СГУПСа, 2014. 171 с.

5. Успенская О. А. Психологические аспекты становления идентичности // Психология XXI столетия: Теория. Эксперимент. Социальная практика: материалы Междунар. конгресса (Кострома, 10-13 сентября, 2009 г.) / отв. ред., сост. А. Л. Журавлев. М. : Кострома : КГУ им. Н. А. Некрасова, 2009. Т. I. С. 362–367.

### *O. A. Uspenskaya, V. I. Melnikov*

### **Influence of Personal Qualities of Students on Efficiency of Work with Electronic Educational Resources**

**Abstract.** Successful development of information technologies in the process of training at the University contributes to the presence of students of certain personal qualities. Psychological and pedagogical support is necessary to increase the efficiency of work with electronic educational resources.

**Key words:** *information technologies, student's personal qualities, psychological methods, electronic educational resources.*

**Успенская Оксана Александровна,** кандидат психологических наук, доцент, Сибирский государственный университет путей сообщения, г. Новосибирск. E-mail: [Uspenskayaoa@yandex.ru.](mailto:Uspenskayaoa@yandex.ru)

**Мельников Владимир Иванович,** кандидат психологических наук, доцент, Сибирский государственный университет путей сообщения, г. Новосибирск. E-mail: melnikov@stu.ru.

**УДК 378.147**

*Р. А. Уфа, Я. Ю. Малькова*

# **Применение электронной образовательной среды в образовательной деятельности по курсу «Физика»**

В статье рассмотрено применение информационных и коммуникационных технологий в их совокупности в образовательной деятельности по курсу Физика 2.1 в Томском политехническом университете. Продемонстрировано содержание электронной образовательной среды по данной дисциплине. Обобщены основные положительные аспекты применения электронной среды в образовательном процессе.

**Ключевые слова:** *образовательный процесс, электронная образовательная среда, аспекты, гибкость, компетенции, уникальность.*

Для настоящего времени характерно повсеместное внедрение информационных и коммуникационных технологий во все сферы деятельности людей, что обусловлено развитием науки, техники и общества в целом [1]. В частности, в педагогической деятельности в сфере высшего образования данные технологии представлены достаточно широко [2]. В рамках настоящей работы рассмотрим организацию образовательного процесса при осуществлении преподавательской деятельности по курсу Физика 2.1 в Томском политехническом университете.

Структура выбранной для рассмотрения дисциплины включает в себя лекционные, практические и лабораторные занятия, а также самостоятельную образовательную деятельность студентов посредством взаимодействия с электронной образовательной средой.

Информационные и коммуникационные технологии сопровождают обозначенные виды учебной деятельности следующим образом. Во-первых, представление необходимого для лучшего понимания и усвоения демонстрационного материала по рассматриваемой теме во время проведения лекционных и практических занятий. Во-вторых, выполнение ряда лабораторных работ в электронной образовательной среде, что, в свою очередь, значительно упрощает образовательный процесс, так как реальное лабораторное оборудование, как правило, дорогостоящее, требуется его длительная соответствующая настройка и поддержание постоянной работоспособности в заданном режиме. В то время как для понимания какого-либо базового понятия, изучаемого в рамках курса Физика 2.1, вполне достаточно ознакомления с работой виртуальной модели для установления применимости теоретических положений к осуществлению реального явления или процесса. И наконец, непосредственная работа в электронной образовательной среде в рамках реализации самостоятельной познавательной деятельности студентов.

Работа в электронной среде организована следующим образом (рис. 1).

Во-первых, просмотр интерактивного лекционного материла, включающего сжатый, но при том достаточно информативный теоретический материал по основным положениям изучаемой темы, а также контрольные вопросы, дающие качественную оценку степени понимания материала. Так, например, при изучении темы 1 «Закон Кулона. Поле точечного заряда. Поле системы точечных зарядов» при ответе на один из контрольных вопросов предлагается выбрать свойства заряда, рассмотренные ранее при ознакомлении с соответствующим лекционным материалом (рис. 2).

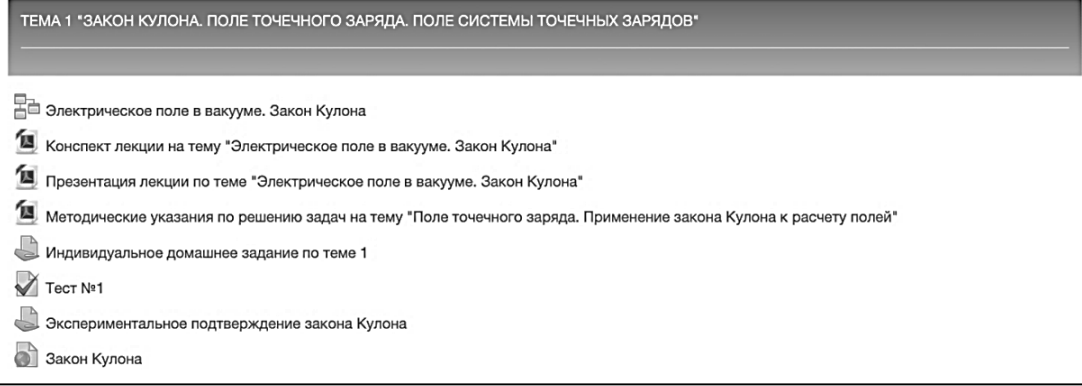

Рис. 1. Структура электронной образовательной среды на примере темы 1 «Закон Кулона. Поле точечного заряда. Поле системы точечных зарядов»

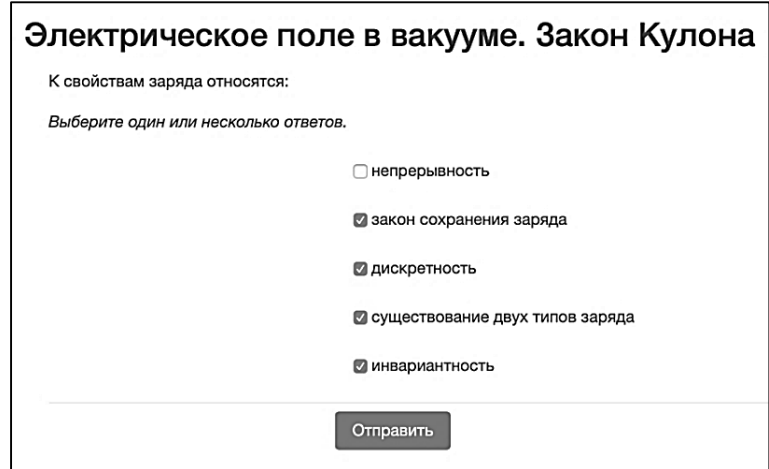

*Рис. 2.* Взаимодействие с электронной образовательной средой при ответе на контрольный вопрос по ранее пройденному лекционному материалу

Во-вторых, ознакомление с конспектом и презентацией лекции, а также ссылкой на рекомендуемый внешний источник для формирования объективного представления об изучаемом явлении и установления требуемых современным обществом междисциплинарных связей [3].

В-третьих, разбор типовых практических задач по рассматриваемой теме и самостоятельное решение задач.

Наконец, работа с темой завершается проведением тестирования, содержащего разноплановые вопросы на проверку качественного (рис. 3) и количественного (рис. 4) освоения материала, где студент в реальном времени может получить обратную связь и понять, какие термины, понятия и явления ему следует изучить более подробно.

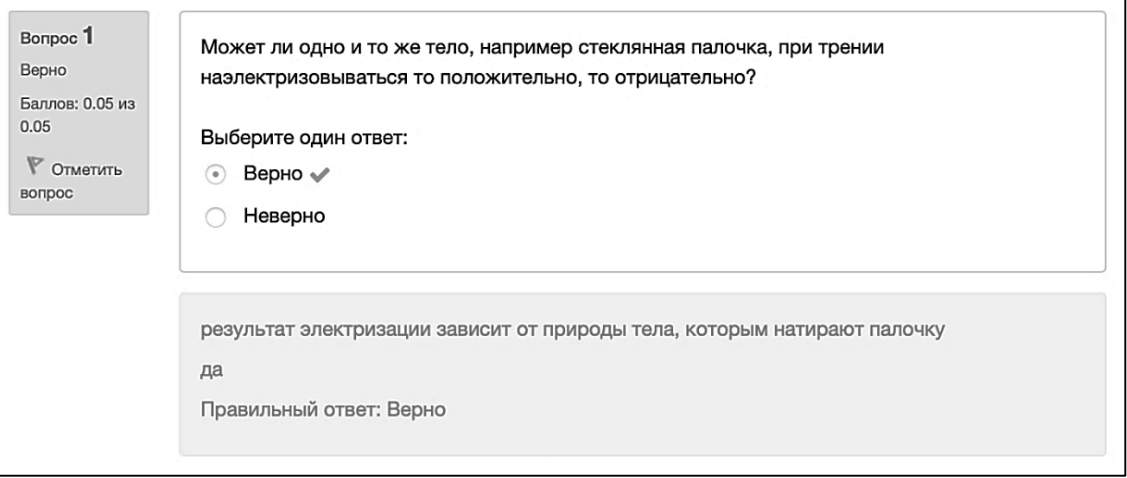

*Рис. 3.* Вопрос контрольного тестирования по теме 1, направленный на получение качественной оценки усвоения материала

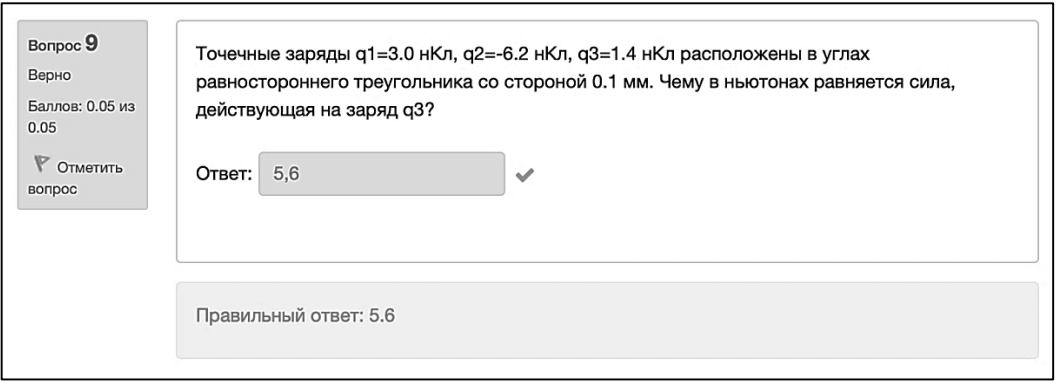

*Рис. 4.* Вопрос контрольного тестирования по теме 1, направленный на получение количественной оценки усвоения материала

Таким образом, применение информационных и коммуникационных технологий в образовательном процессе, в частности электронной образовательной среды, обеспечивает его гибкость [4], выраженную в отсутствии пространственно-временных ограничений при ознакомлении студента с необходимым теоретическим материалом и выполнении контрольно-измерительных мероприятий. Также возможно провести индивидуализацию образовательной программы в соответствии с потребностями и способностями каждого студента [5], тем самым обеспечить формирование уникальных и высококвалифицированных специалистов, заинтересованных в области своей профессиональной деятельности и дальнейшем расширении своих компетенций в рамках выбранного направления.

### **Библиографический список**

1. *Ильченко И. А., Онуфриенко В. В.* Электронная образовательная среда как составляющая современной образовательной услуги // Вестник Таганрогского института управления и экономики. 2017.  $\mathbb{N}$  1 (25). С. 88-91.

2. *Козловских Л. А.* Информационно-образовательная среда вуза и электронные образовательные ресурсы // Вестник Российского университета дружбы народов. 2008. № 3. С. 23-25.

3. *Воронов М. В.* О повышении эффективности самоподготовки // Инновации в образовании. 2016. № 1. С. 1628.

4. *Чистякова Т. Б*. Электронная образовательная среда для компетентностно-ориентированного обучения специалистов инженерного профиля // Наука и образование: научное издание МГТУ им. Н. Э. Баумана. 2016. № 7.  $C. 230 - 241.$ 

5. *Ахметзянов Л. М.* Электронная информационно-образовательная среда в вузе: состояние, проблемы // Провинциальные научные записки. 2016. № 1 (3). С. 57-61.

### *R. A. Ufa, Ya. Yu. Malkova*

### **Application of the Electronic Educational Environment in the Educational Activity on the Course of Physics**

**Abstract.** This article was focused on use of the information and the communication technologies in their entirety the educational activity on the course of Physics 2.1, realized in Tomsk Polytechnic University. The electronic educational environment content of this discipline was proposed and described. The main positive aspects of use of electronic educational environment in the educational process are summarized.

**Key words:** *educational process, electronic educational environment, positive aspects, flexibility, competencies, uniqueness.*

**Уфа Руслан Александрович**, кандидат технических наук, доцент, Национальный исследовательский Томский политехнический университет, г. Томск. E-mail: hecn@tpu.ru.

**Малькова Яна Юрьевна**, студент, Национальный исследовательский Томский политехнический университет, г. Томск. E-mail: yamalkova96@gmail.com.

**УДК 37.018**

*В. О. Федорович, Т. В. Федорович*

# **Практика использования профессиональной терминологии в дистанционной технологии обучения**

Рассматриваются системность применения и содержание терминов, используемых в современных дистанционных образовательных технологиях обучения. В свете реализации инновационных подходов в дистанционном образовании представлены некоторые профессиональные определения терминов в рамках рекомендуемых компетенций дистанционных технологий обучения.

**Ключевые слова:** *дистанционное образование, терминология, системность, содержание терминов профессионального обучения, дистанционные образовательные технологии.*

Сегодня более интенсивно в современной трехуровневой Российской системе высшего профессионального образования применяются дистанционные технологии образования. Причем использование «дистанта» осуществляется системно и комплексно на всех уровнях высшего профессионального образования, среднего профессионального образования, а также в системе общего среднего образования, включая начальное. В то же время следует понимать, что в научной среде ученых-педагогов до настоящего времени не сложилось пока однозначного и системного

понимания используемых терминов и понятий. Как показал анализ научно-методической литературы по указанному вопросу, в опубликованных результатах научных исследований данные термины по своему семантическому содержанию часто применяются как синонимы (одинаковое семантическое значение). В этом случае практически отрицается сама статусность системы дистанционного обучения как самостоятельной и во многом инновационной формы обучения.

Очевидно, что отсутствие однозначности в самой семантике используемых определений и терминов в некоторой степени не позволяет повсеместно внедрять профессиональные дистанционные образовательные технологии. В связи с тем, что остается не решенным вопрос, касающийся единства и системности в основных направлениях профессиональной деятельности работающих сегодня педагогов (преподавателей).

Реализация базовых подходов дистанта («дистанционного образования»), включая практику использования дистанционных образовательных программ высшего профессионального образования (ВПО) технических ВУЗов зачастую ограничивается или просто сдерживается определенной несогласованностью среди педагогов в понимании семантики профессиональных терминов и специальной терминологии.

Чтобы доказать правомерность суждений, используем в качестве инструментария дидактический анализ семантики, профессионального и литературного толкования, а также использования на практике базовых и специальных терминов дистанта. Это позволит на должном научно-методическом уровне разрешить имеющиеся в настоящее время терминологические противоречия.

Известно, что наиболее часто используемой в научной литературе, в следствие большей доступности, является современная электронная информационная система Российского образовательного портала, в глоссарии которой представлены семантические определения базовых терминов, используемых в дистанционном образовании (www.edu.ru). Для исследования терминов представляется целесообразным обозначить следующее. Базовыми терминами для исследования являются образование, образовательная среда, образовательные технологии обучения и профессиональное дистанционное обучение в системе ВПО ВУЗ. Требуется профессионально и убедительно обосновать семантические значения перечисленных базовых терминов. Значимость поставленной цели обусловлена тем, что для понятийной детализации семантики данных терминов необходима четкая трактовка термина-понятия - дистанционная технология обучения. Решение поставленной задачи позволит структурировать саму иерархию базовых терминов, что позволит установить связь и взаимодействие названных категорий для их системного использования педагогическом сообществом в своей практической деятельности (преподавании).

Согласно www.edu.ru [1] семантическое толкование термина «образование» заключается в следующих энциклопедических определениях:

- образование включает ряд учреждений образования для реализации и контроля всей совокупности задач, поставленных государственной системой образования (Министерство просвещения, Министерство высшего образования и науки, Рособрназор);

- образование - это образовательный процесс, позволяющий преподавателям передать, а обучающимся освоить социально-культурный опыт. Формировать и развивать свои творческие способности, способствующие его обогащению;

- образование - это установки, знания, умения и понимание сложившиеся в ходе учебной и учебно-воспитательной деятельности, а также их применение для познавательных и практических задач в процессе обучения.

Для термина «образованность» используется следующее семантическое значение, подразумевающее документальное подтверждение соответствующего образовательного уровня посредством иерархической структуризации образовательных учреждений (общее образовательное, среднее или высшее), т. е. наличие документа (диплома) государственного образца.

Термин «дистанционное образование» согласовывает в себе традиционную трактовку «образования» скорректированную или умноженную на современные технологические и технические возможности, связанные с использованием в образовательном процессе информационных и коммуникационных технологий, с одной стороны, а также обеспечения электронными ресурсами учебно-воспитательного процесса и для организации инновационных методик обеспечения профессионального обучения, с другой.

При изучении методологических и методических публикаций по современной тематике дистанционных технологий обучения отмечается, что семантика дистанта, как системы дистанционного образования является, так называемым «образованием на расстоянии». Представляется, что использование термина «дистанционное образование» представляет на практике производную от традиционной заочной формы обучения. Такая система сегодня рассматривается как полноценная система образования, основанная на системном руководстве учебно-образовательной и познавательной образовательной деятельностью обучающихся на базе соответствующих образовательных программ или стандартов (например, ФГОС), а также специальных методических программ (материалов), целенаправленных, прежде всего, на процесс саморазвития обучающихся по заочной форме обучения.

Термин «педагогическая технология» предполагает в своем семантическом значении рациональное сочетания таких базовых понятий как обучение и воспитание. Если быть точнее, то термин «педагогическая технология» является переводом с английского «an educational technology», что соответствует российскому значению «образовательная технология».

Дистанционные технологии обучения предполагают использование в современной педагогической деятельности таких педагогических или образовательных технологий обучения, которые предопределяют реализацию глобальных целей обучения (воспитания) посредством внедрения в учебный процесс систем диагностического целеполагания. Они базируются на взаимосвязанных этапах самопланирования и проектирования учебно-воспитательного процесса, а также предполагают оценку качества дистанционного образовательного процесса с возможностью сценарного варьирования денежными средствами (оплата за обучение), а также используемыми при этом методами обучения.

Термин «дистанционное обучение» представляет особый вид (способ) процессного образования или определенную специфическую организации процесса обучения. Другими словами «дистанционное обучение» обусловливает применение систем электронного обучения, основанных на современных информационных и телекоммуникационных технологиях (ИТТ). Такие технологии предполагают систему заочного образования или обучение на расстоянии.

Таким образом, реальные и потенциальные возможности для конструирования собственного, т. е. индивидуального процесса обучения имеют все участники процесса дистанционных технологий обучения. Современная практика использования профессиональной терминологии в дистанционной технологии обучения подводит обоснованную и вполне достаточную нормативную базу для эффективного применения дистанта, что способствует получению доступного и качественного высшего профессионального образования в ВУЗах, независимо от места нахождения (проживания) обучающихся. Для этого анализируются современные виды дистанционных образовательных технологий и исследуются их семантические (понятийные) возможности и границы использования в программах дистанционного образования.

### Библиографический список

1. Глоссарий. Российский образовательный портал [Электронный ресурс]. Режим доступа: www.edu.ru. 16.02.2019.

2. *Лебедева М. Б.* Образовательные технологии: терминология и содержание // Ярославский педагогический вестник. 2011. № 1. С. 17-21.

### *V. O. Fedorovich, T. V. Fedorovich*

### **Modern Remote Educational Technologies: Systemic Application and Content of Terminology**

**Abstract.** The systematic application and content of terms used in modern distance learning technologies of education are considered. In the light of the implementation of innovative approaches in distance education, some professional definitions of terms are presented within the framework of recommended competencies of distance learning technologies.

**Key words:** *distance education, terminology, consistency, content of vocational training terms, distance education technologies.*

**Федорович Владимир Олегович,** доктор экономических наук, доцент, Сибирский государственный университет путей сообщения, г. Новосибирск. E-mail: klania2002@mail.ru.

**Федорович Татьяна Владимировна,** доктор экономических наук, доцент, Сибирский государственный архитектурно-строительный университет, г. Новосибирск. E-mail: klania2002@mail.ru.

# **УДК 378.147**

*А. В. Функ*

# **Использование элемента «лекция» LMS Moodle для построения тренажера поэтапного решения текстовых задач по информатике**

В статье описаны возможности применения элемента «Лекция» LMS Moodle для организации самостоятельной работы в рамках решения текстовых задач репродуктивного типа. Рассмотрены особенности использования элементов курса для построения поэтапного изучения отдельных задач и вопросов курса информатики.

**Ключевые слова:** *электронное обучение, LMS Moodle, самостоятельная работа, электронный курс, информатика.*

Современные информационные технологии существенно расширяют образовательные возможности и методы обучения. Применение различных электронных устройств и программных средств позволяет упрощать образовательный процесс не только учащимся, но и работу преподавателям.

Одним из необходимых элементов учебного процесса отдельных предметов, так или иначе связанных с расчетами, например, информатика, математика, физика, экономические дисциплины и другие, является овладение умениями решения текстовых задач, часть из которых относится к репродуктивному типу, т. е. имеет известный и понятный алгоритм решения [3].

Для понимания насколько часто используются задачи репродуктивного типа, были проанализированы задания демоверсии ЕГЭ, так как на данный момент ЕГЭ и ОГЭ представляет собой наиболее широко распространенное оценочное средство знаний учащихся школ. По физике к базовому уровню относятся 19 из 32 заданий, что составляет 46 %, из них 9 (28 %) это текстовые задачи с числовым ответом. По математике профильного уровня к заданиям базового уровня относятся 8 из 19 заданий, что составляет 25 %, из них 6 (19 %) текстовые. Информатика состоит из 12 заданий базового уровня из 27, что составляет 34 %. Особое внимание следует уделить разделу «Информация и ее кодирование», состоящее из 4 заданий равных 11 %, где все задачи являются текстовыми, репродуктивного типа [4].

Можем сделать вывод, что решение текстовых задач репродуктивного типа, является необходимым навыком для успешной сдачи ЕГЭ, тем более что данные задания являются наиболее легкими.

Текстовые задачи используются не только в школах, но и в вузах и ссузах. В том числе проблемой успешного изучения дисциплины является отсутствие необходимых знаний, получаемых ранее, из школьного курса, особенно если учащийся не сдавал ЕГЭ. Так, И. Н. Басев приводит данные анализа самостоятельной работы студентов СГУПС по дисциплине «Информатика» в течение учебного курса, из которого видно, что по базовым темам (системы счисления, кодирование и пр.) лишь 15-20 % студентов имеют требуемый уровень школьных знаний. Так же он отмечает нехватку отведенного времени на изучения данных тем, что «ведет к отставанию в изучении тем и задержке сдачи работ более 60 % студентов <...>, поэтому материал приходится давать, начиная с «нуля». При этом увеличивается объем самостоятельной работы, превышающий количество часов, заложенных в учебном плане» [2].

При изучении нового материала возникает другая сложность, связанная с необходимостью закрепления умения решать задачи определенного типа. Для закрепления материала преподаватели используют сборники с заданиями для самостоятельного выполнения их студентами, что, как правило, приводит к существенной нагрузке преподавателя. В связи с реформами в образовании также происходит увеличение количества студентов, приходящихся на одного преподавателя при одновременном уменьшении часов аудиторных занятий и увеличении доли самостоятельной работы студентов [1]. В итоге нагрузка преподавателя по контролю успеваемости достигает 305 часов за уч. год (проверка лабораторных и практических работ, дополнительные консультации, анализ статистики работы студентов в курсе) [2]. При отсутствии контроля за выполнением самостоятельной работы, как правило, студенты перестают ее выполнять или выполняют не в полном объеме. Так же следует учитывать, что семестр в вузе длится 4 месяца, и «к концу семестра студент будет помнить 20 % материала изученного в начале семестра» [2]. Эта проблема решается созданием траектории повторений, тогда «можно будет получить достаточно высокий уровень знаний, позволяющий студенту не только успешно сдать экзамен, но и пройти проверку остаточных знаний на последующих курсах обучения» [2].

Необходимо учесть, что существует категория учащихся, пропускающих занятия по уважительной причине, например по здоровью, или учащиеся с ограниченными возможностями, что приводит к пробелам в их обучении. Дистанционные образовательные технологии частично могут решить эти проблемы, в частности путем выстраивания индивидуальной траектории обучения. Примером такой технологии является среда LMS Moodle.

В СГУПС по дисциплине «Информатика» полностью сформированы и размещены в LMS Moodle дистанционные учебные курсы, включая и курсы для 10-11 классов ЦДО СГУПС. Учащиеся могут не только изучать материал, представленный в различных формах (текст, презентации, интерактивные лекции, видео), но и проходить тренировочное тестирование в домашних условиях. В случае возникновения проблем они всегда могут задать вопрос через ресурс Moodle «Сообщение» и там же получить ответ [6, с. 53].

Минусом данного подхода является то, что тест показывает уровень знаний, но не учит решать задания, особенно это касается текстовых заданий репродуктивного типа. Таким образом, требуется средство, которое с одной стороны восполняет недостающие знания, а с другой позволяет закрепить знания, полученные на данный момент, не увеличивая часов, отводимых на дисциплину. Одним из таких средств может стать построение преподавателем в электронном виде пошагового прохождения алгоритма решения задачи. Имея такое средство, учащиеся перед занятием или зачетом (проверочной работой) могут проверить свои знания, а также при необходимости вспомнить решение. В LMS Moodle такое средство поэтапного прохождения можно организовать с помощью элементов «Внешний инструмент» (Scorm) и «Лекция» (Lesson).

Основными минусами Scorm-элемента отметим необходимость найти программу для решения именно данной задачи, возможный конфликт с новой версией Moodle, необходимость изучать сторонние ресурсы, а часто необходимый уровень владения соответствующим языком программирования [7, с. 368].

Лекция является стандартным встроенным элементом LMS Moodle, поэтому избавлена от основных минусов Scorm, но имеет минус, связанный с невозможностью программировать вопросы, например, как вычислимые вопросы в тесте Moodle. «Лекция представляет собой элемент из нескольких страниц, в котором можно настроить траекторию прохождения. Страница может быть просто электронной страницей (с текстом, графикой, видео элементами), или страницей, содержащей вопрос одного из 6 типов: верно/неверно, короткий ответ, числовой ответ, множественный выбор, на соответствие и эссе (свободный ответ).

Рассмотрим структуру элемента «лекция» на примере задачи ЕГЭ № 9 в разделе «Информация и ее кодирование. Умение определять скорость передачи информации при заданной пропускной способности канала, объем памяти, необходимый для хранения звуковой и графической информации. Данная текстовая задача относится к репродуктивному типу, но при этом с ней справились только 37,4 % сдающих ЕГЭ  $B$  2018  $\Gamma$ . [4].

Первая страница лекции представляет собой введение, с объяснением, что это за элемент, для чего и кем он используется, сколько раз его можно выполнять, какой минимальный балл нужно получить, чтобы данный элемент считался пройденным и прочее.

Вторая страница является вопросом типа «Числовой ответ» и содержит саму задачу. При правильном ответе учащийся переходит в конец лекции и получает соответствующую оценку, при неправильном ответе учащийся получает информацию о неверном решении и переходит на страницы с пошаговым решением.

Третья и последующие страницы являются отдельными шагами алгоритмом решения данной задачи (определение формул, оформление задачи и запись элементов, приведение описанных в «Дано» элементов к стандартным единицам и поэтапные арифметические вычисления и необходимые уточнения (зависит от задачи) и также две модели поведения: при верном и неверном ответе соответственно).

После решения и прохождения всех шагов учащийся переходит в конец лекции и получает оценку. Возможна настройка прохождения лекции для стимулирования прохождения данного элемента учащимися, особенно при использовании автоматически настроенного журнала оценок.

В зависимости от задачи данные шаги и страницы могут меняться местами, или заменятся на другие. Для лучшего усвоения информации

рекомендуется формировать задание с помощью Java Script, что позволяет разнообразить повторное прохождение элемента [5]. Кроме самой практики работы с ресурсом LMS Moodle, от преподавателя требуется правильное построение и определение этапов «Лекции», шагов решения задачи, определения ошибок. Кроме того, рекомендуется выполнять анализ прохождения данного элемента, для его последующего редактирования.

При всех описанных плюсах, проблемой являются большие затраты времени на разработку электронных ресурсов. Одним из вариантов решения И. Н. Басев предлагает привлекать учащихся в рамках проектной работы над учебно-исследовательскими темами, в том числе группами, под руководством преподавателя [6]. При опасении за свой курс или невозможности преподавателя открыть доступ для создания элементов на Moodle учебного заведения, возможно использование открытых ресурсов, например, moodlecloud.com.

Таким образом, используя различные формы подачи материала, задав траекторию обучения и повторения можно повысить эффективность обучения в Moodle, улучшить подготовку по решению текстовых задач репродуктивного типа.

### **Библиографический список**

1. *Басев И. Н., Некрасова И. И., Цветков Д. Н.* Использование электронных образовательных ресурсов для формирования общепрофессиональных компетенций студентов // Нижегородское образование. 2018. № 3. С.  $128-133$ .

2. *Басев И. Н.* Оптимизация рабочего времени с помощью Moodle // Электронные образовательные технологии – пространство неограниченных возможностей : материалы I Междунар. науч.-практ. конф. (Новосибирск, 16–17 марта 2017 г.). Новосибирск : Изд-во СГУПСа, 2017. С. 14–18.

3. *Набатчикова Н. И.* Формирование навыков решения текстовых задач на уроках математики в рамках преемственности начального и основного общего образования. [Электронный ресурс]. URL: https://videouroki.net (дата обращения: 15.01.2019).

4. Официальный информационный портал единого государственного экзамена. [Электронный ресурс]. URL: http://ege.edu.ru (дата обращения: 15.01.2019).

5. *Роганов С. А.* Настройка журнала LMS Moodle для автоматизации выставления оценок // Наука. Университет. 2015 : сб. материалов XVI междунар. науч. конф. (г. Новосибирск, 1 апреля 2015 г.). Новосибирск : Сибпринт, 2015. С. 360-364.

6. *Функ А. В., Басев И. Н.* Использование контрольно-измерительных материалов на базе ЕГЭ для оценки знаний школьников в процессе обучения средствами электронного обучения // Теория и практика довузовского образования учащихся Материалы региональной научно-практической конференции. 2016. С. 51–54.

7. *Функ А. В.* Применение электронных тренажеров для закрепления и повторения изученного материала // Наука. Университет. 2015 : сб. материалов XVI междунар. науч. конф. (г. Новосибирск, 1 апреля 2015 г.). Новосибирск : Сибпринт, 2015. С. 366-370.

### *A. V. Funk*

### **Using the LMS Moodle Lesson Element to Build a Phased Text-based Simulator of Informatics Exercises**

Abstract. The article describes the possibility of using the element "Lesson" LMS Moodle for the organization of independent work in the solution of textual exercises of reproductive type. The features of the use of elements of the course for the construction of a phased study of individual tasks and questions of the course of computer science are considered.

**Key words:** *e-learning, LMS Moodle, independent work, online course, informatics.*

**Функ Анна Владимировна**, преподаватель, Сибирский государственный университет путей сообщения, г. Новосибирск. E-mail: [anna\\_funk\\_@mail.ru.](mailto:anna_funk_@mail.ru)

**УДК 372.881.111.1**

*О. В. Хоцкина, Н. Ю. Эйдельман*

# **Совместная работа со студентами над письменными работами с использованием блогов и иных онлайн-инструментов**

В статье описывается опыт обучения студентов-информатиков и лингвистов навыкам письменного английского с использованием платформ drive.google.com и blogger.com на основе взаимного комментирования работ друг друга.

**Ключевые слова:** *письменный английский, взаимное редактирование, blogger.com, Google drive.*

На настоящий момент появилось огромное количество электронных ресурсов, которые должны предоставить возможность студентам работать самостоятельно, а также облегчить процесс работы преподавателя при оценивании письменных заданий. В данной статье мы постараемся описать материал, по которому занимаются студенты-информатики продвинутых уровней владения английским языком, рассматривая только задания на письмо, а также студенты-лингвисты, обучающиеся на отделении иностранных языков. Мы также опишем основные задачи и принципы работы с письменными заданиями студентов с применением некоторых онлайн инструментов.

Студенты факультета информационных технологий НГУ проходят обязательный курс по английскому языку на первом курсе бакалавриата в объеме 4 ч в неделю и на втором курсе бакалавриата в объеме 2 ч в неделю. Курс посвящен общему разговорному английскому языку, только в четвертом семестре несколько занятий отводятся под аспект делового английского. Все студенты занимаются по пособиям Empower, которые охватывают уровни от А2 до С1. В учебнике каждого уровня в каждом уроке есть раздел, посвященный письму. Однако, только на более продвинутых уровнях мы считаем достаточно обоснованным выделение данного аспекта в самостоятельную работу с последующей совместной работой студентов с подготовленными письменными заданиями, которые только затем проверяются преподавателем.

В общем задания на письмо в учебном пособии Empower уровней В2 и С1 направлены на виды заданий формата международных экзаменов, например, из учебника уровня В2 урок номер 3, задание описать графически представленную информацию с индивидуальными выводами по анализируемой статистике, а из учебника уровня С1 урок номер 5, задание подготовить короткую статью на заданную тематику.

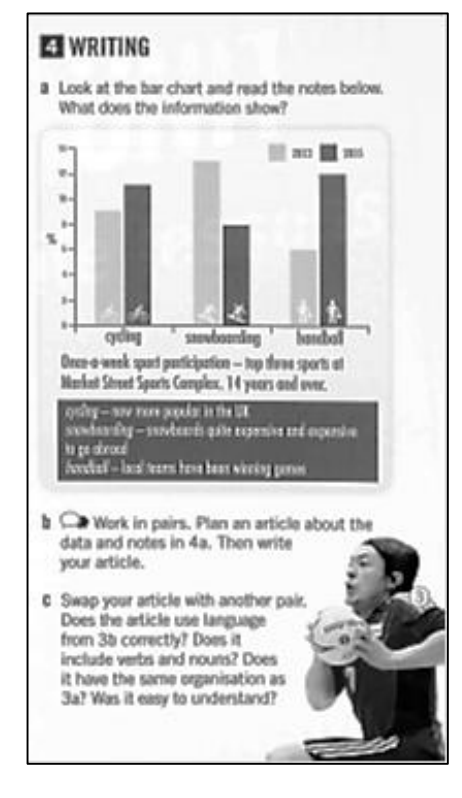

### 4 WRITING

- a a which is some countries, employers are able to fire an employee without giving any reason for dismissal. Do you think this is fair? Discuss in small groups.
- b Make notes of the ideas from the discussion in 4a. Organise your notes into opinions in favour of this idea and against it.

#### **Writing Tip**

When writing an essay on a controversial topic, it can help to talk to other people and note down opinions, even when these are not your own. Alternatively, brainstorm ideas from two different points of view. Your essay will be more interesting if you consider both sides of the issue and outline a range of opinions.

- c Write an essay on the fairness of employers dismissing employees without having to give a reason. Consider the points of view of both employers and employees and include your own opinion.
- d Read another student's essay. Do you mention the same points? Is your opinion the same?

*Puc. 1.* Empower B2 Unit 3 p. 41 [1] *Puc. 2.* Empower C1 Unit 5 p. 65 [2]

Рассмотрим дальнейшую работу студентов и цели и задачи письменной работы, основанной на схожих с ранее описанными заданиями на письмо. В рамках курса по общему английскому, мне кажется, основной целью преподавателя все равно остается контроль и проверка верного использования лексики и грамматики, однако, через самопроверку или совместную работу студентов преподаватель имеет возможность также поработать над следующими аспектами письма:

– работа должна четко соответствовать своей теме;

– информация должна быть логично изложена и верно структурирована согласно формату письменной работы;

– введение и заключение должны раскрывать основную идею работы и пояснять ее структуру;

– должны быть приведены практические примеры для того, чтобы проиллюстрировать основные идеи работы;

– должны быть использованы подходящие слова-связки и союзы;

– в работе должны быть четко представлены thesis statement и topic sentences и т. д.

После того как определен формат письменной работы, и студенты ознакомлены с образцами и нужной лексикой и грамматикой, им дается задание написать данную письменную работу. Сначала написанная работа проверяется базовым приложением на ошибки в грамматике и лексике. Можно использовать такое приложение как Grammarly или любое аналогичное для облегчения работы преподавателя с исправлением типичных грамматических и лексических ошибок.

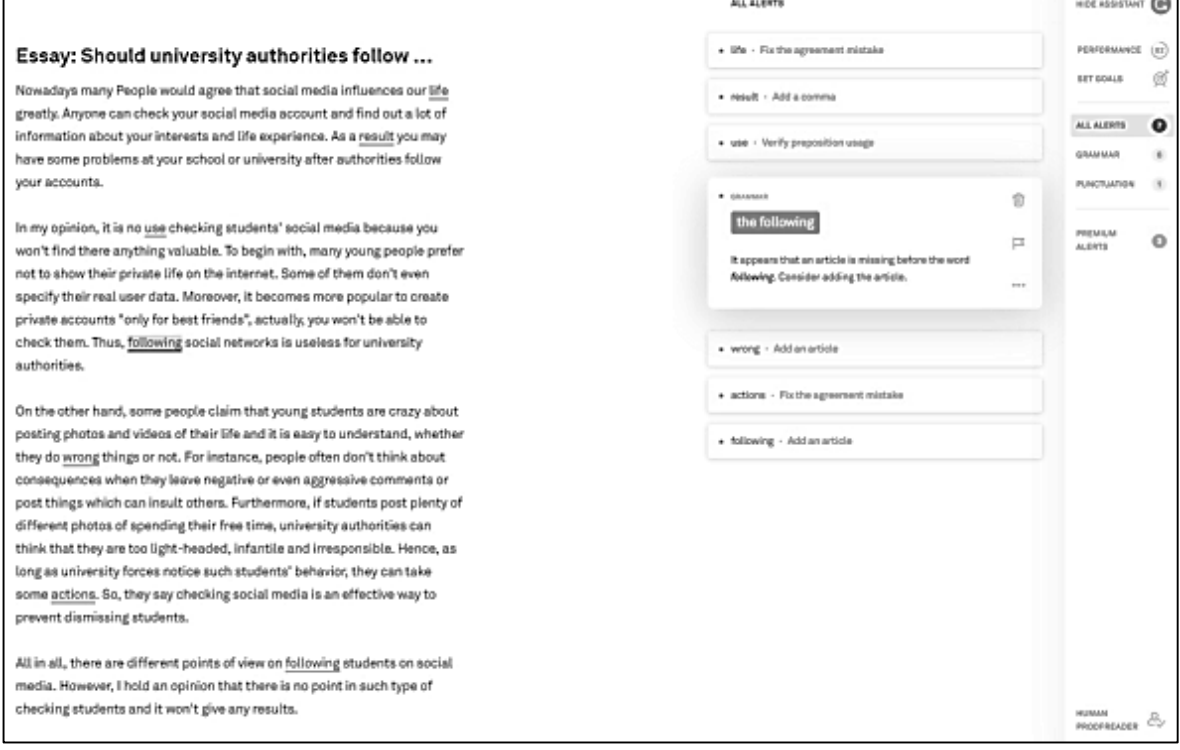

*Рис. 3.* Пример проверки письменной работы студента с помощью приложения Grammarly [3].

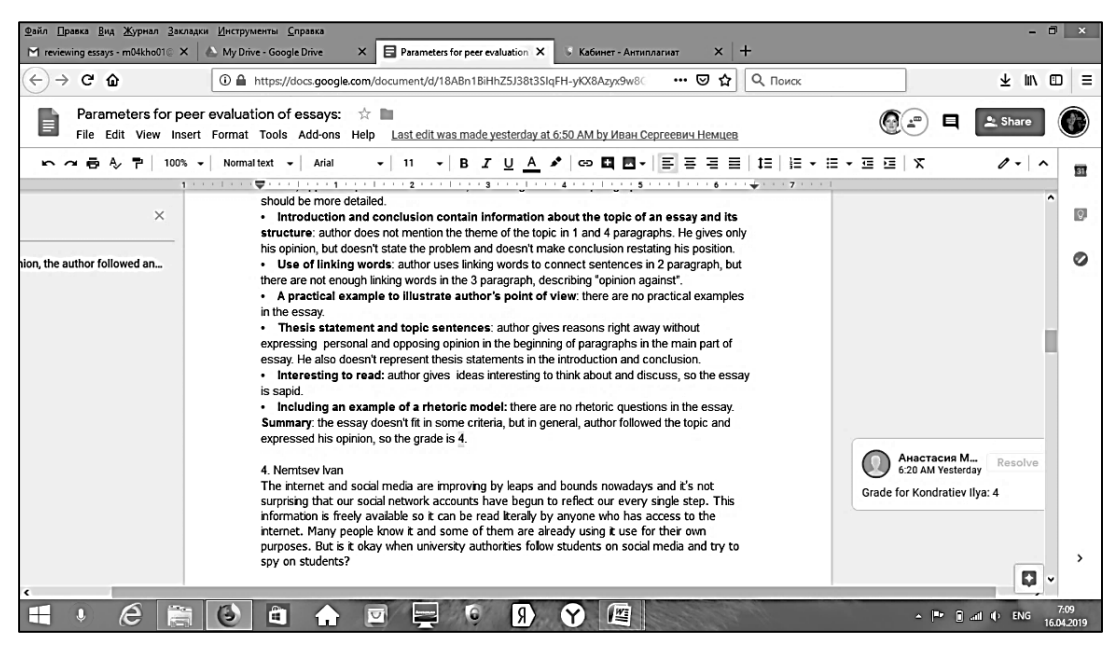

*Рис. 4.* Оценка сочинений друг друга студентами-информатиками с использованием возможностей Google платформы [4].

Затем студенты размещают свои исправленные работы на Google платформе и дают доступ одногруппникам и преподавателю. Или работы посылаются на почту преподавателю, который размещает их на Google платформе и дает доступ одногруппникам для совместной проверки. Задачей студентов является оценить работы однокурсников согласно обозначенным преподавателем параметрам, а также написать некоторое заключение о написанной работе.

После самостоятельной и совместной работы автор письменного задания вносит исправления в свою работу и оставляет на Google платформе ее итоговую версию для проверки преподавателем.

Google-платформа дает возможность подгружать или создавать документы самых распространенных форматов, также делаться данной информацией со многими пользователями, хотя лучше если у них есть аккаунт в Google. Затем у нескольких пользователей есть возможность вносить одновременно изменения и дополнительную информацию. Также походу работы у участников есть возможность общаться через чат или оставлять комментарии.

На отделении лингвистика Гуманитарного Института НГУ в рамках практического курса по английскому языку как первому иностранному 2 ч в неделю на первом и втором курсах бакалавриата отводится такому аспекту как академическое письмо. Владение английским языком у студентов соответствуют уровню B2 – C1 согласно Общеевропейской компетенции владения иностранным языком (CEFR). Данный аспект ведется на основе авторского материала, разработанного преподавателем с использованием блогов на таких платформах, как blogger.com [5]. Выбор в пользу использования этой платформы обусловлен целями и задачами

курса обучения навыкам письменной речи и исходя из имеющихся условий обучения, таких, как количество часов, отводимых на него в программе, а также уровень знакомства и/или владения студентами навыками работы в электронных средах. Выбор в пользу использования блогов был основан на таких их преимуществах, как большая степень мотивации за счет возрастания роли студентов в выборе содержания обучения [6, с. 19], увеличение степени автономности обучаемых [7, с. 283], увеличение объема чтения и письма [7, с. 283; 8, с. 133], создание естественных условий для совершенствования навыков ведения поиска информации в интернете [9, с. 78].

В рамках данного курса студенты учатся писать и/или совершенствуют навыки написания нескольких типов эссе, таких как изложение аргументов «за» и «против» (For and Against), выражение мнения по определенному вопросу (Opinion), эссе-рассуждение (Argumentative), при этом им предлагается делать это с опорой на выбранную ими статью из таких ресурсов, как английская газета The Guardian (http://theguardian.co.uk), сайт BBC (https://www.bbc.co.uk), Google news (https://bit.ly/2IiIPaL) и др. Выбор в пользу именно этих ресурсов определяется их качеством, разнообразием охватываемого содержания и используемого языка. А выбор в пользу такого формата задания диктуется необходимостью развития у студентов таких умений и навыков, как отбор содержания письменной работы, его критический анализ, включение информации из источников, положенных в основу работы, с опорой на ее цитирование, перефразирование или краткое изложение сути прочитанного.

Кроме того, студенты пишут комментарий к работе своего одногруппника, ответив на следующие вопросы:

– Интересна ли данная работа по содержанию?

– Соответствует ли главное утверждение эссе его содержанию?

– Логично ли изложение?

– Приведены ли примеры, иллюстрирующие высказываемые автором аргументы?

– Есть ли в работе какие-то недочеты в использовании вокабуляра, грамматических структур, стиле и оформлении списка использованных источников?

Этот список вопросов был в частности составлен на основании рекомендаций относительно того, как обучить студентов навыкам взаимного редактирования работ, перечисленных в статье П. Роллисона [10, с. 25].

Ниже (рис. 5) представлен скриншот одной из работ студента с комментарием ее одногруппника:
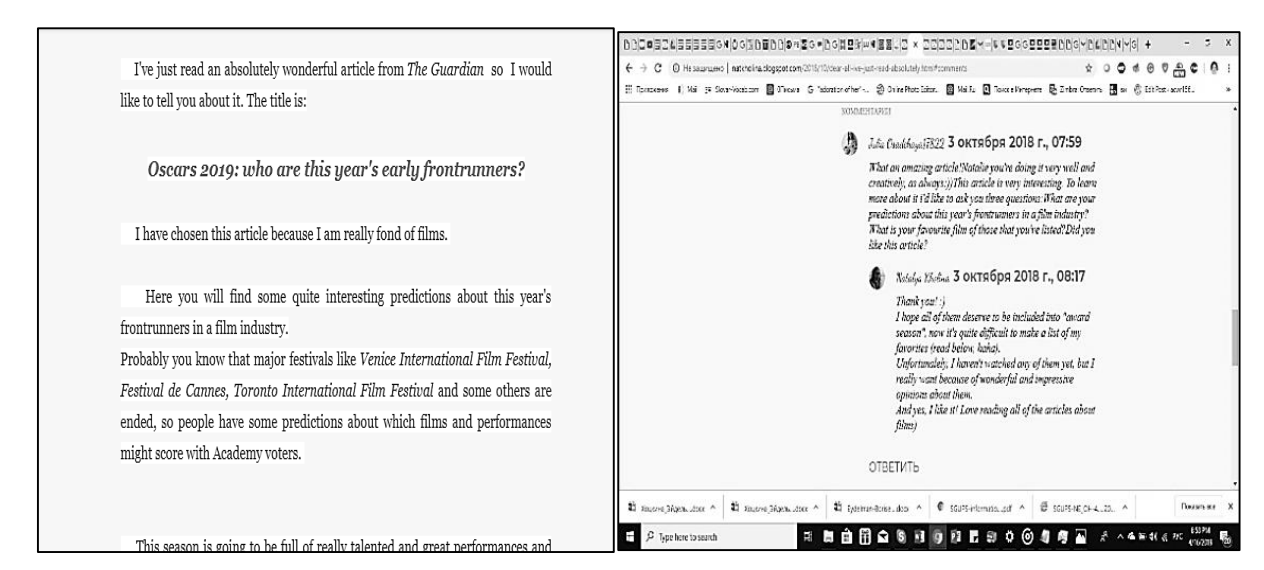

*Рис. 5.* Работа студента отделения английского языка с комментарием одногруппника [5].

По сути, вопросы, на которые должны ответить студенты в ходе комментирования работ друг друга, схожи с теми, что перечислены выше в описании тех аспектов письменных работ, над которыми работают и которые оцениваются в работах студентов-информатиков. Схожа и дальнейшая схема работы, в рамках которой идет обучение навыкам письменной речи студентов-филологов: работы, прочитанные и прокомментированные студентами, затем читает и комментирует преподаватель. Затем следует этап повторного редактирования работы студентом и еще одна проверка работы преподавателем с целью ее итогового оценивания.

Описанная схема организации работы и предлагаемые виды заданий направлены на приобретение студентами навыков критического мышления и самостоятельной работы в рамках обучения письму.

Описанный опыт работы на Google-платформе, а также на [blogger.com](http://blogger.com/) показывает, что данные онлайн инструменты дают студентам возможность совершенствовать навыки письменной речи и помогают развить у них навыки самостоятельной и групповой работы, что является одним из необходимых условий для полноценного развития навыка письменной речи на иностранном языке.

#### **Библиографический список**

1. *Doff A.* Cambridge English Empower. B2 Upper-intermediate: student's book / Adrian Doff, Craig Thaine, Herbert Puchta [et el.]. Cambridge: Cambridge University Press, 2015. 176 p.

2. *Doff A.* Cambridge English Empower. C1 Advanced: student's book / Adrian Doff, Craig Thaine, Herbert Puchta [et el.]. Cambridge: Cambridge University Press, 2016. 176 p.

3. Grammarly [Электронный ресурс]. URL: [www.grammarly.com](http://www.grammarly.com/) (дата обращения: 10.04.2019).

4. Google drive. [Электронный ресурс]. URL: [https://docs.google.com/](https://docs.google.com/document/d/) [document/d/1](https://docs.google.com/document/d/)8ABn1BiHhZ5J38t3SIqFH-yKX8Azyx9w8GkxFOKB-oU/edit (дата обращения: 15.04.2019).

5. Блог курса по английскому академическому письменному студентов-лингвистов 2 курса. [Электронный ресурс]. URL: https://acwr17822.blogspot.com/ (дата обращения: 16.04.2019).

6. *Dippold D.* Peer feedback through blogs: Student and teacher perceptions in an advanced German class [Электронный ресурс] // ReCALL, 2009.  $\mathbb{N}^{\circ}$  21 (1). Pp. 18–36. URL: http://dx.doi.org/10.1017/S095834400900010X (дата обращения: 17.04.2019).

7. *Liu N., Carless D*. Peer feedback: The learning element of peer assessment [Электронный ресурс] // Teaching in Higher Education, 2006. № 11 (3). Рp. 279290. URL: http://dx.doi.org/10.1080/13562510600680582 (дата обращения: 17.04.2019).

8. *Min H. T.* The effects of trained peer review on EFL students' revisions types and writing quality [Электронный ресурс] // Journal of Second Language Writing, 2006.  $\mathbb{N}_{2}$  15. Pp. 118-141. URL: http://dx.doi.org/10.1016/ j.jslw.2006.01.003 (дата обращения: 17.04.2019).

9. *Richardson W*. Blogs, wikis, podcasts, and other powerful web tools for classrooms / Will Richardson. Thousand Oaks, CA: Corwin Press, 2005. 171 p.

10. *Rollison P*. Using peer feedback in the ESL writing class [Электронный ресурс] // ЕLT Journal, 2005. № 59 (1). Рр. 23–30. URL: http://dx.doi.org/ 10.1093/elt/cci003 (дата обращения: 17.04.2019).

*O. V. Khotskina, N. Yu. Edelman*

# **Teaching Academic writng Through Peer Revision Using Blogs and Other Online Instruments**

**Abstract**. The article considers the experience in teaching writing to IT and philology students using drive.google.com and blogger.com through peer revision.

**Key words:** *writing, peer revision, blogger.com, drive.google.com.*

**Хоцкина Ольга Валерьевна**, кандидат филологических наук, доцент, Новосибирский государственный национальный исследовательский университет, г. Новосибирск. E-mail: [m04kho01@gmail.com.](mailto:m04kho01@gmail.com)

**Эйдельман Наталья Юрьевна**, магистр искусств (TESOL & ICT), старший преподаватель, Новосибирский государственный национальный исследовательский университет, г. Новосибирск. Е-mail: neydelman@fija.nsu.ru.

*Д. Н. Цветков, Л. В. Голунова*

# **Некоторые результаты внедрения LMS MOODLE в учебный процесс вуза**

В статье приведен анализ результатов внедрения дистанционных форм в учебный процесс вуза. Сделаны предложения по оценке качества процесса профессиональной подготовки инженерных кадров.

**Ключевые слова:** *информационные технологии, дистанционные образовательные технологии, электронное обучение, электронный учебный курс.*

Анализ информации, полученной из Интернета по запросу «тенденции развития ЭО, проблемы, перспективы, задачи», показывает, что электронное обучение в различных формах (электронные библиотеки, массовые открытые онлайн курсы (МООК), системы управления обучением (LMS), корпоративное обучение и т. д.) занимает значительное место на рынке образовательных услуг. Внедрение дистанционных образовательных технологий (ДОТ) во многих странах поставлено на уровень государственной политики. Многие ведущие университеты наряду с традиционной моделью обучения внедряют в образовательный процесс элементы электронного обучения (ЭО) и ДОТ [1]. Проект Coursera объединил открытые ресурсы этих университетов. В России это платформа OpenEdU.ru.

ЭО и ДОТ, изменяя характер взаимодействия студента и преподавателя в учебном процессе, не смогут вытеснить последнего из процесса обучения. В модели смешанного образования (*blended learning*) преподаватель превращается в консультанта, способного выстраивать индивидуальную траекторию обучения для студента вместо трансляции готового знания [2]. Студент из пассивного потребителя знаний превращается в активного участника процесса обучения и накопления знаний, что требует от него высокой мотивации к учебе.

В разных странах существуют различные подходы в использовании ЭО. Так, например, во Франции заявлено, что главная задача системы образование внедрение информационно коммуникационных технологий (ИКТ) во все сферы образовательного процесса: от детского сада до обучения взрослых и создание 100 % курсов для 100 % обучаемых. Финляндия, Ирландия, Южная Корея реализуют специальные национальные программы модернизации образования на основе национальных образовательных программ. В Казахстане электронное обучение признано ключевым направлением национального образования. Европейский союз считает важным создание учебной среды для периода всей жизни человека.

Особенностью России можно назвать слабый рынок электронного контента, в вузах мало специалистов по ЭО (методистов, тьюторов, консультантов), преподаватели только начинают использовать ДОТ в учебном процессе. Одним из сдерживающих факторов является мало проработанное авторское право и, как следствие, нежелание выставлять свои курсы в открытый доступ.

Федеральные государственные образовательный стандарты высшего образования (ФГОС ВО) не определяют объем и модель дистанционной работы со студентами. В этом нормативном документе приведено лишь требование, которому должна удовлетворять электронная образовательная среда учебного заведения: «1.6. При реализации программы специалитета Организация вправе применять электронное обучение, дистанционные образовательные технологии...» Для внедрения ЭО и ДОТ в учебный процесс вуза руководству требуется разработать собственную нормативную базу в виде локальных актов предприятия и эта проблема постепенно решается. Важным является и разработка нормативной базы учета трудозатрат преподавателя, связанных с внедрением новых моделей обучения.

В системе образования существует несколько иерархических уровней моделирования: модель на уровне образования страны; модель качества образования - конкретный вуз; модель отношений «педагог-обучаемый», дидактическая модель обучения. Каждый уровень моделирования предполагает свою методологию исследования. Обозначив проблемные области моделирования образовательных систем, можно сформулировать исследовательские задачи и попытаться построить математическую модель, описывающую образовательный процесс в целом. В работе [1] авторами предложены оценки качества обучения в вузе, в частности, влияние смешанного обучения на качество обучения.

Следует обратить внимание на появляющееся отличие процессов цифровизации и информатизации профессионального образования. Информатизация, как правило, направлена на широкое внедрение информационных технологий в образовательный процесс для улучшения его качества, в то время как цифровая трансформация образования ориентирована в большей степени на создание принципиально нового (моделей, ролей, инструментов и т. д.) [3]. Можно выделить следующие проявления цифровой трансформации профессионального образования: изменение формы представления учебного контента; изменение информационных

технологий в образовании; изменение модели образования; изменение модели взаимодействия реального производства и вузов.

Для углубленного понимания особенностей процессов происходящего внедрения ЭО в Сибирском государственном университете путей сообщения в рамках проведения III международной научно-технической конференции «Электронные образовательные технологии - решения, проблемы, перспективы» было проведено анкетирование преподавателей ВУЗа с целью уточнения и оценки встречающихся затруднений, выявления проблем и даже встречающихся расхождений в терминологии.

Полученные результаты показывают, что в целом преподаватели СГУПСа понимают необходимость активного использования электронных образовательных ресурсов в учебном процессе, но, в то же самое время, они по разным причинам невольно оказывают определенное сопротивление всестороннему внедрению технологий электронного обучения, что видно из результатов опроса. Почти половина из участников опроса считает, что ЭО и традиционные формы одинаковы по эффективности для процесса обучения, но только 12 % опрашиваемых отметили большую эффективность ЭОР по сравнению с традиционным обучением (рис. 1).

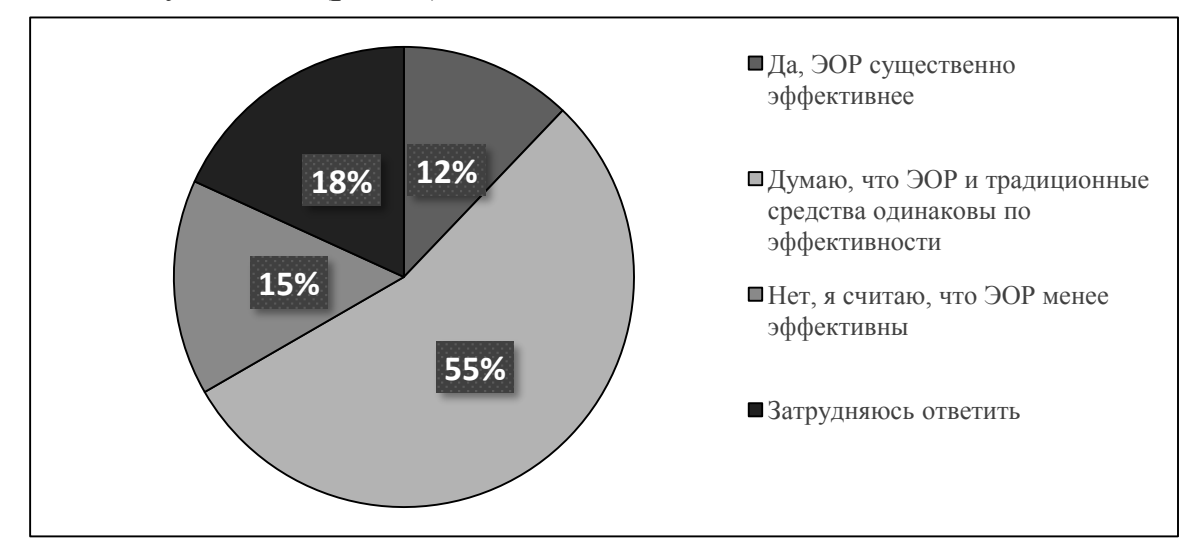

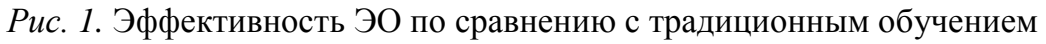

При этом большинство преподавателей (61 %) отмечают готовность студентов обучаться с использованием электронных курсов, т. е., по сути, признавая большую «продвинутость» студентов в понимании того, что современное образование немыслимо без электронных технологий (рис. 2). Особую роль преподаватели отводят ЭОР при организации самостоятельной работы студентов: 58 % согласны с тем, что ЭОР позволяют эффективно управлять самостоятельной работой.

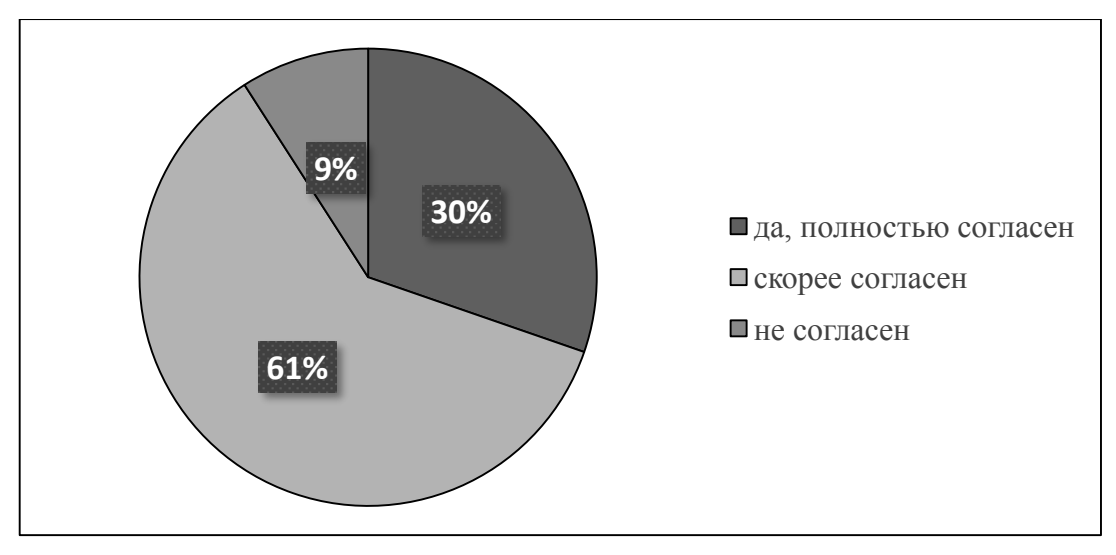

*Рис. 2.* Готовность студентов обучаться с использованием ЭО и ДОТ

Главной проблемой, по мнению большинства участников опроса, является увеличение нагрузки и рабочего времени, затрачиваемого на разработку электронных курсов и их сопровождение (рис. 3). При этом большинство участников отмечает отсутствие систематической методической поддержки. В среднем большинство преподавателей тратят на работу в электронной среде до 3-х часов в неделю.

Большинство преподавателей отметили целесообразность переноса части аудиторных занятий для заочной формы обучения в электронную образовательную среду (рис. 4), но то же предложение для очной формы обучения находит гораздо меньше сторонников (рис. 5).

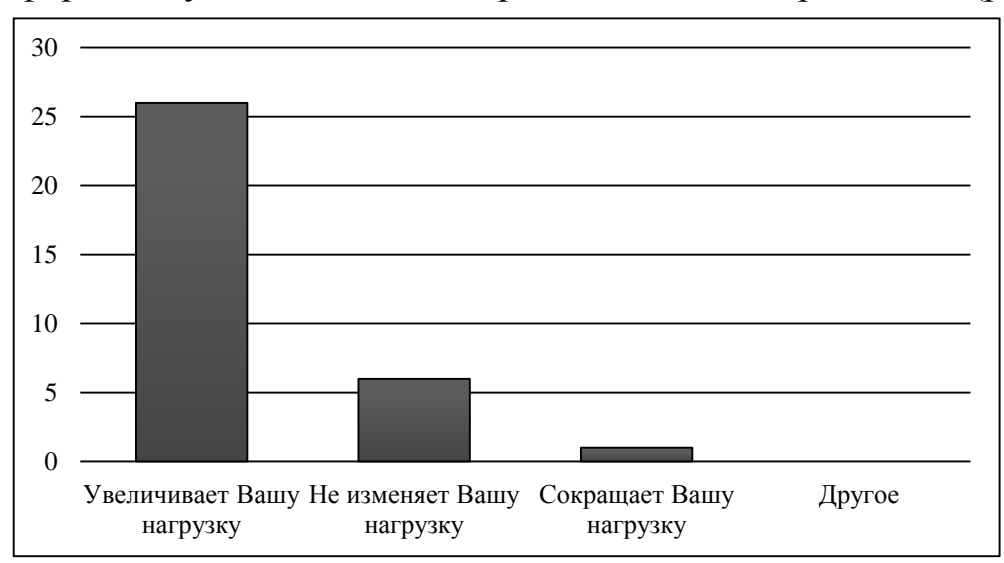

*Рис. 3.* Влияние регулярного использования ЭОР в учебном процессе на нагрузку

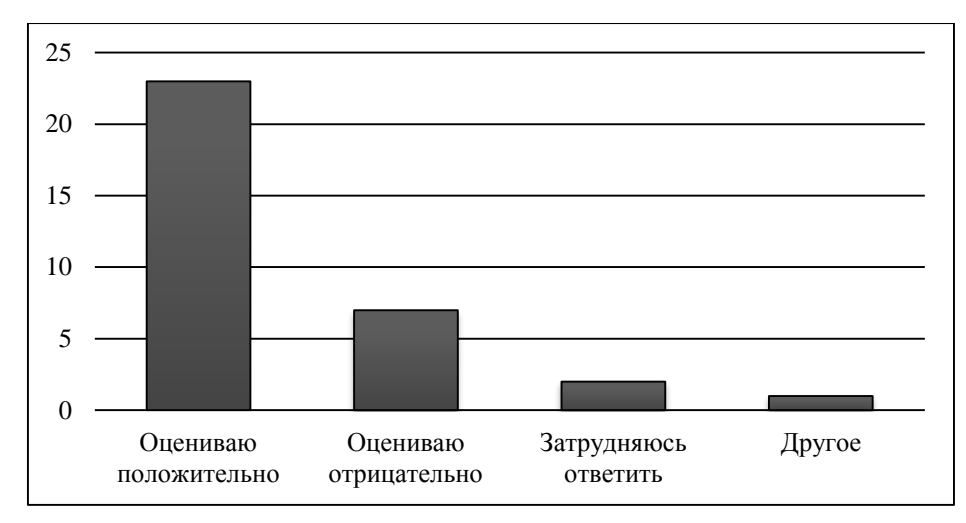

*Рис. 4.* Оценка внедрения ЭО в учебный процесс заочной формы обучения

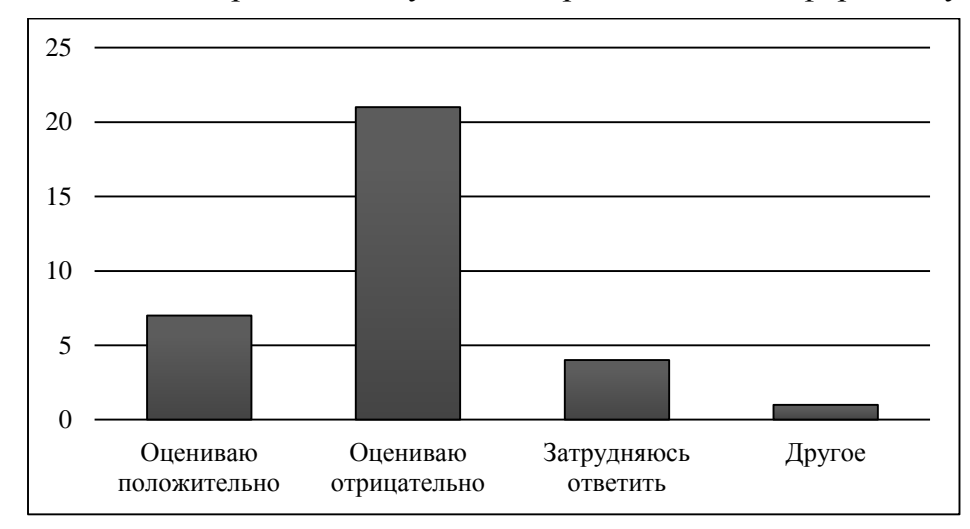

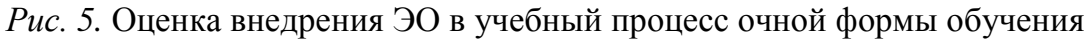

Таким образом, внедрение ЭО и ДОТ в учебный процесс вуза, в том числе в процессе профессиональной подготовки инженерных кадров, призванных реализовать такие масштабные проекты, как, например, «Цифровая железная дорога» требует очень бережного и внимательного сопровождения и изучения, несмотря на значительный объем проделанной в этом направлении работы.

## **Библиографический список**

1. *Цветков Д. Н., Некрасова И. И.* Математическое моделирование педагогических систем // Электронные образовательные технологии: решения, проблемы, перспективы : материалы II Междунар. науч.-практ. конф. (Новосибирск, 24–25 апреля 2018.). Новосибирск : Изд-во СГУПСа, 2018.  $C. 113 - 117.$ 

*2. Голунова Л. В*., *Цветков Д. Н*. Модель формирования индивидуальной образовательной траектории студента при изучении дисциплины «Информатика» // Наука. Университет. 2015 : Сб. материалов XVI Междунар. науч. конф. (г. Новосибирск, 1 апреля 2015 г.). Новосибирск : Сибпринт, 2015. С. 333–339.

3. *Хабаров В. И., Волегжанина И. С.* Цифровые трансформации в профессиональном образовании (на примере подготовки кадров транспорта). М. : РУСАЙНС, 2018. 210 с.

#### *D. N. Tsvetkov, L. V. Golunova*

## **Some Results of the Introduction of LMS MOODLE in the Educational Process of the University**

**Abstract**. The article provides an analysis of the results of the introduction of distance forms in the educational process of the university. Proposals were made to assess the quality of the process of professional training of engineering personnel.

**Key words:** *information technology, distance learning technology, e-learning, e-learning course.*

**Цветков Дмитрий Николаевич**, кандидат технических наук, доцент, Сибирский государственный университет путей сообщения, г. Новосибирск. E-mail: [cdn@stu.ru.](mailto:cdn@stu.ru)

**Голунова Лилия Викторовна**, кандидат педагогических наук, доцент, Сибирский государственный университет путей сообщения, г. Новосибирск. E-mail: [lilivgol@yandex.ru.](mailto:lilivgol@yandex.ru)

**УДК 372.881.111.1**

*М. В. Чаринцева*

# **К вопросу об эффективности применения приложений для запоминания лексики английского языка в образовательном процессе**

В данной работе рассмотрены наиболее известные приложения для изучения лексики английского языка, проведен их сравнительный анализ с точки зрения удобства использования в образовательном процессе высшего учебного заведения. В статье описан ряд экспериментов, поставленных с целью определения эффективности применения приложений для изучения лексики английского языка.

**Ключевые слова:** *изучение лексики иностранного языка, информационные технологии, английский язык, мобильные приложения.*

В настоящее время с развитием компьютерных технологий происходят кардинальные изменения во всех сферах образовательного процесса. Новые информационные средства дидактического и технического обеспечения образовательного процесса имеют большой потенциал для формирования умений и навыков обучающихся. Данная тема затрагивалась такими отечественными исследователями как Е. В. Вульфович [1], И. Н. Голицына, Н. Л. Половникова [2], О. А. Панюшкина [3], А. А. Авдеев [4] и др. Обучение при помощи мобильных информационных технологий не менее актуально и за рубежом. Данной проблемой занимались такие зарубежные исследователи как М. Шарплз [5], В. М. Франк, С. Фрейник, Д. Ричардсон [6] и др.

Данная работа содержит обзор наиболее известных ресурсов для изучения лексики английского языка русскоговорящими студентами. Целью исследования является сравнение приложений с точки зрения удобства использования в образовательном процессе высшего учебного заведения. Были рассмотрены следующие ресурсы: Anki [7], Aword [8], Duolingo [9], Easy Ten [10], FluentU [11], LinguaLeo [12], Lingvist [13], Memrise [14], Quizlet [15], Rosetta Stone [16], Simpler [17], Visual Vocabulary [18].

Сравнение и оценка ресурсов осуществлялись по следующим критериям:

– доступность (бесплатное или платное использование);

– платформа, на которой работает приложение;

– возможность настройки под индивидуальные цели (создание своего набора карточек);

– наличие готового набора (карточек или текстов) для изучения лексики узкой предметной области (на примере IT).

Следует заметить, что доступность бесплатной версии и возможность работы на любой платформе являются существенными критериями для применения приложения в образовательном процессе учебного заведения. Этому критерию соответствует половина рассмотренных ресурсов. С точки зрения удобства использования возможность создания собственного набора слов является принципиальной. Выяснилось, что этому критерию удовлетворяют только 4 приложения: Anki, Memrise, Quizlet, Aword, но последний является платным. Наличие готового набора комплекта слов по узкой предметной области (в нашем случае по IT специальности) не является важным критерием, так как при изучении иностранного языка зачастую создание своего набора, необходимого конкретному пользователю, уже само по себе положительно влияет на запоминание слов. Таким образом, в образовательном процессе высшего учебного заведения для изучения лексики английского языка русскоговорящими студентами наиболее походящими можно считать приложения: Quizlet, Anki и Memrise.

*Описание экспериментов.* С целью определения эффективности применения приложений для изучения лексики английского языка был проведен ряд экспериментов с группой студентов (уровень владения языком A2). Группа состояла из 16 человек. Эксперименты проводились непосредственно на занятии.

*Первый эксперимент.* 1. Студентам был предложен список из 22 незнакомых слов на английском языке с переводом, составленный на бумаге. На запоминание давалось 7 мин. Затем обучающиеся написали перевод этих слов на русский язык по памяти. Было допущено 36 % ошибок. 2. Студентам была предложена колода из 22 флеш-карт в приложении Quizlet. Слова в карточках были другие, но тоже новые для обучающихся. На запоминание было дано также 7 мин. После аналогичной проверочной работы выяснилось, что было допущено 48,59 % ошибок.

*Второй эксперимент.* На основании полученного результата первого эксперимента был сделан вывод, что 7 мин для запоминания новых слов с использованием приложения недостаточно. Поэтому было решено провести повторно с тем же набором лексики, но время работы с приложением увеличить до 20 мин, а время работы со списком слов на бумаге оставить прежним.

Результаты экспериментов приведены в сводной таблице.

|                | -й          | 2-й         | $3-й$       | 4-й           |  |
|----------------|-------------|-------------|-------------|---------------|--|
|                | эксперимент | эксперимент | эксперимент | эксперимент   |  |
| Без приложения | 36 %        | 21,59 %     | 27,55 %     | 15,05<br>$\%$ |  |
| С приложением  | 48,59 %     | 16,18 %     | 31,55 %     | $\%$<br>32,41 |  |

**Результаты экспериментов**

Как видно из таблицы, количество ошибок во втором эксперименте уменьшилось относительно первого. Но следует учитывать, что время на запоминание слов через приложение было затрачено в 3 раза больше.

*Третий эксперимент.* Далее возник вопрос: насколько хорошо запомнилась данная лексика? Поэтому следующий эксперимент проводился без предварительного повторения слов спустя 1 неделю.

Из таблицы с результатами видно, что количество ошибок в словах, выученных при помощи приложения (31,55 %), увеличилось относительно прошлого раза вдвое и превысило количество ошибок в словах, изученных без приложения (27,55 %).

*Четвертый эксперимент.* Последний эксперимент проводился с переводом этих же слов с русского языка на английский. На повторение каждой группы лексики отводилось по 5 минут.

Без использования приложения для запоминания было допущено 15,05 % ошибок, с помощью приложения – 32,41 % ошибок. Можно заметить, что результат получился лучше при работе с бумажным списком (количество ошибок меньше в 2 раза).

*Выводы.* В ходе экспериментов студентами было выучено новых 44 слова на английском языке, из них – 22 с помощью приложения. Для

определения эффективности разных способов запоминания лексики были проведены эксперименты, описанные в данной работе. Использование бумажного списка показало высокую эффективность: слова запоминаются на более долгий срок и с меньшим количеством ошибок. Возможно, это связано с тем, что при работе со списком на бумаге концентрация внимания выше. Учащиеся отметили, что при таком способе заучивания информация на обоих языках видна одновременно, что удобнее и доступнее (легче вернуться к только что выученному слову). Кроме того, на запоминание слов через приложение требуется большее количество времени. Необходимо отметить, что приложения предоставляют широкий круг различных заданий помимо флеш-карт. Безусловно, они имеют ряд преимуществ: творческий подход к процессу обучения, возможность избежать повторов в списках слов для запоминания, облегчение работы преподавателя с группой учащихся. В будущем планируется провести эксперименты по изучению нового вокабуляра с другими заданиями, предлагаемыми в приложениях.

# **Библиографический список**

1. *Вульфович Е. В.* Роль мобильного обучения в оптимизации преподавания иностранных языков // Известия Волгоградского государственного педагогического университета. 2014.  $\mathcal{N}_2$  6 (91). С. 161-164.

2. *Голицына И. Н., Половникова Н. Л.* Мобильное обучение как новая технология в образовании // Образовательные технологии и общество. 2011. С. 241–252.

3. *Панюшкина О. А.* Практика применения новых технологий для обогащения словарного запаса в процессе изучения иностранных языков // Историческая и социально-образовательная мысль. 2014. № 3 (25). С. 233-235.

4. *Avdeev A. A.* The use of mobile interaction technologies for teaching and learning English in a non-language university // Bulletin Social-Economic and Humanitarian Research. 2018. № 2. Pp. 52–57.

5. *Sharples M.* The design of personal mobile technologies for lifelong learning // Computers & Education. 2000. V. 34. Iss.  $3-4$ . Pp. 177–193.

6. *Frank V. M., Freynik S., Richardson D. L*. Technologies for foreign language learning: a review of technology types and their effectiveness // Computer Assisted Language Learning,  $2014$ . V.  $27$ , Iss. 1. Pp.  $70-105$ .

7. Anki. 2019. [Электронный ресурс]. Режим доступа: [https://apps.an](https://apps.ankiweb.net/)[kiweb.net/.](https://apps.ankiweb.net/)

8. Aword. 2019. [Электронный ресурс]. Режим доступа: [https://www.apkmonk.com/app/skyeng.aword.prod/.](https://www.apkmonk.com/app/skyeng.aword.prod/)

9. Duolingo. 2019. [Электронный ресурс]. Режим доступа: [https://www.duolingo.com/.](https://www.duolingo.com/)

10. Easy Ten. 2019. [Электронный ресурс]. Режим доступа: [http://www.easyten.ru/en.](http://www.easyten.ru/en)

11. FluentU. 2019. [Электронный ресурс]. Режим доступа: [https://www.fluentu.com/.](https://www.fluentu.com/)

12. Lingualeo. 2019. [Электронный ресурс]. Режим доступа: [https://lin](https://lingualeo.com/ru)[gualeo.com/ru.](https://lingualeo.com/ru)

13. Lingvist. 2019. [Электронный ресурс]. Режим доступа: [https://lingvist.com.](https://lingvist.com/)

14. Memrise. 2019. [Электронный ресурс]. Режим доступа: [https://www.memrise.com.](https://www.memrise.com/)

15. [https://www.memrise.com/Q](https://www.memrise.com/)uizlet. 2019. [Электронный ресурс]. Режим доступа: [https://quizlet.com/.](https://quizlet.com/)

16. Rosetta Stone. 2019. [Электронный ресурс]. Режим доступа: [https://www.rosettastone.eu.](https://www.rosettastone.eu/)

17. Simpler. 2019. [Электронный ресурс]. Режим доступа: [https://play](https://play-apk.net/1043-vyuchit-angliyskiy-yazyks-simpler-prosche-prostogo.html)[apk.net/1043-vyuchit-angliyskiy-yazyks-simpler-prosche-prostogo.html.](https://play-apk.net/1043-vyuchit-angliyskiy-yazyks-simpler-prosche-prostogo.html)

18. Visual Vocabulary. 2019. [Электронный ресурс]. Режим доступа: [http://www.ninestore.ru/android-apps/English-Visual-Vocabulary.](http://www.ninestore.ru/android-apps/English-Visual-Vocabulary)

#### *M. V. Charintseva*

## **To the Question about the Efficiency of the Implementation of Applications for the Memorization of the English Language in the Educational Process**

**Abstract.** In this paper, the most frequently used applications for learning the vocabulary of the English language are considered, and they are compared with each other in the convenience of the usage in the educational process of a higher educational institution. The article describes a series of experiments conducted to determine the effectiveness of applications for learning English vocabulary.

**Key words:** *study of foreign language vocabulary, information technology, English, mobile applications.*

**Чаринцева Мария Викторовна,** преподаватель, Новосибирский национальный исследовательский государственный университет, г. Новосибирск. E-mail: mary791@ngs.ru.

#### **УДК 658.012.122:656.1**

*О. А. Шаламова*

# **Реализация решения задач в транспортной логистике с применением инструмента «поиск решения»**

Использовать электронный ресурс как электронные образовательные технологии помогает обучающимся приобрести гибкость мышления в принятии решения, использовать меньший ресурс времени получения неснижаемого качественного образования.

Ключевые слова: транспортная задача, поиск решения, линейное программирование, закрепление потребителей за поставщиками.

Программа дисциплины «Логистика и организация перевозок» предусматривает основные понятия логистики и организации перевозок на транспорте, базовые расчеты конкретных показателей работы предприятия транспорта, в том числе показатели, влияющие на производительность транспорта. Особенностью решения задач в транспортной логистике и организации перевозок грузов является то, что, применяя основные математические методы и подходы, студент имеет дело, как с простыми данными (малой сетью пунктов), так и со сложным так называемым полигоном, на территории которого осуществляется деятельность предприятия транспорта. И при планировании перевозок на автомобильном транспорте потребуется прямой перебор возможных планов перевозок, сравнения их, и, в конечном счете, нахождения оптимального среди всех. Освоение методики расчета позволяет студенту применять перспективные методы организации управления перевозками [1].

Разновидностей применения различных методов логистических задач много, например, методы оптимизации, транспортные задачи. Вот некоторый перечень:

1. Закрепление складов за потребителями уравновешенных потоков таки образом, чтобы транспортная работа была минимальной [1].

2. Маршрутизация перевозок грузов для получения километрового выигрыша при сокращении порожнего пробега [2, 3].

3. Оптимальный порядок объезда пунктов на маршруте.

Задачи транспортирования успешно решаются методами линейного программирования, для которых характерны условия:

1) наличие системы взаимосвязанных факторов;

2) система должна содержать данные о значении критерия оптимальности;

3) система накладывает условия ограничений.

Например, при закреплении складов за потребителями факторы связующими факторами являются расстояния между складами и потребителями. В качестве критерия оптимальности – минимальные транспортные затраты, т. е. оптимальным считается план перевозок тот, у которого транспортная работа минимальна. Ограничивающие условия устанавливают по количеству перевозимого груза.

Большинство задач линейного программирования студенты решают, как правило, аналитически с помощью массивных таблиц (матриц), где предполагается нахождение искомого результата по извест-

ным исходным данным. Решение таких задач является сложным процессом для студента.

Но в Excel есть специальные инструменты (надстройки), позволяющие быстро и эффективно решать задачи оптимизации. Одним из таких инструментов является готовый встроенный блок – «Поиск решения», который очень удобен для решения классических транспортных задач закрепления поставщиков за потребителями (рис. 1).

|                  |                                                                                                    |                |                                  | Книга1 - Microsoft Excel |   |                  |                                                 |                                          |                                              |           |                             |                                                 | $\Box$                  | 虛<br>$\Sigma$ |
|------------------|----------------------------------------------------------------------------------------------------|----------------|----------------------------------|--------------------------|---|------------------|-------------------------------------------------|------------------------------------------|----------------------------------------------|-----------|-----------------------------|-------------------------------------------------|-------------------------|---------------|
| Данные           |                                                                                                    | Рецензирование |                                  | Вид                      |   |                  |                                                 |                                          |                                              |           |                             |                                                 | $\circ$ $\circ$ $\circ$ | 69 83         |
| рчения<br>вa     | $\begin{array}{ c c }\hline \mathbf{A} & \mathbf{B} \\ \hline \mathbf{B} & \mathbf{B} \\\hline \end{array}$<br>Å∤ |                | Ъ Очистить<br><b>Б</b> Повторить |                          | i | E-               | <b>Е⊗</b> Проверка данных ▼<br>∏"∎ Консолидация |                                          | ⇒ Группировать ▼<br><b>← Разгруппировать</b> |           | m                           | $?_{\!\!\overset{\phantom{.}}{}}$ Поиск решения |                         |               |
| <b>ПТЬ СВЯЗИ</b> |                                                                                                    | Я   Сортировка |                                  | Фильтр У Дополнительно   |   | Текст по         | Удалить                                         | столбцам дубликаты Е Анализ "что если" - |                                              |           | <b>国 Промежуточный итог</b> |                                                 |                         |               |
|                  | Сортировка и фильтр                                                                                               |                |                                  |                          |   | Работа с данными |                                                 |                                          |                                              | Структура |                             | Г <u>м</u>                                      | Анализ                  |               |
|                  |                                                                                                    |                |                                  |                          |   |                  |                                                 |                                          |                                              |           |                             |                                                 |                         | lv            |
| G                |                                                                                                    | н              | п                                |                          | к | υ                | M                                               | N                                        | $\circ$                                      | P         | $\Omega$                    | R                                               | S                       | $=$           |
|                  |                                                                                                    |                |                                  |                          |   |                  |                                                 |                                          |                                              |           |                             |                                                 |                         |               |

*Рис. 1.* Нахождение надстройки «Поиск решения»

*Определение проблемы.* Предположим, что сеть складов («поставщики») состоит из 5 пунктов. В каждом пункте есть определенное количество груза. Также есть сеть потребителей из 6 пунктов. Каждому требуется свое количество груза. Расстояние между складами и потребителями известно (рис. 2). Необходимо определить такой план перевозок груза, который обеспечит минимум объема транспортной работы в тонно-километрах.

| $\mathfrak{p}$ + (ii + $\vert \div \vert$<br>Ы<br>Задачи на ПОИС |                 |         |                   |                                                           |                                |              |                 |              |                      |  |  |
|------------------------------------------------------------------|-----------------|---------|-------------------|-----------------------------------------------------------|--------------------------------|--------------|-----------------|--------------|----------------------|--|--|
| Файл<br>Главная<br>Вставка                                       |                 |         | Разметка страницы |                                                           | Данные<br>Формулы              |              | Рецензирование  |              |                      |  |  |
|                                                                  | Ж<br>q,         | Calibri |                   | $-111$<br>$\blacktriangledown$                            | 喜<br>$A^{\dagger} A^{\dagger}$ | ≫,-          | e.              | Общий        |                      |  |  |
|                                                                  | Вставить        | Ж К     | ₩<br>ч -          | $\mathbf{A} \cdot \mathbf{A}$<br>$\overline{\phantom{a}}$ |                                | 手 言 君        | 쿌-<br>建建        | 鵛<br>%<br>۰. | $^{+,0}_{00}$<br>000 |  |  |
|                                                                  | Буфер обмена Га |         | Шрифт             |                                                           | 反                              | Выравнивание | 反               |              | Число                |  |  |
|                                                                  | K12             |         |                   | $f_x$                                                     |                                |              |                 |              |                      |  |  |
| ⊿                                                                | A               | B       | C                 | D                                                         | E                              | F            | G               | н            | п                    |  |  |
| $\mathbf{1}$                                                     |                 |         |                   | поставщики                                                |                                |              |                 |              |                      |  |  |
| $\overline{2}$                                                   |                 |         |                   | пункт 1                                                   | пункт 2                        | пункт 3      | пункт 4         | пункт 5      |                      |  |  |
| 3                                                                |                 |         |                   | 80                                                        | 60                             | 70           | 50              | 90           |                      |  |  |
| $\overline{4}$                                                   |                 | пункт 1 | 100               | 10 <sub>1</sub>                                           | 4                              | 6            | 8               | 3            |                      |  |  |
| 5                                                                |                 | пункт 2 | 10                | 12                                                        | $\overline{5}$                 | 8            | 10 <sub>1</sub> | 6            |                      |  |  |
| 6                                                                |                 | пункт 3 | 70                | 10 <sub>1</sub>                                           | 8                              | 3            | 14              | 3            |                      |  |  |
| 7                                                                | потребители     | пункт 4 | 12                | $6 \overline{6}$                                          | 10                             | 3            | 16              | 7            |                      |  |  |
| 8                                                                |                 | пункт 5 | 28                | 9                                                         | 4                              | 8            | 7               | 5            |                      |  |  |
| 9                                                                |                 | пункт б | 130               | 10 <sub>1</sub>                                           | 4                              | 7            | 7               | 6            |                      |  |  |
| 10                                                               |                 |         | E.                |                                                           |                                |              |                 |              |                      |  |  |

*Рис. 2.* Постановка транспортной задачи

Проблема в том, чтобы найти окончательно правильное решение, необходимо последовательно и циклично решать одно и то же, а затем проверять оптимальность этого решения. И чем больше имеющаяся сеть поставщиков и потребителей, тем больше тратиться времени на

определение оптимальности плана перевозок. И вот где «Поиск решения» находит свое применение.

Чтобы применить надстройку «Поиск решения»**,** необходимо определить правила и ограничения, как это показано на рис. 3, которые позволят этому сервису найти правильный ответ, оптимизируя целевую функцию.

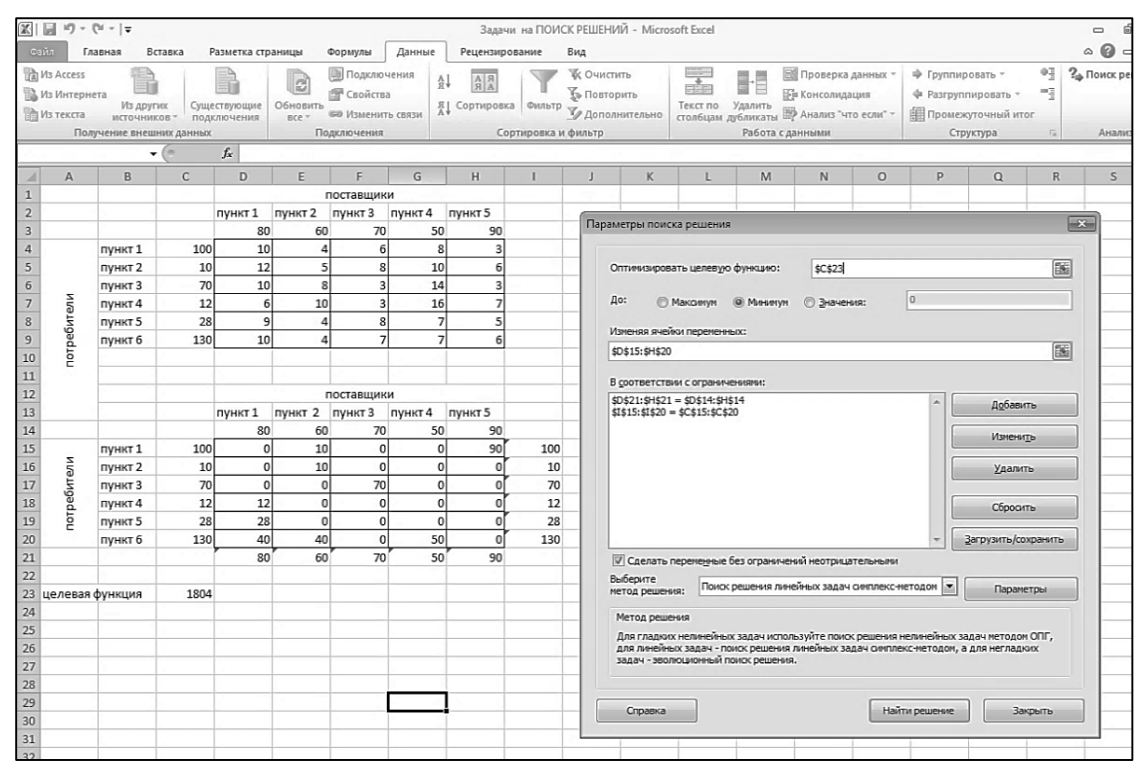

*Рис. 3.* Определение правил и ограничений в транспортной задаче

Итак, решение найдено. При полученном распределении расходы на выполнение транспортной работы будут минимальны и составят 1 804 т/км. Любое другое распределение приведет к большим расходам.

Вообще, с помощью механизма «Поиск решения» можно решать многие задачи линейного программирования. От пользователя требуется только правильно сформулировать математическую модель (записать условия-ограничения и целевую функцию).

## **Библиографический список**

1. *Шаламова О. А., Абрамов А. Д., Манаков А. Л.* Организация автомобильных перевозок и безопасность транспортного процесса : метод. указ. к выполнению практ. работ. Новосибирск, 2008. 71 с.

2. *Афоничев Н. Ю., Тихонова Н. А., Шахов В. Г.* Информационные технологии в логистике : учеб. пособие. М., 2018. 196 с.

3. *Шаламова О. А.* Практическое применение концепции «точно в срок» в транспортной логистике и ее моделирование // Вестник Сибирского государственного университета путей сообщения. 2017. № 2. С. 22–26.

#### *O. A. Shalamova*

#### **Implementation of Problem Solving in Transport Logistics Using the Tool "Search for a Solution"**

**Abstract.** Using an electronic resource as electronic educational technology helps students acquire the flexibility of thinking in decision making, use a smaller time resource for receiving minimum quality education.

**Key words:** *transport problem, search for solutions, linear programming, assignment of consumers to suppliers.*

**Шаламова Оксана Александровна**, кандидат технических наук, доцент, Сибирский государственный университет путей сообщения, г. Новосибирск. E-mail: oksana.sh73@mail.ru.

**УДК 004.89:378.14**

*Т. М. Шамсутдинова*

# **Применение электронного обучения при преподавании дисциплины «Интеллектуальные информационные системы»**

В работе рассматривается пример реализации электронного обучения при преподавании дисциплины «Интеллектуальные информационные системы» (для бакалавров направления подготовки «Бизнес-информатика» Башкирского ГАУ).

**Ключевые слова:** *интеллектуальные информационные системы, профессиональные компетенции, электронное обучение, Moodle.*

Дисциплина «Интеллектуальные информационные системы» – это один из востребованных учебных курсов, преподаваемых с целью формирования у студентов знаний о принципах проектирования интеллектуальных информационных систем, а также для обучения студентов навыкам проектирования и внедрения информационных систем, обеспечивающих интеллектуальную поддержку бизнес-процессов.

В частности, данная дисциплина преподается у бакалавров 4-го курса направления подготовки «Бизнес-информатика» Башкирского государственного аграрного университета.

В структуру дисциплины входят следующие разделы [1]:

– классификация интеллектуальных информационных систем, тенденции и перспективы их развития;

- экспертные системы;
- интеллектуальный анализ данных;
- организация базы знаний;
- понятие логического программирования;

– понятие о нейросетевых технологиях и др.

В настоящее время в Башкирском государственном аграрном университете реализуется электронная образовательная среда на платформе LMS Moodle [2]. В рамках данной среды был разработан электронный учебный курс по дисциплине «Интеллектуальные информационные системы» (рисунок), предназначенный для бакалавров направления «Бизнес-информатика» и позволяющий сформировать у них соответствующие Федеральному государственному образовательному стандарту профессиональные компетенции.

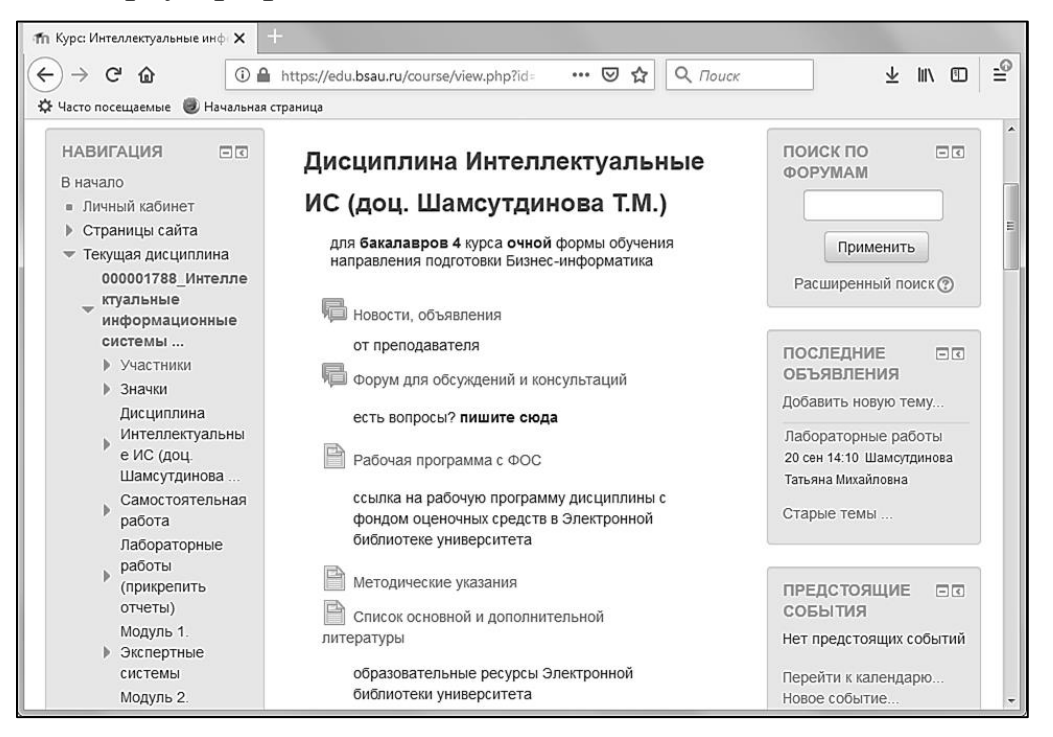

Электронный курс «Интеллектуальные информационные системы» в LMS Башкирского ГАУ

В структуру электронного курса при этом входят электронные лекции с разделами для самостоятельного изучения, методические указания для выполнения лабораторных работ по курсу (с возможностью прикрепления в систему выполненных заданий и отчетов по лабораторным работам), вопросы для самоконтроля знаний, подсистема тестирования и т. д.

Электронный учебный курс разбит на следующие модули:

– Организационно-методическое обеспечение курса (рабочая программа дисциплины и др.).

- Модуль 1. Экспертные системы.
- Модуль 2. Интеллектуальный анализ данных.
- Модуль 3. Логическое программирование.
- Самостоятельная работа.
- Задание и контрольные вопросы к зачету.
- Аттестационный тест.

В курс также входит расчетно-графическая работа – студенты получают индивидуальное задание для разработки базы знаний интеллектуальной системы в области тематики своего дипломного проектирования.

Использование электронной информационно-образовательной среды позволяет при этом решить такие задачи как:

– реализация концепции индивидуальной траектории обучения студентов, с индивидуальным темпом изучения учебных модулей и гибким графиком выполнения заданий;

– поддержка возможности балльно-рейтинговой модели обучения с автоматическим формированием текущего рейтинга студентов;

– снижение временных затрат труда преподавателя на проверку заданий и составление отчетов по результатам проверки знаний обучающихся;

– повышение прозрачности методики выставления оценок промежуточной и итоговой аттестации;

– улучшение информированности обучающихся о результатах контроля их знаний и умений.

При этом можно заключить, что применение средств электронного обучения при преподавании дисциплины «Интеллектуальные информационные системы» позволяет эффективно формировать у студентов требуемые ФГОС профессиональные компетенции, повышает познавательный интерес у студентов и их активность в процессе обучения.

## **Библиографический список**

1. *Андрейчиков А. В., Андрейчикова О. Н.* Интеллектуальные информационные системы : учебник для студ. вузов. М. : Финансы и статистика, 2006. 424 с.

2. *Шамсутдинова Т. М.* Управление формированием и оценкой профессиональных компетенций в электронных образовательных системах на основе когнитивных моделей // Вестник НГИЭИ. 2017. № 10 (77). С. 35-44.

## *T. M. Shamsutdinova*

## **Application of Electronic Learning in Teaching the Discipline Intellectual Information Systems**

**Abstract.** This article is about the example of the use of e-learning in teaching the discipline Intelligent Information Systems (for bachelors of Business Informatics of the Bashkir State Agrarian University).

**Key words:** *intellectual information systems, professional competence, elearning, Moodle.*

**Шамсутдинова Татьяна Михайловна**, кандидат физико-математических наук, доцент, Башкирский государственный аграрный университет, г. Уфа. E-mail: tsham@rambler.ru.

# Проблемы реализации дополнительного электронного обучения у современной молодежи

Одной из инновационных педагогических технологий в настоящее время является электронное обучение. Оно имеет ряд преимуществ перед традиционным обучением: свободный доступ к образовательным ресурсам, гибкий график, возможность получения качественного образования по всему миру, объективность оценивания, возможность сетевого взаимодействия преподавателей и обучающихся. Однако, не смотря на эти явные преимущества, электронное обучение воспринимается публикой с осторожностью и недоверием. В статье представлена попытка по выявлению и причин данной проблемы методом причинноследственной диаграммы Исикавы.

Ключевые слова: электронное обучение, электронный образовательный ресурс, электронная среда.

В современных условиях всеобщей мобильности и глобализации особую актуальность приобретают телекоммуникационные технологии, активно и успешно дополняющие, а иной раз и замещающие классическое обучение в виде электронного обучения. Причиной этому послужила стремительность и изменчивость современного мира, которая требует применения наиболее быстрых и дешевых способов передачи знаний (курсы, вебинары, мастер классы, которые происходят через Интернет в онлайн формате). В наши дни границы знаний расширяются. Образование становится более разнообразным и доступным, благодаря образовательным и развивающим российским и зарубежным сайтам. Учебные и образовательные интернет-платформы, приложения и сайты помогают множеству людей по всему миру получить новые знания, не вставая из-за компьютера. Ресурсы для электронного обучения различной тематики дают возможность получить знания и навыки по любому интересующему предмету, пройти лицензированный учебный курс, получить сертификат или квалификацию и впоследствии указать данный академический опыт в своем резюме. Также электронное обучение позволяет систематизировать самостоятельную работу обучающихся, повышая ее эффективность, предоставляет множество возможностей для раскрытия творческого потенциала, позволяет находить и усиливать профессиональные навыки.

Однако данное направление развивается активнее со стороны желающих сделать там бизнес, чем со стороны потенциальных клиентов. Клиенты пока неохотно тратят деньги и время, посвящая их на игры и развлечения в сети и на поиск гарантий и историй успеха.

Что останавливает человека обучаться онлайн? Не привыкли? Не доверяют? Каковы причины? Ответам на эти вопросы посвящено наше исследование.

Несмотря на то, что на данный момент стремительно развивается использование сети Интернет, для многих - это еще новая, неизведанная среда. Даже в наше время не все разбираются в технике, поэтому достаточно проблематично обучаться по сети, так как оно происходит непосредственно на персональном компьютере, ноутбуке или мобильных устройствах.

Многие опасаются мошенничества. Скорее всего, это обусловлено отсутствием реального общения с преподавателем.

Многих может отпугнуть фактор ответственности за результат, за регулярность и заинтересованность в познании темы, который зависит только от самого обучающегося.

Многих отпугивает фактор стоимости. Ведь нет точной гарантии, что полученные знания будут выгодно применены для самого обучающегося. Также, продолжительность курса может быть велика, или наоборот показаться достаточно короткой (всего пару занятий).

Но это лишь предположения. Мы решили исследовать эту проблему «спящей аудитории» методом «причинно-следственной диаграммы Исикавы» [Исикава К., 1952 г.] с целью уточнить причины, по которым общий объем рынка онлайн-образования в России по данным независимых участников рынка составляет 21 млрд. руб. (1,1 % от общего объема рынка образования в России). Гипотезой нашего исследования являлось то, что есть конкретные причины, останавливающие людей сделать выбор в пользу онлайн-образования.

Для того, чтобы выявить конкретные причины данной ситуации, наряду с методом Исикавы, мы также применили метод «мозгового штурма», позволяющий усиленно генерировать обширное множество идей с последующим совместным обсуждением и принятием решения о корневой причине проблемы.

Исследование проводилось среди студентов второго курса профиля «Менеджмент» нашего университета.

В ходе «мозгового штурма» нами были выявлены следующие крупные кости рыбьего скелета: «не приучены»; «лень»; «отсутствует ценность знаний на данный момент»; «нет массового потребления услуги в среде сверстников».

Средние кости оказались следующие: «нет доверия»; «нет мотивации»; «большой массив предложения»; «нет хайпа».

Малые кости: «нет контроля»; «нет понимания, нет ценности, нет коллектива»; «нет критериев для оценки качества услуги»; «потребитель не успевает за скоростью изменений».

Далее, согласно теории, причины оцениваются и ранжируются по их значимости и выделяются особо важные. В ходе проведенного исследования, нами были выявлены следующие основные причины «спящей аудитории» электронного обучения среди молодежи: первое, отсутствие явной выгоды для обучающихся в виде премии, надбавки к зарплате или повышения по карьерной лестнице. Второй пункт, является парадоксальным по отношению к первому: индивид будет рад пройти курс электронного обучения в случае принуждения при условии сохранения за ним его же рабочего места.

Идеальными, по мнению испытуемых, будут курсы с ценой от 1000 до 10552 р. с индивидуальным гибким графиком и продолжительностью от 21 до 72 ч.

#### **Библиографический список**

1. *Исикава К.* Японские методы управления качеством / сокр. пер. с англ. ; под. ред. А. В. Гличева. М. : Экономика, 1988. 214 с.

## *T. E. Shatunova, V. A. Cherdantseva*

#### **Problems of Realization of Additional Electronic Education in Modern y0outh**

**Abstract**. One of the innovative educational technologies is currently elearning. It has a number of advantages over traditional education: free access to educational resources, flexible schedule, the possibility of obtaining quality education around the world, objectivity of assessment, the possibility of network interaction between teachers and students. However, despite these clear benefits, e-learning is perceived by the public with caution and distrust. The article presents an attempt to identify the causes of this problem by the causal method of Ishikawa.

**Key words:** *e-learning, e-learning resource, e-environment.*

**Шатунова Татьяна Евгеньевна**, старший преподаватель, Сибирский государственный университет путей сообщения, г. Новосибирск. E-mail: shatun678@mail.ru.

**Черданцева Валерия Александровна**, студент, Сибирский государственный университет путей сообщения, г. Новосибирск. E-mail: alexndrvna@yandex.ru.

# Применение образовательной технологии преподавания «Модель 5Е» при изучении информатики с использованием электронных ресурсов

В статье описывается модель с пятиэтапной последовательностью обучения, которая может использоваться для целых программ, конкретных единиц и отдельных уроков с использованием электронных ресурсов в информатике. Цикл конструктивистского обучения 5Е, помогает обучающимся строить свое собственное понимание на основе опыта и новых идей.

Ключевые слова: образовательный процесс, электронные ресурсы, пятиэтапная модель, вовлечение, исследование, объяснение, разработка, оценка, сортировка, фильтрация.

На первый взгляд, наиболее острые проблемы преподавания в наших классах по STEM направлениям - мотивация учащихся, удержание информации учащимися, понимание сложных концепций студентами - могут показаться не связанными с порядком, в котором они происходят; однако то, что мы делаем первым, вторым, третьим и т. д., может иметь много последствий. Для многих преподавателей, которые в основном учились на лекционном подходе и использовали его, соображения порядка касались главным образом порядка идей. С ростом использования стратегий активного обучения занятия в классе переходят от одного компонента - лекции - ко многим компонентам в течение даже 40 мин (например, видеоклип, парное обсуждение проблемы, работа в группе). Итак, каков оптимальный порядок сегментирования этих элементов для максимального изучения обучающимися предмета?

Одним из инструментов, доступных для учителей, является модель 5Е, инструмент планирования, предложенный преподавателем естественных наук Роджером Баиби и его коллегами из BSCS (ранее известной как «Учебная программа по биологическим наукам»). Он использовался для разработки многих учебных материалов BSCS и учебников для преподавания и изучения биологии, а также для обучения нынешних и начинающих учителей к планированию уроков. Модель 5Е - это попытка перевести то, что известно из исследований в различных дисциплинах о том, как люди учатся - из когнитивной науки, психологии и естественнонаучного образования, - в инструмент, который может помочь преподавателям в планировании эффективного обучения учащихся.

Эта модель является альтернативой простому прохождению серии упражнений, основанных на диаграмме объема и последовательности действий (учебник или учебная программа), она является ознакомлением учащихся с основными образцами предметной области, возникающими естественным образом в проблемных ситуациях. Мероприятия могут быть структурированы так, чтобы студенты могли исследовать, объяснять, расширять и оценивать свой прогресс. Идеи лучше всего вводятся, когда учащиеся видят необходимость или причину их использования - это помогает им увидеть соответствующее использование знаний, чтобы понять, что они изучают.

Модель 5Е основана как на концептуальной модели изменения обучения, так и на конструктивистском взгляде на обучение. Одни утверждают, что для концептуального обучения и прочного понимания учащийся должен осознать и не удовлетворяться своими предыдущими идеями по теме, стать восприимчивым к новым идеям, а затем интегрировать новую информацию, встречающуюся в классе, в свои существующие концептуальные рамки [2]. Вторые утверждает, что студент, а не преподаватель, должен выполнять работу по выявлению и изменению своих концепций [3]. Наконец, поскольку модель 5Е предполагает, что любая инструкция должна состоять из нескольких компонентов, она также приводит к тому, что преподаватель разрабатывает учебные среды, доступные для учащихся с различными стилями обучения и предпочтениями [4].

Ниже кратко представляется каждый из пяти компонентов модели 5Е, в том числе описание того, что делают учителя и учащиеся на каждом этапе, и информацию, которая может помочь преподавателям понять, как это можно применяться в их собственной практике.

- 1. Engagement Вовлечение.
- 2. Exploration Исследование.
- 3. Explanation Объяснение.
- 4. Elaboration Разработка.
- 5. Evaluation Оценка.

Цели этапа «Вовлечение» состоят в том, чтобы пригласить учащегося к рассмотрению, поощрить его интерес, побудить их раскрыть свой предыдущий опыт с концепциями, которые предстоит изучить, и пробудить их интерес, чтобы узнать больше.

«Исследование» - это опыт изучения, учащимся предоставляется общая база действий, в рамках которой определяются текущие концепции (в частности, неправильные представления), процессы и навыки, а также облегчаются концептуальные изменения. Учащиеся могут выполнять лабораторные задания, которые помогают им использовать предварительные знания для генерирования новых идей, изучения вопросов и возможностей, а также разработки и проведения предварительного расследования.

Этап «объяснения» сосредотачивает внимание студентов на определенном аспекте их опыта участия и исследования и предоставляет возможности продемонстрировать их концептуальное понимание, навыки процесса или поведение. Этот этап также предоставляет учителям возможность непосредственно представить концепцию, процесс или навык. Учащиеся объясняют свое понимание концепции. Объяснение от учителя или учебной программы может привести их к более глубокому пониманию, которое является важной частью этой фазы.

На этапе «разработка» учителя бросают вызов и расширяют концептуальное понимание и навыки учащихся. Благодаря новому опыту учащиеся развивают более глубокое и широкое понимание, больше информации и адекватные навыки. Учащиеся применяют свое понимание концепции путем проведения дополнительных мероприятий. На этапе Elaboration учитель подробно объясняют, как это сделать, и дают им возможность попрактиковаться в применении их нового понимания. Размещенная после фазы объяснения, которая должна была решить проблемы студентов, ввести новые термины и идеи и привести к некоторому концептуальному разрешению, фаза разработки позволяет студентам испытать свои новые знания.

Этап оценки побуждает студентов оценивать их понимание и способности и предоставляет учителям возможность оценить прогресс учащихся в достижении образовательных целей [1].

Во время оценки преподаватели предоставляют учащимся возможность обдумать и продемонстрировать свое понимание или овладение изученными концепциями и навыками. Хотя оценка может представлять собой викторину или экзамен в классе, она не должна ограничиваться этими условиями. Оценкой может быть разработка и/или презентация продукта, такого как постер с отчетом о лабораторных исследованиях, брошюра, или заключительный документ с критическим анализом статьи в журнале исследований.

Исследование влияния использования моделей цикла обучения, таких как модель 5E, проводилось в различных дисциплинах и контекстах обучения от начальной школы до колледжа [5, 6]. Ученый Лоусон, изучив и обобщив результаты более 50 таких исследований, обнаружил, что многие зафиксировали улучшение концептуального понимания и научного мышления учащихся, а также более позитивное отношение к науке среди учащихся [7].

Далее приводится план урока по информатике на тему «Сортировка и фильтрация в Microsoft Excel», составленный с применением модели 5Е.

Вовлечение (Engage): подключить к предыдущим знаниям и опыту, создать эмоционально безопасную среду обучения, вовлечь учащихся к сегодняшней цели обучения. Задается ситуация, где они классные руководители и им необходимо выявить некоторые качества учеников класса. Вопросы этапа: Сколько учеников в вашем классе? Кого больше мальчиков или девочек? Какова их успеваемость? Есть ли те, кто любит науки естественнонаучного направления? Кто склонен к гуманитарным наукам? Есть ли у вас ученики, которые любят искусство? Много ли любителей спорта?

Исследование (Explore): на этом этапе дается возможность учащимся исследовать и уточнить ответы на заданные вопросы в первом этапе. Необходимые ресурсы: электронная база данных учащихся класса в Microsoft Excel. ПК с программой для работы с базами данных. Результат должен быть представлен в виде таблицы и диаграммы. Вопросы этапа: как определить сильнейших учеников естественнонаучного направления? Как определить учащиеся с хорошей успеваемостью в гуманитарном направлении? Какую закономерность вы заметили? Что еще мы видим? Что было трудно при исследовании?

Объяснение (Explanate): разъяснение метода поиска данных в малых группах и обсуждение в классе, обмен результатами исследования. Вопросы этапа: с чего начали исследование? Какие функции Excel вы использовали? Общая характеристика пути выполнения этих задач. Какой параметр вам было трудно определить?

Учитель на этом этапе дает полное разъяснение целям урока. В данном случае можно использовать видео уроки на тему «Сорти-Excel» ровка  $\overline{M}$ фильтрация  $\overline{B}$ Microsoft  $(K)$ примеру, https://www.youtube.com/watch?v=xl8Hhpb 45I).

Разработка (Elaborate): расширение/ разработка: групповые проекты. На этом этапе дается возможность учащимся расширить свои знания приобретенные на этапе исследования. Задания этапа: внесите дополнения в исследования, определив учащихся, которые любят спорт и имеют навыки гуманитарного направления, выявив слабоуспевающих, но талантливых учащихся. (Здесь целесообразно ознакомить учащихся способами фильтрации и сортировки с несколькими параметрами https://www.youtube.com/watch?v=t0-Sokhl6ms). Вопросы на этапе: какой показатель вам нравится? Как сортировать с несколькими параметрами? Как производится выборка несколькими параметрами? Подготовьте инструкции.

Оценка (Evaluate): обобщенный обзор урока, различные оценки прослушивание ответов учащихся и контроль уровня их мышления усвоения материала. Вопросы на этапе: вы думаете, что ваши ответы были правильными? Что было не понятным? Какие способы вы осво-

или? Какой метод вы пытаетесь использовать и для чего? Вы удовлетворены полученным результатом? Опишите сильные и слабые стороны знаний учеников вашего класса.

Хотя модель 5Е была разработана в первую очередь для того, чтобы помочь учителям естественнонаучного направления в достижении более эффективного планирования и преподавания уроков, ее обосновано начали широко применимой для обучения учащихся на всех когнитивных уровнях. Кроме того, подход 5Е можно использовать при разработке исследовательского семинара, структуры лабораторных занятий, сеансов совместного использования конференций, заседаний преподавателей, переговоров с администратором или любых других мест, где вы хотите, чтобы подкинули новые идеи, тем самым раскрыв тему. Рассмотрение действий, происходящих в классах с использованием модели 5Е, указывает нам именно на такие существенные изменения.

## Библиографический список

1. Bybee R. W., Taylor J. A., Gardner A., Van Scotter P., Powell J. C., West*brook A., Landes N.* The BSCS 5E instructional model: origins, effectiveness, and applications. Colorado Springs: BSCS. 2006.

2. Познер Г., Страйк К. А., Хьюсон П. W., Герцог W. A. Аккомодация научной концепции: к теории концептуальных изменений // Научн. образование. 1982. С. 211-227.

3. Выготский Л. С. Разум в обществе: развитие высших психических процессов. Cambridge, MA: Harvard University Press, 1982.

4. Таннер К. Д., Аллен Д. Е. Стили обучения и проблема учебного отбора привлечение всех студентов к научным курсам // Cell Biol. Educ. 2004. № 3. C. 197-201.

5. Linn M. C., Their H. D. The effect of experimental science on development of logical thinking in children // J. Res. Sci. Teach. 1975. № 12. C. 49–62.

6. Renner J. W., Paske W. C. Comparing two forms of instruction in college physics. Am. J. Phys. 1977. C. 851–859.

7. Lawson A. E. Using the learning cycle to teach biology concepts and reasoning patterns // J. Biol. Educ, 2001. C. 165-169.

#### I. A. Shahimova

#### The Application of Educational Technologies of Teaching "5E model" f or the Study of Informatics with the Use of Electronic Resources

**Abstract.** The article describes a model with a five-stage sequence of training, which can be used for entire programs, specific units and individual lessons using electronic resources in computer science. The 5E constructivist learning cycle helps learners build their own understanding based on experience and new ideas.

**Key words:** *the educational process, the electronic resources, of five-stage model of engagement, exploration, explanation, elaboration, evaluation, sorting, and filtering.*

**Шахимова Ырысджан Азанкалыевна,** старший преподаватель, филиал АО «НЦПК «Орлеу» института повышения квалификации педагогических работников по Мангистауской области», Республика Казахстан. E-mail: shakhimova.y@orleu-edu.kz.

**УДК 378.147 (004.9)**

*Ф. А. Юсупова*

# **Дистанционные образовательные технологии как одно из перспективных направлений системы повышения квалификации специалистов психофизиологических подразделений сети здравоохранения ОАО «РЖД» «РЖД-Медицина»**

В данной статье рассматривается опыт применения дистанционных образовательных технологий в рамках программ повышения квалификации специалистов психофизиологических подразделений сети здравоохранения ОАО «РЖД» «РЖД-Медицина».

**Ключевые слова:** *медико-психологическое обеспечение, психофизиологическое обеспечение, дистанционные образовательные технологии, повышение квалификации, психофизиологические подразделения.*

В настоящее время электронное обучение и дистанционные образовательные технологии являются одним из перспективных и активно развивающихся направлений в образовании. Для сети здравоохранения ОАО «РЖД» - «РЖД-Медицина» данный раздел является также достаточно актуальным.

Сеть здравоохранения ОАО «РЖД» «РЖД-Медицина» самая крупная в России сеть негосударственных (частных) учреждений здравоохранения, включающая в себя 173 больницы и поликлиники в 75 субъектах Российской Федерации, в ней трудятся 63,8 тыс. медицинских работников, насчитывается более 30 млн. посещений ежегодно (https://www.rzd-medicine.ru/common-info).

Сеть здравоохранения «РЖД-Медицина» имеет свой собственный Центр профессионального образования, созданный в 2014 г. на базе Научного клинического центра ОАО «РЖД» (г. Москва). Деятельность Центра направлена на организацию последипломного образования медицинских специалистов и повышение квалификации среднего медицинского персонала. Обучение проводится с использованием инновационных форм преподавания, в том числе в дистанционном режиме (https://www.rzd-medicine.ru/common-info).

Центр профессионального образования НУЗ «Научный клинический центр ОАО «РЖД» занимается организацией, разработкой и проведением программ повышения квалификации по дополнительному и профессиональному образованию, как медицинских работников, так и психологов, физиологов, психофизиологов лечебных учреждений. Разрабатываемые программы направлены на удовлетворение образовательных потребностей работников сети здравоохранения «РЖД-Медицина».

Интересен следующий опыт.

В 2018 г. в рамках школ главных внештатных специалистов «РЖД-Медицина» по заказу Центральной дирекции здравоохранения – филиала ОАО «РЖД» ведущим психологом Западно-Сибирской дирекции здравоохранения – структурного подразделения Центральной дирекции здравоохранения – филиала ОАО «РЖД» совместно со специалистами лаборатории компьютерных систем биоуправления ФГБНУ «Федеральный исследовательский центр фундаментальной и трансляционной медицины», которые в дальнейшем также выступили и преподавателями, была разработана программа повышения квалификации по дополнительному и профессиональному образованию в области психологии, психотерапии, педагогики «Технология лечебно-реабилитационного биоуправления».

Программа была представлена в заочной (дистанционной) форме обучения продолжительностью 36 ч и предназначена для специалистов (начальников, психологов, физиологов) лечебных учреждений «РЖД-Медицина», а также для врачей, психологов, физиологов, педагогов, социальных работников.

Данная программа включала лекционный курс и практические занятия, которые были подготовлены преподавателями и представлены в виде оффлайн-лекций (14 лекций) и оффлайн-практик (7 практик), в качестве контроля знаний - итоговое тестирование.

Оказалось, что разработка программы по данной тематике - это достаточно востребованное направление. Мероприятия психофизиологического сопровождения, в том числе коррекционные мероприятия, являются важным блоком психофизиологической составляющей обеспечения безопасности движения поездов в холдинге ОАО «РЖД». Практический опыт применения в психофизиологических подразделениях лечебных учреждений «РЖД-Медицина» аппаратных комплексов на основе игрового биоуправления доказал свою эффективность и целесообразность использования данного коррекционного инструментария.

Набор тем, предлагаемых и запланированных в данной программе к изучению, был достаточно уникален. Он затрагивал все аспекты применения технологии лечебно-реабилитационного биоуправления, теоретические знания о возможности применения этих методов были интересны и практически полезны как психологам, физиологам для профилактики и коррекции изменений психофизиологических состояний, антистрессовой коррекции; так и для врачей, занимающихся реабилитацией, лечением психоэмоциональных нарушений и психосоматических заболеваний.

Программа повышения квалификации по дополнительному и профессиональному образованию в области психологии, психотерапии, педагогики «Технология лечебно-реабилитационного биоуправления» была реализована в 2018-2019 гг., начиная с разработки проекта программы до получения конечного продукта, и включала в себя следующие этапы:

1. Разработка проекта программы, утверждение программы.

2. Проведение записи видеолекционного курса и практических занятий.

3. Подготовка материалов для монтирования оффлайн-лекций и оффлайн-практик (проверку рабочих видеофайлов, подготовку презентаций лекций, брендирование презентаций лекций и практических занятий).

4. Создание оффлайн-лекций и оффлайн-практик (компьютерная обработка видео, нелинейный монтаж с использованием специального программного обеспечения и оборудования для монтажа).

5. Проверка готовых материалов курса.

6. Подготовка сопроводительных материалов курса (схемы расположения учебного материала курса. инструкции по обучению, итогового теста, списка литературы).

7. Представление готовых и сопроводительных материалов курса в Центр профессионального образования НУЗ «Научный клинический центр ОАО «РЖД» (г. Москва).

Необходимо отметить, что выполнение всех мероприятий данных этапов было обеспечено активной и инициативной группой сотрудников Западно-Сибирской дирекции здравоохранения (ведущим психологом отдела организации медицинской помощи, ведущими инженерами производственно-технического отдела) и руководителей, специалистов лаборатории компьютерных систем биоуправления ФГБНУ «Федеральный исследовательский центр фундаментальной и трансляционной медицины» при содействии и помощи со стороны руководства Западно-Сибирской дирекции здравоохранения и НУЗ «Дорожная клиническая больница на станции Новосибирск-Главный ОАО «РЖД».

Цикл повышения квалификации «Технология лечебно-реабилитационного биоуправления» был проведен с 11 по 15 марта 2019 г., в обучении приняли участие более 50 специалистов психофизиологических подразделений лечебных учреждений сети здравоохранения «РЖД-Медицина». Данная программа повышения квалификации вызвала живой отклик у слушателей, которые представили положительные отзывы при осуществлении обратной связи с преподавателями и организаторами цикла, было высказано пожелание по дальнейшему продолжению подобных программ повышения квалификации для психофизиологов.

Данный опыт применения дистанционных образовательных технологий повышения квалификации в сочетании с актуальной для практики тематикой был впервые реализован именно для специалистов психофизиологических подразделений лечебных учреждений сети «РЖД-Медицина», доказал свою востребованность, значимость и необходимость.

Использование таких современных образовательных технологий как дистанционная форма обучения – это хороший пример удобного и практичного формата обучения для специалистов сети здравоохранения ОАО «РЖД» - «РЖД-Медицина».

#### **Библиографический список**

1. [Электронный ресурс]. URL: https://www.rzd-medicine.ru/common-info.

2. [Электронный ресурс]. URL:http://www.naukarzd.ru/centers/dep/postgradueted\_ education/.

#### *F. A. Yusupova*

## **Distance Education Technologies as One of the Promising Areas of the System of Training Specialists of the Psycho-Physiological Units Health Network of JSC Russian Railways "RZD-Medicine"**

**Abstract.** This article describes the experience of application of remote educational technologies in the framework of the training programs of specialists of the psycho-physiological units of the health network of JSC "RZD" "RZD-Medicine".

**Key words:** *medical and psychological support, physiological support, distance learning technologies, professional development, physiological division.*

**Юсупова Флюра Абдулхалимовна**, ведущий психолог Западно-Сибирской дирекции здравоохранения ОАО «РЖД», г. Новосибирск. E-mail: uflura@yandex.ru.

# **Содержание**

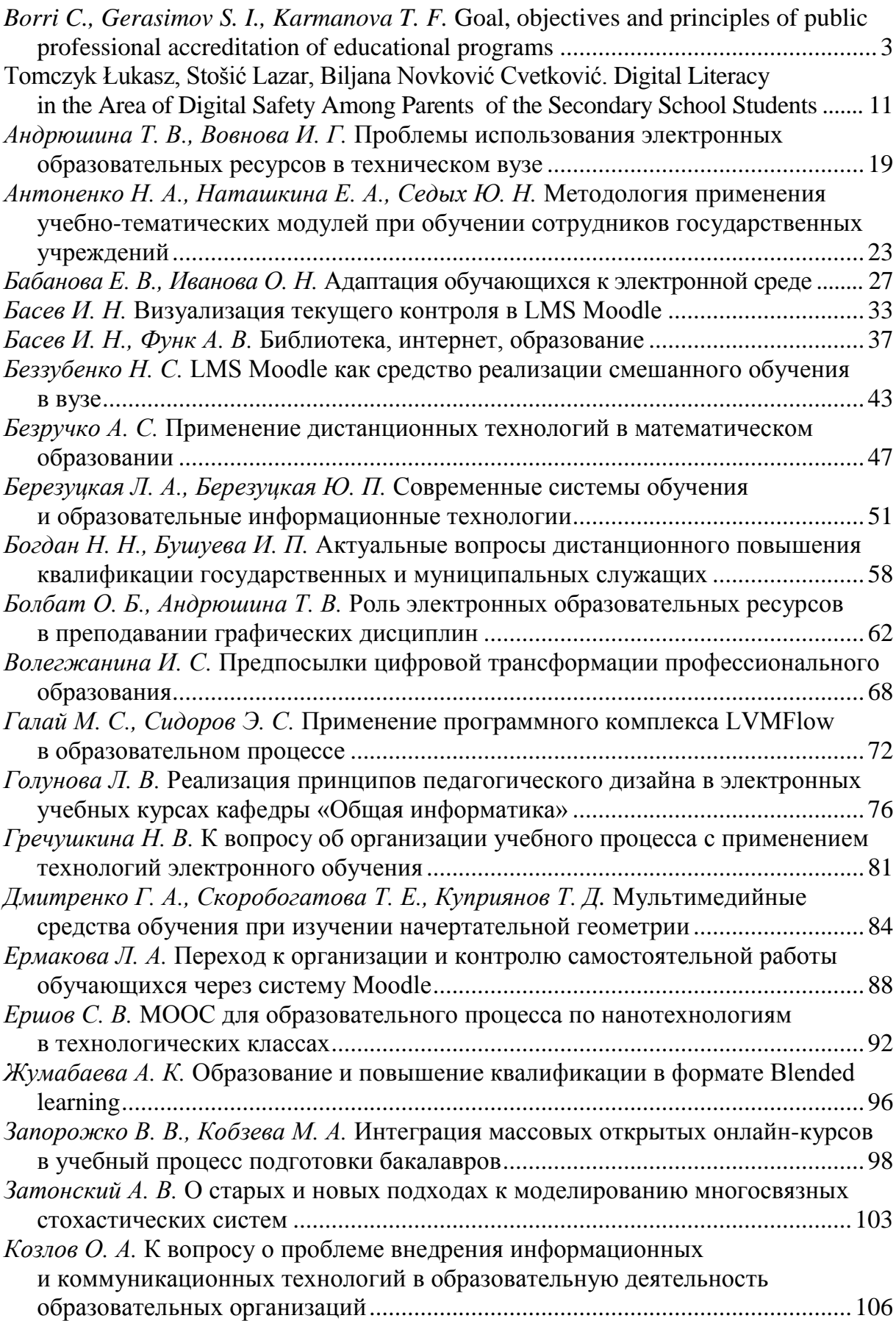

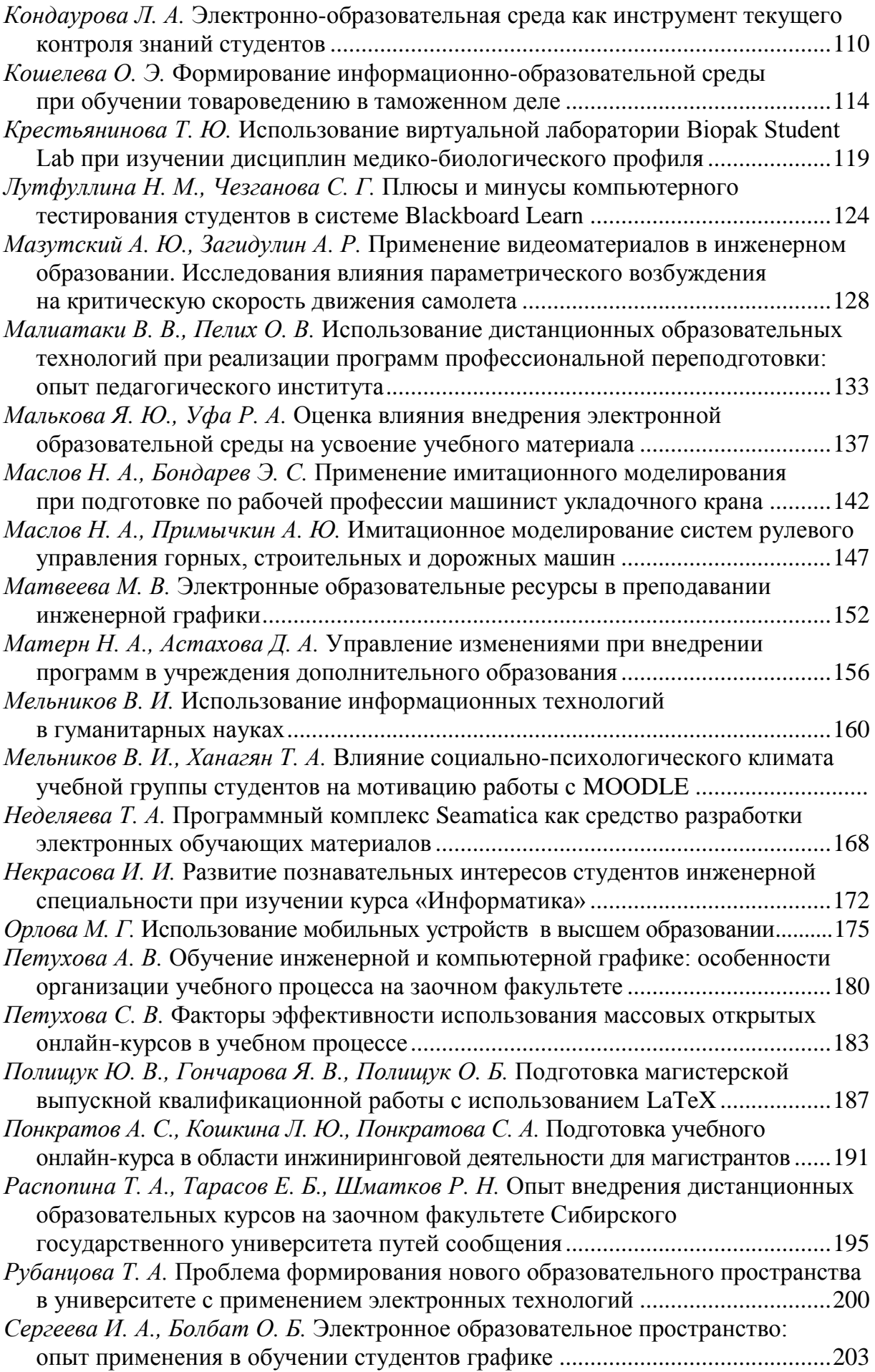

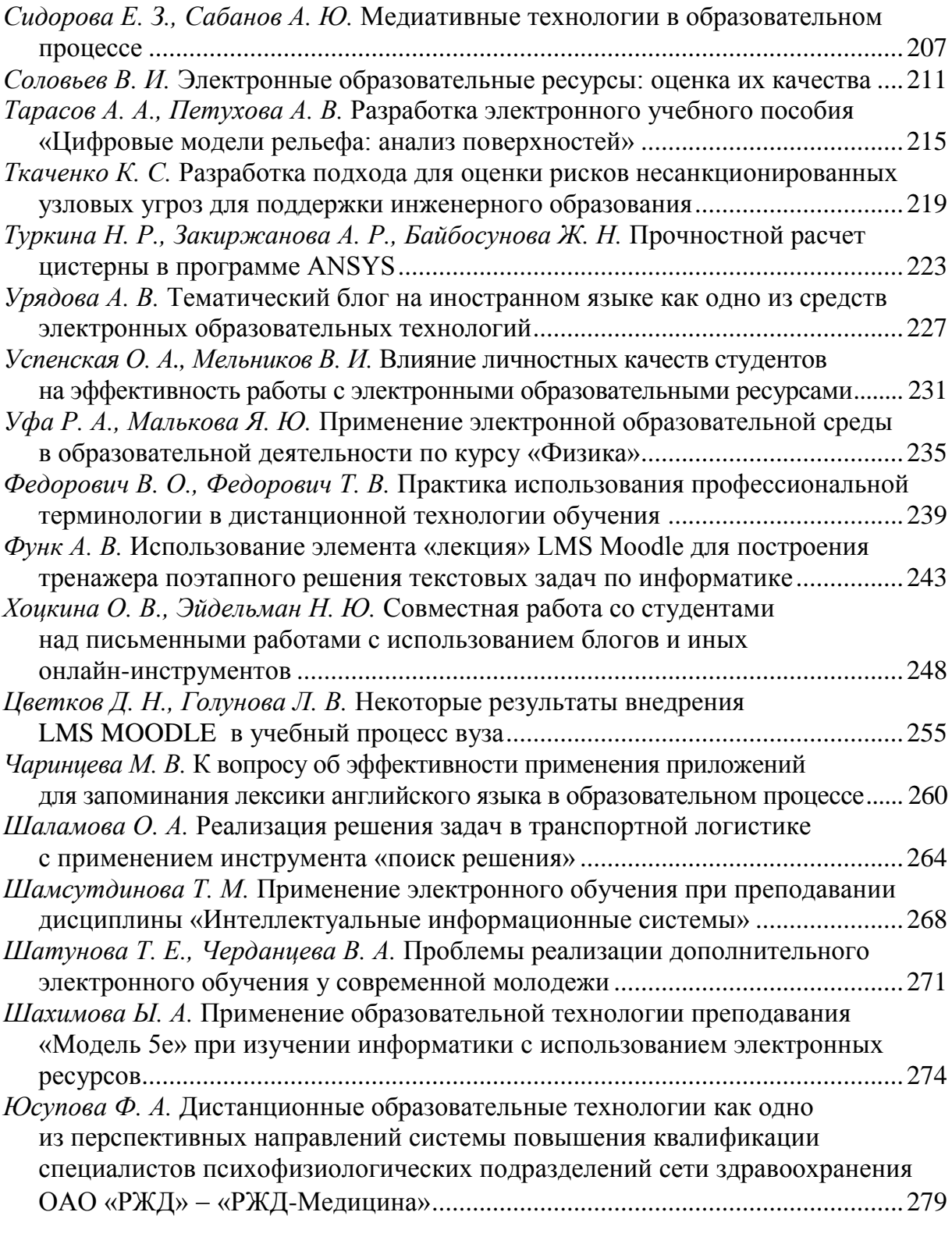

Научное издание

# **Электронные образовательные технологии: решения, проблемы, перспективы**

Материалы III Международной научно-практической конференции

(Новосибирск, 23–24 апреля 2019 г.)

Печатается в авторской редакции. Компьютерная верстка *Ю. В. Борцовой* Дизайн обложки *А. С. Петренко* Изд. лиц. ЛР № 021277 от 06.04.98 Подписано в печать 26.09.2019 18,0 печ. л. 20,1 уч.-изд. л. Тираж 100 экз. Заказ № 3477 Издательство Сибирского государственного университета путей сообщения 630049, Новосибирск, ул. Дуси Ковальчук, 191 Тел./факс: (383) 328–03–81. E-mail: bvu@stu.ru